# **Praxisnahe Validierung von Simulationsprogrammen**

Beitrag zu IEA Solar Task 22

Ausgearbeitet durch

**M. Achermann, G. Zweifel**

**HTA Luzern**

**..................................................................**

Im Auftrag des

**Bundesamtes für Energie**

Juli 2003

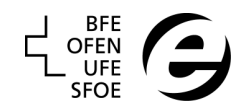

#### **Auftraggeber:**

Forschungsprogramm Rationelle Energienutzung in Gebäuden Bundesamtes für Energie

#### **Auftragnehmer:**

Hochschule für Technik und Architektur HTA Luzern Zentrum für Interdisziplinäre Gebäudetechnik ZIG

#### **Autoren:**

Matthias Achermann Prof. Gerhard Zweifel

#### **Mitwirkende:**

Markus Dürig Prof. Dr. Andrew S. Glass Sven Kropf Michael Wetter Andreas Wirz

#### **Projektbegleitung:**

Mark Zimmermann, Programmleiter BFE

2003

Diese Studie wurde im Rahmen des Forschungsprogrammes "Rationelle Energienutzung in Gebäuden" des Bundesamtes für Energie erarbeitet. Für den Inhalt ist/sind alleine der/die Studiennehmer/in verantwortlich.

#### **Bundesamt für Energie BFE**

Worblentalstrasse 32, CH-3063 Ittigen • Postadresse: CH-3003 Bern Tel. 031 322 56 11, Fax 031 323 25 00 • office@bfe.admin.ch • www.admin.ch/bfe

Vertrieb: ENET Publikationsdienst (www.energieforschung.ch) Download: www.empa-ren.ch/ren/Task\_22.htm

## **Zusammenfassung**

i

Ursprüngliches Ziel war, die Möglichkeit zu schaffen, die in der Schweiz gebräuchlichen Gebäudesimulationsprogramme einer praxisnahen Validierung anhand von Messdaten unterziehen zu können. Dazu wurde in der ersten Phase des Projekts ein geeignetes Objekt gesucht, das den vielfältigen Anforderungen genügen sollte. Die Suche dehnte sich ins Ausland aus: am Building Research Establishment (BRE) in England fand sich ein Objekt. Die Beteiligung an einer bilateralen Arbeit zwischen EDF und BRE scheiterte aber schliesslich an den finanziellen Forderungen.

Die Mitarbeit im IEA-Projekt Task 22 "Building Energy Analysis Tools" des Solar Heating and Cooling Programme war von Anfang an vorgesehen. Im Rahmen dieses Projekts wurden folgende Arbeiten durchgefürt:

- Teilnahme an der empirischen Validierung anhand der "ETNA"-Testzellen mit dem Programm DOE-2.1E. Dies zeigte vor allem einen Mangel bei der Berechnung der Oberflächentemperaturen in diesem Programm auf.
- Überprüfung des Gebäudemodells mit IDA-ICE anhand des ENVELOPE-BESTEST aus IEA Task 12, als "Einstiegstest" von IDA-ICE. Bis auf einige inzwischen behobene Mängel erzielte das Programm gute Resultate.
- Durchführung der empirischen Validierung anhand des "Iowa Energy Ressource Station"-Tests mit IDA-ICE, zur Überprüfung des Systemteils. Die erzielten Resultate bestätigten die Eignung des Programms sowohl hinsichtlich Genauigkeit als auch Handhabbarkeit.
- Ausarbeitung einer "analytischen Lösung" zum HVAC Bestest. Der vorgesehene Einsatz des "Neutral Model Format" (NMF) in der IDA-Simulationsumgebung wurde zu Gunsten einer EXCEL-Lösung aufgegeben.
- Entwicklung des "RADTEST": Um die Palette der Vergleichssimulationen den heutigen Gegebenheiten anzupassen, wurde ein Vergleichstest auf dem Gebiet der Strahlungsheizung und -kühlung (Fussbodenheizungen und thermoaktive Bauteilsysteme) ausgearbeitet und die Tests mit den Programmen DOE-2.1E und IDA-ICE durchgeführt. Dieser Test stellt eines der Hauptresultate von Task 22 dar. Siehe http://www.iea-shc.org/task22/index.html

Anhand eines vereinfachten Luft-Erdregistermodells wurde die Modellierfähigkeit von IDA für neue Systemkomponenten getestet. Das Modell wurde im ,Neutral Model Format' (NMF) beschrieben und erfolgreich in IDA-ICE implementiert. Der Test des NMF-TRNSYS-Translators anhand eines Luftkollektormodells scheiterte an der Komplexität des Modells.

Unabhängig von den IEA Task 22-Arbeiten wurde ein Validierungstest gemäss prEN 13791 "Thermisches Verhalten von Gebäuden – Sommerliche Raumtemperaturen bei Gebäuden ohne Anlagetechnik" durchgeführt. Damit sollte nicht nur das Programm diesen Tests unterzogen, sondern auch der Normenentwurf kennengelernt und getestet werden, um entsprechende Rückmeldungen in der Kommission geben zu können.

Im Verlaufe des Projekts ergab sich die Gelegenheit, die Validierungsmethoden an einem neuen, komponentenbasierten Simulationsprogramm der neusten Generation (IDA - Indoor Climate and Energy, ICE, von EUQA AB, Schweden) vorzunehmen und dieses gleichzeitig auf seine Eignung zu testen. Das Programm stellte sich als benutzerfreundliches und vielseitiges Werkzeug heraus. Die Erstellung eigener Modelle im "Neutral Model Format (NMF)" erwies sich als sehr fortschrittlich und sollte angesichts vorhandener Übersetzungsprogramme auch für andere komponentenbasierte Programme wie TRNSYS verwendet werden.

Die Validierung erwies sich als fortwährende Aufgabe, die es im internationalen Kontext weiterzuführen gilt. Eine Mitarbeit von schweizerischer Seite wäre zu begrüssen. Insbesondere sollte die erst begonnene Diskussion zwischen Forschungsgruppen und Normenkommissionen weitergeführt werden.

## **Summary**

i

The initial goal was to create a possibility for the building simulation programs used in Switzerland to be validated against measured data from an object relevant to practise. For this, a suitable object was looked for during the first phase of the project, which could fulfil the various requirements. The search was extende to foreign countries and ended at the Building Research Establishment (BRE) in England. The participation in a bilateral project with EDF and BRE had to abandoned, however, due to financial demands.

Collaboration with the IEA project Task 22. Building Energy Analysis Tools" within the Solar Heating and Cooling Programme was planned from the beginning. The following work items were performed in the frame of this project:

- Participation in the empirical validation with the ETNA test cell data, using the DOE-2.1E program. Above all, this showed a problem with the surface temperature calculation in this program.
- Examination of the building model of IDA-ICE by help of the ENVELOPE-BESTEST from IEA Task 12, as an "entry test" for IDA-ICE. Apart from some shortages fixed in the meantime, the program showed good results.
- Performing the empirical validation on the "Iowa Energy Ressource Station" with IDA-ICE, to examine its system part. The achieved results comfirmed the usefulness of the program both from the exactness and the usability point of view.
- Developing an ..analytical solution for the HVAC Bestest. The planned use of the ..Neutral Model Format" (NMF) in the IDA simulation environment was abandoned to the favour of an EXCEL solution.
- Development of the "RADTEST": To adjust the range of comparative validations to today's circumstances, a comparative test suite in the area of radiative heating and cooling was created and performed with the programs DOE-2.1E und IDA-ICE. This test forms one of the main results of Task 22. See http://www.iea-shc.org/task22/index.html

By means of a simplified ground to air heat exchanger model the ability for implementation of new models in IDA was tested. The model was written in "Neutral Model Format (NMF)" and successfully implemented in IDA-ICE. Testing of the NMF-TRNSYS translator using an air collector model failed due to the complexity of the model.

Independently of the IEA Task 22 work, a validation test according to prEN 13791 "Thermal behaviour of buildings – summer room temperatures of buildings without cooling" was performed. By this not only the program, but also the draft standard was tested in order to give a feedback in the CEN working group.

During the project there was an opportunity to use the validation methods at a new component based simulation program (IDA - Indoor Climate and Energy, ICE, from EUQA AB, Sweden) and at the same time to test this program for suitability. The program proved to be a user friendly and versatile tool. Implementing own models in . Neutral Model Format (NMF)" turned out as very progressive and should be used also for other component based programs such as TRNSYS, regarding the existing translators.

Validation proved to be a continuous task which should be going on in an international context. A collaboration from the side of Switzerland would be appreciated. Especially, the newly started discussion between research groups and standard committees should be continued.

# Inhalt

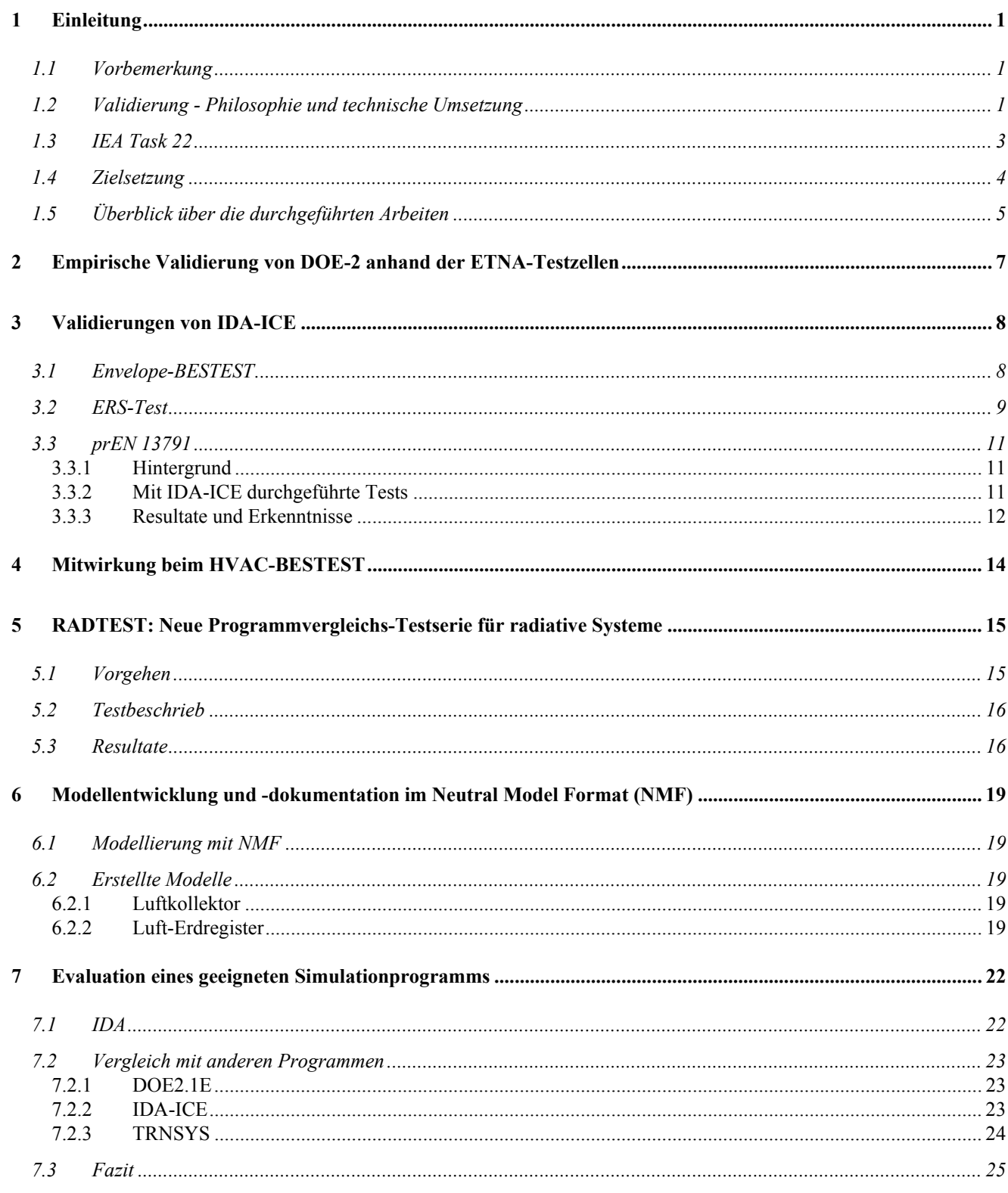

#### Praxisnahe Validierung von Simulationsprogrammen Schlussbericht

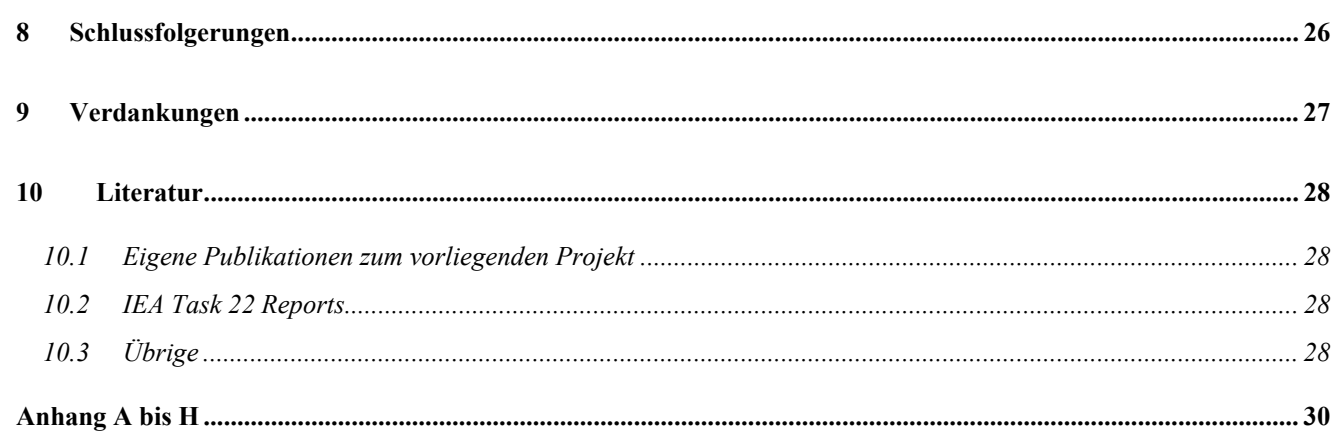

# **1 Einleitung**

## **1.1 Vorbemerkung**

Das Projekt wurde 1996 im Rahmen des damals noch existierenden Forschungsprogramms "Solararchitektur" der Bundesamts für Energie gestartet. Eine Teilnahme am internationalen Projekt Task 22 "Building Energy Analysis Tools" des "Solar Heating and Cooling Program" (SHC) der Internationalen Energieagentur (IEA) war von Beginn weg vorgesehen.

Aufgrund der Entwicklung der Arbeiten und der Randbedingungen wurde im Jahre 1999 in Absprache mit dem Auftraggeber eine Änderung der Zielsetzung mit einer Schwerpunktsverlagerung vorgenommen. Damit konnte die Gelegenheit wahrgenommen werden, ein neues Simulationsprogramm zu testen. Im Mittelpunkt des weitern Projektverlaufes stand das neue Simulationsprogramm IDA-ICE ([11]) von EQUA AB, Stockholm (Schweden), einer Spin-off-Firma der Königlich Technischen Hochschule (KTH) in Stockholm. Zudem wurde das Task 22 zweimal verlängert und in Abstimmung damit auch der Abschluß dieses Projekts verschoben.

## **1.2 Validierung - Philosophie und technische Umsetzung**

Möglichst fehlerfreie Simulationssoftware zu haben, ist er Wunsch eines jeden Anwenders. Die Auswirkungen von fehlerhaften Algorithmen können ernsthafte Folgen für den Benutzer haben. Inwiefern können aber die Hersteller garantieren, dass die zum Teil sehr komplexen "Tools" fehlerfrei sind?

Betrachtet man die Gebäudesimulationsprogramme etwas näher, findet man ein komplexes System von untereinander verknüpften physikalischen Modellen welche wiederum von einer Vielzahl von Parametern beschrieben werden. Zählt man die Anzahl der möglichen Randbedingungen dazu, wächst die Zahl der Kombinationen und Möglichkeiten ins Unermessliche. Zählt man die möglichen Fehlerquellen dazu ergibt sich eine unüberschaubare Menge an Unsicherheiten, welche eine seriöse Validierung sehr schwierig werden lässt.

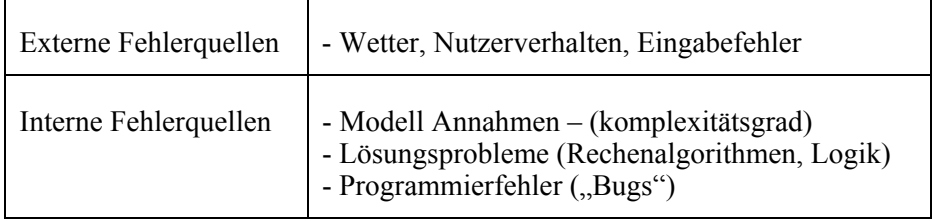

Tabelle 1: Fehlerquellen von Gebäudesimulationsprogrammen

Bei der Entwicklung des neusten Gebäudesimulationsprogramms in den USA, EnergyPlus, ([12]) wurde diese Tatsache erkannt, und ein Team ist damit beauftragt, das Programm während der Entwicklung regelmässig allen verfügbaren Validierungstests zu unterziehen. Dabei ist es wichtig, dass diese Tests eine gewisse Qualität aufweisen und internationale Anerkennung geniessen. Ebenfalls in den USA wird seit einiger Zeit der Validierung zunehmend die nötige Bedeutung beigemessen, indem die in den Forschungsprojekten entwickelten Testverfahren in Normen umgewandelt werden ([31]). Bei der "American Society of Heating, Refrigeration and Air Conditioning Engineers (ASHRAE)" besteht seit einigen Jahren das "Standing Standards Project Comittee (SSPC) 140". Damit ist auch illustriert, dass die Validierung infolge der ständig fortschreitenden Programmentwicklung keine temporäre, sondern eine fortdauernde Aufgabe ist.

Im Rahmen der Internationals Energieagentur hat die Validierung von Gebäudesimulationsprogrammen eine lange Tradition, und zwar in den beiden Programmen "Energy Conservation in Buildings and Community Systems (ECBCS)" und "Solar Heating and Cooling (SHC)". Die Reihe von Projekten ([13],[14],[15],[16]),

auch mit schweizerischer Beteiligung und Ergänzung ([17],[18],[19]), hat entscheidend zum heute vorhandenen Know-how auf diesem Gebiet beigetragen.

Im Rahmen der IEA-Projekte SHC Task 8 ([20]), SHC Task 12/ECBCS Annex21([20]) und SHC Task 22 wurden die Arbeiten systematisiert und eine Methode entwickelt, welche allen Anforderungen gerecht wird. Dabei kommen 3 unterschiedliche Ansätze zur Anwendung:

- Analytische Validierung
- Programm-zu-Programm-Vergleichsvalidierung
- Empirische Validierung

Bei der analytischen Validierung geht es darum, anhand von einfachen, quasi von Hand nachvollziehbaren Tests, überschaubare Einzelaspekte der Programme zu überprüfen. Ein Beispiel dazu sind Algorithmen für die Beschattungsberechnung.

Bei den Vergleichstests wird, z.B. anhand einfacher "synthetischer" Problemstellungen, das Verhalten verschiedener Programme getestet. Durch größtmögliche Einfachheit und geschickte Kombination von unterschiedlichen Varianten erhält man sehr gute Hinweise auf den jeweiligen Bereich, in dem ein bestimmtes Programm Schwächen aufweist. Die damit erreichte diagnostische Stärke wiegt die Tatsache der Loslösung von der "realen Welt", die bei diesem Vorgehen in Kauf genommen wird, bei weitem auf. Bekanntestes Beispiel dafür ist der "BESTEST" aus dem Projekt IEA Task 12 ([21]).

Bei der empirischen Validierung schliesslich geht es um die erwähnte "reale Welt", indem mit gemessenen, realen Objekten verglichen wird. Dabei entsteht immer die Problematik, dass die Messdaten eine sehr hohe Qualität und grossen Umfang aufweisen müssen, aber trotzdem immer Messfehler vorhanden sind, Kenntnislücken auftauchen und Unsicherheiten bei der Interpretation der Resultate entstehen. Das bewirkt, daß es praktisch unmöglich ist, anhand größerer "realer", insbesondere genutzter Objekte, qualiativ befriedigende Validierungen vorzunehmen.

Da jede dieser drei Methoden ihre Stärken und schwächen aufweist, werden alle zusätzlich miteinander verknüpft, und so entsteht ein effizientes Testsystem für Simulationssoftware.

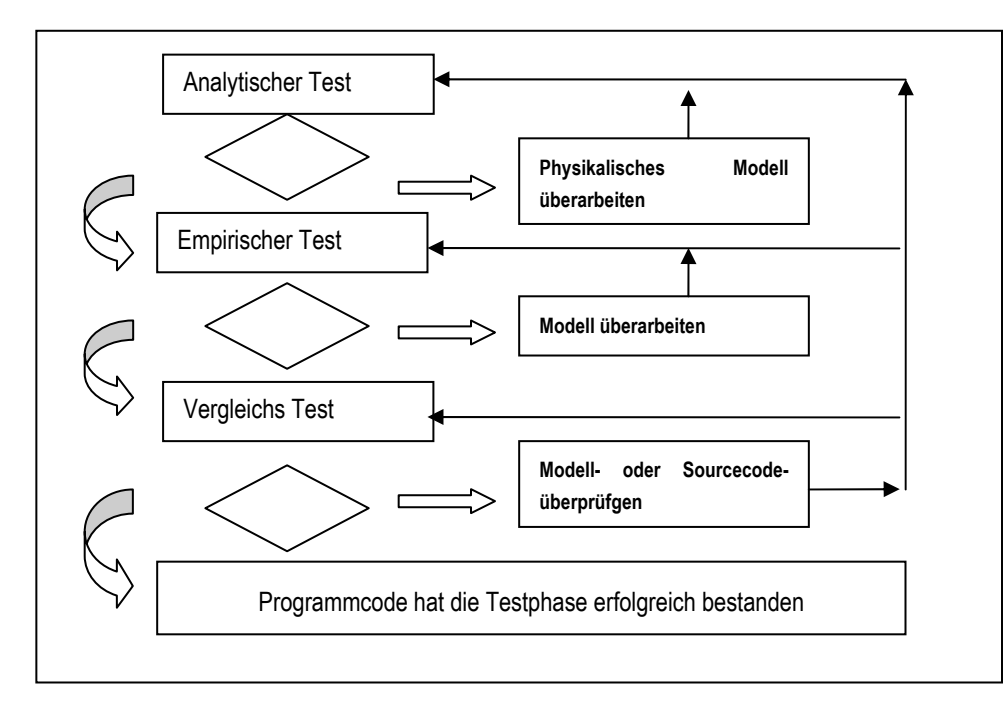

Bild 1: Systematischer Ansatz für die Validierung von Simulationsprogrammen

#### **1.3 IEA Task 22**

Das Projekt Task 22 "Building Energy Analysis Tools" des "Solar Heating and Cooling Program" (SHC) der Internationalen Energieagentur (IEA) wurde 1996 lanciert und wurde in zwei Phasen durchgeführt. Es hatte folgende Zielsetzung:

- Bewertung der Genauigkeit verfügbarer Gebäudesimulationsprogramme in Bezug auf die Voraussage des Verhaltens verbreiteter Solar- und Niedrigenergiekonzepte
- Sammeln und Dokumentieren von Modellen für verbreitete Solar- und Niedrigenergiekonzepte zur Verwendung ebäudesimulationsprogrammen der nächsten generation
- Bewerten und Dokumentieren des Einflusses verbesserter Gebäudesimulationsprogramme im Bereich der Analyse von solaren Niedrigenergiebauten und breite Umsetzung der Resultate an Benützer, Industrieverbände und Regierungsstellen.

Die erste Phase wurde im Jahr 2000 abgeschlossen und umfasste die beiden Themenkreise

- Subtask A: Model evaluation
- Subtask B: Model description

In der Erweiterung wurden die Unterprojekte

- Subtask C: Comparative Evaluation
- Subtask D: Empirical Validation

bearbeitet. An diesem Projekt nehmen folgende Firmen und Institutionen teil:

Operating Agent: Michael Holtz, Architectural Energy Corporation, Boulder CO, USA

Leader Subtask A, C, D: Ron Judkoff, National Renewable Energy Laboratories (NREL), Golden, CO, USA

Leader Subtask B: Per Sahlin, KTH und EQUA AB, Stockholm (

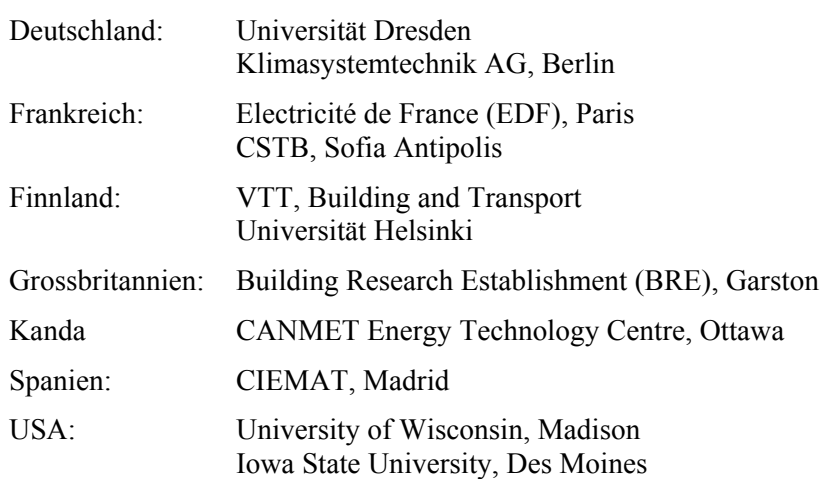

Das Projekt wurde Ende 2002 abgeschlossen, die Fertigstellung der letzten Dokumente zog sich aber bis Mitte 2003 hin. Die verfügbaren Ergebnisse dieses Projekts sind:

- Bericht über die empirischen Validierungen anhand der EDF-Testzellen "ETNA" und GENEC" (Electricité de France) [6]
- Bericht über die empirischen Validierungen anhand des "Iowa Energy Research Station" (Iowa State University) [7]

- HVAC BESTEST, Band 1 (Fälle E-100, E-200, NREL) [8]
- RADTEST: Vergleichstests für Strahlungsheizung und -kühlung (HTA Luzern, [5])
- Bericht über Modelle zu Gebäude-Innenklima- und Energiesimulationsprogrammen (KTH Stockholm) [9]
- Bericht über "Parameter Space Analysis Techniques" im Rahmen von empirischen Validierungen (Elena Palomo, Universität Bordeaux) [10]

Die Beiträge sind unter http://www.iea-shc.org/task22/index.html verfügbar.

## **1.4 Zielsetzung**

Das Ziel des Projekts war zu Beginn des Projekts 1996 wie folgt formuliert:

- Das Schaffen einer Möglichkeit für die praxisnahe Validierung von Gebäudesimulationsprogrammen in Form eines oder mehrerer dokumentierter Fallbeispiele mit Messdaten. Als Ergebnis wurde mindestens ein vollständig dokumentiertes, punkto Bauweise und Nutzung den für die Anwendung der Simulation in der schweizerischen Praxis relevanten Objekten entsprechendes Validierungs-Fallbeispiel mit zugehörigem Messdatensatz erwartet.
- Die Durchführung der Validierungen für die in der Schweiz hauptsächlich verwendeten Simulationsprogramme mit Validierungsresultaten für in der Schweiz interessierenden Programme in Form eines Beitrags zum internationalen Schlußbericht.
- Die Verbesserung der Programme durch Zugang zu neuen, universell einsetzbaren Komponentenmodellen in einer internationalen Modelldatenbank. Hierzu Dokumentation von vorhandenen Komponentenmodellen, die im Rahmen von anderen Projekten entwickelt wurden, zwecks Nutzbarkeit durch Dritte, zu Handen des IEA Task 22 auch im "Neutral Model Format" (NMF).

Als "Gegenleistung" erwartete man aus dem internationalen Projekt:

- Die nicht auf nationaler Ebene erarbeiteten Validierungsresultate für die übrigen in der Schweiz verwendeten Programme (v.a. TRNSYS, ev. SUNREL);
- weitere, durch andere Teilnehmer dokumentierte Validierungs-Fallbeispiele mit Vergleichsresultaten zu den in der Schweiz häufig verwendeten Programmen;
- die Sicherheit aus dem Vergleich mit einer langen Reihe von weiteren Simulationsprogrammen, die in der Schweiz nicht verbreitet sind (die Programme waren zu Projektbeginn noch nicht festgelegt);
- den Zugang zu einer Bibliothek von im NMF dokumentierten Komponentenmodellen,
- die Möglichkeit, Erfahrung mit NMF und ev. mit neuen Programmen (z.B. IDA) zu sammeln.

Infolge der bereits erwähnten Schwerpunktsverlagerung wurde die Zielsetzung 1999 neu formuliert. Dabei wurde jedoch nicht vom ursprünglichen Ziel abgewichen, Validierungsverfahren für gebräuchliche Gebäudesimulationsprogramme zu entwickeln.

Im Verlaufe des Projekts ergab sich die Gelegenheit, die Validierungsmethoden an einem neuen, komponentenbasierten Simulationsprogramm der neusten Generation (IDA - Indoor Climate and Energy, ICE, von EUQA, Schweden) vorzunehmen und gleichzeitig auf seine Eignung für eine Anwendung in der Schweiz zu testen. Die Zielsetzungen wurden neu auf die Validierung des neuen Programms ausgerichtet. Dieses sollte soweit nötig den schweizerischen Bedürfnissen angepasst und optimiert werden.

Die revidierten Ziele ab 1999 sahen wie folgt aus:

- Durchführung des "HVAC-Bestest" mit IDA-ICE, indem analytische Lösungen zu den gestellten Fallbeispielen im 'Neutral Model Format' (NMF), der Modelliersprache von IDA, programmiert und mit IDA gelöst werden. Damit sollte hauptsächlich die Möglichkeit des Erstellens eigener Komponentenmodelle getestet werden. Diese Teilnahme sollte gleichzeitig der Evaluation von IDA-ICE als neues Simulationsprogramm (z.B. an Stelle von TRNSYS) dienen.
- Durchführung des "BESTEST" aus den früheren IEA-Projekten Taks 8 und Task 12/Annex 21 mit IDA-ICE zur Überprüfung des Gebäudemodells mit der Möglichkeit des Vergleichs mit DOE-2 und HELIOS.
- Überprüfung und falls nötig Verbesserung vorhandener (Beschattung, WRG) bzw. Erstellung neuer (Luft-Erdregister) Modelle in IDA-ICE für Komponenten, die für die Simulation zukunftsgerichteter Gebäude wichtig sind.
- Als weitere Aktivität Durchführung der analytischen und Programmvergleichstests aus der Normierungsaktivität von CEN TC 89 WG 6, mit DOE-2 und IDA-ICE.
- Option: Bei genügend Kapazität wurde eine Mitarbeit bei der Validierung "Iowa Energy Resource Station" mit IDA-ICE ins Auge gefasst. Dies würde vor allem eine Überprüfung des im Programm bereits bestehenden Systemteils, d.h. der bereits vorhandenen Systemmodelle mit Eingabeinterface, darstellen.

## **1.5 Überblick über die durchgeführten Arbeiten**

Zu Beginn des Projektes lag zielkonform der Schwerpunkt darin, ein geeignetes Objekt zu finden, um eine Validierungsstudie im Rahmen des IEA-Projekts Solar Task 22 zu entwickeln und durchzuführen. Die Suche wurde begonnen, wobei bereits zu Beginn feststand und bekannt war, daß es sehr schwierig ist, die Kriterien an ein solches Objekt zu erfüllen:

- Abgegrenzter Bereich eines realen Gebäudes (z.B. ein Büroraum in einer Fassade eines grösseren Gebäudes)
- Baukonstruktionen müssen sehr genau bekannt sein
- Vorhandene Messdaten über eine oder mehrere Zeitperioden von ca. 1-2 Wochen, vorzugsweise Sommer; bzw. die Möglichkeit, solche Messungen durchzuführen.
- Während der Messzeit müssen nebst den üblichen Daten wie klimatische Randbedingungen, Energiezu-/abfuhr, Raumzustand etc. - bekannt sein:
	- Nutzung (idealerweise simulierte Nutzung, da eine effektive Nutzung nie detailliert genug erfasst werden kann)
	- Luftaustausch über die ganze Zeit
	- Bedingungen in den angrenzenden Räumen

Kandidaten wurden geprüft und in der IEA-Projektgruppe diskutiert, darunter insbesondere:

- Das Versuchsgebäude, das während der Projektphase des Neubaus UBS in Suglio erstellt worden war.
- Ein Schul- und Verwaltungsgebäude des Schweizerischen Instituts für Berufspädagogik (SIBP), in dem im Rahmen eines Projektes im Auftrag des Amts für Bundesbauten (AfB) durch die HTA bereits weniger umfangreiche Messungen durchgeführt wurden.

Nach längerer Suche nach einem geeigneten Datensatz bzw. Objekt wurde eine Möglichkeit am Building Research Establishment (BRE) in England gefunden. Ein leerstehendes Bürogebäude auf dem Areal des BRE, von dem eine Raumgruppe mit umliegenden Randbedingungen gemessen werden sollte. Die britische Delegation wollte dieses Projekt jedoch nicht im Rahmen des IEA-Projekts durchführen, sondern als bilaterales Projekt zwischen BRE und Electricité de France (EDF, eigentlich auch Task 22-Teilnehmer). Bei einer

Beteiligung seitens der Schweiz sollte an die Erstellung des Datensatzes ein Cash-Beitrag ans BRE geleistet werden, was – trotz im Projektbudget vorgesehenem "Einkaufs"-Betrag – im Rahmen des BFE-Projekts nicht bewilligt wurde. Deshalb musste auf diese Option verzichtet werden. Dies führte zur erwähnten Schwerpunktsverlagerung.

In der Folge wurden im Rahmen von IEA Task 22 folgende Arbeiten durchgeführt:

- Teilnahme an der empirischen Validierung anhand der "ETNA"-Testzellen mit dem Programm DOE-2.1E (siehe Kap. 2)
- Überprüfung des Gebäudemodells mit IDA-ICE anhand des ENVELOPE-BESTEST aus IEA Task 12. Damit konnte ein direkter Vergleich zwischen IDA und DOE-2 und weiteren Programmen angestellt werden. Dies war sozusagen der "Einstiegstest" von IDA-ICE (siehe Kap. 3.1).
- Durchführung der empirischen Validierung anhand des von der Iowa State University ausgearbeiteten "VAV Tests" an der "Iowa Energy Ressource Station" mit IDA-ICE, zur Überprüfung des Systemteils (siehe Kap. 3.2).
- Als dritte Validierung wurde die "analytische Lösung" zum HVAC Bestest ausgearbeitet. Dazu war unsprünglich ebenfalls der Einsatz von IDA vorgesehen, und zwar um die Handhabung der gleichungsbasierten Programmierung mit des dem IDA zugrundeliegenden "Neutral Model Format" (NMF) zu testen. Im Laufe der Arbeit an diesem Teilprojekt wurde jedoch aufgrund spezieller Anforderungen dieses Tests, die vom NMF nicht genügend gut unterstützt wurden, von diesem Weg abgewichen. Aufgrund der abgegebenen Versprechungen wurde das Vorhaben jedoch nicht aufgegeben, sondern mit EXCEL weiterbearbeitet (siehe Kap. 4).
- Entwicklung des "RADTEST": Um die Palette der Vergleichssimulationen den heutigen Gegebenheiten anzupassen, wurde ein Vergleichstest auf dem Gebiet der Strahlungsheizung und -kühlung (Fussbodenheizungen und thermoaktive Bauteilsysteme) ausgearbeitet und die Tests mit den Programmen DOE-2.1E und IDA-ICE durchgeführt (siehe Kap. 5).
- Anhand eines vereinfachten Erdregistermodells wurde die Modellierfähigkeit für neue Systemkomponenten getestet. Das Modell wurde im 'Neutral Model Format' (NMF) beschrieben und in IDA-ICE implementiert (siehe Kap. 6). Die geplante Aufnahme des Modells in das unter Subtask B von Task 22 vorgesehene Internationale Simulationsmodellnetzwerk "SIMONE" kam nicht zustande. Dieses Netzwerk ist nicht entstanden.

Unabhängig von den IEA Task 22-Arbeiten wurde ein weiterer Validierungstest durchgeführt:

• Durchführung der Tests gemäss prEN 13791 "Thermisches Verhalten von Gebäuden – Sommerliche Raumtemperaturen bei Gebäuden ohne Anlagetechnik". Damit sollte nicht nur das Programm diesen Tests unterzogen, sondern auch der Normenentwurf kennengelernt und getestet werden, um entsprechende Rückmeldungen in der Kommission geben zu können (siehe Kap. 3.3).

# **2 Empirische Validierung von DOE-2 anhand der ETNA-Testzellen**

Bei der Studie an der in Frankreich gemessenen ETNA-Testkabine (Bild 2) wurden nach der ersten blinden', d.h. in Unkenntnis der gemessenen Daten durchgeführten Berechnung durch den diese Studie leitenden Teilnehmer von Electricité de France (EDF) der Vergleich mit den Messresultaten offengelegt. Die von der HTA Luzern erarbeiteten Resultate des Programms DOE-2 ergaben generell zu hohe Raumlufttemperaturen. Daher wurde der Einfluss der Wärmebrücken an diesem Objekt mit einer zweidimensionalen Wärmeleitungsberechnung (ISO-2) ermittelt und das DOE-2-Modell anschliessend durch die Berücksichtigung in Form von angepassten Konstruktionsdaten ergänzt.

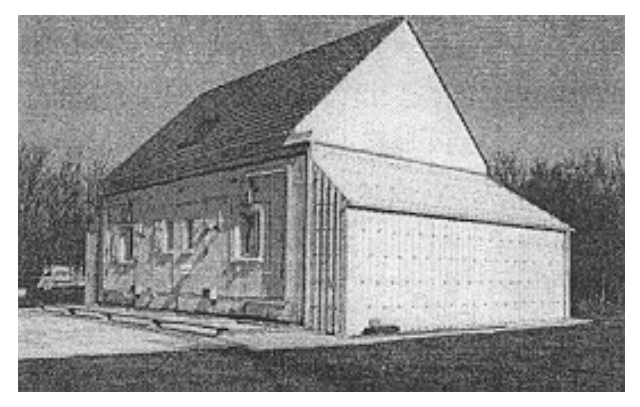

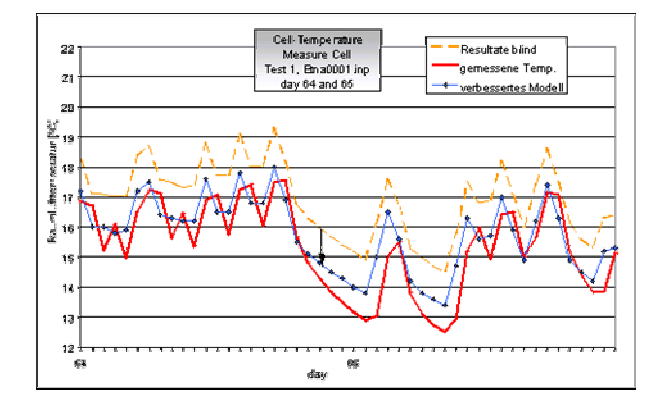

Bild 2: ETNA-Kabine in der Nähe von Paris Bild 3: Simulationsresultate mit verbessertem Modell

Auch bei anderen Teilnehmern dieser Tests hat sich gezeigt, dass dieser Einfluss nicht vernachlässigbar ist. Zudem wurden weitere Probleme bei der Messung der Sonneneinstrahlung erkannt. Die entsprechenden Resultatverbesserungen sind in Bild 3 ersichtlich.

Zusätzlich wurden für dieses Objekt mit dem Programm DOE-2 die Oberflächentemperaturen berechnet. In der entsprechenden Berechnungsroutine des DOE-2 wurde dank dieser Studie ein Fehler festgestellt. Es wurde eine entsprechende Meldung an die EMPA und ans LBNL (Lawrence Berkeley National Laboratories) geleitet zur Ausführung der notwendigen Korrekturen.

Mangels Interesse (LBNL fokussiert auf EnergyPlus) und Ressourcen (EMPA) kam es jedoch nie zur endgültigen Behebung dieses Mangels, der auch anhand anderer Validierungen (siehe auch Kap. 3.3.1 und 5.3) bestätigt wurde.

Der Beitrag der Schweiz, d.h. die Resultate und der Modeller's Report, sind im Anhang A beigelegt. Der von EDF zusammengestellte Bericht dieser Validierung [6] ist auf der Homepage des IEA SHC zu finden.

# **3 Validierungen von IDA-ICE**

## **3.1 Envelope-BESTEST**

Mit der Durchführung der Tests aus der BESTEST-Testsuite von IEA SHC Task 12 [21] sollte gewissermassen ein "Eintrittstest" für das Programm IDA-ICE absolviert werden. Diese Arbeit erfolgte nicht im Rahmen der Aktivitäten von IEA Task 22. Die Ergebnisse wurden trotzdem in der internationalen Gruppe präsentiert und mit Interesse aufgenommen.

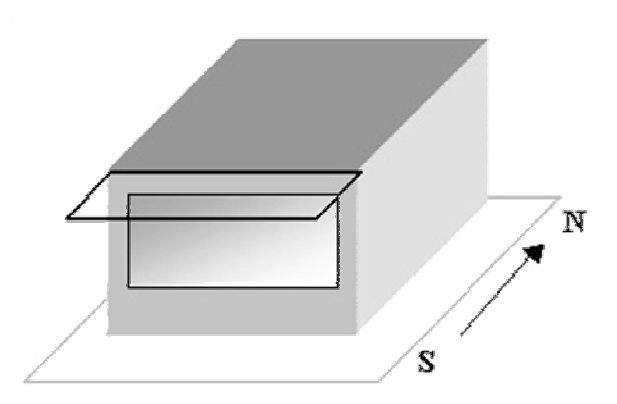

Bild 4: Einzonenmodell mit Südfenster beschattet

Simuliert werden bei diesem Test Varianten eines Einzelraums gemäss Bild 4 mit leichter und schwerer Baukonstruktion, unbeschatteten und beschatteten Fenstern auf verschiedenen Expositionen, sowie mit Nachtabsenkung der Raumlufttemperatur und mit Lüftungsbetrieb.

Die Auswertung erfolgte über den Vergleich der Resultate mit denjenigen verschiedener anderer Simulationsprogramme aus den Arbeiten von IEA Task 12. Verglichen werden die maximale Heiz- und Kühllast sowie der jährliche Energieverbrauch von Heizung und Kühlung.

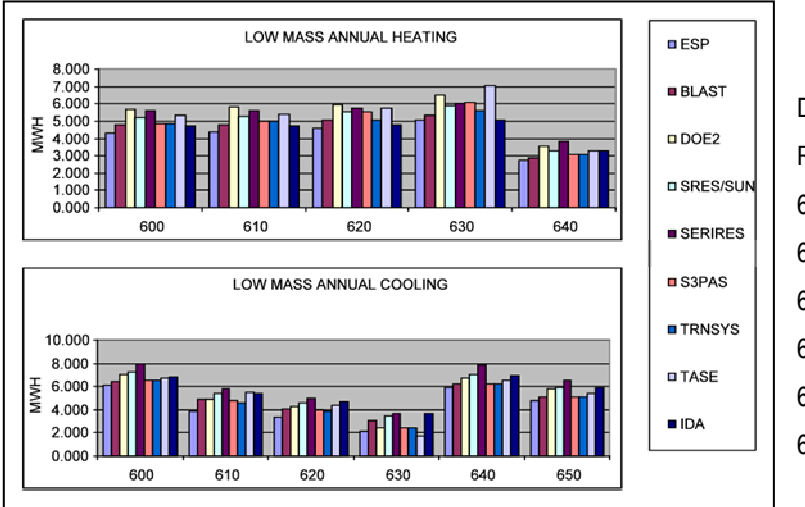

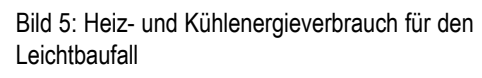

Die Resultate sind für folgende Fälle Dargestellt:

- Reihe 6xx: Leichtbau
	- 600 Fenster nach Süden ausgerichtet
	- 610 Südfenster beschattet
	- 620 Fenster nach Ost und West ausgerichtet
	- 630 Ost- und Westfenster beschattet
	- 640 Nachtabsenkung der Raumtemperatur
	- 650 Mechanische Nachtlüftung

Anhand dieser Resultate ist eine Bandbreite definiert, in der die Simulationsresultate liegen sollten. Ist dies nicht der Fall, hilft eine Reihe von Diagnosetests, die Ursache der Abweichung zu lokalisieren. Die Simulationsergebnisse für die verschiedenen Berechungsfälle zeigen eine gute Übereinstimmung mit den Referenzprogrammen (Bild 5). Trotzdem wurden noch einige Probleme im Programm aufgedeckt. Bild 5 zeigt einen kleinen Ausschnitt aus der gesamten Auswertung. Der ausführliche Validierungsbericht mit allen Standard- und Diagnosetests sowie ausführlicher Dokumentation der Resultate ist im Anhang B zu finden.

#### **3.2 ERS-Test**

Diese Arbeit hatte zum Ziel, die Berechnung von Lüftungs- und Klimaanlagen in den Simulationsprogrammen zu testen. Das Gebäude der "Iowa Energy Resource Station" (ERS, Bilder 6 und 7) besteht aus 8 Testräumen, je 2 pro Orientierung (E, S, W und innenliegend). 4 Räume (je 1 Raum pro Orientierung) sind zu einer Gruppe zusammengefasst und werden durch je eine unabhängige, mit umfangreichen Messinstrumenten versehene Klimaanlage konditioniert.

Die Research Station wird für vielfältige Zwecke verwendet, insbesondere zum messtechnischen Nachweis der Effizienz energiesparender Geräte und Massnahmen. Dank der Flexibilität und messtechnischen Ausrüstung eignet sie sich hervorragend für die Generierung von Datensätzen zur empirischen Validierung.

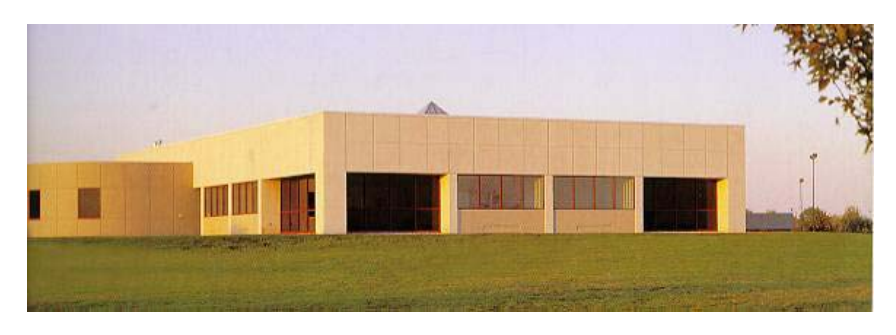

Bild 6 Ansicht der Energy Research Station in Des Moines, Iowa.

Verschiedene Testfälle mit unterschiedlichen Betriebsbedingungen wurden von Institutionen aus 5 Nationen mit 4 verschiedenen Simulationsprogrammen, darunter DOE-2 und TRNSYS sowie die HTA Luzern mit IDA-ICE, simuliert.

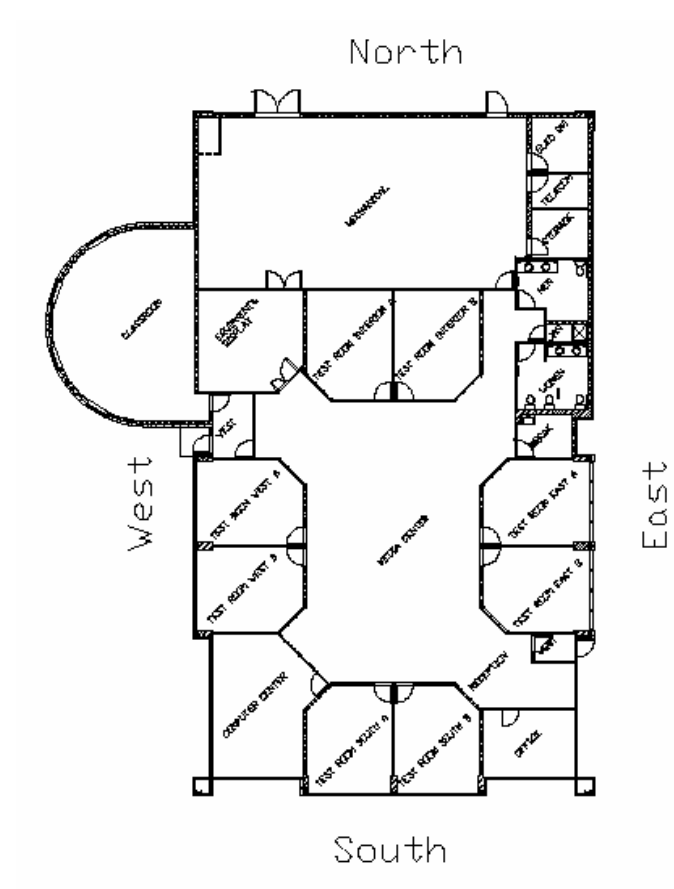

Behandelt wurden folgende drei Lüftungsstrategien:

- CAV Konstanter Volumenstrom mit konstantem Aussenluftanteil
- VAV1 Variabler Volumenstrom mit variablem Aussenluftanteil (Economizer Funktion)
- VAV2 Variabler Volumenstrom mit reinem Umluftbetrieb

Je nach Strategie sind Kühler oder Nachwärmer in Betrieb. Elektrische Heizkörper simulieren die internen Lasten und sind fahrplanabhängig in Betrieb.

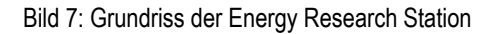

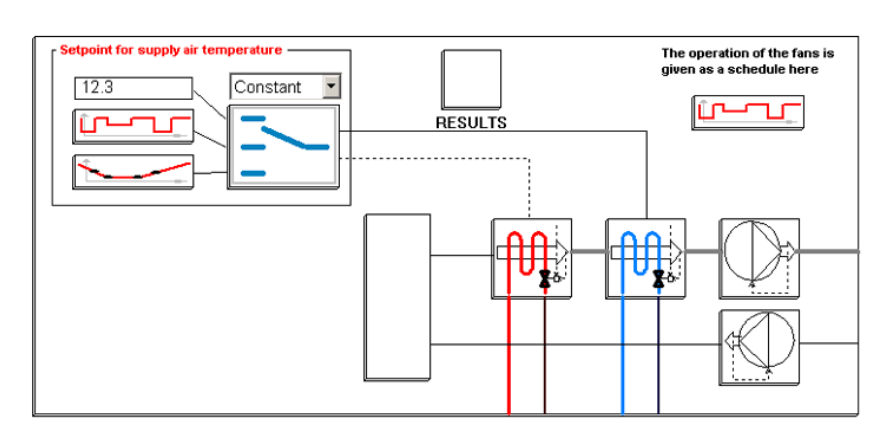

Bild 8: Darstellung des Simulationsmodells für System A mit konstantem Volumenstrom sowie der Luftaufbereitungszentrale mit Umluftbeimischung, Kühler und Lufterhitzer

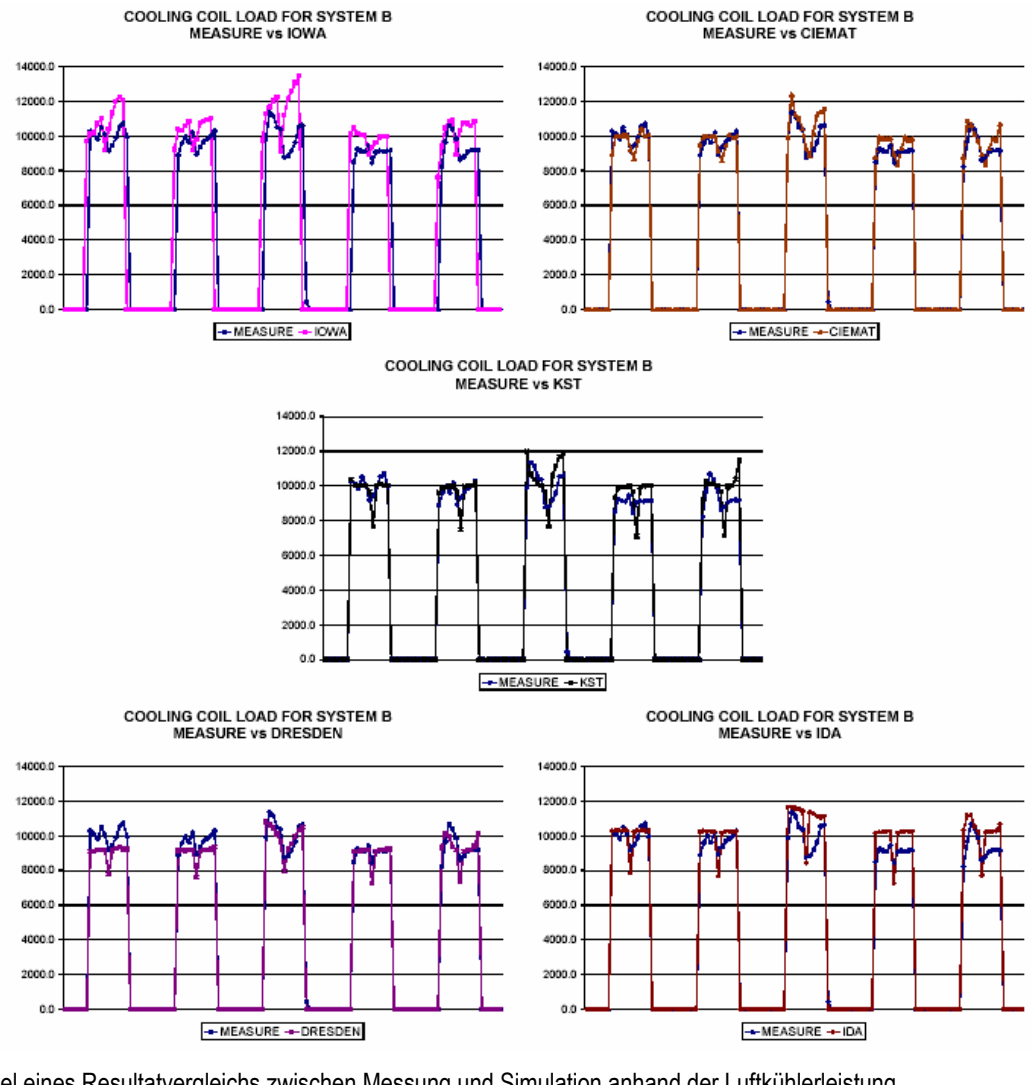

Bild 9: Beispiel eines Resultatvergleichs zwischen Messung und Simulation anhand der Luftkühlerleistung IOWA: Iowa State University mit DOE-2.1E CIEMAT: CIEMAT (Spanien) mit DOE-2.1E DRESDEN: TU Dresden mit TRNSYS KST: Klima System Technik Berlin mit PROMETHEUS IDA: HTA Luzern mit IDA-ICE

I

Praxisnahe Validierung von Simulationsprogrammen Schlussbericht

IDA-ICE hat sich bei diesen Simulationen bestens bewährt. Die Resultate zeigen eine gute Übereinstimmung mit den Messwerten, und auch die Handhabung der graphischen Modellbildung hat sich als positive Eigenschaft erwiesen.

Interessant an dieser empirischen Validierung ist auch, zu sehen wie hoch die Qualität von Messeinrichtung und Messdaten sein muss, um eine repräsentative Auswertung zu gewährleisten. Der Schlussbericht [7] ist erhältlich, und der Beitrag der Schweiz mit Resultaten und Modeller's Report, sind im Anhang C beigelegt.

#### **3.3 prEN 13791**

## **3.3.1 Hintergrund**

Der europäische Normenentwurf prEN 13791 "Thermal performance of buildings - Calculation of internal temperatures of a room in summer without mechanical cooling - General criteria and validation procedures" gibt Testfälle vor, anhand derer Rechenmethoden zur Bestimmung von sommerlichen Raumtemperatur-Stundenwerten validiert werden sollen. Dies wurde eingeführt anstelle der zwingenden Vorgabe eines bestimmten Rechenverfahrens und ist an sich sehr zu begrüssen. Ähnliche Entwicklungen sind auch hinsichtlich Kühllast und –energiebedarfsberechnung im Gange.

Leider nimmt die Entwicklung dieser Normen, die bis zum Zeitpunkt der Verfassung dieses Berichts noch nicht in Kraft getreten sind, trotz versuchter Interventionen in keinerlei Weise Rücksicht auf entsprechende Forschungsarbeiten, die in engster Verwandtschaft zur verfolgten Thematik stehen, wie z.B der BESTEST [11].

Die versuchsweise Durchführung der in der Norm vorgegebenen Tests wurde im Rahmen dieses Projekts, jedoch ausserhalb von IEA Task 22 durchgeführt. Jedoch wurden die Resultate und Erkenntnisse auch in Task 22 präsentiert. Damit wurde eine Diskussion ausgelöst, die mittlerweile weitere Kreise erfasst hat. Der Projektleiter und Autor des vorliegenden Berichts darf für sich in Anspruch nehmen, Exponenten der betroffenen IEA-Forschungsprojekte, CEN-Arbeitsgruppen und ASHRAE Comittees miteinander in Kontakt gebracht zu haben in Bezug auf diese Thematik. Angesichts der Tatsache, dass die prEN 13791 wie auch weitere in Arbeit stehende Normen auch zu ISO-Normen werden sollen, ist dies nötig.

Für Programme, die zur Berechnung der sommerlichen Raumtemperaturen und der Kühllasten verwendet werden oder künftig werden sollen (z.B. DOE-2 als Rechenmaschine des Programmpakets IDEA-Haustechnik, [22], IDA-ICE), ist es wichtig, dass die Kompatibilität mit CEN-Normen rechtzeitig kontrolliert und falls möglich nachgewiesen wird. So kann ev. auf die Entwicklung der Normen noch Einfluss genommmen werden.

Nebst den unten beschriebenen Arbeiten mit IDA-ICE wurden auch die Eingabedaten zu DOE-2 für die entsprechenden Tests erstellt und erste Resultate berechnet. Die Oberflächentemperaturen weisen jedoch bis dato unzulässige Abweichungen auf (wie beim ETNA-Test, siehe Kap. 2), und der Verdacht erhärtet sich, dass die Änderungen beim Programmentwickler nicht richtig vorgenommen wurden.

#### **3.3.2 Mit IDA-ICE durchgeführte Tests**

Die folgenden Testfälle aus prEN 13791 wurden mit IDA-ICE durchgeführt:

- Wärmeleitung durch opake Wände
- Interner langwelliger Strahlungsaustausch (siehe Bild 10)
- Beschattung von Fenstern durch externe Konstruktionen
- Testfall für gesamte Rechenmethode

Für jeden der vier Bereiche wurden verschiedene Varianten gerechnet.

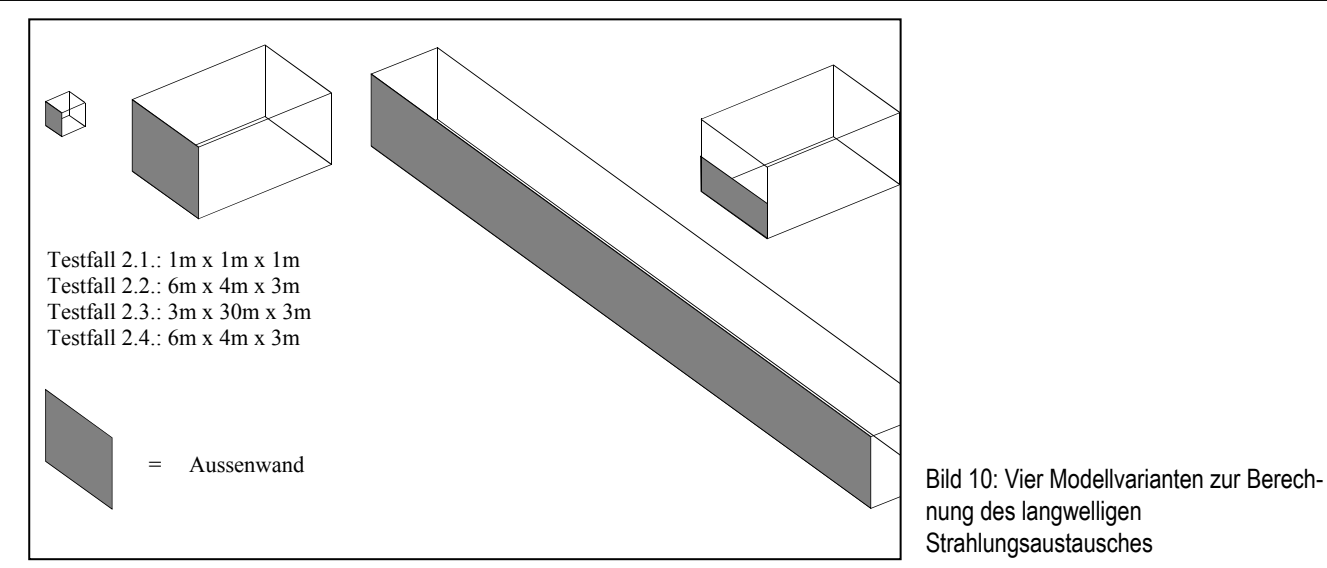

nung des langwelligen Strahlungsaustausches

#### **3.3.3 Resultate und Erkenntnisse**

Die Validierungsresultate zeigen fast in allen Bereichen eine gute Übereinstimmung mit den Normwerten. Bild 11 zeigt als Beispiel den Raumlufttemperaturverlauf nach einem Sprung der Aussenlufttemperatur. Es konnten jedoch einige Schwachstellen in IDA-ICE sowie auch auf Seite der Norm eruiert werden.

Die meisten Diskrepanzen zwischen den Resultaten von IDA-ICE und den in prEN 13791 angegebenen Sollwerten sind nicht auf Ungenauigkeiten im Programm zurückzuführen, sondern darauf, dass das der Norm zu Grunde liegende Modell gröbere Näherungsannahmen enthält, als es die von der Norm geforderte Genauigkeit zulässt. Insbesondere bei der Berechung des Wärmeübergangskoeffizienten an internen Oberflächen und bei der Verteilung eintreffender Solarstrahlung auf die verschiedenen Oberflächen wird prEN 13791 den detaillierter rechnenden Programmen nicht gerecht.

Nach der Anpassung der Rechenmodelle an die vereinfachten Rechenmodelle von prEN 13791 konnte eine Übereinstimmung mit den Normwerten erreicht werden (Bild 12).

Als einzige bleibende Abweichung liefert der Fall 4.a (Unterfall a: kleine Luftaustauschrate) eine nicht erklärbare Differenz von bis zu 2°K. Die Resultate wurden an den Programmentwickler weitergeleitet, blieb aber bisher ungelöst.

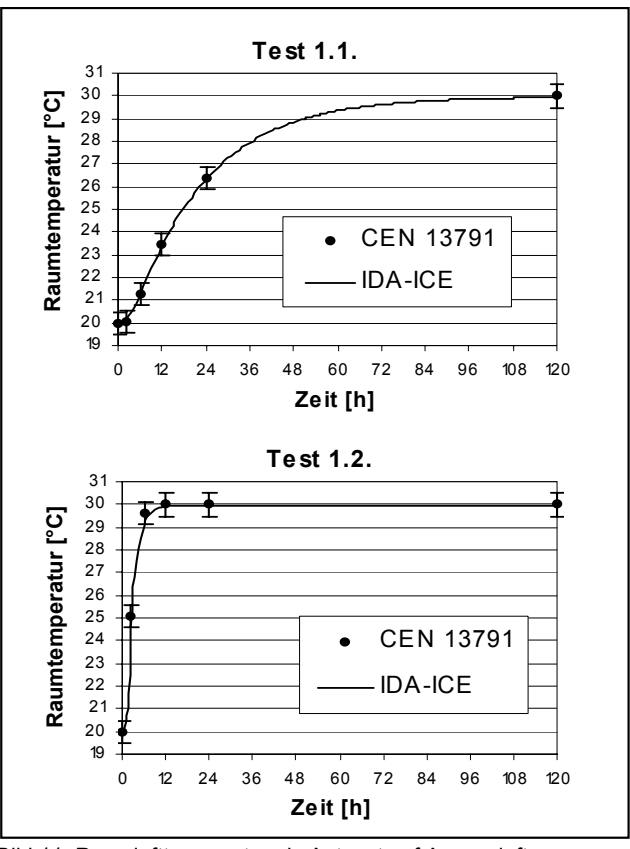

Bild 11: Raumlufttemperatur als Antwort auf Aussenlufttemperatur-Sprung

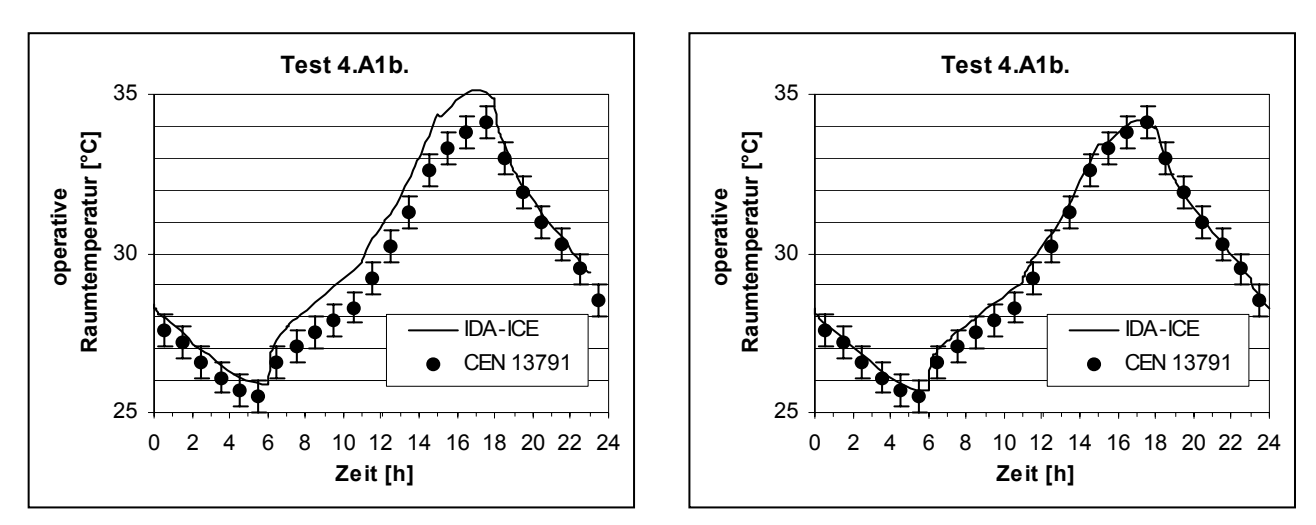

Bild 12: Vergleich der Resultate vor und nach der Vereinfachung des Zonenmodells

Die Schwachstellen von IDA-ICE lag zum Zeitpunkt der Durchführung der Tests darin, dass mit der Version 2.11 nur schuhschachtelförmige Zonen definiert werden konnten, welche aus 6 Grenzflächen bestehen, die je nur eine Nachbarzone haben können. Diese Schwäche äussert sich in Bezug auf prEN 13791 allerdings nur im Testfall 2.4, wo eine Zonengrenzfläche nur zur Hälfte gegen Aussenklima grenzt. Diesen Fall war IDA-ICE nicht in der Lage zur rechnen. Mittlerweile sind diese Einschränkungen mit der Version 3.0 eliminiert.

Der vollständige Bericht ist im Anhang D beigefügt. Er wurde an den Programmhersteller sowie an die Mitglieder von Task 22 und der betroffenen CEN-Arbeitsgruppe verteilt.

# **4 Mitwirkung beim HVAC-BESTEST**

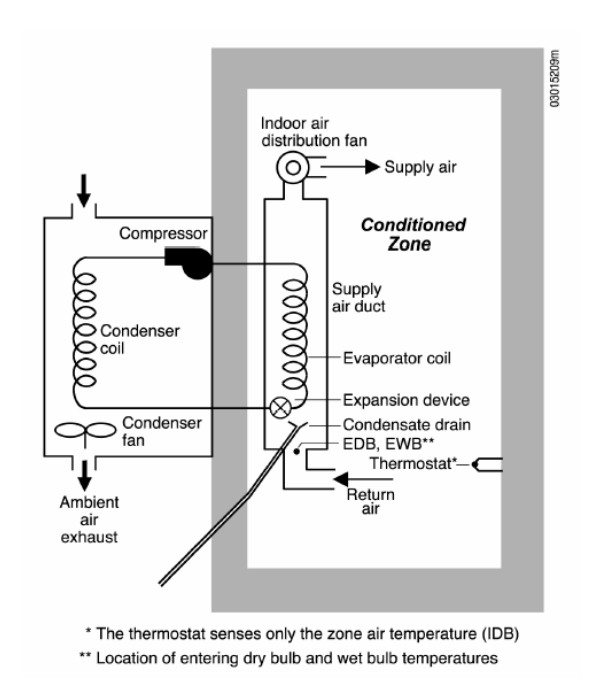

Unter diesem Namen wird im Rahmen von IEA Task 22 damit begonnen, eine neue Testreihe zu entwickeln, die den bereits bekannten "ENVELOPE-BESTEST" [11] in Richtung HLK-Technik erweitert. Für eine erste Testreihe wurde ein Klimagerät gemäss Bild 13 gewählt. Dabei wurde mit den Tests auf einer Stufe begonnen, die aufgrund der sehr einfachen Randbedingungen analytisch lösbar ist.

An sich wurde diese Aufgabe aus schweizerischer Sicht nicht als interessant erachtet. Die Projektleitung suchte jedoch nach einem Teilnehmer, der zu der Erarbeitung einer analytischen Lösung bereit war. Diese Aufgabe wurde von der HTA Luzern übernommen mit der Absicht, dieses analytische Modell in der IDA-Simulationsumgebung in NMF zu erstellen. Damit sollte dieser Teil im IDA-Programm einem Test unterzogen werden.

Bild 13: Klimagerät als Objekt der ersten Testserie des HVAC BESTEST

In einer ersten Phase wurden die Systemkomponenten im 'NMF-Format' modelliert und mit dem IDA Solver gelöst. Diese Modelle sind an der HTA Luzern vorhanden und könnten weiter verarbeitet werden. Dieses Beispiel erwies sich jedoch als für den vorgesehenen Test nicht geeignet, und daher wurde dieser Weg nicht weiter verfolgt.

Um das in IEA Task 22 abgegebene Versprechen einzuhalten, wurde in der Folge die analytische Lösung in EXCEL erarbeitet und dokumentiert. Eine – unvorhergesehenerweise – eingebrachte zweite analytische Lösung von der Universität Dresden förderte einige Diskrepanzen zu Tage, die insbesondere als Folge von Unsicherheiten in der Interpretation der Testbeschreibung entstanden waren. Diese wurden – unter Einbezug einer neutralen Drittmeinung, die durch den Mathematikdozenden der HTA Luzern vertreten wurde – bereinigt. Dies half mit, die Testspezifikation zu klären und lieferte eine verlässliche analytische Lösung zum Vergleich der Programmresultate.

Dieser Beitrag ist aus Sicht der schweizerischen Interessen etwas an der Zielrichtung des Projektes vorbei gegangen, was aber durch die Entwicklung und entstandene Sachzwänge entstanden ist. Von Seiten der Projektleitung wurde er wärmstens begrüsst und als sehr wertvoller Beitrag eingestuft. Er ist vollständig im Anhang E zu finden.

# **5 RADTEST: Neue Programmvergleichs-Testserie für radiative Systeme**

Im Rahmen von IEA Task 22 hat die HTA Luzern eine neue Testsuite "RADTEST" entwickelt. Diese Testserie konzentriert sich auf die Aspekte, die bei den strahlungsdominierten Systemtypen wie Fussbodenheizungen und thermisch aktive Bauteile (TAB) dominieren und füllt damit eine Lücke, die bisher in den verfügbaren Validierungstests bestand.

Um grösstmögliche Synergien herzustellen, wurde die Testserie auf dem "ENVELOPE BESTEST" aus IEA Task 12 [11] aufgebaut. Einer der Testfälle daraus dient als Ausgangsbasis für den RADTEST. Damit ist sichergestellt, dass der Programmtester im Falle von Problemen auf die frühere Testserie zurückgreifen und sein Gebäudemodell mit Hilfe von dessen starken diagnostischen Möglichkeiten analysieren kann.

## **5.1 Vorgehen**

Der Test wurde iterativ in drei Runden entwickelt, um die Erfahrungen der Testbenutzer bei der Durchführung berücksichtigen zu können. Die erste Runde wurde als sogenannter "Blindtest" durchgeführt, d.h. die Tester kannten die Resultate der anderen Benutzer nicht. Damit konnten Mängel und Unsicherheiten in der Testbeschreibung eliminiert werden. In einer zweiten Simulationsrunde wurden Modellierfehler eliminiert und somit die Grundlage für den Vergleich der verschiednen Modellansätze gegeben. Die dritte Runde diente hauptsächlich der Optimierung der Serie hinsichtlich diagnostischer Stärke.

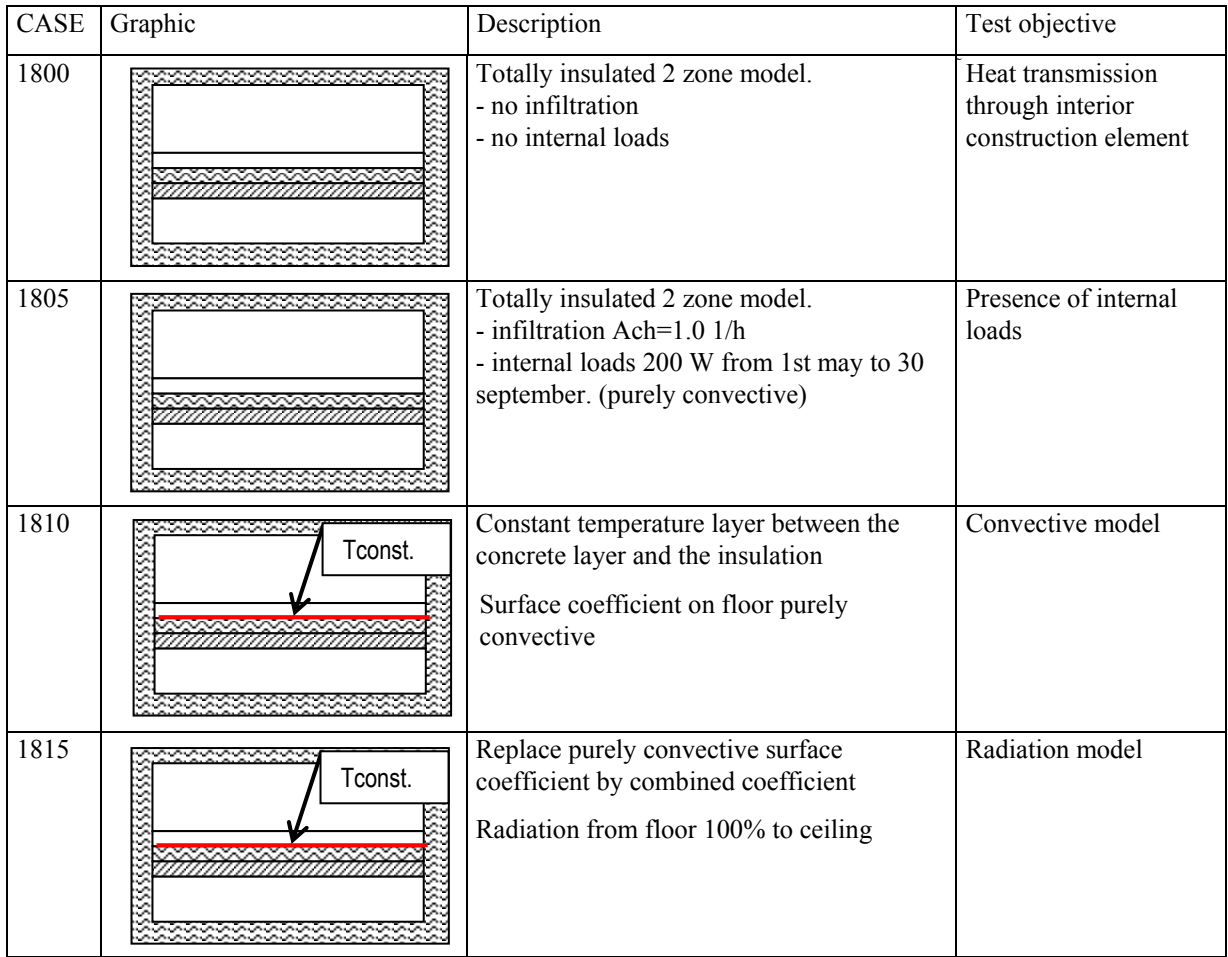

Bild 14: Ausschnitt aus dem Kurzbeschrieb der vereinfachten Testfälle

#### **5.2 Testbeschrieb**

Der RADTEST besteht aus zwei Teilen: Die vereinfachten Testfälle machen den Hauptanteil aus. Zusätzlich gibt es eine detaillierte Variante, bei der das System im Detail beschrieben ist. Bei der vereinfachten Testreihe wird zuerst eine zweite Zone angefügt, um den freien Wärmefluss zwischen zwei Zonen zu berücksichtigen. Das ist nötig, weil die anvisierten Systeme nach zwei Seiten Wärmeströme aufweisen können. Gleichzeitig werden die übrigen Einflüsse praktisch vollständig eliminiert. Dann wird eine thermisch aktive Schicht, beschrieben als Schicht mit konstanter Temperatur, in die dazwischen liegende Konstruktion eingefügt. Erst dann wird Schritt für Schritt Komplexität hinzugefügt (Bild 14).

Der zweite Teil beschreibt ein Wassergeführtes System mit detaillierten Angaben (Bild 15). Er besteht lediglich aus zwei Testfällen, die sich in der Betriebsweise unterscheiden.

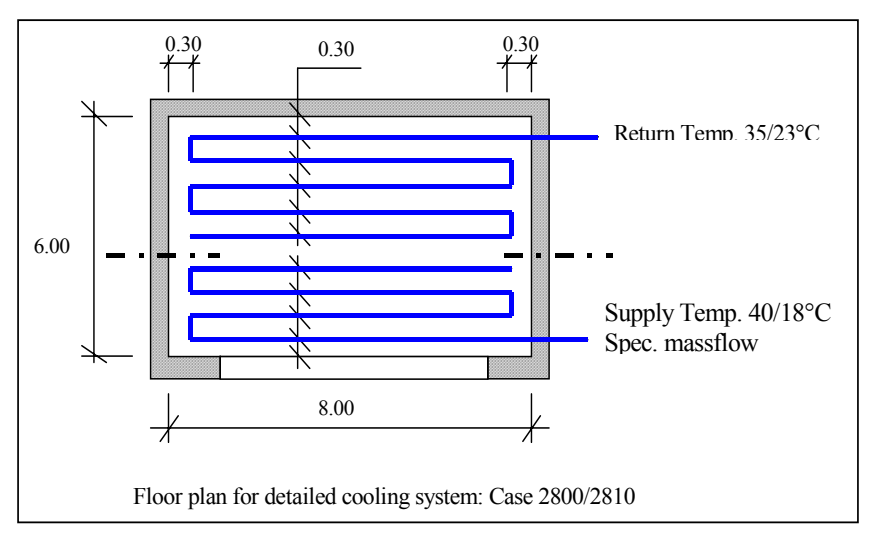

Diese Unterteilung soll einerseits garantieren, dass die Testreihe mit Programmen verschiedener Detaillierungsgrade gerechnet werden können. Es soll aber auch die Gegenüberstellung der Resultate der komplexen Lösungsansätze mit denen der rudimentären Modelle gemacht werden können. Die Spezifikationen im zweiten Teil können auch die Grundlage sein, um ein Modell des Systems zu erstellen, wenn noch kein Solches zur Verfügung steht.

Es wird darauf verzichtet, den ganzen Bericht ([4]) im Anhang einzufügen.

Bild 15: Darstellung des detaillierten Testfalls

## **5.3 Resultate**

Die Programme und Institutionen gemäss Tabelle 2 nahmen an der Durchführung des RADTEST teil. Die daraus erzielten Resultate stellen die Basis dar, gegen die zukünftig weitere Programme getestet werden können. Voraussetzung dazu ist, dass die Testspezifikation und die benötigten Dateien zur Verfügung stehen. Dies wird sowohl über die Homepage von IEA-SHC als auch über diejenige der HTA Luzern – ZIG der Fall sein. Es werden hier lediglich exemplarisch einige ausgewählte Resultate dargestellt.

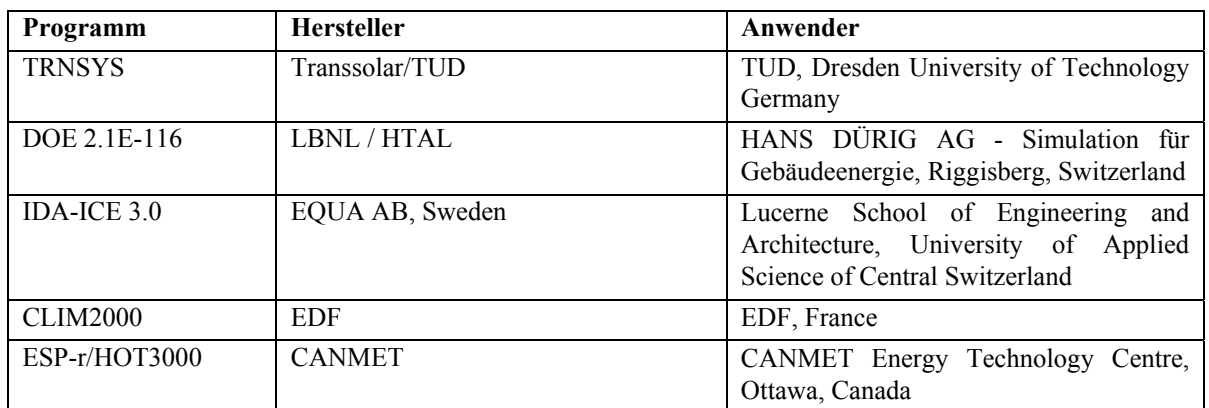

Tabelle 2: Teilnehmende Institutionen und Programme

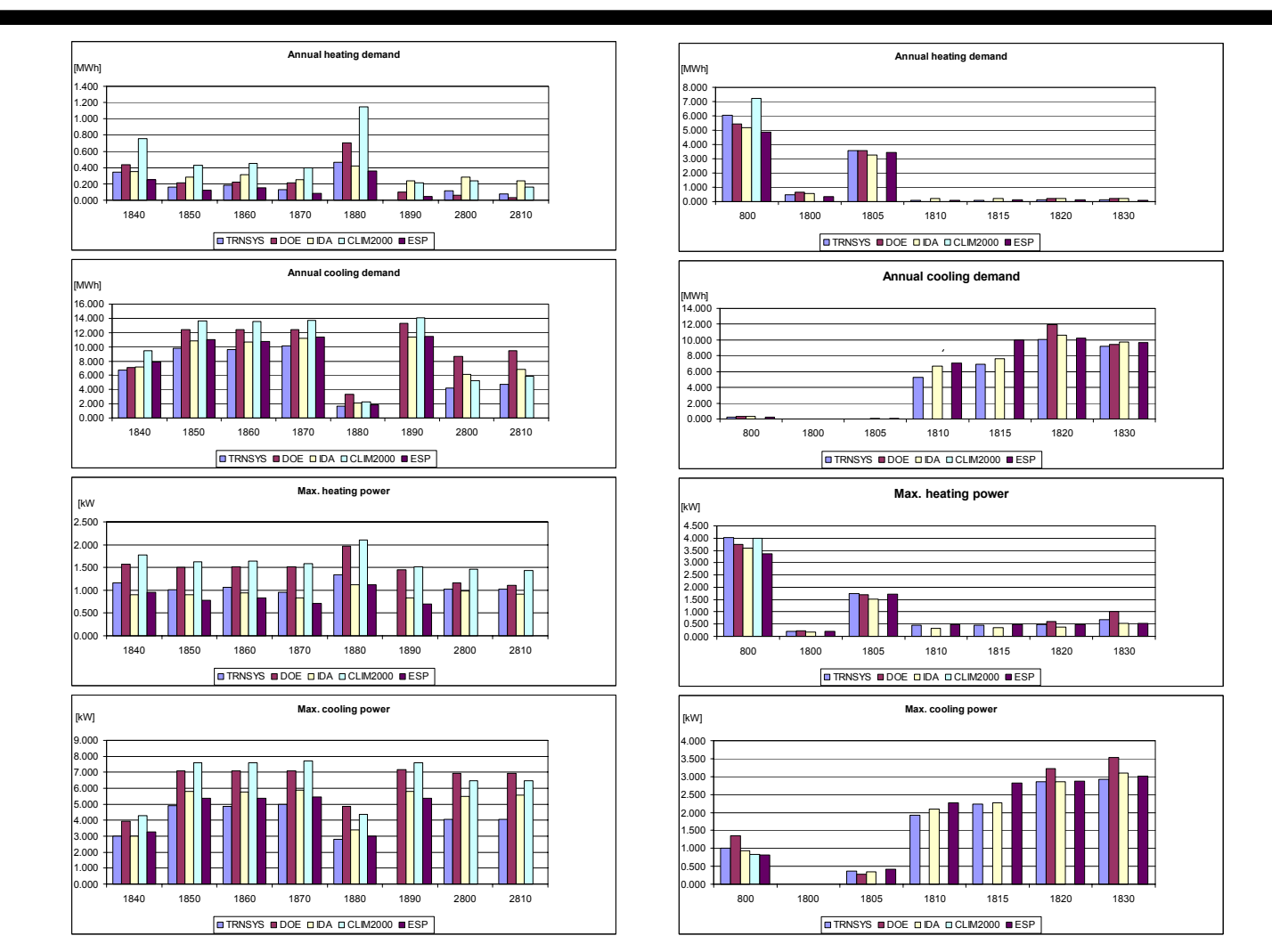

Bild 16: Resultate für Heiz- und Kühlenergie sowie Spitzenlast für Heizen und Kühlen für sämtliche vereinfachten Fälle

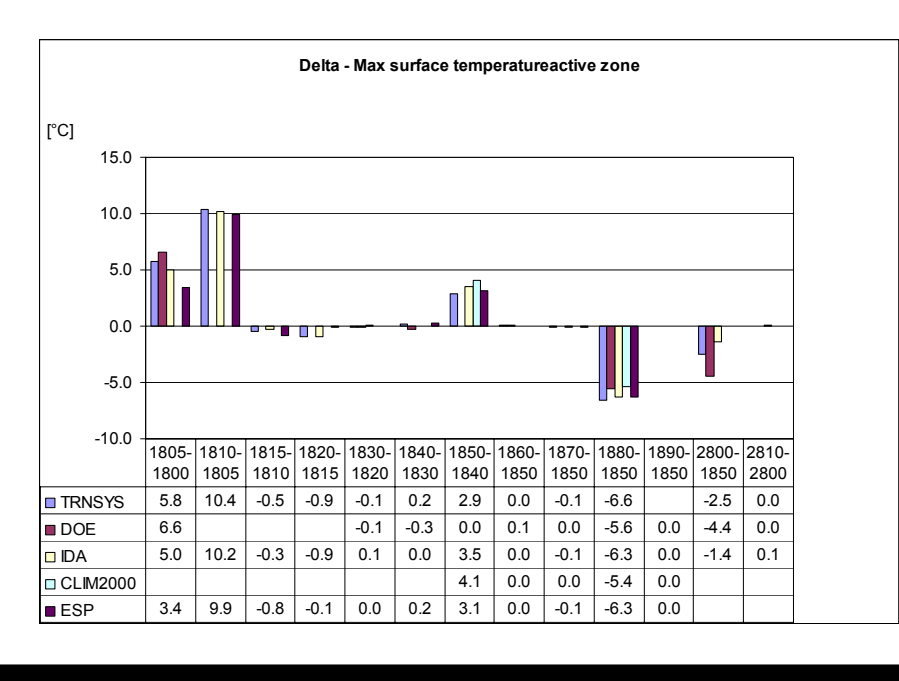

Bild 17: "Delta"-Resultate für die max. Oberflächentemperatur in der aktiven Zone

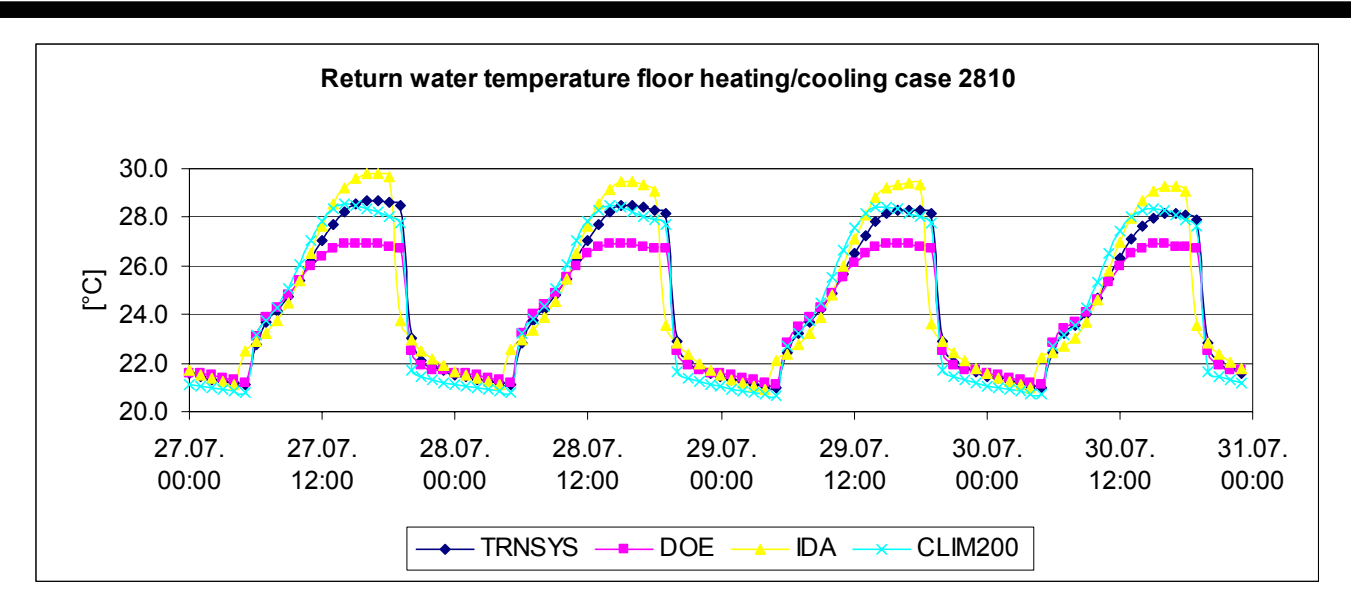

Bild 18: Beispiel eines Temperaturverlauf-Resultats für den detaillierten Testfall; die Abweichungen bestehen ausserhalb der Betriebszeit

# **6 Modellentwicklung und -dokumentation im Neutral Model Format (NMF)**

#### **6.1 Modellierung mit NMF**

Das "Neutral Model Format (NMF)" ([22]) ist eine Sprache zur gleichungsbasierten Beschreibung von Simulationsmodellen. Sie wurde an der Königlichen Technischen Hochschule (KTH) in Stockholm entwickelt und stellt die Modelliersprache der IDA-Simulationsumgebung (IDA-SE, [23]) dar. Es gibt aber auch Übersetzungsprogramme (Translators) für einige weitere bestehende, komponentenbasierte Simulationsprogramme (TRNSYS [24], SPARK [25], HVACSIM+ [26]).

Im Rahmen von IEA Task 22, Subtask B war geplant, eine internationale, frei zugängliche Modellbibliothek mit dem Namen "Simulation Model Network (SIMONE)" aufzubauen. Diese hätte in NMF formuliert und mit Hilfe der oben erwähnten Übersetzungsprogramme für alle wesentlichen geeigneten Programme verwendbar sein sollen. Diese Entwicklung scheiterte am mangelnden Interesse. Der Initiator, Per Sahlin, blieb allein, und das Ergebnis dieser Anstrengung wurde sein Bericht, der die Modellbibliothek des IDA-ICE beschreibt ([9]). Die unten beschriebenden Modellentwicklungen waren als Beitrag zu SIMONE vorgesehen, wurden das aber aus dem erwähnten Grund nicht. Mit diesen Arbeiten sollte aber auch das NMF als Modelliersprache und die Erstellung eigener Modelle in der IDA-Simulationsumgebung sowie die Übersetzung in andere Programme getestet werden.

#### **6.2 Erstellte Modelle**

#### **6.2.1 Luftkollektor**

Basierend auf einer Semester-/Diplomarbeit der HTA Luzern, die das Erarbeiten eines Luftkollektormodells zum Ziel hatte, wurde dazu ein Modell in NMF erstellt und versucht, dieses mit dem Übersetzungsprogramm für das Programm TRNSYS nutzbar zu machen. Das Verwendete Modell wies einen sehr hohen Komplexitätsgrad auf, und es stellte sich heraus, dass das Übersetzungsprogramm diese nicht bewältigte. Der generierte TRNSYS-Code war nicht lauffähig und konnte mit vernünftigem Aufwand auch nicht soweit gebracht werden. Die entsprechenden Erfahrungen wurden dokumentiert und sind im Anhang F enthalten. Eine revidierte Version des Translators mit den erforderlichen Anpassungen auf eine aktuelle TRNSYS-Version wird vom Hersteller nur weiterverfolgt, wenn breiteres Interesse dafür vorhanden ist.

#### **6.2.2 Luft-Erdregister**

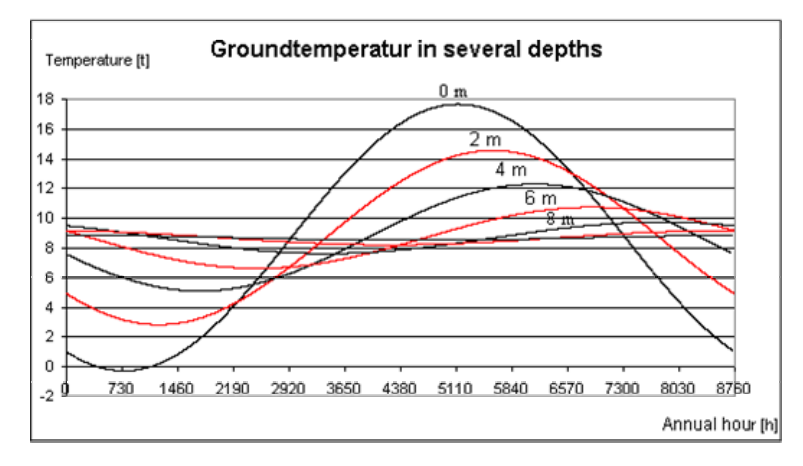

In der Modellbibliothek von IDA-ICE fehlte bis dahin die Komponente Luft-Erdregister. Ein vereinfachtes Modell dazu war an der EMPA/HTA Luzern bereits zum Programm DOE-2 erstellt worden und wurde als Grundlage herangezogen. Das Modell basiert auf Ergebnissen aus vorangegangenen Untersuchungen mit detaillierten Modellen. Für die Erdreichtemperatur werden die Verläufe gemäss Bild 19 aus [29] verwendet. Das Register wird mit der bekannten Wärmetauschergleichung beschrieben.

Bild 19: Erdreichtemperaturen in Abhängigkeit der Erdreichtiefe

Das erzeugte NMF-Modell wurde über den NMF-Translator übersetzt und eine .dll sowie eine Komponentendatei erstellt. Mit der Registrierung der neuen Komponente in der ICE Bibliothek wurde das Erdregistermodell in der Applikation IDA-ICE, dem Gebäudesimulationsteil von IDA verfügbar gemacht.

CONTINUOUS\_MODEL ERDREG ABSTRACT "Ground to Air Heat Exchanger" /\*Program Description \*/ EQUATIONS /\* heat flux from ground to the duct and ground temperature depending on depth and....\*/ Vair :=MAir/(RHO\_AIR\*nd)\*3600;  $v0$  :=  $Vair/(3600*AC)$  ; Re :=  $(v0 * di)/kVis$  ; …. /\* air temperature rising in the duct \*/ TairOut = TG-(TG-TAirIn)\*exp((-Ud\*AS)/(MAir/nd\*CP\_AIR)); TRise := TAirIn - TAirOut; LINKS<br>/\* type<br>UniAir name variables... \*/<br>ErdIn PAirIN. UniAir - Indian - UniAir - UniAir - Mair, TairIn, XAir, Wair;<br>UniAir - ErdIn - PAirIN, POS\_IN - MAir, TAirOut, XAir, Wair; PAirOUT, POS\_OUT MAIr, TAirOut, XAir, WAir; VARIABLES<br>/\* type name role def min max description \*/ /\* in variables \*/ IN 1325 -BIG BIG "Pressure of entering air" ... /\* out variables \*/ Temp TairOut OUT 20 ABS\_ZERO BIG "Temp of leaving air" ... /\* local variables \*/ qeneric generic Re LOC 1000. small BIG "Reynold" ... MODEL\_PARAMETERS<br>/\* type na % type name role def min max description \*/<br>  $\begin{array}{ccc} \text{INT} & \text{INT} & \text{INR} \end{array}$ BIGINT "number of tubes" … PARAMETERS /\* type name role def min max description \*/ "Depth of the tubes in soil" … /\* calculated parameters \*/ Area AC C\_P 1. small big "Cross-section" … PARAMETER\_PROCESSING  $AC := di**2*PI/4;$ … END\_MODEL

Tabelle 3: Einfaches NMF- Modell für Luft-Erdregister (auszugsweise)

Eine Dialogbox (Bild 20) mit Übersicht über Schnittstellen, Parameter und Variablen wurde aus der Komponentendatei automatisch erzeugt. Dies erlaubt dem Benutzer, die Anlagespezifischen Parameter zu definieren.

Um die Simulationsresultate zu überprüfen, können die Werte beliebiger Variablen in einer benutzerdefinierten Ausgabedatei gespeichert werden. Die Resultate können wahlweise graphisch, numerisch in Textfile oder direkt im Excel ausgewertet werden.

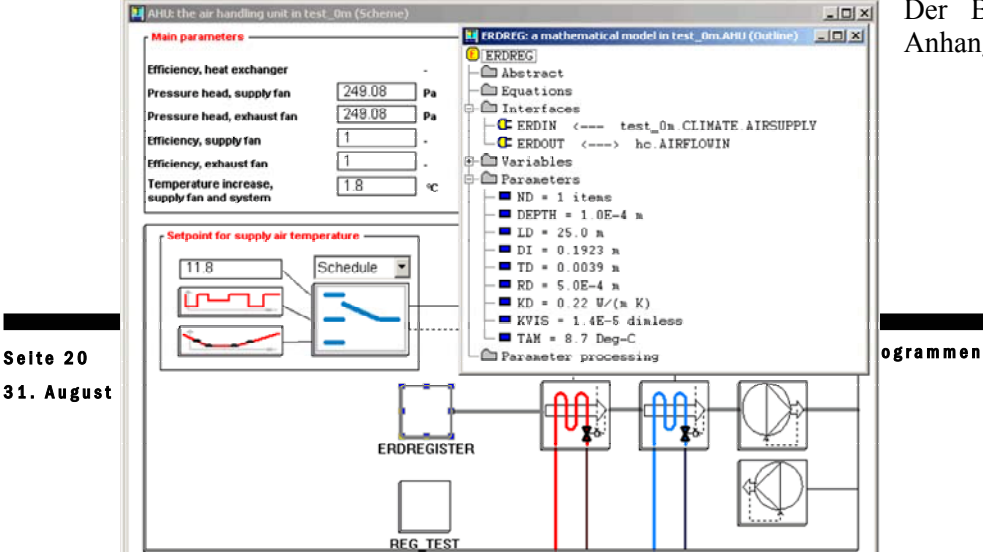

Seite 20

Der Bericht über dieses Modell ist in Anhang G enthalten.

Bild 20: Luft-Erdregister als Komponente mit Dialogbox in der IDA-Simulationsumgebung

# **7 Evaluation eines geeigneten Simulationprogramms**

## **7.1 IDA**

Beim Programm IDA der schwedischen Firma EQUA AB (früher Bris Data) handelt es sich um ein komponentenbasiertes Simulationsprogramm der neueren Generation, das – ähnlich wie andere komponentenbasierte Programme wie TRNSYS ([24]) – grundsätzlich im Einsatz sehr flexibel ist. Entsprechend gibt es mehrere Anwendungen innerhalb des allgemein gehaltenen IDA Simulation Environment (IDA-SE, [23]), z.B. für Strassentunnel-Lüftungsanlagen. Für uns im Vordergrund steht die Anwendung IDA Indoor Climate and Energy (IDA-ICE, [11]). Dieses Programm hat im Vergleich zu anderen komponentenbasierten Programmen einige Besonderheiten:

1. Das Programm erlaubt verschiedene Benutzerebenen:

- Reine Anwenderebene, zur Simulation von Objekten im Rahmen der vorgegebenen Konfigurationsmöglichkeiten mit vorhandenen Komponentenmodellen. Die einfachste Variante dazu ist das "IDA Raum", das unter http://www.hta.fhz.ch/institute/zig/deutsch/dienstleistungen/IDA/start.htm als reine Web-Applikation zugänglich ist. Aber auch IDA-ICE gehört – als erste Steigerung – in diese Kategorie.
- Gehobene Anwenderebene mit eigenen Konfigurationen, aber basierend auf vorhandenen Komponentenmodellen. Es können eigene Systeme zusammengestellt werden. Dazu ist die reine IDA-ICE-Ebene zu verlassen und das IDA-SE notwendig, was aber nahtlos geschehen kann.
- Expertenebene, mit der Möglichkeit der Definition eigener Komponentenmodelle mit NMF in IDA-SE.

2. Das Erstellen eigener Komponentenmodelle erfolgt rein Gleichungsbasiert in der Sprache NMF, wie bereits in Kap. 6.1 beschrieben wurde. Das hat den grossen Vorteil, dass dazu keine eigentliche Programmiersprache angewandt werden muss. Zudem ist die Programminfrastruktur sehr benutzerfreundlich und die Abläufe bei der Integration neuer Modelle (wie z.B. die Erstellung einer Dialogbox) weitgehend automatisiert.

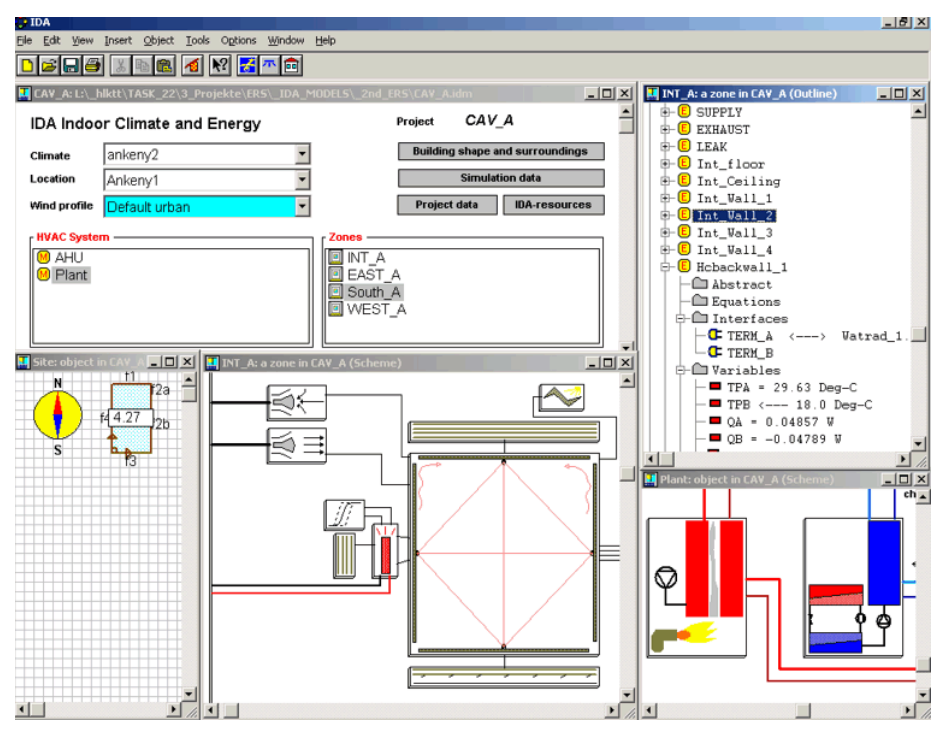

IDA-ICE ist mit einer attraktiven Benutzeroberfläche (Bild 21) ausgerüstet und erlaubt die Simulation von mehrzonigen Gebäuden mit wasser- und luftführenden HLK-Anlagen.

Die universal einsetzbare Simulationsumgebung sowie die benutzerfreundliche Modelliersprache machen das Programm zu einem sehr attraktiven Werkzeug.

Bild 21: Eingabefenster von IDA-ICE

## **7.2 Vergleich mit anderen Programmen**

Mit Hilfe der Erkenntnisse dieses Projektes soll auch eine Aussage über die Eignung verschiedener Simulationsprogramme im Sektor Gebäudetechnik gemacht werden können. Die Teilnahme an den verschiedenen Validierungsprojekten im Rahmen von IEA Task 22 und darüber hinaus konnte über die Programme IDA-ICE, DOE-2 und – über die Anwendung durch dritte – auch TRNSYS und EnergyPlus wichtige Erkenntnisse gewonnen werden. Im Vordergrund standen dabei die Modellanforderungen sowie der Umsetzung und Ausbaufähigkeit der verschiedenen Programme.

Eine weitere Anforderung ist die Möglichkeit zur Einbindung in anwendungsspezifische Programme für Berechnungen gemäss SIA-Normen (z.B. für die Berechnung von dynamischer Kühllast und Bedarfsermittlung), wie die an der HTA Luzern entwickelten IDEA-Haustechnik-Programme ([27], [28]). Da das momentan verwendete Programm DOE-2 einerseits den Anforderungen der Technik immer weniger entsprechen kann und andererseits auch nicht mehr weiterentwickelt wird, muss es mittelfristig ersetzt werden. Dabei ergibt sich die Gelegenheit, neben den amerikanischen Erzeugnissen wie TRNSYS und dem DOE-2- Nachfolger EnergyPlus auch weitere Möglichkeiten zu evaluieren.

Vor- und Nachteile der verschiedenen Programme können wie folgt zusammengefasst werden:

## **7.2.1 DOE2.1E**

#### **Vorteile**

- Sehr kurze Rechenzeiten
- Das Programm ist zuverlässig für Temperatur, Last- und Energieberechnungen
- Die Modellierung erfolgt in einem Textfile User Interfaces können jedoch mit geringem Aufwand erstellt werden. (IDEA)
- **Gratis**

#### **Nachteile**

- Die Berechung der Oberflächentemperaturen ist fehlerhaft. Die verschiedenen Validierungen führten zu diesem Ergebnis.
- Unübersichtlicher Programmcode in FORTRAN. Neue Modelle oder Erweiterungen müssen in FORTRAN modelliert werden. Die Erweiterung ist beschränkt durch die gegebenen Eingriffspunkte oder erfordert Änderungen im bestehenden Code.

Als Alternative stellt sich das Programm EnergyPlus heraus, welches die gleichen Vorteile hat wie das DOE-2, jedoch verschiedene Erweiterungen wie die Einbindung der Luftaustauschberechnung oder der detaillierten Fensterberechnung mit aufweist.

#### **7.2.2 IDA-ICE**

#### **Vorteile**

- Gutes und übersichtliches Userinterface
- Strukturierte Oberfläche für verschiedene Benutzerlevels
- Beliebig ausbaufähig, da Komponentenbasiert.
- Modellierung in NMF Code. Physikalische Modellbildung statt Programmierung.
- Unterstützt auch Erstellung von Benutzer-Interfaces für eigene Anwendungen

#### **Nachteile**

- Userinterface ist bereits gegeben neue Oberfläche für Normenprogramme nicht sehr geeigent.
- Komponetenbibliothek auf Seite der Wärmeerzeugung z.Zt. noch zu wenig umfassend
- Lizenzgebühr

#### **7.2.3 TRNSYS**

#### **Vorteile**

- Gutes und Übersichtliches Userinterface für Gebäudemodell
- Grosse Komponentenbibliothek wegen langjähriger Anwendung durch verschiedenste Institutionen

#### **Nachteile**

- Gebäudemodell ist nur eine Komponente Neue Modelle können nicht an beliebiger Stelle eingefügt werden.
- Modellierung in Programmcode (FORTRAN)
- Userinterface für eigene Applikationen wie bei IDA nur bedingt möglich.
- Lizenzgebühr

Die Modellierung mit NMF hat wesentliche Vorteile gegenüber der Programmierung mit anderen Programmiersprachen wie z. B. mit FORTRAN. Ist die neue Komponente physikalisch beschreiben und in mathematischen Formeln definiert, ist das Modell generiert. Ungleichungen und Differentialgleichungen sind für den Solver problemlos lösbar. Mit der Deklaration der Variablen und Parameter sowie der Schnittstellen ist die Modellierphase abgeschlossen. Der Debugger im NMF-Translator hilft dem Modellierer allfällige Fehler rasch und effizient zu beheben. NMF-Translators gibt es auch zu anderen Programmen, z.B. TRNSYS. Die Einbindung bestehender Fortran-Routinen oder –Functions ist ebenfalls möglich. Im NMF-Modell müssen nur die Ein- und Ausgabeparameter sowie der Aufruf der Routine bzw. die Funktion definiert werden.

Die oben aufgeführten Plus- und Minuspunkte zeigen deutlich, dass sich DOE-2 resp. EnergyPlus besser für eine Verwendung mit anwendungsspezifischen Benutzeroberflächen eignen als etwa IDA oder TRNSYS. Wobei anzufügen ist, dass im Falle von IDA dessen eigene Infrastruktur verwendet werden könnte, was jedoch im Falle von bereits vorhandenen Benutzeroberflächen bzw. solchen, die auch Berechnungen ohne Simulation abdecken, wenig relevant ist. Um diese Aussage zu erhärten, wurde eine Programmtriage zwischen EnergyPlus, das Nachfolgeprogramm von DOE2.1E, und dem komponentenbasierten Programm IDA-ICE durchgeführt. Die Auswahl repräsentiert die beiden Programmgruppen Textorientiert (DOE, EnergyPlus) und Komponentenbasiert (TRNSYS, IDA). Die Programme wurden auf Ihren Programmcode analysiert und die strukturellen Vor- und Nachteile aufgezeigt. Dieser Vergleich ist im Anhang H aufgelistet.

Die textbasierten Programme eignen sich besser für die Verwendung mit eignen Benutzeroberflächen als die komponetenbasierten. Komplexere Aufgabenstellungen, bei denen Teile neu entwickelt oder abgeändert werden müssen, eignen sich jedoch die komponentenbasierten Programme besser. Dies kommt daher, dass mit den Inputparametern in den auf Textfile basierenden Programmen eine Vielzahl von Möglichkeiten schon abgedeckt ist. Bei den auf Einzelkomponenten basierenden Programmen müssen alle möglichen Modellkombinationen vordefiniert werden um dem Benutzer eine Anzahl an Varianten zur Verfügung gestellt werden. Der Grund dafür liegt in der Programmierung der Verknüpfungen von einer Komponente zur anderen. Diese muss immer explizit formuliert werden. Bei EnergyPlus ist dies nicht der Fall, da die verschiednen Verknüpfungen über den Aufruf einer Komponente automatisch gegeben sind.

#### **7.3 Fazit**

Aus den genannten Gründen eignet sich aus den Augen der HTA Luzern das EnergyPlus am besten zur Weiterentwicklung der Normenprogramme.

Diese Aussage bezieht sich jedoch nicht auf die Haustechnikbranche allgemein. Bezieht man die Lehre und die Modellierung in der Ausbildung mit ein, so weist ein komponentenbasiertes Programm wesentliche Vorteile auf. Es ist transparent und ermöglicht das Verständnis für die physikalischen Vorgänge in Gebäude und System. Beurteilt man die beiden Programme TRNSYS und IDA nach diesen Kriterien, sieht man, dass die Transparenz bei IDA wesentlich grösser ist als bei TRNSYS. Der Anwender kann von jeder Komponente in seiner Anwendung das physikalische Modell auf verständliche Weise einsehen. Und dies geschieht bis auf die Gebäudeebene, wo bei TRNSYS eine hyperkomplexe Komponente zu finden ist. IDA-User benötigen zudem keine FORTRAN Kenntnisse, um die Modelle zu verstehen oder abzuändern. IDA ist damit eigentlich mehr in der Nähe der allgemeinen Simulationsumgebungen wie MATLAB-SIMULINK, die durch die Entstehung spezifischer Modellbibliotheken (z.B. CARNOT-Blockset, [30]) zunehmend in der Gebäudetechnik Einzug halten. Allerdings hat es auch gegenüber diesen Vorteile durch das anwenderfreundliche gebäudespezifische Benutzerinterface und die geringeren Rechenzeiten.

Abschliessend kann gesagt werden, dass es je nach Anwendung verschiedene Software braucht. D.h. EnergyPlus und IDA sollten nebeneinander existieren, um die vielfältigen Bedürfnisse der Branche abzudecken. Auch die Existenz von TRNSYS und IDA in der Landschaft der Simulationsspezialisten hat ihre Berechtigung, da sich das eine für die Lehre gut eignet und das andere für einige Anwender alt bewährt ist. Jedes von beiden hat Vorteile, welches das andere nicht bietet. In diesem Sinne hat auch jedes Institut seine Simulationsschwerpunkte und die entsprechenden Arbeitsmittel, um seine Aufgaben zu lösen. Was aber zum unabhängigen Nebeneinander eine entscheidende Verbesserung darstellen und ein gegenseitiges Profitieren ermöglichen würde, wäre die Verwendung von NMF als verbreiteter verwendete Modelliersprache. Mit der breiteren Anwendung wäre die Voraussetzung gegeben, dass die Translaters in die verschiedenen Programme auf den nötigen Stand gebracht würden.

## **8 Schlussfolgerungen**

Wir hatten mit diesem Projekt Gelegenheit, in vielfältiger Weise bei den Arbeiten im Bereich der Validierung von Gebäudesimulationsprogrammen im internationalen Kontext mitzuarbeiten. Die Arbeiten im Rahmen von IEA Task 22 gliedern sich ein in die Reihe von Validierungsprojekten (Task 8, Task 12/Annex21) der IEA, setzen die darin geleisteten Arbeiten fort und ergänzen sie in systematischer Weise.

Da sich das Projekt über eine längere Zeitdauer erstreckte, sind die Arbeiten mit dem damit einhergehenden Technologiewandel konfrontiert. Was in einem Teilprojekt am Anfang herausgefunden wurde, muss mittlerweile nicht mehr zwingend Gültigkeit haben.

Folgende Punkte seien als wichtige Ergebnisse hervorgehoben:

- Das Programm DOE-2 hat mit der von schweizerischer Seite implementierten Berechnung der Oberflächentemperaturen ein Problem, das angesichts des Aufgebens dieses Programms zu Gunsten seines Nachfolgers EnergyPlus wohl nicht mehr zu beheben ist.
- Das Programm IDA-ICE hat sich während der Laufzeit dieses Projekts zu einem ausgereiften, sehr vielseitigen und benutzerfreundlichen Werkzeug entwickelt, und seine Rechengenauigkeit konnte auf verschiedenen Ebenen nachgewiesen werden.
- Mit dem RADTEST wurde die Reihe der Validierungstests um ein insbesondere im Hinblick auf die in der Schweiz bzw. in Mitteleuropa verbreiteten Systeme – wichtiges Element ergänzt. Er stellt eines der Hauptergebnisse des Projekts IEA Task 22 dar.

Bei der Mitarbeit im Task 22 zeigte sich einmal mehr, dass

- die Validierung von solchen Programmen keine abgeschlossene Sache sein kann, weil sich die Programme stets entwickeln und neue Möglichkeiten erschliessen, und auch neue Produkte erscheinen
- die bisher geleisteten Arbeiten trotz grossem Aufwand noch erhebliche Lücken aufweisen

Eine Fortsetzung der Arbeiten im internationalen Kontext drängt sich somit auf, und ein Beitrag von schweizerischer Seite würde gleichermassen begrüsst und gewünscht. Insbesondere die auf unsere Initiative entstandene, erst im Anfangsstadium steckende Diskussion zwischen Forschungsgruppen und Normenkommissionen sollte unbedingt weitergeführt werden.

Die Erfahrung mit dem Programm IDA-ICE hat uns zur Erkenntnis geführt, dass dieses in der Reihe der Simulationsprogramme seinen festen Platz haben muss. Bereits melden sich – trotz grosser Zurückhaltung in Bezug auf die Förderung von dessen Verbreitung – diverse namhafte Benutzer aus der Praxis. Diese Entwicklung ist nicht mehr aufzuhalten.

Die erwähnte Zurückhaltung wurde bisher geübt in der Absicht, die Anzahl der eingesetzten Programme nicht zu gross werden zu lassen, um die Kräfte bei weiteren Entwicklungen bündeln zu können. Dass andere Institutionen angesichts der getätigten Investitionen und des vorhandenen Know-how sich auch von älteren Programmen nicht trennen wollen, ist mehr als verständlich.

In Bezug auf die Konzentration der Kräfte bieten sich als Minimallösung bei den komponentenbasierten Programmen – und diesen gehört die Zukunft – die gemeinsamen, von allen nutzbaren Modelle an. Dazu drängt sich als Basis das NMF geradezu auf, angesichts der vorhandenen, wenn auch noch entwicklungsbedürftigen Übersetzungsprogramme. Die Investition in die Aufdatierung derselben würde durch den Nutzen bei weitem aufgewogen. Es ist zu hoffen, dass diese Einsicht Platz greift.

# **9 Verdankungen**

Die vorliegende Arbeit hat ihre Entstehung hauptsächlich der Finanzierung durch das Bundesamt für Energie zu verdanken. Dafür möchte sich das ganze Projektteam herzlich bedanken. Mitgetragen hat aber auch in entscheidendem Mass die HTA Luzern, indem auch die ansehnlichen Eigenleistungen ermöglicht wurden.

Mitgewirkt an diesem Projekt haben eine ganze Reihe von Mitarbeitern der HTA Luzern, deren Anstellung das Projekt überdauert hat. Das sind:

- Matthias Achermann
- Markus Dürig
- Sven Kropf
- Michael Wetter
- Andreas Wirz

Für ihren Einsatz sei herzlich gedankt. Ebenfalls beigetragen hat Prof. Andrew S. Glass.

Die Unterstützung seitens der internationalen Forschungskollegen aus dem Task 22 hat viele wertvolle Impulse geliefert, allen voran

- Michael Holtz, Architectural Energy Corporation, Boulder, CO
- Ron Judkoff, NREL, Golden, CO
- Joel Neymark, Neymark Associates, Golden, CO

# **10 Literatur**

#### **10.1 Eigene Publikationen zum vorliegenden Projekt**

- [1] M. Achermann, G.Zweifel: Gebäudesimulationsprogramme Validierung als Eignungstest; 11. Schweizerisches Statusseminar "Energie- und Umweltforschung im Bauwesen", Zürich, Sept. 2000
- [2] M. Achermann, G.Zweifel: Gebäude besser simulieren; Gebäudetechnik Nr. 5/2000
- [3] J. Neymark, R. Judkoff, G. Knabe, H.T. Le, M. Dürig, A. Glass, G. Zweifel: Analytische Verifikationsmethode von Gebäudesimulationsprogrammen zum Test der Raumklimageräte-Modellierung; Luft- und Kältetechnik Nr. 5/2003
- [4] Matthias Achermann, Gerhard Zweifel: RADTEST Radiant Heating and Cooling Test Cases; IEA SHC Task 22 "Building Energy Analysis Tools", Subtask C "Comparative Evaluation Tests", HTA Luzern, Juli 2003 (http://www.hta.fhz.ch/zig and http://www.iea-shc.org/task22/index.html)
- [5] Gerhard Zweifel, Matthias Achermann: RADTEST The Extension of Program Validation Towards Radiant Heating and Cooling; Building Simulation 2003, Eindhoven, Aug. 2003

## **10.2 IEA Task 22 Reports**

- [6] Stéphane MOINARD and Gilles GUYON: Empirical Validation of EDF ETNA and GENEC Test-Cell Models; A Report of Task 22 "Building Energy Analysis Tools" May 1999 (http://www.ieashc.org/task22/reports/Final\_report.pdf)
- [7] Juan Travesi, Greg Maxwell, Curt Klaassen, Michael Holtz: Empirical Validation of Iowa Energy Resource Station Building Energy Analysis Simulation Models; A Report of Task 22 "Building Energy Analysis Tools", Project A.1 "Empirical Validation", June 2001 (http://www.ieashc.org/task22/reports/Iowa\_Energy\_Report.pdf)
- [8] J. Neymark, R. Judkoff: International Energy Agency Building Energy Simulation Test and Diagnostic Method for Heating, Ventilating, and Air-Conditioning Equipment Models (HVAC BESTEST), Volume 1: Cases E100–E200; Technical Report NREL/TP-550-30152, January 2002 (http://www.nrel.gov/docs/fy02osti/30152.pdf)
- [9] Per Sahlin: Models for Building Indoor Climate and Energy Simulation; a report of IEA SHC Task 22 Subtask B 'Model Documentation', December 1999 (http://www.iea-shc.org/task22/index.html)
- [10] Elena PALOMO DEL BARRIO: Using Parameters Space Analysis Techniques for Diagnostic Purposes in the Framework of Empirical Model Validation; A Report of Task 22, Subtask A; December 2002 (http://www.iea-shc.org/task22/reports/RapFinal\_IEATask22\_Diagnostic.pdf)

## **10.3 Übrige**

- [11] IDA Indoor Climate and Energy Application; PDF-Datei auf www.equa.se
- [12] U.S. Department of Energy Energy Efficiency and Renewable Energy Building Technologies Program – EnergyPlus; http://www.eere.energy.gov/buildings/energyplus/
- [13] Comparison of Load Determination Methodologies for Building Energy Analysis Programs; IEA ECBCS Annex 1 "Load/Energy Determination of Buildings", 1981; http://www.ecbcs.org/Annexes/annex01.htm

- [14] IEA ECBCS Annex IV "Glasgow Commercial Building Monitoring", 1982; http://www.ecbcs.org/Annexes/annex04.htm
- [15] Frank T., Puentener T.W. (eds.): Comparison of Six Simulation Codes: DEROB, DYWON, PASSIM, DOE-2.1C, SERI-RES and HELIOS1; IEA ECBCS Annex 12 EMPA Dübendorf, January 1987
- [16] Lomas K J et al: Empirical validation of thermal building simulation programs using test room data; IEA ECBCS Annex 21, Volumes 1 to 3, 1994; http://www.ecbcs.org/Annexes/annex21.htm
- [17] J. Gass, I. Marcus: Verifikation des DOE-2 Rechenprogrammes anhand der Messdaten aus dem IEA-Annex IV Messprojekt "Colling Building" in Glasgow; EMPA Nr. 48'304, Dez. 1985
- [18] N. Hopkirk, J. Gass: Etude de cas: La Chaumière Simulation des améliorations thermiques de l'enveloppe, de l'installation de chauffage et du réglage ; EMPA, Mai 1986
- [19] I. Marcus, J. Gass: Messprojekt Maugwil Verifikation des Rechenprogramms DOE-2 anhand des gemessenen Energiehaushaltes; EMPA Nr. 41643/2, Dez. 1983
- [20] Ove C. Mørck et al: Simulation Model Validation Using Test Cell Data; IEA SHC Task VIII "Passive and Hybrid Solar Low Energy Buildings", Juni 1986
- [21] R. Judkoff, J. Neymark: International Energy Agency Building Energy Simulation Test (BESTEST) and Diagnostic method; IEA SHC Task 12/ECBCS Annex 21, NREL/TP-472-6231, Feb. 1995
- [22] Beschreibung des NMF auf: http://www.equa.se/eng.nmf.trans.html
- [23] Beschreibung des IDA Simulation Environment auf http://www.equa.se/eng.se.html
- [24] TRNSYS Das Softwarepaket zur Modellierung und dynamischen Simulation von Energiesystemen; siehe http://www.transsolar.com/ts/software/trnsys/sd/trnsd.htm
- [25] Lawrence Berkeley National Laboratories (LBNL) and Ayres Sowell Associates: VisualSPARK; siehe http://gundog.lbl.gov/VS/spark.html
- [26] National Institute of Standards and Technology (NIST): HVACSIM+; Beschreibung siehe: http://www.eere.energy.gov/buildings/tools\_directory/software/hvacsim.htm
- [27] G. Zweifel, S. Hess, B. Schütz: IDEA-Haustechnik –Programm Bedarfsermittlung SIA 382/3; 10. Schweizerisches Statusseminar "Energieforschung im Hochbau"; EMPA-KWH, Sept. 1998
- [28] IDEA-XP: www.ideaxp.ch
- [29] M. Zimmermann et al.: Handbuch der passiven Kühlung, EMPA, Juni 1999
- [30] CARNOT Blockset, Version 1.0, User's Guide, Solar-Institut Jülich, 1999; siehe auch: http://de.expertcontrol.com/carnot.htm
- [31] ANSI/ASHRAE Standard 140-2001, Standard Method of Test for the Evaluation of Building Energy Analysis Computer Programs

**Anhang A**
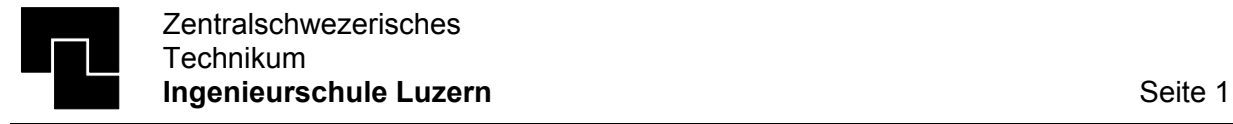

L:\\_hlktt\TASK\_22\report2.doc

# **TASK22, COUNTRY CODE REPORT**

This country code report describes the most important problems, experiences and results made with DOE 2.1e for the ETNA–cells, Test 1 and Test 2. The simulations were carried out by the engineering school of Lucerne, Switzerland.

# **1. PROBLEMS IN REPRESENTING THE ROOM WITH THE MODEL**

The possibilities with DOE 2.1e allow a good modelation of the test-cells. However there are some problems to be solved and restrictions in representing the cell with the model placed at the user's disposal:

- Modelling of the heater: DOE assumes a 70 % radiative part of the heater-output. An additional function allows to represent a heater with a radiative part of 15 % and a convective one of 85 %.
- It is not possible to calculate the reflection of the incoming (in the room) solar-radiation to the different surfaces. The user has to define a SOLAR-FRACTION, which defines the part of absorbed solar-radiation by a component (for example the floor). If no SOLAR-FRACTION is entered by the user, a default value is being used.
- The program allows to define only a combined radiative and convective inside air film resistance, which is constant over the whole simulation period. This method has to be used because the DOE cannot calculate the surface temperatures of the walls (method of weighting factors).

# **2. PROBLEMS WITH THE DOCUMENTATION**

The documentation gives all important informations about the geometry, the materials and the constructions. It would have been helpful when the aim of the experimental sequence were discribed more accuracy.

Otherwise we did not have serious problems with the documentation. It was possible to get all the informations in it to create the input-file.

# **3. HOTLINE**

Because we did not have problems with the documentation, we did not need the hotline. So it was not useful for us. Nevertheless we profited from it by using the informations that were given to other participants in form of answers.

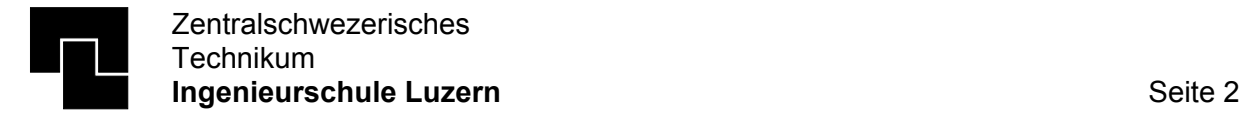

# **4. BUGS IN THE MODEL**

After we have compared our simulation-results with the measured-results, we checked our input-file. There was found one bug in it:

• The solar absorption of the outside surface of the south wall was set to 0.9 instead to 0.3. This causes a test-cell air-temperature, which is about 0.3 to 0.5 °C to high (Test1). In test 2 the simulated performances are to low.

Although we eliminated this error, the simulated air-temperature is still to high (1 to 2°C). So we assume that there is either a bug in the physical model of DOE-2 or there must be an inaccuracy in the measured data.

# **5. RESULTS**

The simulated air temperatures in test 1 are to high, and the simulated heating performance in test 2 is too low (see explanation in point 4).

As a matter of fact, the graph of the simulated air temperature has the same form as the measured one, but it has a shift to higher temperatures. The conclusion of this fact is, that there is made a systematic error or the the calculated heating loss by DOE-2 is too low.

# **6. RESULTS AND CONCLUSIONS OF SENSITIVITY STUDIES**

In DOE-2 it is necessary to define a SOLAR-FRACTION (see point 1). Because we did not know the influence to the result of this parameter, we varied its value from 0.2 to 0.8 (default value  $= 0.6$  for floor).

The conclusion of this little experiment is, that the influence of the SOLAR-FRACTION can be neglected in this case.

Also the influence of an air-change (it was original assumed to have no air-change) was analized: an air-change of  $0.1 h^{-1}$  (that is quite high for this cell!) causes an average airtemperature that is 0.1 K deeper than before.

We think, that this two effects are not responsible for the too high simulated temperatures.

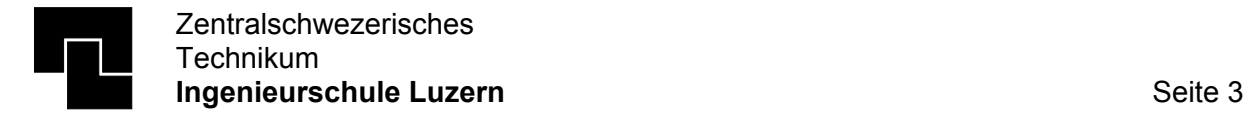

# **7. SOLAR RADIATION**

While we were searching for mistakes in our simulation, we discovered a problem that concerns the measuring of the solar radiation:

Mainly in the hours after sunrise and and before sunset there are measured data of global and diffus solar radiation with very little differences in their value. To get the direct solar radiation (that is necessary for DOE-2 weather-input) it is required to divide the difference of global and diffus solar radiation through the cosine of the current angle of sun height. So in the evening and in the morning very strange results are produced with this method (a little number is divided by a very little cosine  $\Rightarrow$  the direct solar radiation seems to be very strong in these hours).

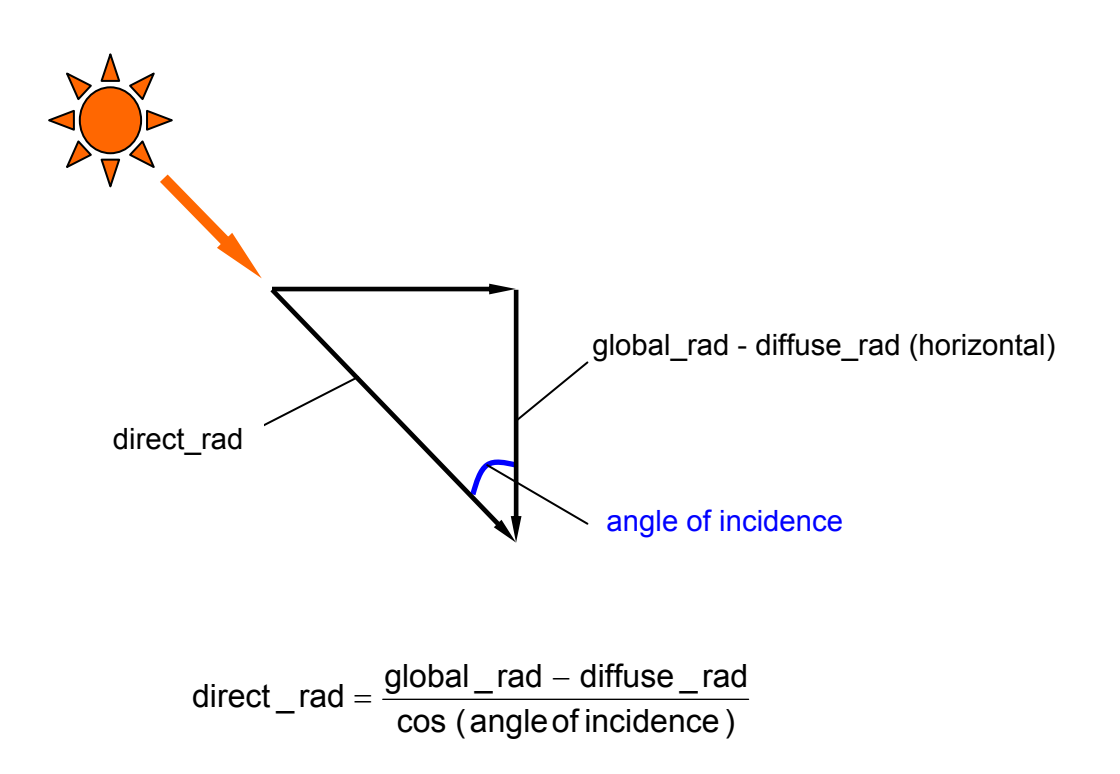

To avoid such mistakes, we corrected the weather file as follow:

We only calculate a direct solar-radiation when the difference between global and diffuse radiation is at least 10 W/m<sup>2</sup>.

We detected that there is a problem with this correction in the weather file of ETNA test 1: in a few hours there occurs a negative solar radiation of -0.7 to -69.85 [W/m<sup>2</sup>] on the south wall, although all values in the weather file give a positive solar radiation. These values appear only at hour 8 of the day. Up to now we did not find the reason of this problem. Due to the little influence (it appears only four times in the hole simulation period) we did not make any further work to correct it.

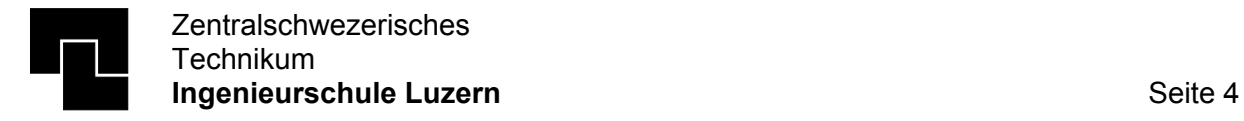

# **8. THERMAL BRIDGES**

Our results from the first runs show that there must be an underestimation of heating loss (see points above). So the next improvement of the model was taking into account the effect of thermal bridges. Especially in buildings with a good insulation the effect of thermal bridges is significant and therefore can not be neglected.

Our approach was the use of a program that uses the finite elements method for calculating heat fluxes. The calculation was done under the following conditions:

- Two dimensional calculation
- Stationary heat fluxes

As described in [1] it is allowed to replace the two-dimensional model (thermal bridge) by a one dimensional (e.g. , wall') if the heating loss under stationary conditions is equal and in none part of the surface lower temperatures occur than in the 2/3-dimensional problem.

In the following part the calculation of the **window-wall junction** is shortly presented:

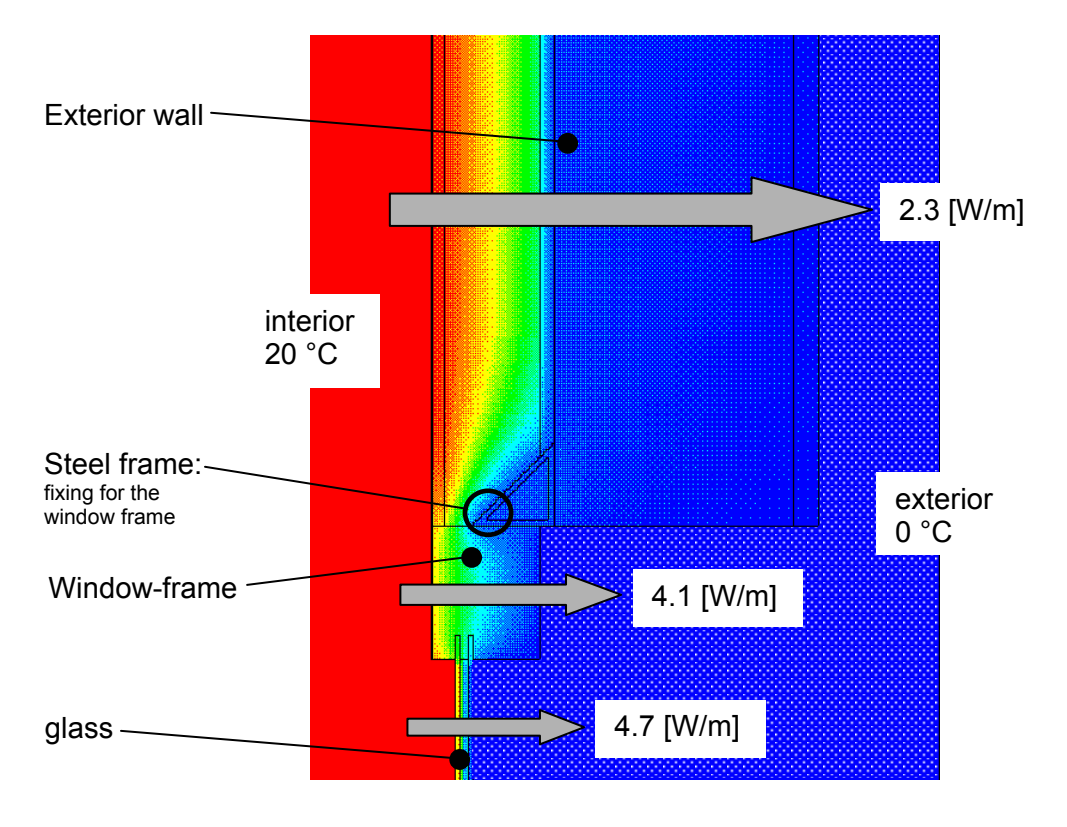

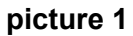

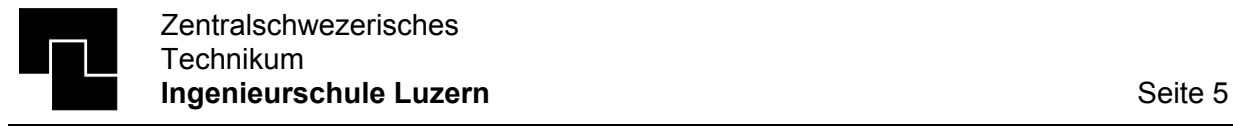

The overall heating loss of the defined construction is:

$$
\dot{Q}_{TOT} = 14.25
$$
 [W/m]

The arrows in the drawing define the heating loss of the undisturbed elements, that means the heating loss of each element without considering the effect of thermal bridges as it is defined in the originally simulation input.

That means that we get the effect of this thermal bridge by subtracting the undisturbed heat flux from the total heat flux:

 $\dot{q}_{TB}$  =14.25 – 2.3 – 4.1– 4.7 = 3.15 [W/m]

related to the temperatue difference:

0.158  $20 - 0$  $k_{lin} = \frac{\dot{q}_{TB}}{\Delta \vartheta} = \frac{3.15}{20 - 0} = 0.158$  [W/m\*K]

All the relevant thermal bridges for the ETNA-Cell have been calculated in this way. The additional heating loss due to the several thermal bridges has then been additioned to the walls by increasing the conductivity of the insulation. The new U-values due to these corrections are listed below:

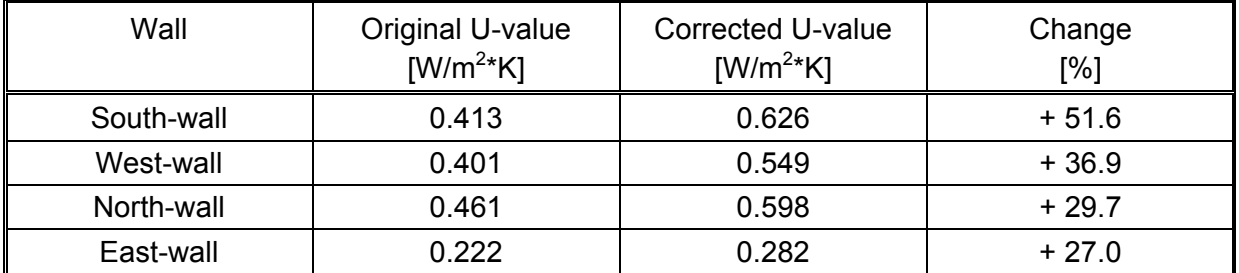

### **chart 1**

This change causes a shift of the temperature curve down to lower temperatures as shown in the diagram below. The dynamic behavior of the space does not change significantly.

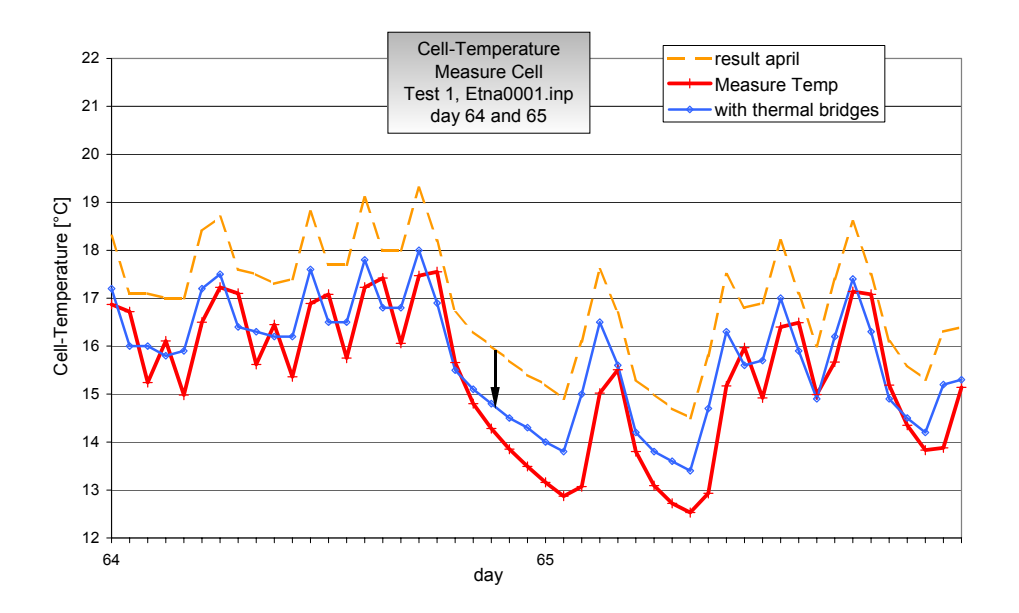

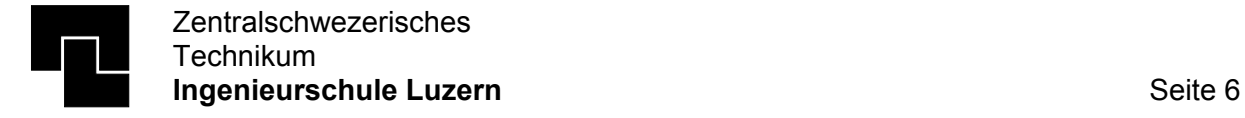

# **9. SURFACE TEMPERATURES**

In the original Version of DOE-2 (Version DOE2.1e) a calculation of the surface temperatures is not possible. M. Koschenz performed at  $EMPA<sup>1</sup>$  a calculation routine (see also: [2]) for that purpose which is based on the following calculation method:

- Heat transfer on the wall surface with a combined radiative and convective film coefficient.
- The calculation of the surface temperatures is then made with an energy balance on each side of the wall. The required data such as conduction heat fluxes are known from previous time steps. The zone air temperature and the radiative heat flux to the wall are calculated in the current time step.

This routine was compiled for a PC-Version by EMPA. The simulation runs with the new DOE-2 version have been carried out and the surface temperatures have been calculated with it.

The results for the day 64 and 65 of the ETNA-Measure cell (Test 1) are shown below:

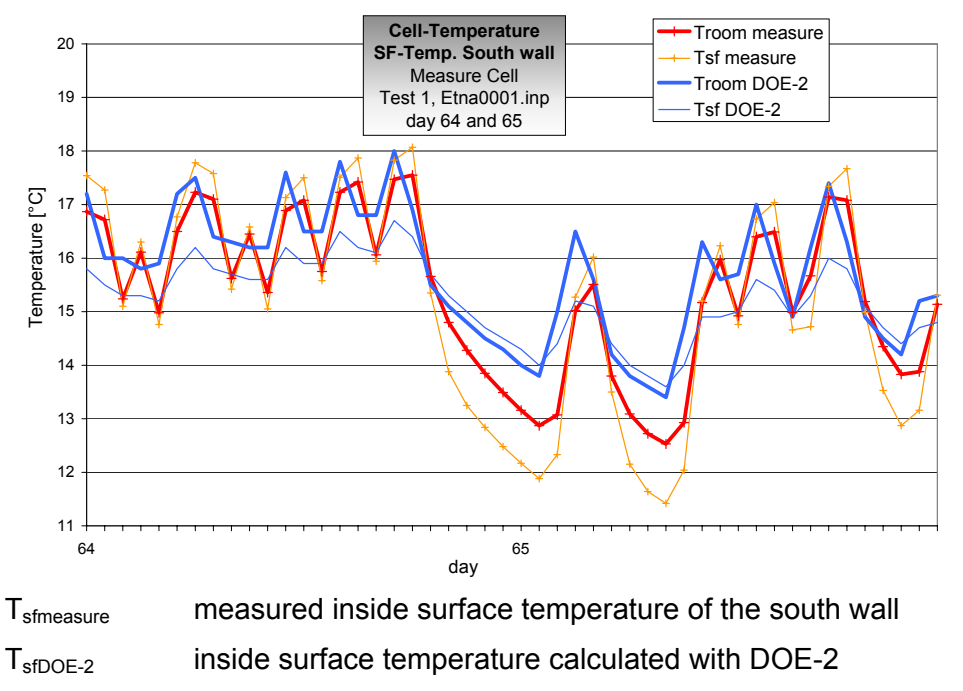

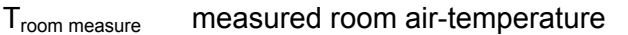

 $T_{room\,DOE-2}$  room air-temperature calculated with DOE-2

The comparison between the measurement and the calculation shows that in the last hours of day 64 the calculated surface temperature is above the room air-temperature. The measurement shows that the surface temperature should be *below* the air-temperature. In addition to that the surface temperature does not react quick enough.

The reason for this behaviour is still unknown. There are also some uncertainties about the calculation routine of the surface temperature: it has to be tested, if the calculation is still done correctly after the compilation for the PC-version.

 <sup>1</sup> Swiss Federal Laboratories for Materials Testing and Research

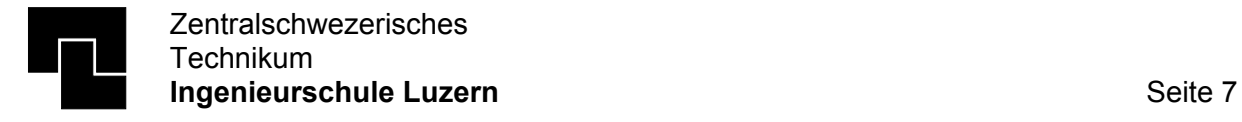

As a matter of fact the results of the surface temperature calculation of the reference cell is closer to the measurements than in the measure cell. This is due to the circumstance that in the reference cell the measured air temperature is given as a schedule. So the surface temperatures which are quite close to the air temperature are calculated in good accordance with the measurements.

In test 1 the heater energy is given as input. With this constellation a precise prediction of the surface temperatue is more difficult (storage of radiative part).

Horw, 29. March. 99

M. Dürig

## **References**

- [1] *Thermische Gebäudesimulation*, Wolfgang Feist Verlag C.F. Müller ISBN 3-7880-7486-8
- [2] *Surface temperature calculation in DOE 2.1e*, M. Koschenz IB9503MK

**Anhang B** 

# **VALIDATION OF IDA ICE, Version 2.11.06**

**With IEA Task 12 - Envelope BESTEST** 

HTA-Luzern Achermann Matthias mmachermann@hta.fhz.ch

2000-07-10

Technikumstrasse 21 CH-6048 Horw Telefon 041 349 32 73 Telefax 041 349 39 34

# Index

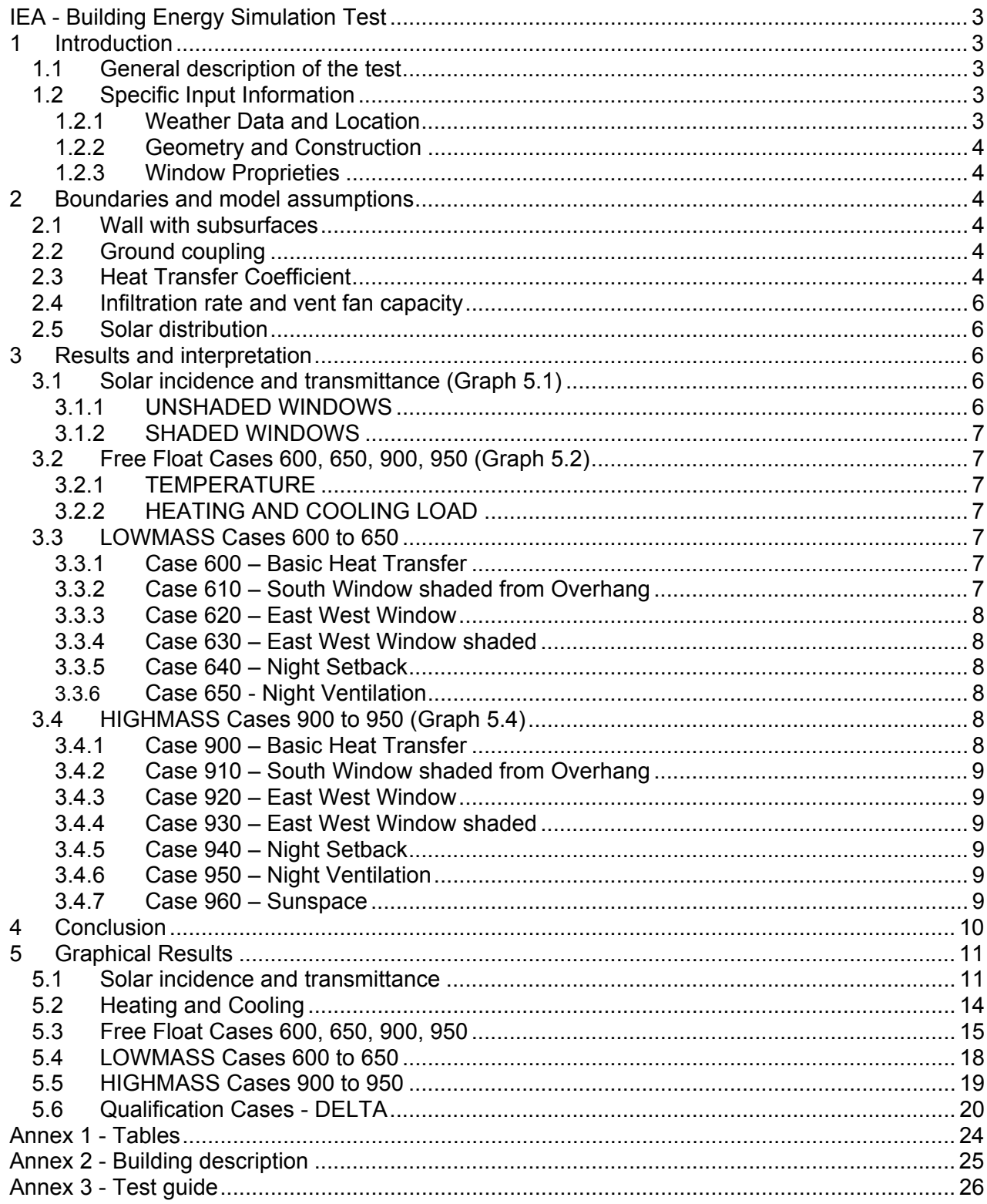

# **Validation of IDA-ICE Simulation Tool with …**

# **IEA - Building Energy Simulation Test**

# **1 Introduction**

IDA ICE is a simulation tool developed and distributed by EQUA Simulation Technology Group (formerly BRIS DATA), Stockholm, Sweden. The program is based on modular components describing a building and its HVAC system. The models are written in equation-based NMF code. The IDA simulation environment contains a special application, called IDA ICE – Indoor Climate and Energy. All tests described in this document have been simulated with ICE.

## *1.1 General description of the test*

The BES-Test is built in a logical way and leads the user in an easy way thru the test (See Annex 3). There are 14 qualification tests divided in lightweight- and heavyweight cases. These cases test a program's ability to model such features as:

- Free-floating temperatures
- Windows at different orientations
- Horizontal and vertical external shading devices
- Set-back thermostats
- Night ventilation economizer cooling
- Passive solar sunspace
- Ground coupling

Each feature has to be compared with the boundaries fixed in the test report. Also the average of specified cases are compared to fixed boundaries. If there is any disagreement of the results from the qualification cases there are a few diagnostic tests available to locate the reason of the disagreement.

## *1.2 Specific Input Information*

## *1.2.1 Weather Data and Location*

Diffuse solar radiation is required by ICE. Therefore the angle of the altitude of the sun had to be calculated. The angle was calculated for the location of Latitude 39.8° North and longitude 104.9° West.

For all other parameters the original values of the DRYCOLD file were used. They were saved as a "prn" file.

## *1.2.2 Geometry and Construction*

All specifications, dimensions, orientations and shapes used, were fetched from the BESTEST-Specifications. See Annex 2.

## *1.2.3 Window Proprieties*

The proprieties are specified in Annex 2.

# **2 Boundaries and model assumptions**

## *2.1 Wall with subsurfaces*

For several diagnostic tests the window should be substituted by an opaque window. In ICE there is no direct possibility to describe this model. There is an other possibility to create this model by modifying the radiator model.

An electrical radiator can be placed on the selected wall. In this way the wall construction behind the radiator can be modified. The shape of the radiator was set equal to the substituted wall section. The heat rate of the radiator was set to zero.

## *2.2 Ground coupling*

To calculate heat exchange thru a ground coupled underground floor, the soil temperature should be modeled.

Test 990 examines the program methods to enclose the variable soil temperature in the energy calculation. ICE currently lacks effective models for this type of simulation; this case has not been run.

## *2.3 Heat Transfer Coefficient*

For the BESTEST calculations the heat transfer coefficients are given as a constant value. ICE calculates the heat transfer coefficients for every time step, depending on outside weather conditions like wind speed and direction, solar radiation, sky and ground temperature.

ICE has the possibility to fix the convective heat transfer coefficient, but only for opaque constructions. For windows the value is calculated inside the window model. The radiation part is still variable and can't be set as constant. For this reason, all the test cases were simulated with the variable convective and radiation heat coefficients. An other reason for this decision is the reason that the ESP results where calculated in the same way.

**ICE calculates no dynamic ground temperature**

The calculated coefficients of the outside and inside convective heat transfer vary in a wide range. Outside from 7.5 to 13.1 W/m2K, inside from 0.6 to 4.7 W/m2K. (See also Table 1.2). When the radiative transfer coefficients are added, the combined coefficients never reach the suggested constant values of 29.3 W/m2K and 8.3 W/m2K given from BESTEST.

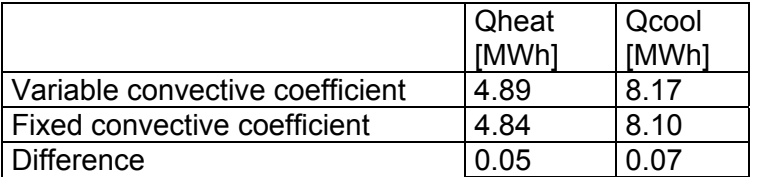

The discrepancy between ICE's values and the ones suggested by Bestest is rather large for the exterior transfer and will be investigated further. The influence on the calculated loads is however not very large.

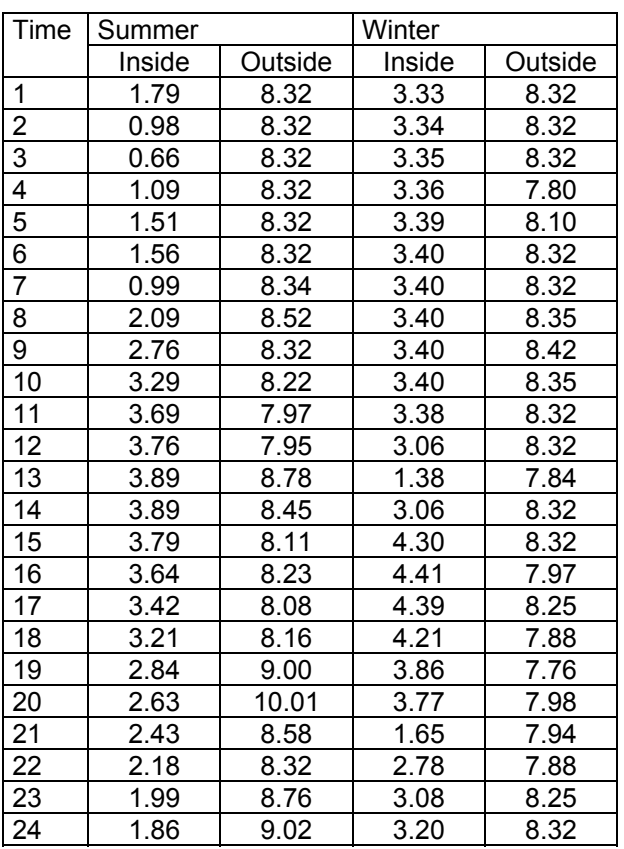

**Table1.1 Annual loads with fixed and variable convective heat transfer coefficient** 

**Table 1.2 Various convective heat**  coefficients **January 4th and July 27th from case 270.** 

**Given value from BESTEST: heat transfer coefficient Outside = 24.67 W/m2K Inside = 3.16 W/m2K** 

**FHZ** 

## *2.4 Infiltration rate and vent fan capacity*

ICE does not automatic adjust the air density depending on the altitude. BESTEST corrects this values with a factor of 0.822. This correction was adopted for the ICE model.

## *2.5 Solar distribution*

BESTEST suggests fixed solar distribution for the programs who don't calculate the fraction. ICE calculates the fraction for every time step, but assumes diffuse distribution from window to other room surfaces. Table 2.3 compares the fractions given by BESTEST and calculated by ICE.

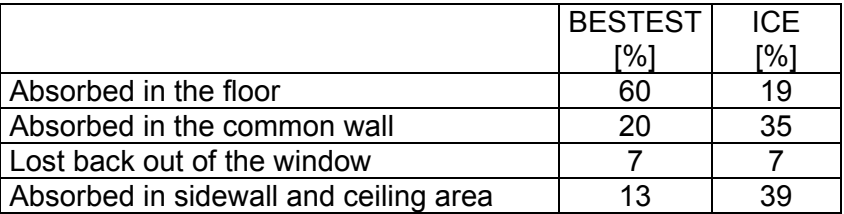

**Table 2.3 - Solar distribution in sun zone** 

There is a difference of 40% for the absorbed solar radiation on the floor. This is likely to have a significant influence on the results. Some experiments were made to study this, cf section 3.4.6.

It would be interesting to know the fractions used in the other programs. Unfortunately the BESTEST report doesn't contain any information about that.

For all test cases the calculated values from ICE were used.

# **3 Results and interpretation**

## *3.1 Solar incidence and transmittance (Graph 5.1)*

## *3.1.1 UNSHADED WINDOWS*

Solar incidence is calculated by the incidence angle of solar radiation and the direct and diffuse solar radiation.

The incidence on each orientation is calculated correct.

The transmitted radiation as presented is somewhat high for the west window. A later check has revealed that shading coefficients for the double pane window were set a few percent too high. It has also been found that the dependance on angle of incidence is treated slightly differently between ICE and the 'Windows 4.0' program used in BESTEST. This results in another few percent higher transmission. The total effect on the results reported below is moderate, but the general tendency is towards improved agreement.

The ICE shading model calculates the shading factor for direct radiation only. The diffuse part is calculated without any correction.

The shading model for the south and east overhang works perfect and the results show a good agreement with the referenced results.

# *3.2 Free Float Cases 600, 650, 900, 950 (Graph 5.2)*

## *3.2.1 TEMPERATURE*

*3.1.2 SHADED WINDOWS* 

The results show a good agreement with the referenced programs.

ICE produces the highest maximum zone temperature for all the programs. The deviation of the peak value from the next

nearest program is less than 1%. The annual mean temperature is also the highest. The differences are explained by the above mentioned differences in shading coefficients.

## *3.2.2 HEATING AND COOLING LOAD*

The heating and cooling load calculations show the hourly energy input into the zone required to maintain the set point temperatures of 20°C for heating and 27°C for cooling.

The duration diagram of the heating and cooling loads shows a good agreement with the other programs.

## *3.3 LOWMASS Cases 600 to 650*

## *3.3.1 Case 600 – Basic Heat Transfer*

The basic heat transfers work well and the results are lying within the boundaries given by the referenced programs.

## *3.3.2 Case 610 – South Window shaded from Overhang*

Tests the shading efficiency of a 1m deep overhang. The maximum peak cooling from ICE exceeds the upper boundary about 3%. The diagnostic test doesn't show any disagreement with the referenced results. In view of the exaggerated solar transmission discussed above, this deviation could be neglected. The sizes of the shading factors support this view.

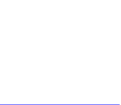

600

**FHZ** 

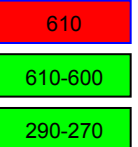

## *3.3.3 Case 620 – East West Window*

This case tests the interaction of the solar radiation passing through the east and west windows. The difference between cases 620 and 600 in the annual heating and cooling loads is somewhat small. The diagnostic test indicated a too small difference between the annual cooling loads of cases 300 and 270. The solar incidence and transmittance, however, show no clear deviation from the other results. Several possible explanations have been mentioned above, e.g. the variable heat transfer coefficients. The deviation is less then 10% of the spread among the other programs. The test passed as positive.

## *3.3.4 Case 630 – East West Window shaded*

The east and west windows are shaded by both overhang and side fins. The ICE results show a higher peak cooling load than the other programs do. However, the differences between the shaded and the unshaded cases don't show any essential disagreement, so these differences could be neglected.

The diagnostic tests supports the statement that the external shading to the east and west windows works satisfactorily.

### *3.3.5 Case 640 – Night Setback*

From 11.00 pm to 7am the temperature set point is set back from 20°C to 10°C. The cooling set point is retained at 27°C.

All results lie within the given boundaries, but some deltas are smaller than for the other programs. The run of the diagnostic case 320-270 shows a difference which is 6.2 % smaller than the referenced value. The disagreement could be explained by differences in the modelling of the surface convection. See section 2.3.

### *3.3.6 Case 650 - Night Ventilation*

In this case, there is no mechanical cooling from 6 pm to 7 am. During this period, the ventilation is turned on instead. No discrepancies are observed for this case.

## *3.4 HIGHMASS Cases 900 to 950 (Graph 5.4)*

### *3.4.1 Case 900 – Basic Heat Transfer*

Tests the basic heat transfer and the interaction of the thermal mass. The results show a good agreement with the referenced results.

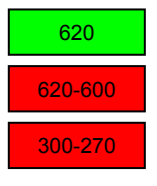

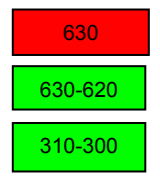

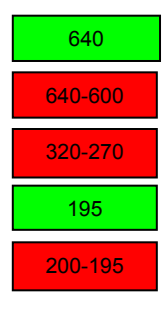

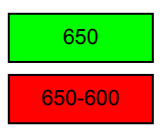

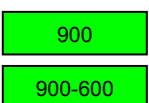

# *3.4.2 Case 910 – South Window shaded from Overhang*

There is a good agreement between the ICE results and the other test programs.

## *3.4.3 Case 920 – East West Window*

The annual heating load is 3% lower than the result of the ESP, which is the lowest of the other programs. Differences and diagnostics don't show any disagreement with the referenced results. The low value is explained by the reported differences in transmitted solar radiation.

## *3.4.4 Case 930 – East West Window shaded*

The east and west shading coupled with high mass construction works perfect.

## *3.4.5 Case 940 – Night Setback*

No problem with the results of this case.

### *3.4.6 Case 950 – Night Ventilation*

There is no desagreement or any complication with these test cases.

### *3.4.7 Case 960 – Sunspace*

Tests the heat flow from an unconditioned sun zone to a conditioned back zone. The zones are separated by a common wall with the following properties.

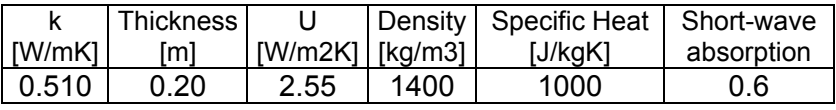

The results show 30% higher annual cooling load and 10% higher peak-cooling load than other programs. This deviation is mainly due to a 15% higher absorbed solar fraction of the common wall, which in turn is due to the diffuse distribution of direct radiation calculated by ICE.

The default alternative suggested by BESTEST, for the programs that don't calculate the distribution, is to let all incoming radiation first hit the floor. The differing results observed could very well be explained by this difference in modelling. To check this further, an experiment with a different distribution was made with ICE. The distribution can not be controlled directly, but the absorption factors of the zone surfaces were modified to get an indication of

**FHZ** 

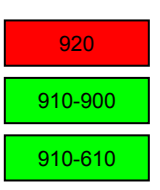

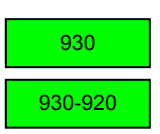

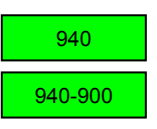

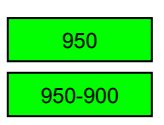

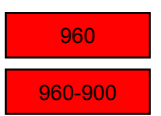

the size of the effect. A marked change in absorption factors reduced the annual cooling to just outside the reference interval while the peak cooling fell inside the interval. The known differences in convective heat modelling could explain the remaining difference.

See also section 2.5. - Solar distribution.

# **4 Conclusion**

The results of the different test cases look quite good. There are cases where the ICE results deviate from the referenced programs, but the discrepancies appear to have reasonable explanations in all cases.

The interpretation and evaluation of the differences is difficult, since there are no measurements to compare with. It should be noted that the results in the BESTEST report do not constitute any 'truth standard'. There are significant differences between the models used; generally speaking IDA-ICE and ESP represent the most detailed modeling efforts. It is quite possible that an extreme result is the most realistic one.

ICE is a good application to do detailed building physics and HVAC simulations.

In a further work, the HVAC components and the interaction between HVAC and building will be tested with the ERS-TEST from IEA –Task 22.

# **5 Graphical Results**

# *5.1 Solar incidence and transmittance*

**Annual incident solar radiation (direct & diffus)**

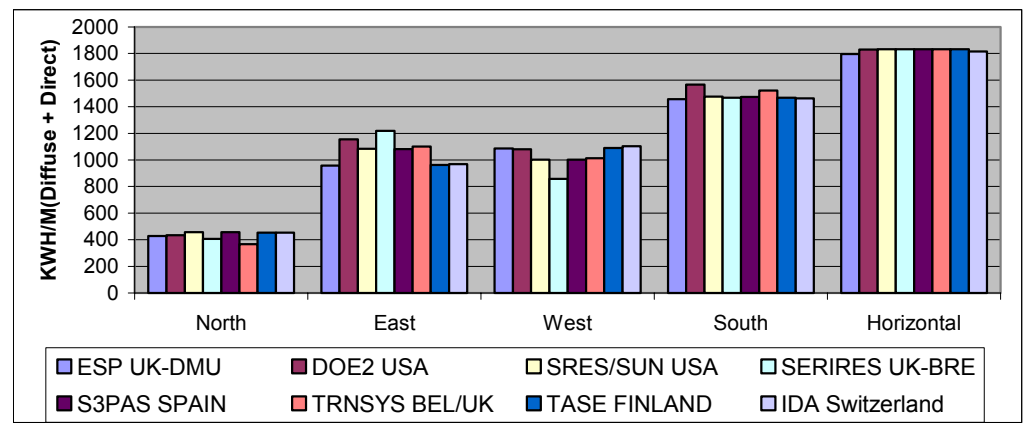

### **Annual transmitted solar radiation - Unshaded**

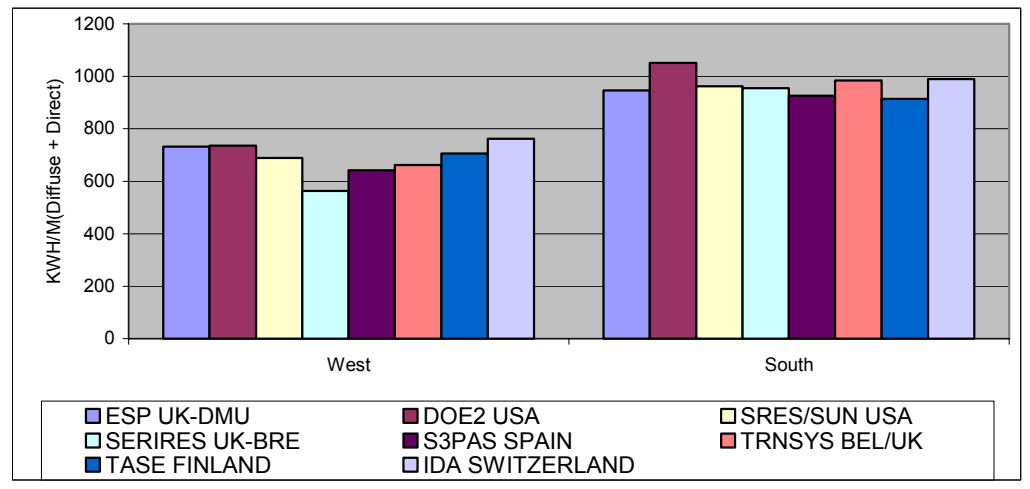

#### **Annual transmitted solar radiation - Shaded**

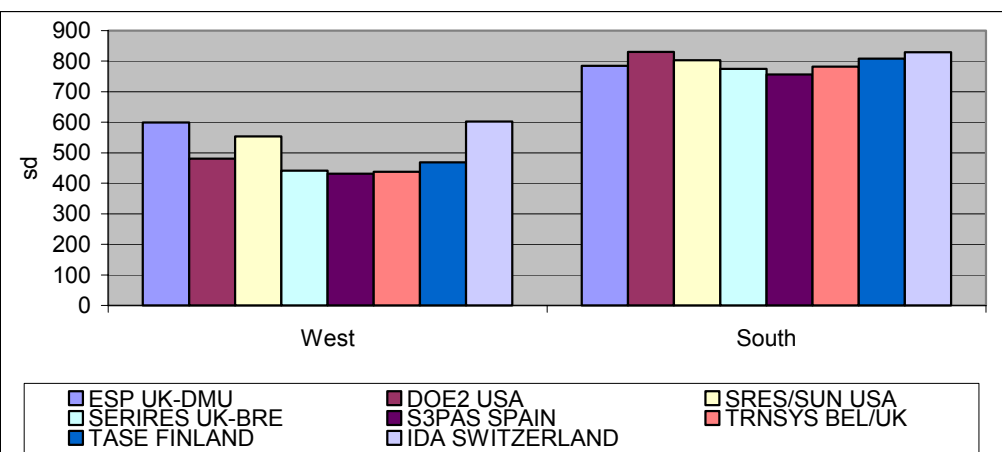

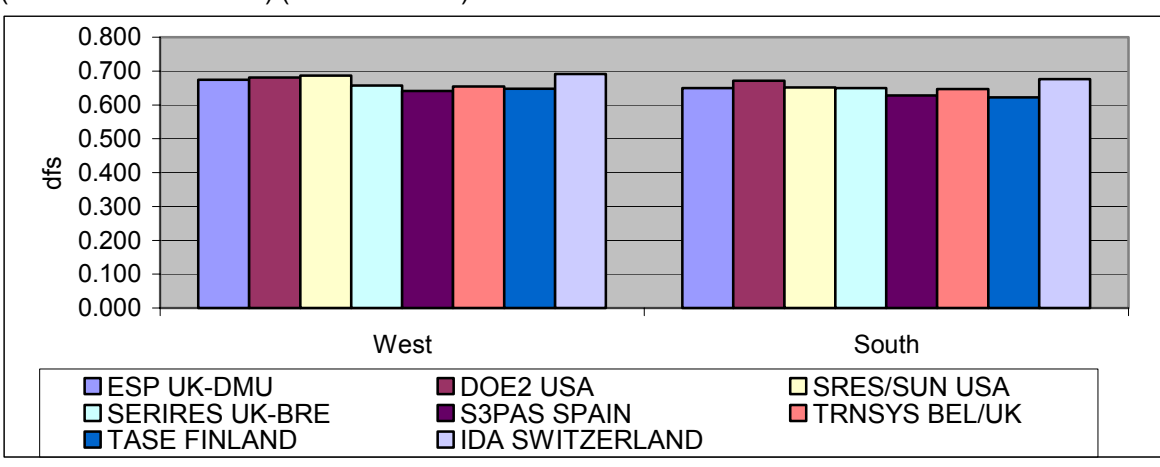

### **Annual transmissivvity coefficient of windows** (unshaded transmitted)/(incident solrad)

## **Annual overhang and fin shading coefficients**

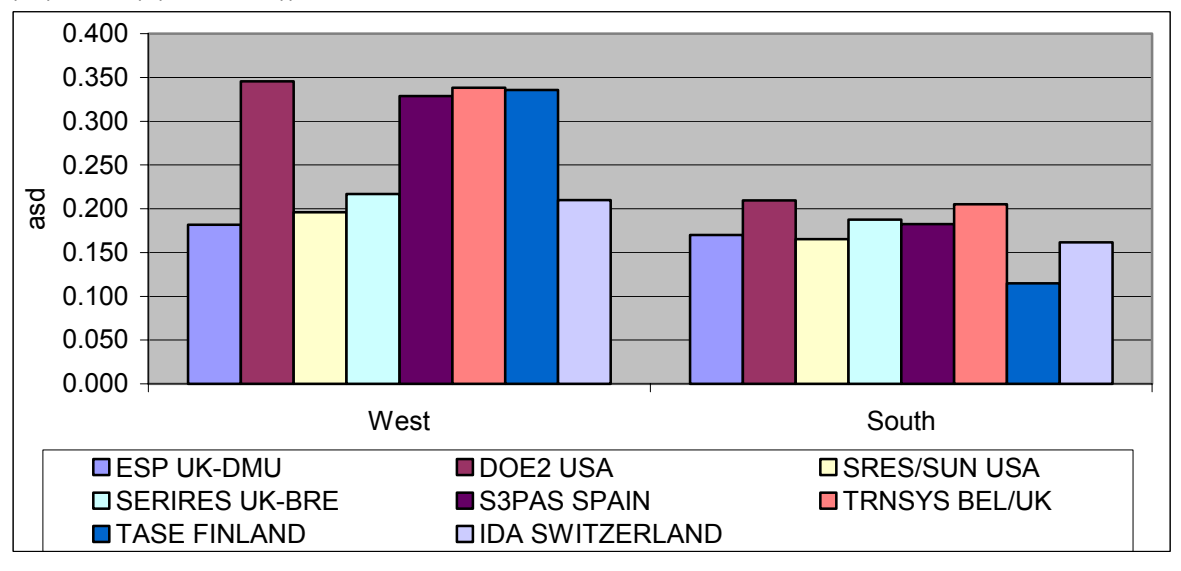

(1-(shaded)/(unshaded))transmitted solrad

**FHZ** 

#### **BESTEST SOLAR RADIATION FROM METEOFILE**

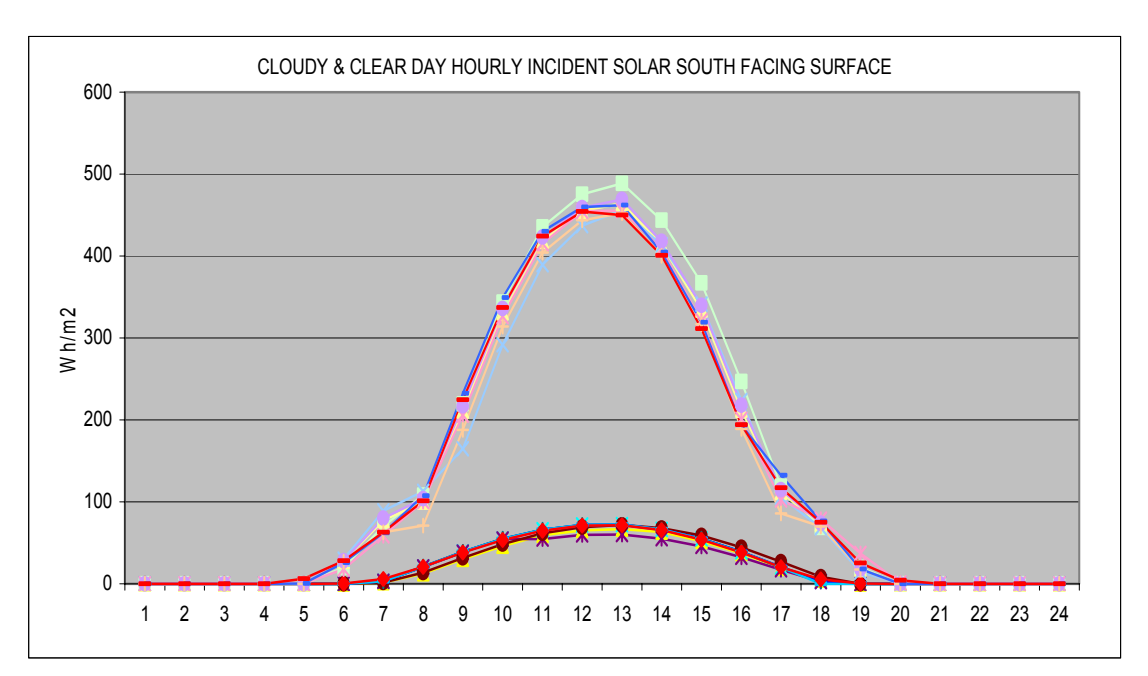

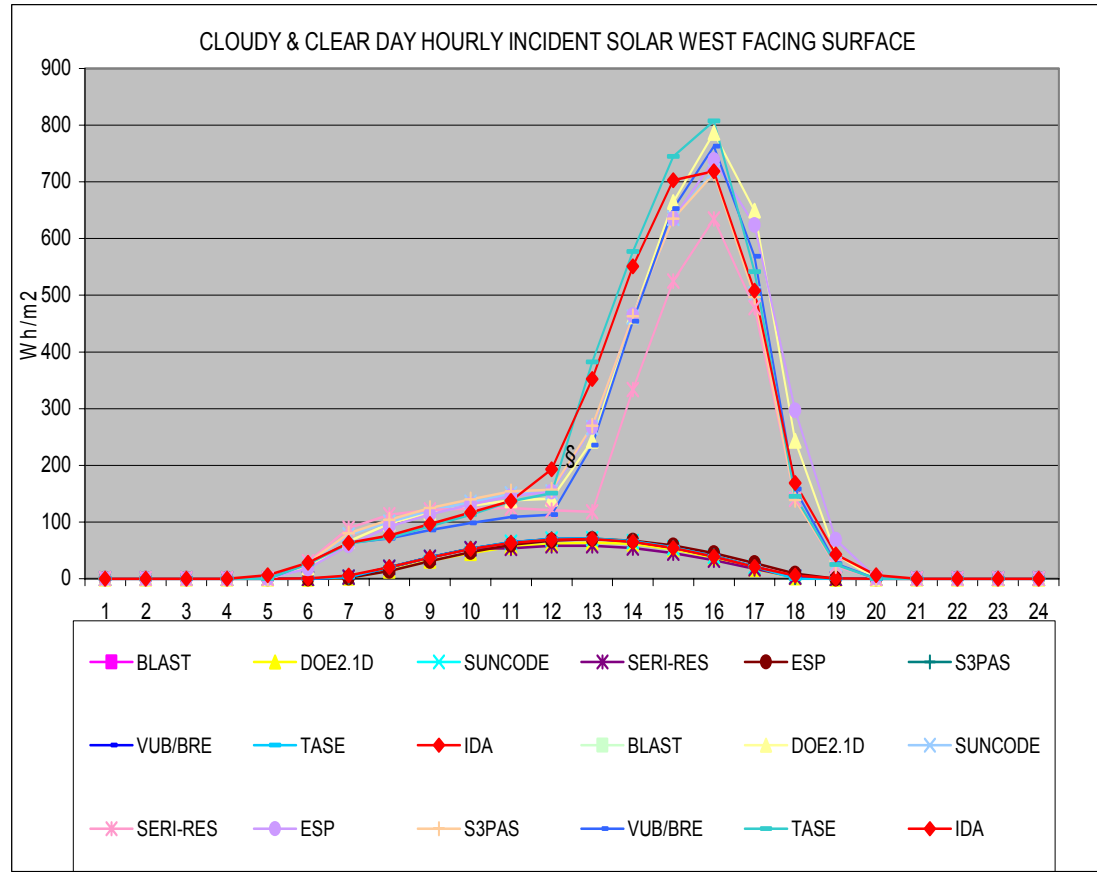

# *5.2 Heating and Cooling*

**BESTEST HEATING- UND COOLING LOAD**

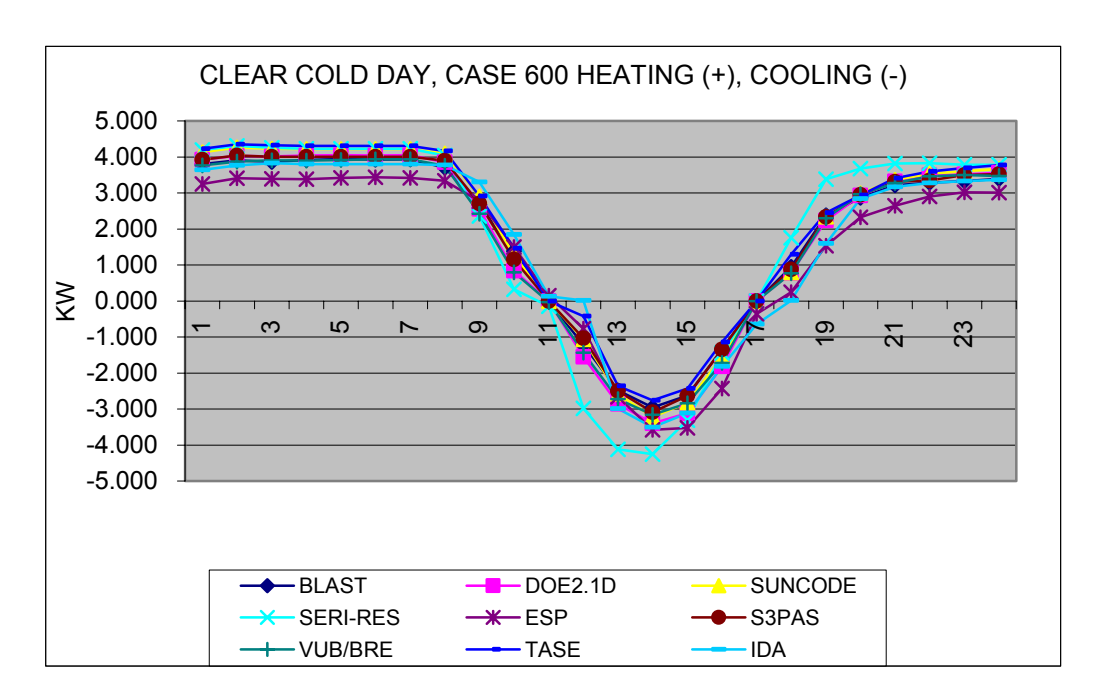

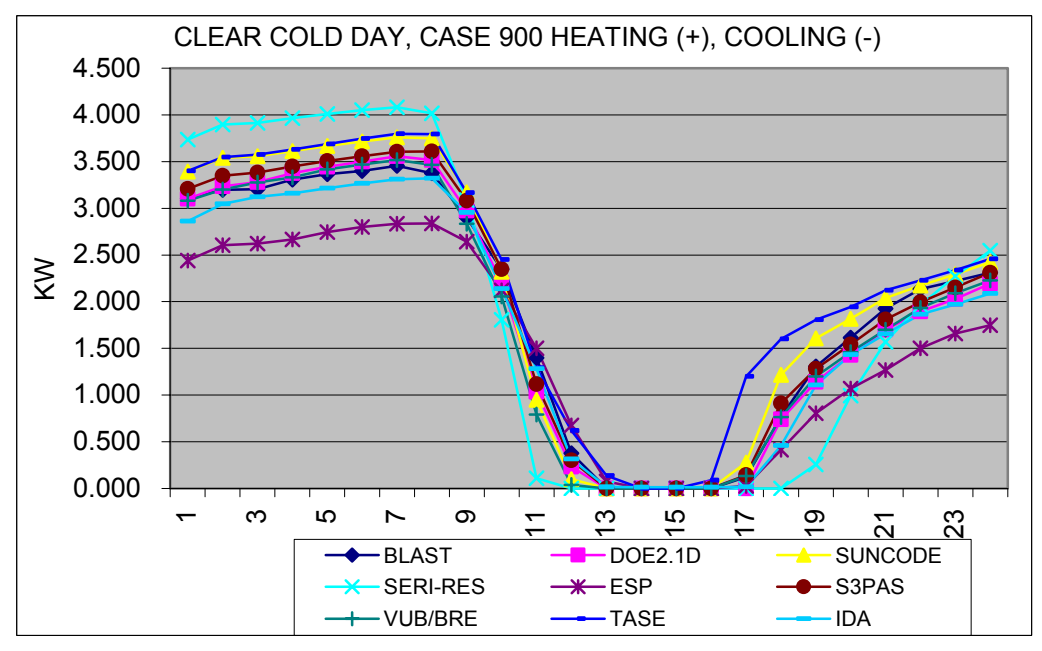

# *5.3 Free Float Cases 600, 650, 900, 950*

### **BESTEST FREEFLOAT QUALIFICATION CASES**

-25.0

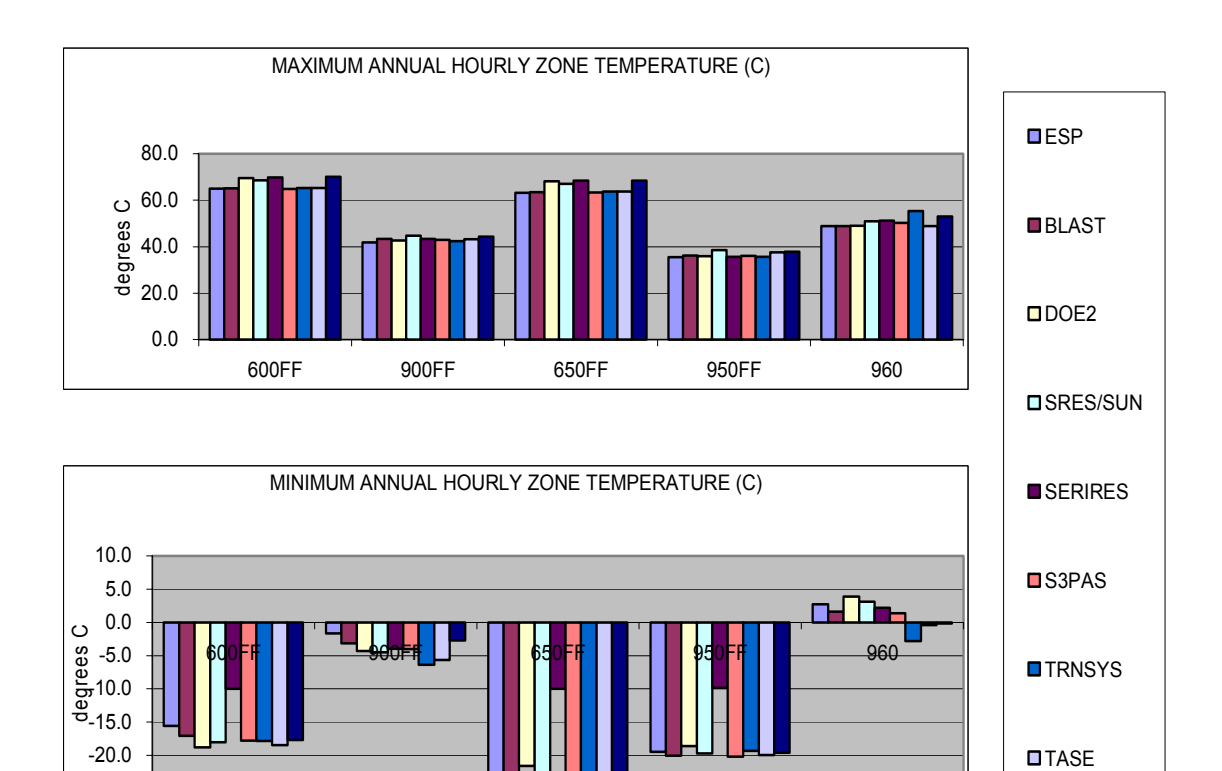

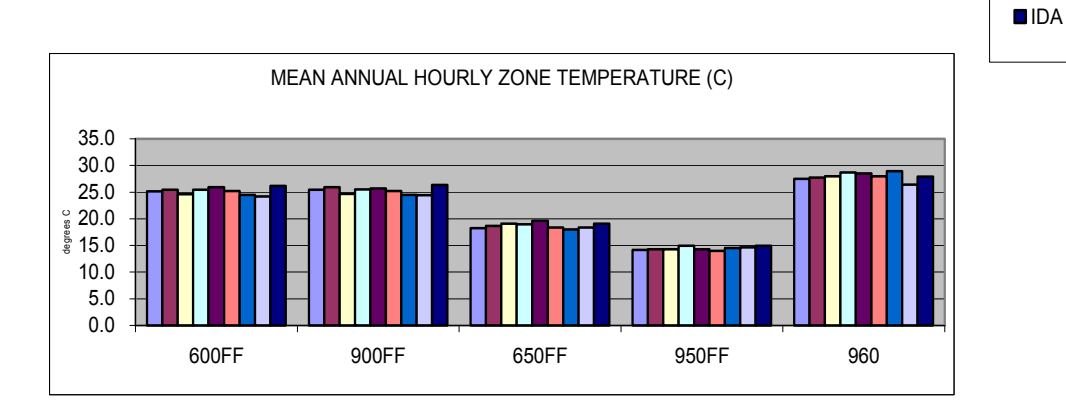

#### **BESTEST FREEFLOATED ROOM TEMPERATUR**

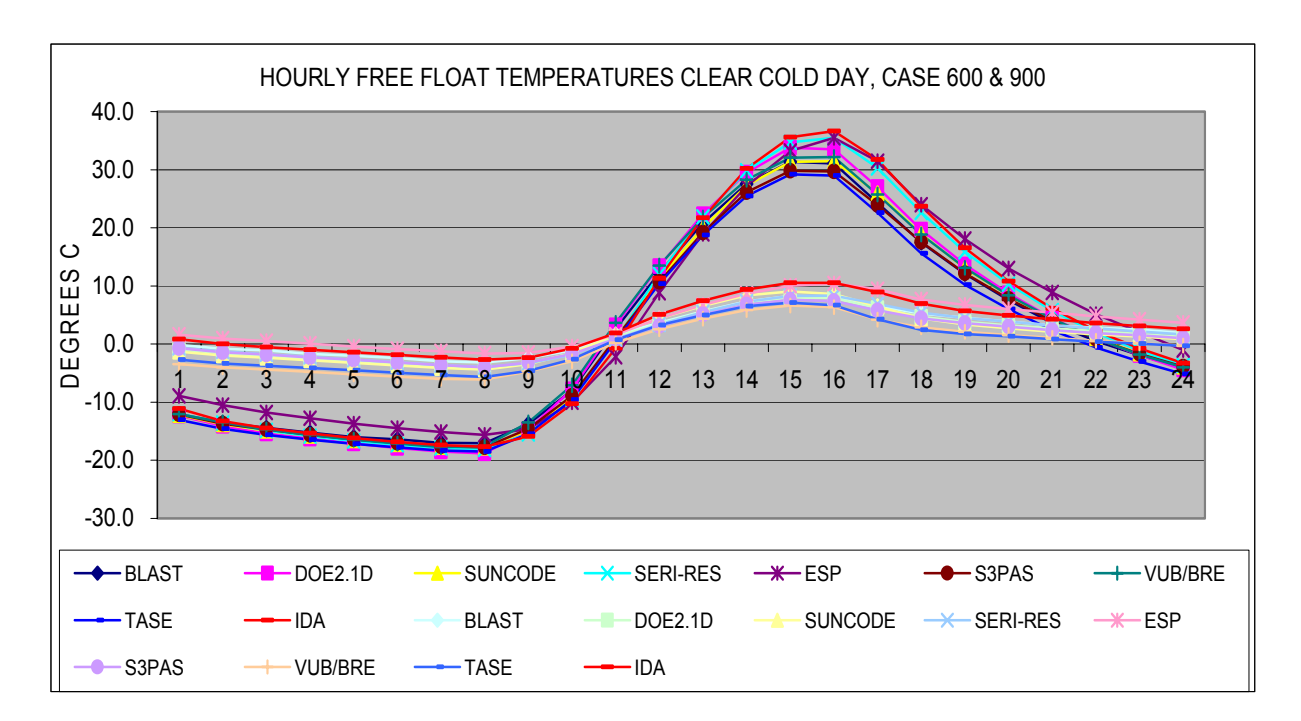

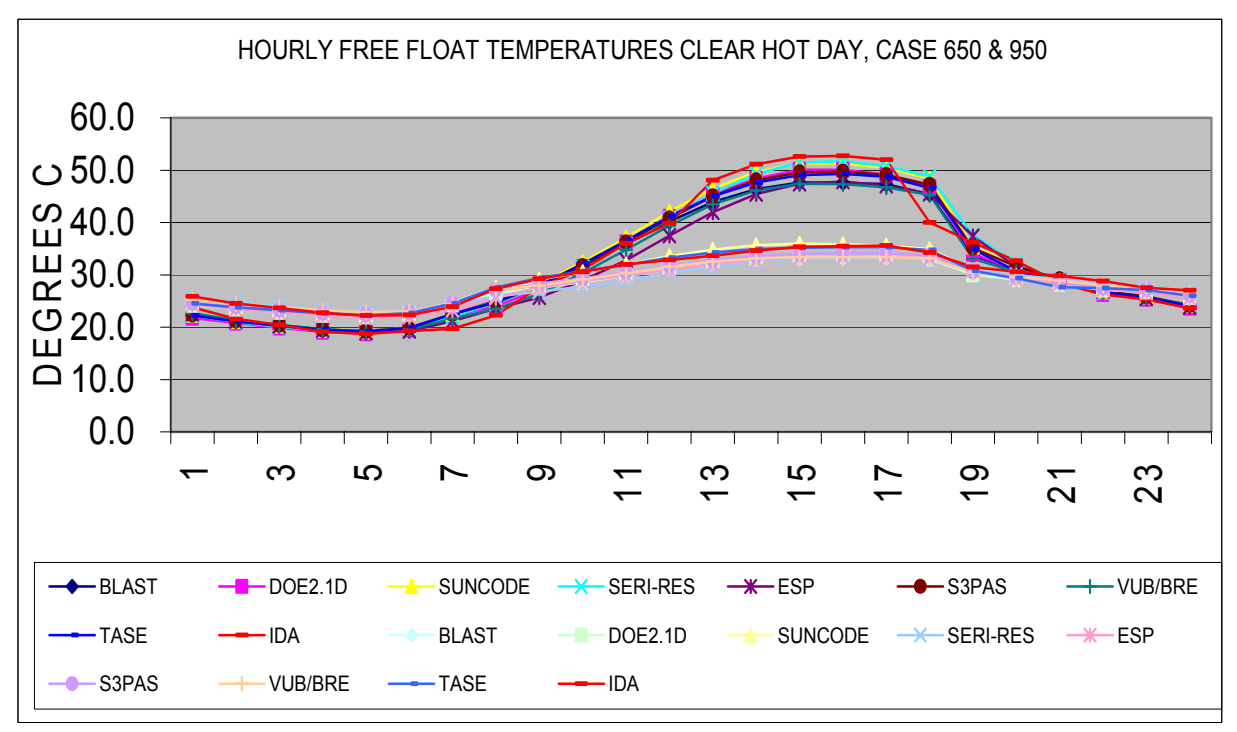

### **BESTEST FREEFLOATED ROOM TEMPERATUR**

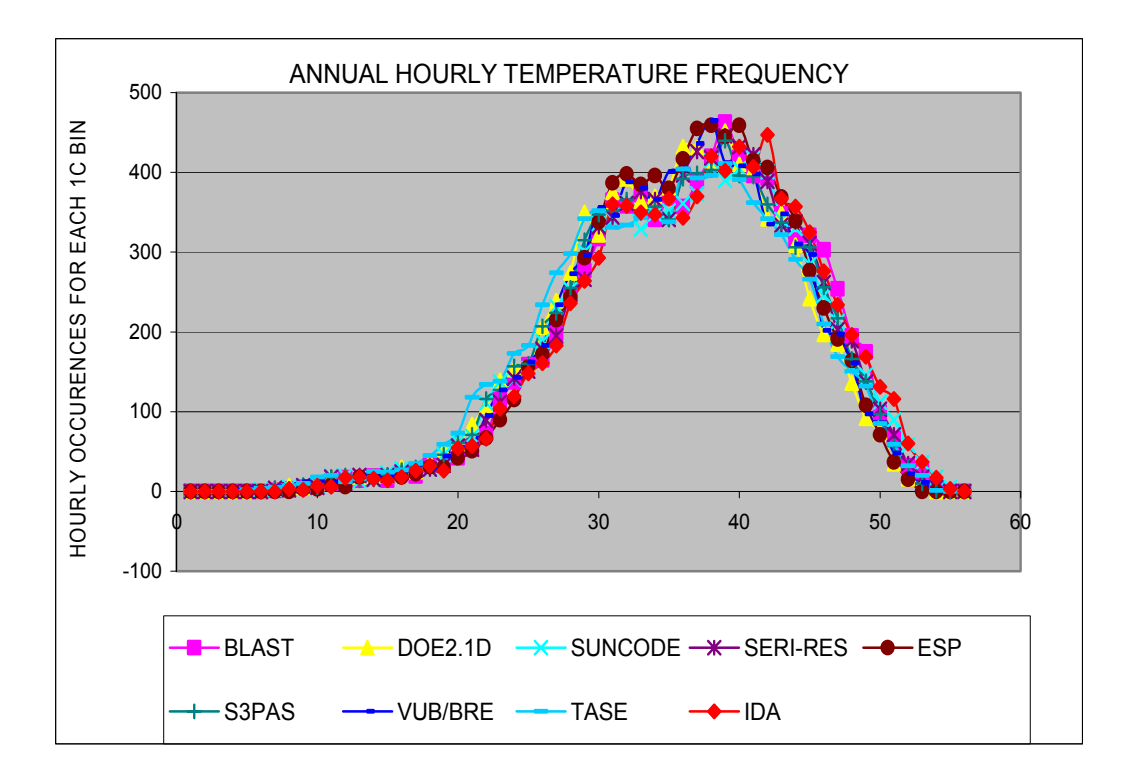

# *5.4 LOWMASS Cases 600 to 650*

**BESTEST LOWMASS QUALIFICATION CASES**

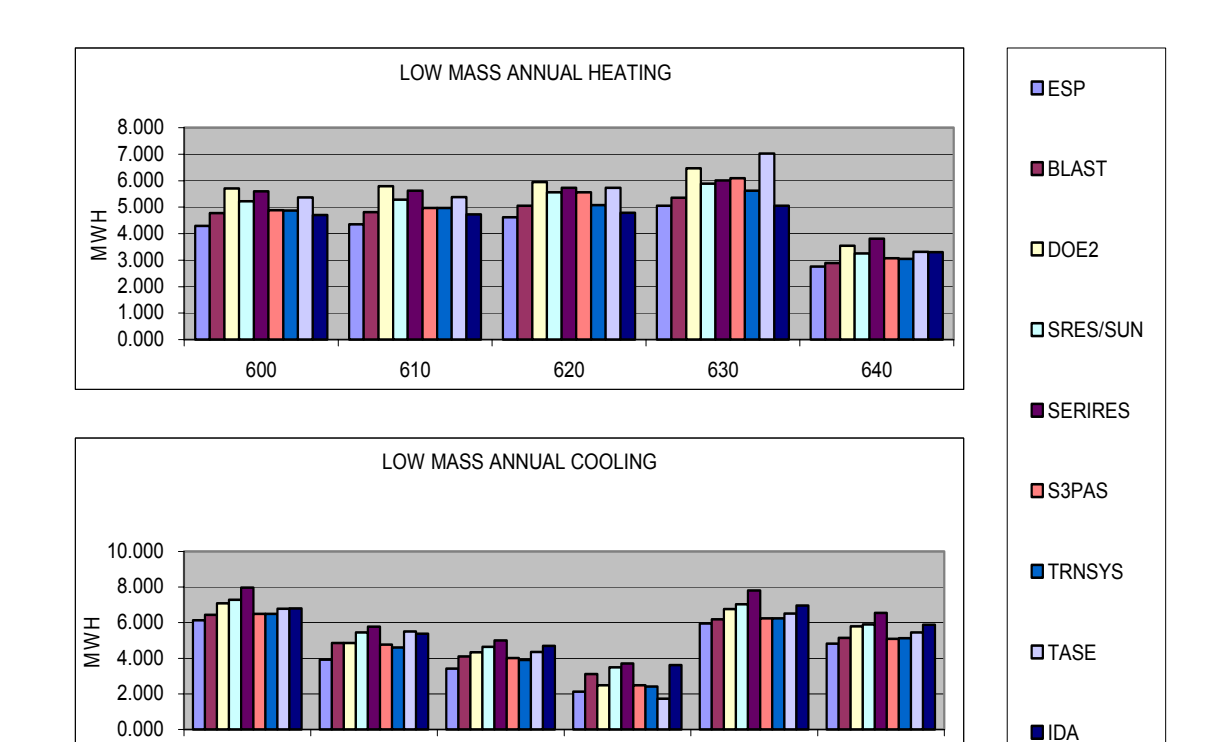

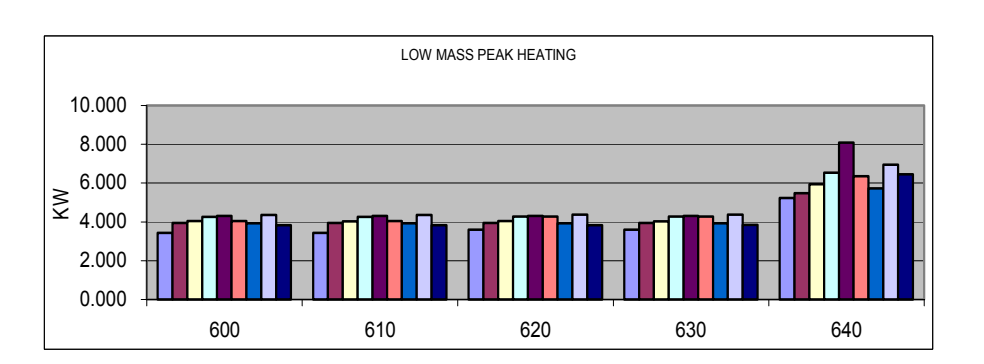

600 610 620 630 640 650

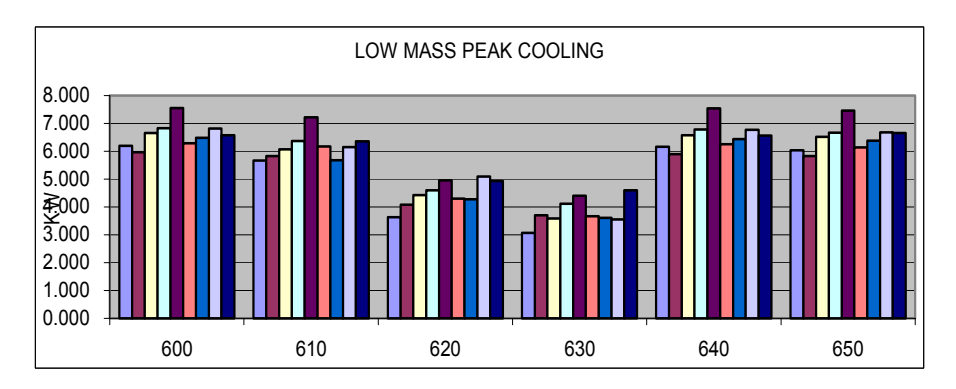

# *5.5 HIGHMASS Cases 900 to 950*

**BESTEST HIGHMASS QUALIFICATION CASES**

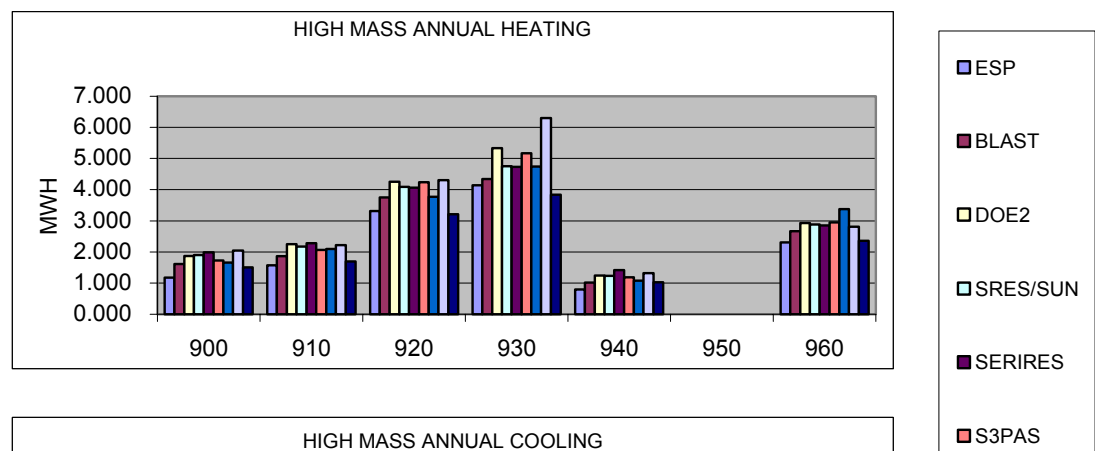

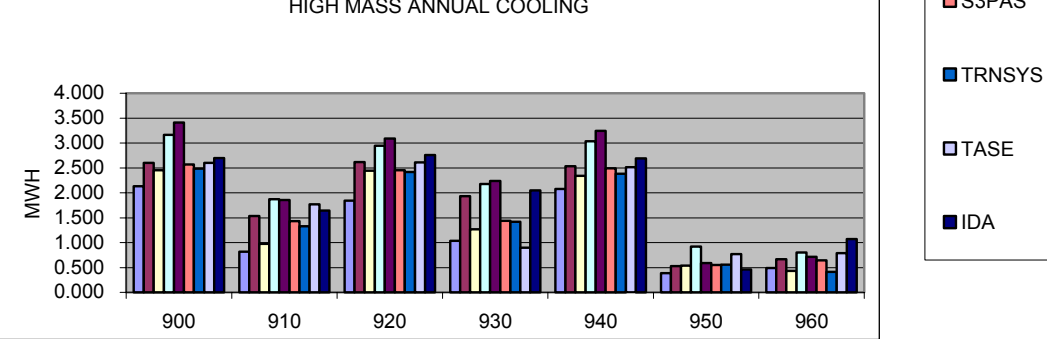

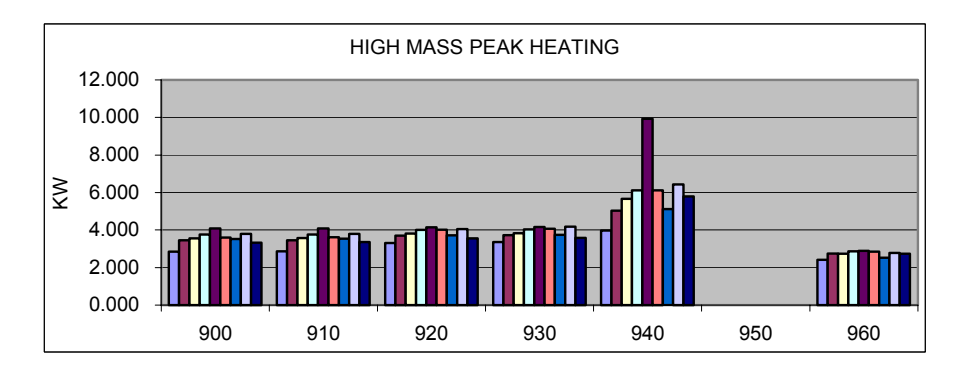

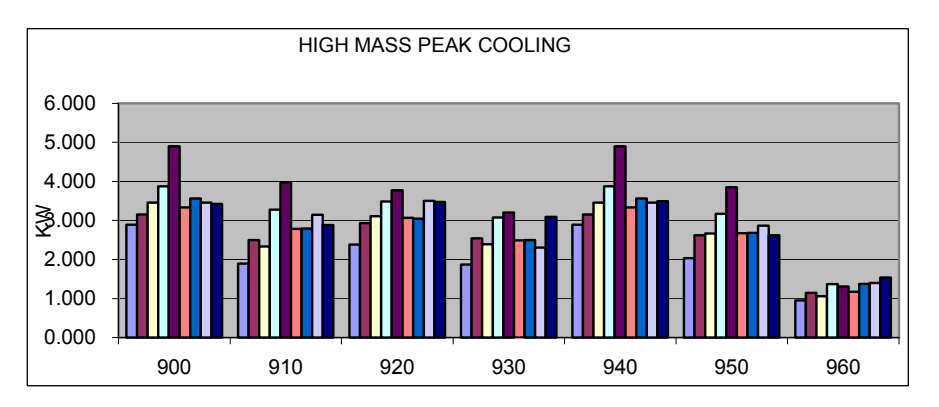

# *5.6 Qualification Cases - DELTA*

#### 610-600

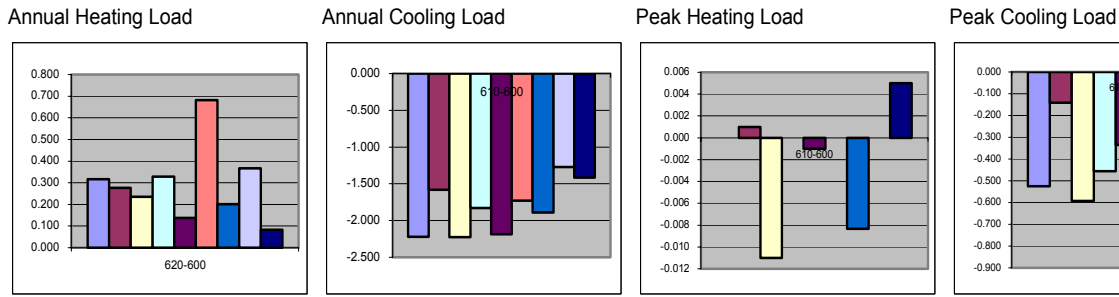

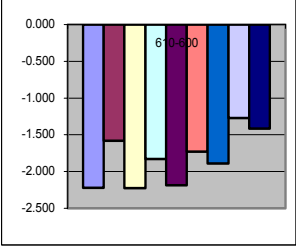

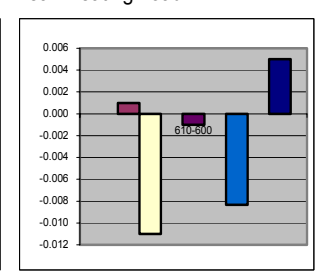

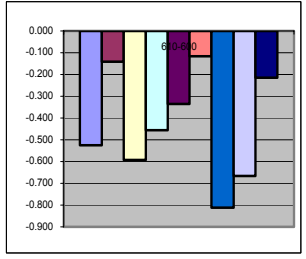

620-600<br>Annual Heating Load

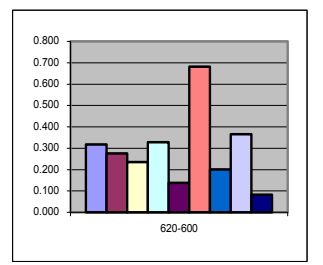

#### Annual Cooling Load **Peak Heating Load** Peak Cooling Load

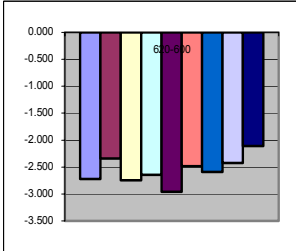

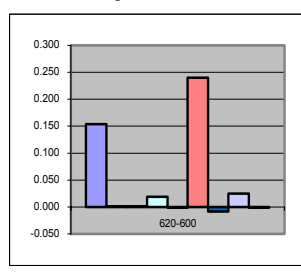

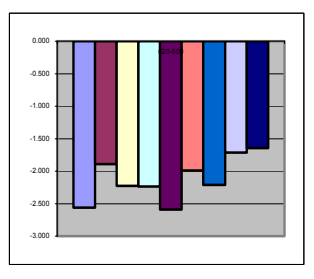

### 630-620

Annual Heating Load Annual Cooling Load Peak Heating Load Peak Cooling Load

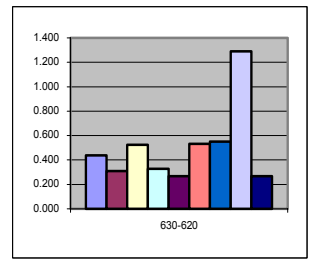

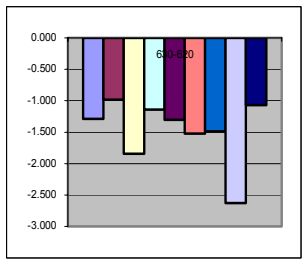

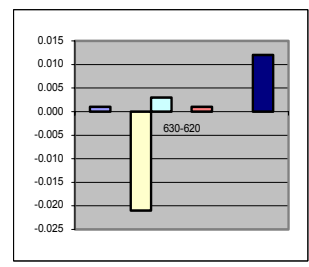

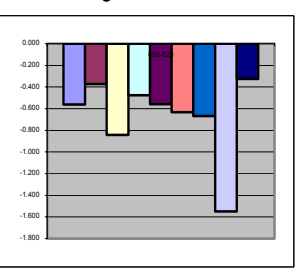

640-600<br>Annual Heating Load

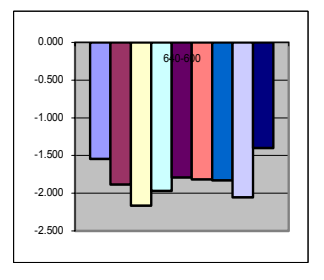

#### Annual Cooling Load **Peak Heating Load** Peak Cooling Load

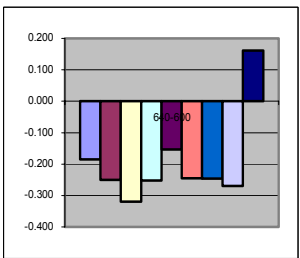

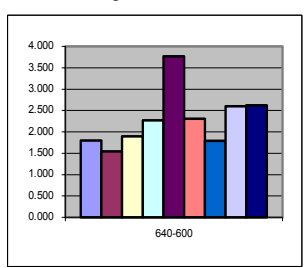

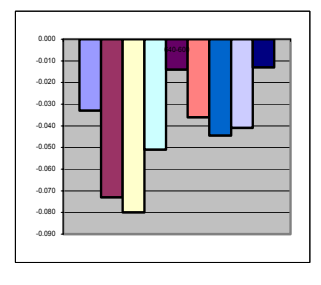

**DESP DIBLAST DOOE2 DISRES/SUN OSERIRES DIS3PAS DITRNSYS DITASE DIDA** 

# **BESTEST QUALIFICATION CASES 600 (DELTA)**

650-600<br>Annual Heating Load

## Annual Cooling Load **Peak Heating Load** Peak Cooling Load

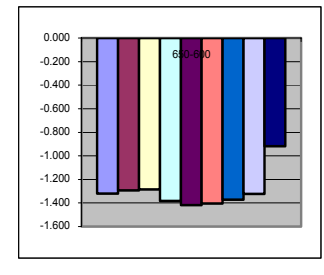

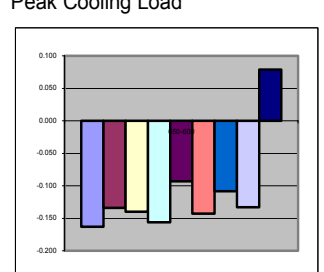

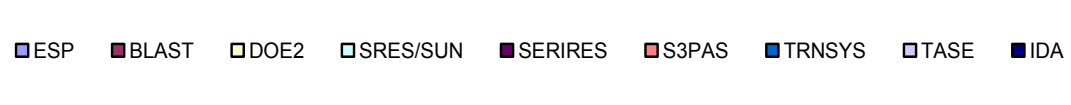

### **BESTEST QUALIFICATION CASES 900 (DELTA)**

900-600<br>Annual Heating Load

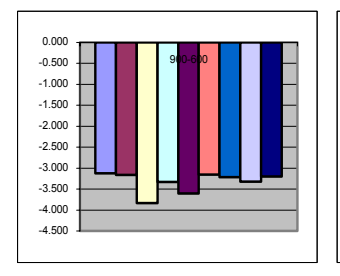

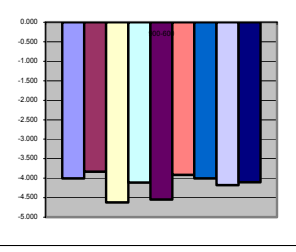

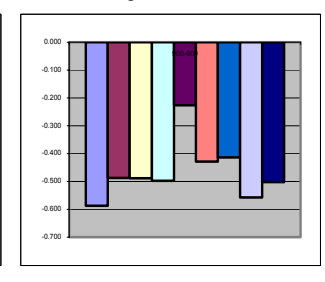

Annual Cooling Load **Peak Heating Load** Peak Peak Cooling Load

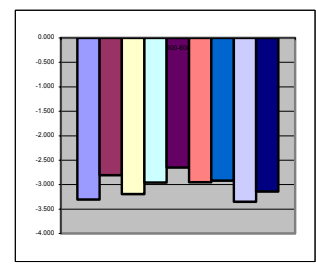

910-900<br>Annual Heating Load

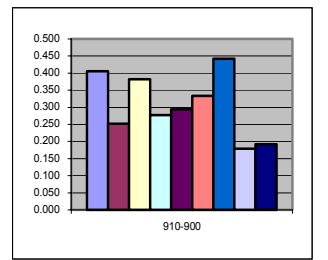

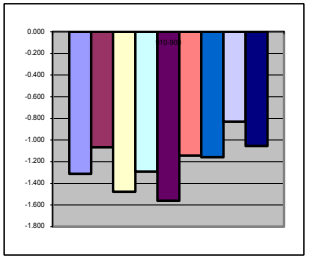

Annual Cooling Load **Peak Heating Load** Peak Cooling Load

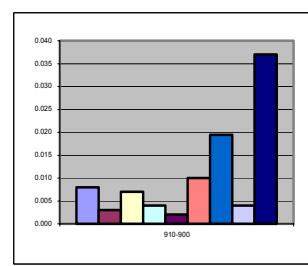

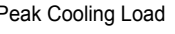

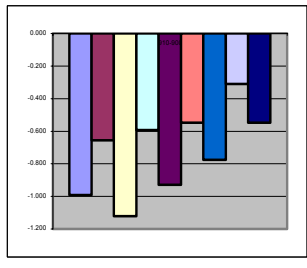

920-900<br>Annual Heating Load

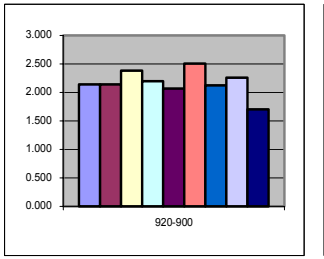

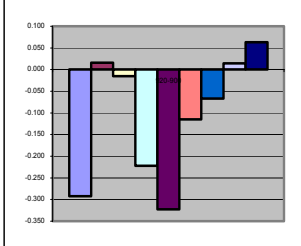

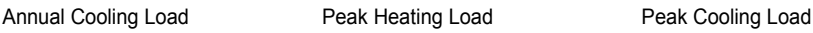

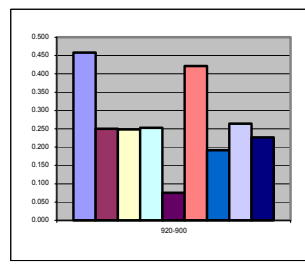

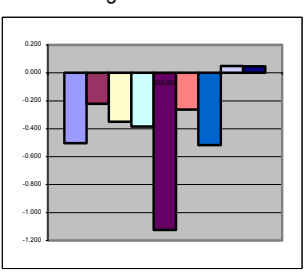

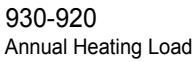

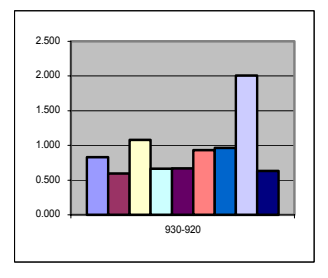

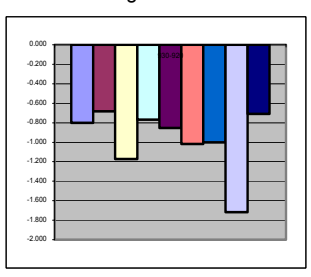

#### Annual Cooling Load **Peak Heating Load** Peak Cooling Load

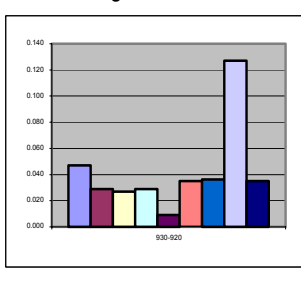

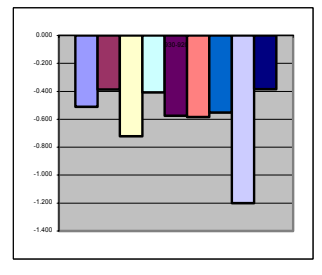

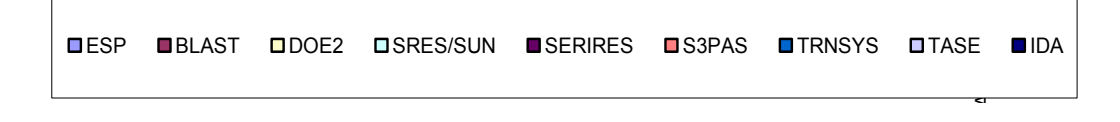

### **BESTEST QUALIFICATION CASES 900 (DELTA)**

### 940-900

Annual Heating Load Annual Cooling Load Peak Heating Load Peak Cooling Load

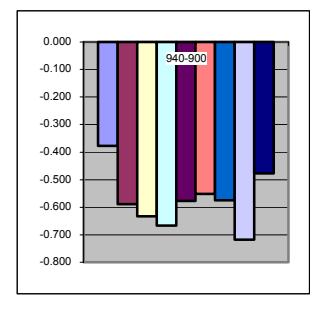

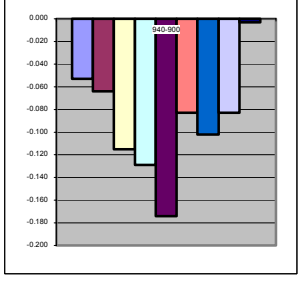

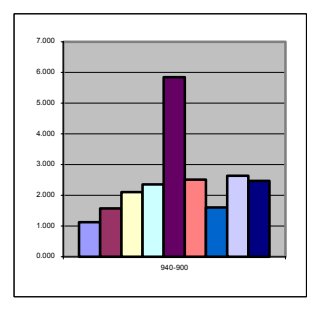

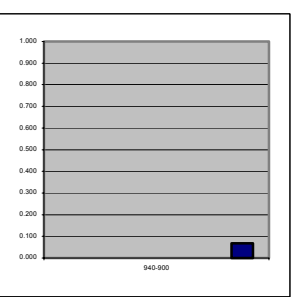

950-900<br>Annual Heating Load

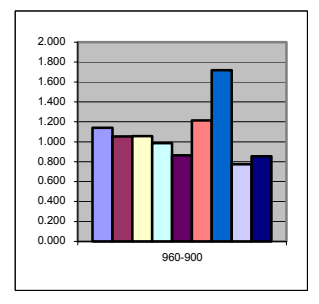

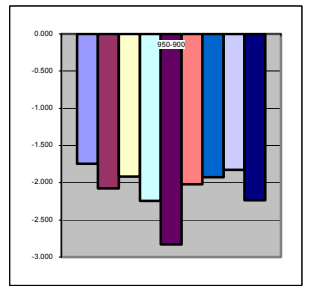

Annual Cooling Load Peak Heating Load Peak Cooling Load

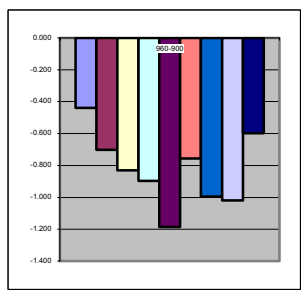

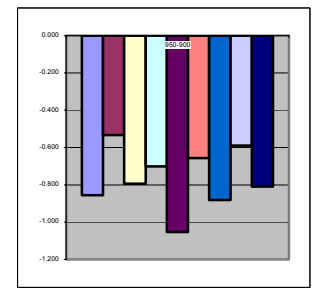

### 960-900

Annual Heating Load Annual Cooling Load Peak Heating Load Peak Cooling Load

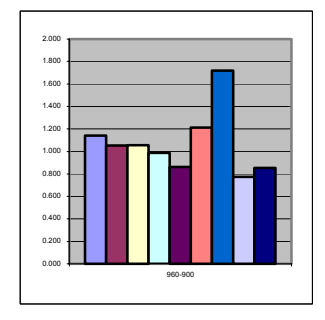

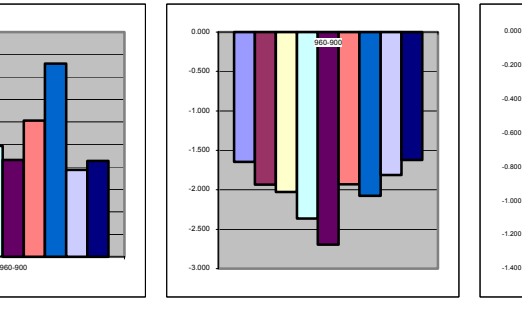

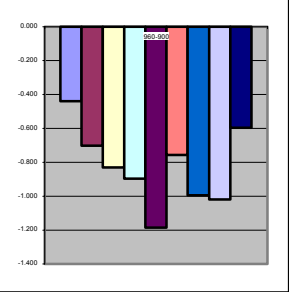

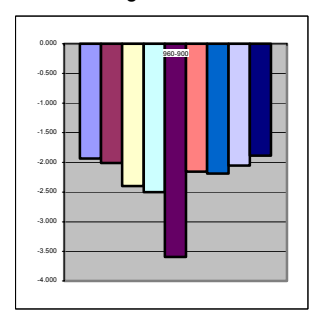

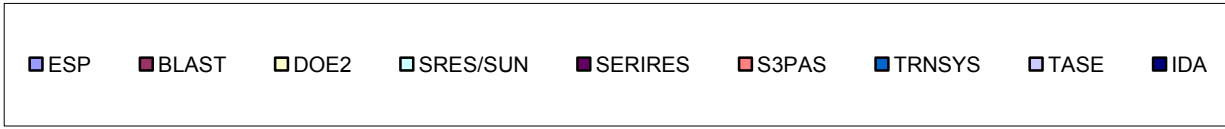

**Annex 1 - Tables** 

**FHZ** 

**Annex 2 - Building description** 

**Annex 3 - Test guide** 

**Anhang C** 

# **Modeller Report**

**Empirical Validation of Iowa Energy Resource Station Models** 

*WORKING DOKUMENT – DRAFT* 

HTA - Luzern Achermann Matthias Dipl. HLK Ing. HTL mmachermann@hta.fhz.ch 2000-07-10

Technikumstrasse 21 CH-6048 Horw Telefon 041 349 32 73 Telefax 041 349 39 34
#### **IDA-ICE Version 2.11.06**

#### **Hochschule Technik+Architektur, Luzern – Switzerland**

#### **1 Introduction**

This report describes the modelling strategy used for the empirical validation of the Iowa Energy Resource Station (ERS).

Model assumptions made in addition to the ERS specification, and modelling difficulties that occurred are noted. Input files and output are saved on electronic files.

The program version used is IDA-ICE, 2.11.06. IDA ICE is a simulation tool developed and distributed by EQUA Simulation Technology Group (formerly BRIS DATA), Stockholm, Sweden. The program is based on modular components describing a building and its HVAC system. The models are written in equationbased NMF code. The IDA simulation environment contains a special application, called IDA ICE – Indoor Climate and Energy. All tests described in this document have been simulated with ICE.

#### **2 Climate**

IDA-ICE contains a translator routine to convert TMY-files to program specific inputs. It is used the Ankeny.tmy file. The time coordinates of a weather file are always used as clock time for the simulated location. This would effect that the comparison between measure data and IDA output show some differences. Another reason for some differences is due to the output file format, reported in section 8.1.

Neither the climate processor nor the translator is able to calculate wet bulb temperatures. That's the reason why these results are missing in the report. To take into account the humidity fraction, the relative humidity is specified in the climate file. For all calculations the air density is set as a constant value. Assumed value for the ERS location is 1.164 kg/m3.

#### **3 Construction**

#### **3.1 Walls, ceiling, floor.**

The material parameter where adopted from the description section. For the surface specification the following values had to be set:

#### **Interior Wall**

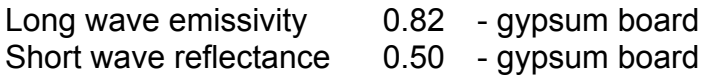

#### **Ceiling**

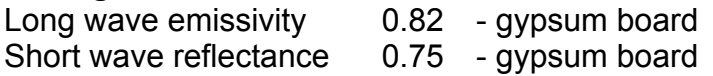

#### **Floor**

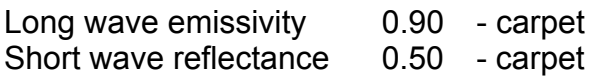

#### **Exterior Wall**

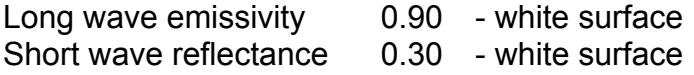

#### **3.2 Heat transfer coefficient**

Inside and outside heat transfer coefficient are calculated automatically for every time step. Depending on wind speed, surface temperature and solar incidence.

#### **4 Window proprieties**

#### **4.1 Glazing**

The window properties are specified as follows:

Double Pane for the test rooms  $U-V$ alue  $= 3.1$  W/m2K Internal and external emissivity  $= 0.9$ Total shading Coefficient = 0.85 (Double Pane Reference) Short Wave shading Coefficient =  $0.73$  (Double Pane Reference)

#### **4.2 Shading**

No external shading required.

#### **5 Zone Model**

The test rooms are modelled as a shoebox with six surfaces. Each surface has one neighbour room with its room temperature. The floor with its 1m-insulation layer is set adiabatic. The walls between the test rooms where set adiabatic. The ceiling adjoins the plenum. The neighbour rooms and the plenum zones are not modelled. Only the measured temperatures where used as boundary conditions.

This restriction has the effect that the heat flow from the test room to the adjacent room is to high. This behaviour is due to the program limits. IDA-ICE has an option for interior walls to set the surface temperature of the other side of the test room. The test specification only describes the room temperatures. For all test cases it was assumed that the surface temperature of the adjacent room is equal to the room temperature. For interior rooms this assumption is correct. For exterior rooms the surface temperature will be much higher during the daytime due to the distributed solar radiation. This is the reason why the reheat energy in the CAV cases for the exterior rooms is higher than the measurement. An alternative solution would be to define all interior walls as adiabatic ones. The reheat energy would be reduced about 190 W or 10% from the max. Reheat energy. See Diagram 1.

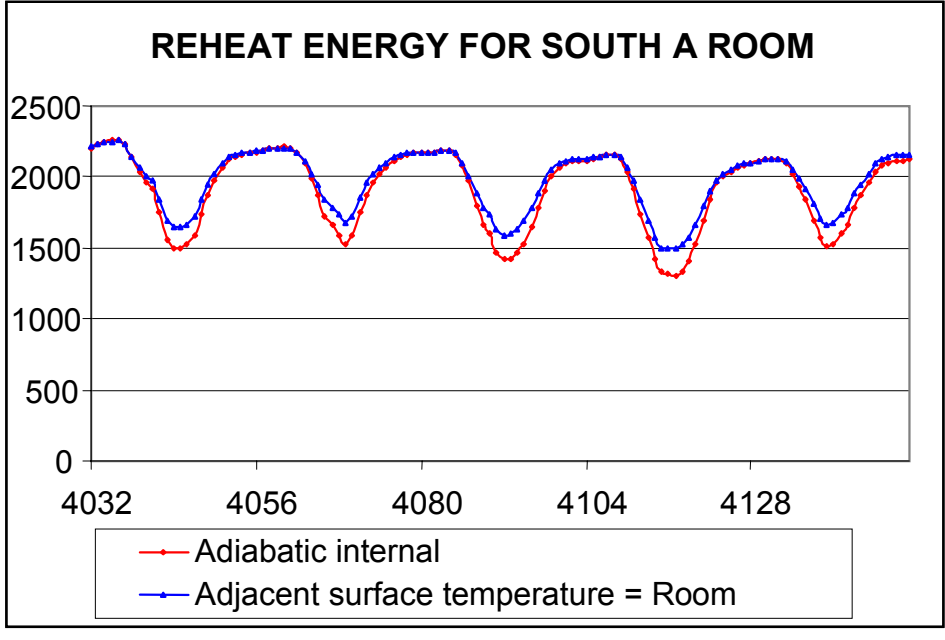

**Diagram 1** 

### **6 HVAC-System**

### **6.1 Air handling unit**

Two system A and B for the three test cases were defined like the description propose. The two systems were simulated separately due to the following program restrictions:

- It is not possible to define two air-handling units without a lot of model effort on the advanced level. The flexibility to modify and rebuilt the model would be restricted too much.
- Two air handling units effects a non-proportional longer simulation run time.

### **6.2 Local Reheat**

Each test room has a local reheat coil. In the IDA model, a water radiator was inserted in each room. To get only a convective heat exchange, the surface of the radiator was reduced to 0.0001  $m^2$  . The reheat coils are controlled individually for each room.

### **7 Zone Control**

To specify the three different control strategies, some restrictions and modifications had to be done:

#### **7.1 Volume flow**

In all NMF models wich are available in the air handling unit operates only with mass flow. The given values from the test specifications where translated in kg/m3. The results from the output file had to be reconverted into volume flow again. On that reason the output values from the volume flow doesn't correspond exactly to the other results.

In the variable case the mean value for the supply airflow varies about 8m3/h. That difference corresponds to 0.0025 kg/s. The IDA-ICE report only give results with 2 decimal places. The difference between the results occurs due to these rounded values.

#### **7.2 Temperature rising by the fan**

The fan model in IDA-ICE allows only a constant temperature rising during ventilation time. For the variable cases, a mean value from the measured temperature differences was inserted.

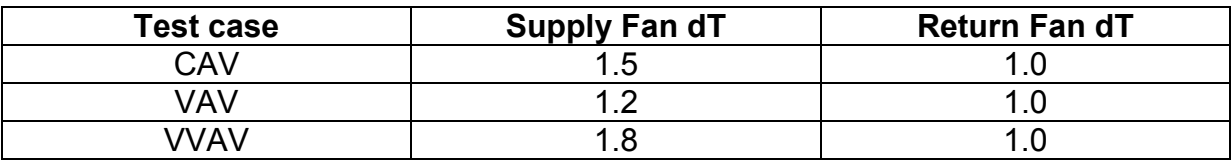

#### **7.3 Constant outside air fraction**

To run the CAV case, the "MIXBXCTR" model had to be modified. It was the economizer function that had to be switched off during the calculation. This modification was made in the NMF source code. It was built a new NMF component, called "MIXBOX".

#### **8 Output**

IDA-ICE produce a number of predefined output files. For all test cases, a specific output file was defined to get all needed values.

Some results had to be converted to the specified units. Due to this recalculation some small differences in the results were occurred. See also 7.1

#### **8.1 Deviation of output data's**

IDA uses a variable time step integration scheme and in conjunction with weather input files with fixed hourly time steps and printed ICE reports (also with fixed hourly time steps but for the preceding hour) seemingly strange results can occur. E.g. The direct normal solar radiation.

The figure 1 below represents a single problem variable; say the outdoor air temperature in various possible representations. (The location of time steps and shape of solution curve is not quite realistic but that is of minor consequence here.)

All PRN files (input as well as output) are interpreted by IDA as containing *instantaneous* values of a variable, i.e. no integration over a certain time period is done or assumed. When the PRN-file happens to be generated from measured weather data, which usually represents mean values over some period, the given value should be the average *around* the current time point.

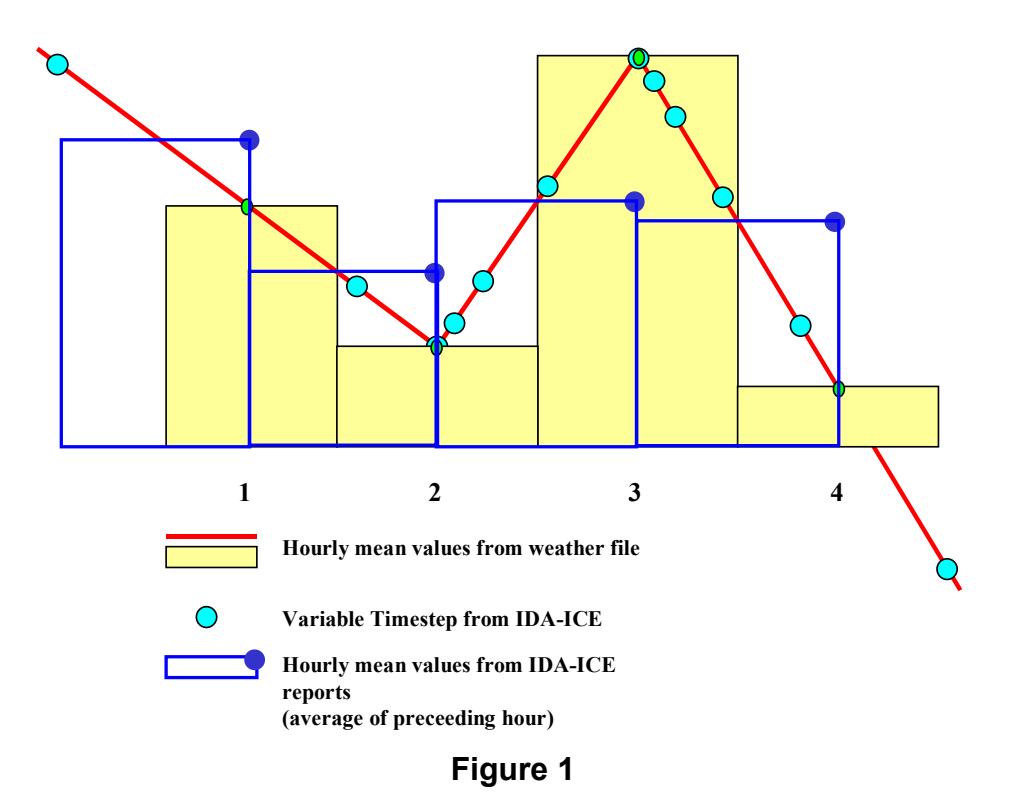

However, in the results post processing in IDA-ICE, the values are presented as the average over the *preceding* hour. In a case such as in the example above this can lead to quite different results. The existence of this different convention in the same environment may be unfortunate but it is an artifact of other considerations, which are not fully presented here (c.f. average of a month, a week or a day).

#### **9 Economizer model**

To cool the outside air in the variable case, an economizer is inserted in the AHU. In section (iii), a comparison between the economizer functions of the different programs where made. To analyse the differences between the models, an outside air estimation was made (Page 55, section (iii)). The results from IDA overestimate the other results. The reason for that is the inserted return air temperature witch is not considering the return fan dT. According to this the dT is inserted into the formula:

Approximation of the outside air temperature:

$$
t_{outside}^{approx} = \frac{m_{Supply}t_{incoil}^{approx} - \left(m_{Supply} - m_{outside}\right)t_{return}^{approx} + dt_{fan}}{m_{outside}}
$$

If the fan dT is inserted, the IDE results correspond to the measure.

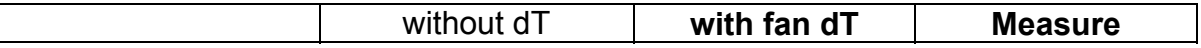

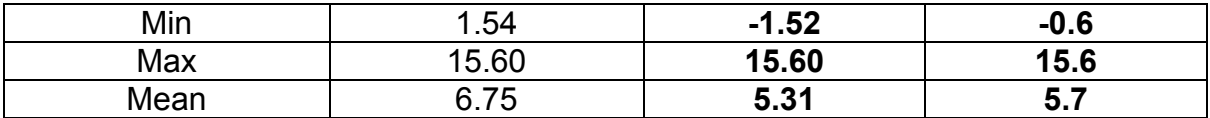

#### **10 Conclusion**

IDA-ICE has a detailed zone model witch needs a lot of input parameters. This is due to the detailed interior solar distribution calculation. All the additional values are adapted either from the "ASHRAE Handbook" or from the "Recknagel, Sprenger, Schramek; Taschenbuch für Heizung- + Klimatechnik".

The system level from IDA-ICE works partly with simplified models e.g. the fan model. It has the advantage that the user quickly can describe a simple HVAC system. In spit of the simplifications, the results do not deviate from the results of programs with more detailed HVAC models.

IDA-ICE proved to be an adequate simulation tool for these test cases.

**Anhang D** 

IEA-SHC Task 22: Building Energy Analysis Tools

# Validierung des Gebäudesimulationsprogramms IDA-ICE nach CEN 13791 "Thermisches Verhalten von Gebäuden – Sommerliche Raumtemperaturen bei Gebäuden ohne Anlagentechnik – Allgemeine Kriterien und Validierungsmethoden"

#### **Zusammenfassung**

Die europäische Norm CEN 13791 gibt sommerliche Testfälle vor, anhand derer Rechenmethoden zur Bestimmung von Raumtemperatur-Stundenwerten validiert werden sollen. Der vorliegende Bericht beschreibt die Anwendung dieser Norm auf das Gebäude-Simulationsprogramm IDA-ICE. Es werden die Testfälle beschrieben, die Implementierung der Geometrien und Randbedingungen in IDA-ICE erläutert und die Resultate der Validierung präsentiert.

#### **Überblick der Testfälle**

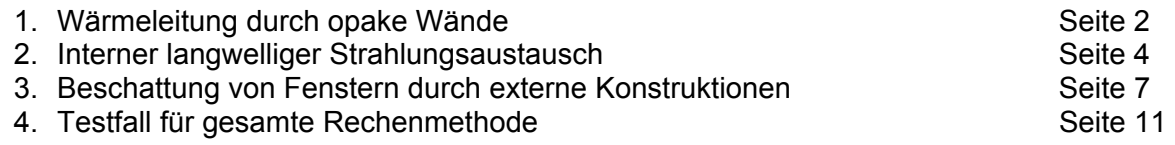

#### **Zusammenfassung der Resultate**

Die meisten Diskrepanzen zwischen den Resultaten von IDA-ICE und den in CEN 13791 angegebenen Sollwerten sind nicht auf Ungenauigkeiten im Programm zurückzuführen, sondern darauf, dass das der Norm zu Grunde liegende Modell grössere Näherungsannahmen macht, als es die von der Norm geforderte Genauigkeit zulässt. Insbesondere bei der Berechnung des Wärmeübergangskoeffizienten an internen Oberflächen und bei der Verteilung eintreffender Solarstrahlung auf die verschiedenen Oberflächen ist CEN 13791 zu ungenau.

IDA-ICE liefert nach anpassender Vereinfachung des Rechenmodells die Resultate, wie sie von CEN 13791 gefordert werden. Einzig im Testfall 4.a (Unterfall a: kleine Luftaustauschrate) bleibt eine noch nicht erklärbare Differenz von bis zu 2°C.

Eine deutliche Schwäche zeigt IDA-ICE darin, dass nur schuhschachtelförmige Zonen erlaubt sind, welche nur aus 6 Grenzflächen bestehen können, die je nur eine Nachbarzone haben können. Diese Schwäche äussert sich in der vorliegenden Norm allerdings lediglich im Testfall 2.4., wo eine Zonengrenzfläche nur zur Hälfte gegen aussen grenzt. Diesen Testfall ist IDA-ICE nicht in der Lage, nachzurechnen.

#### **1. Wärmeleitung durch opake Wände**

#### *Beschreibung des Testfalls*

- Der Testraum ist ein Würfel mit den Innenmassen 1m x 1m x 1m ohne Fenster.
- Die kurzwellige Wärmeeinstrahlung ist null.
- Der langwellige Strahlungsaustausch wird vernachlässigt.
- Die Luftaustauschrate ist null.
- Die Wärmekapazität der Luft im Testraum ist null.
- Die konvektiven Wärmeübergangskoeffizienten betragen auf allen 6 Wänden innen 2.5 W/(m<sup>2</sup>K) und aussen 8 W/(m<sup>2</sup>K).

#### *Randbedingungen*

Die Aussentemperatur soll von konstant 20°C innerhalb einer Stunde linear auf 30°C ansteigen und dann wieder konstant bleiben:

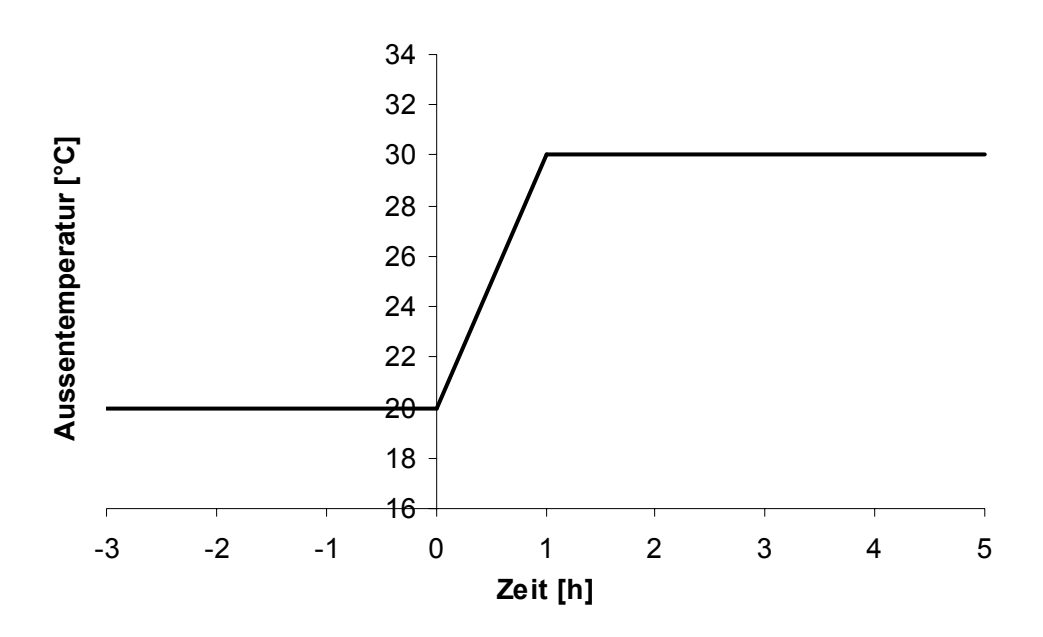

#### *Test*

Es interessiert das Verhalten der Innenraum-Temperatur beim Einpendeln in den neuen stationären Zustand. Es sind vier Unterfälle mit verschiedenen Wandkonstruktionen definiert:

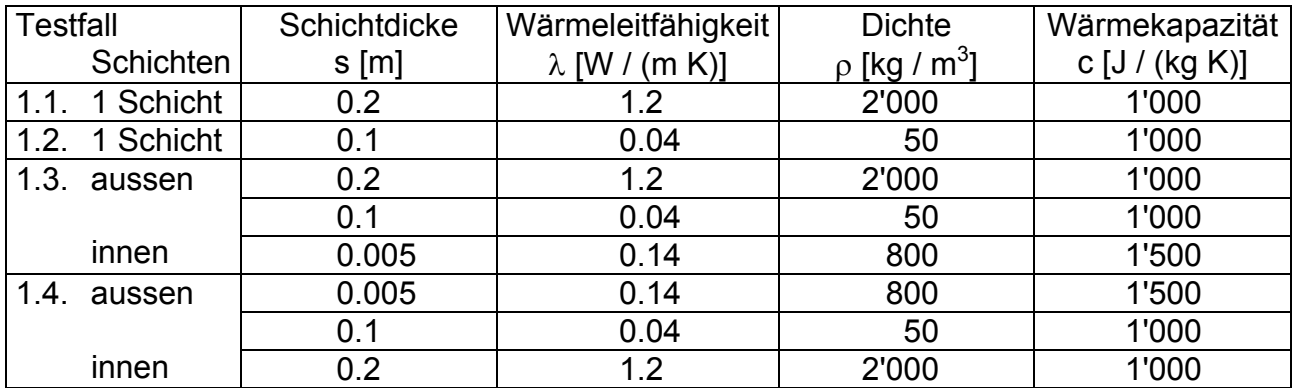

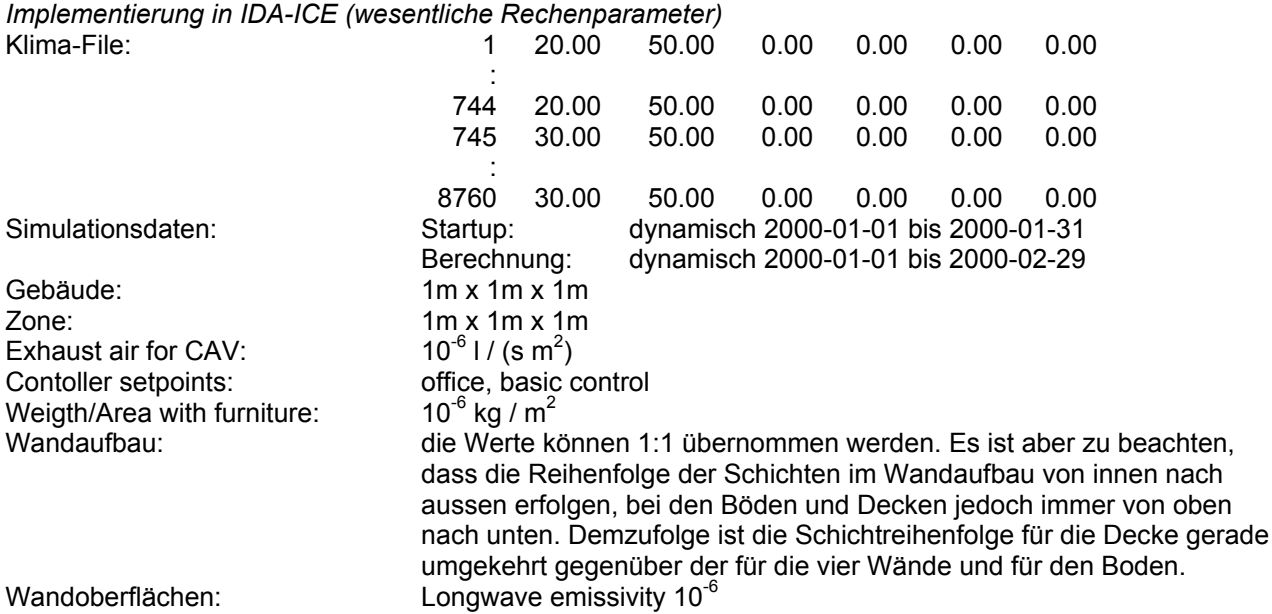

#### *Resultate:*

Obwohl die konvektiven Wärmeübergangskoeffizienten nicht festgelegt werden können, weil sie von IDA-ICE berechnet werden (abhängig von der Neigung der Wand und von Oberflächen- und Lufttemperatur), stimmen die Resultate sehr gut mit den in CEN 13791 vorgegebenen Werten überein:

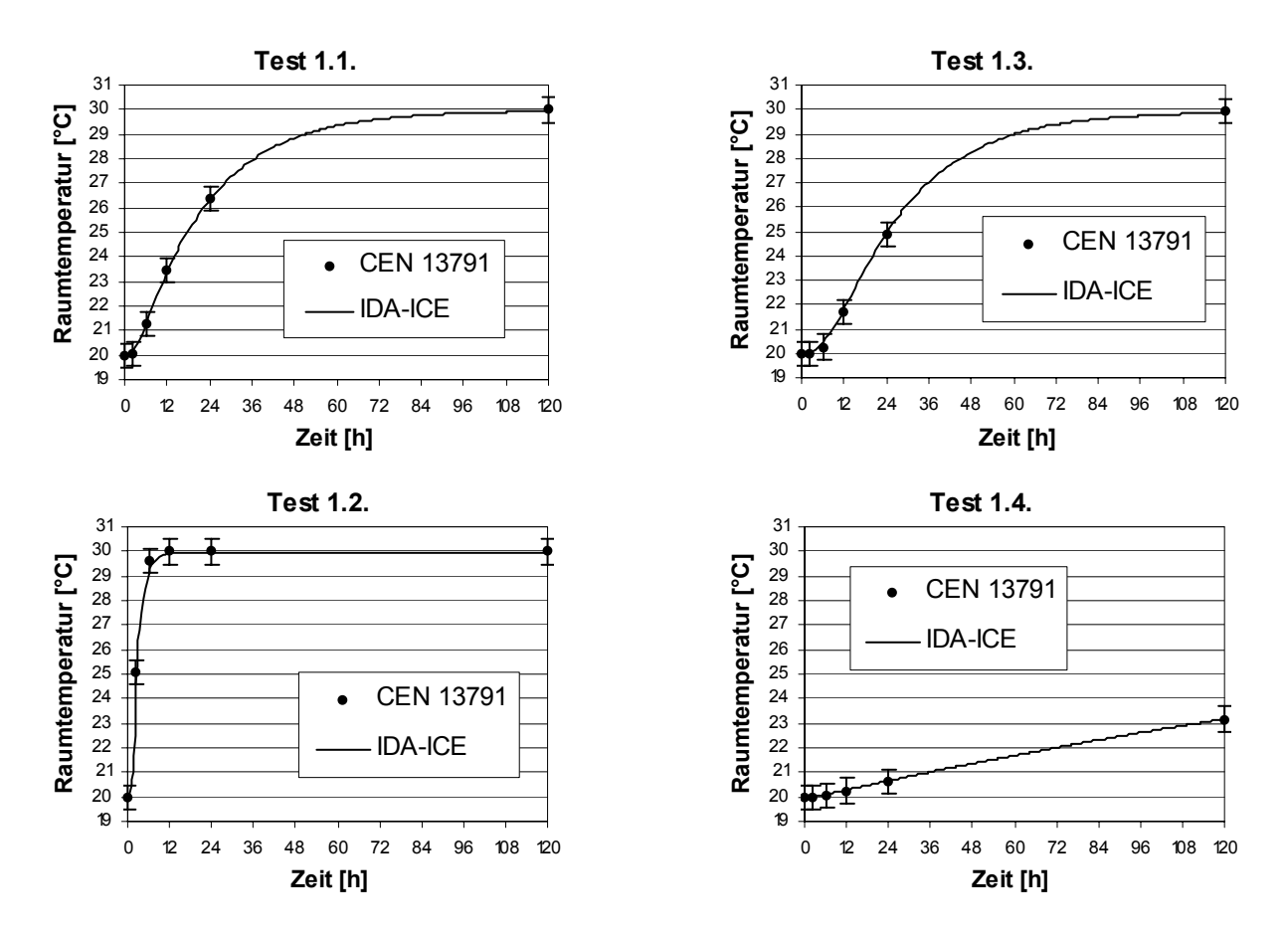

#### **2. Interner langwelliger Strahlungsaustausch**

*Beschreibung des Testfalls*

- Die Grenze des Testraums besteht aus 6 Wänden (inkl. Boden und Decke), wovon 5 untereinander identisch sind (Innenwände), von der 6. jedoch verschieden (Aussenwand).
- Die kurzwellige Wärmeeinstrahlung auf die Innenwände ist null.
- Die Luftaustauschrate ist null.
- Die Wärmekapazität der Luft im Testraum ist null.
- Der Wärmedurchgangskoeffizient der Innenwände beträgt 1.0 W / (m<sup>2</sup> K), derjenige der Aussenwand beträgt 5.0 W / ( $m^2$  K).
- Die langwellige Abstrahlung an den Aussenoberflächen wird mit einem linearen Übergangskoeffizienten von 5.5 W / (m<sup>2</sup> K) beschrieben.
- Der langwellige Strahlungsaustausch zwischen den Innenoberflächen wird nach dem Stefan-Boltzmannschen Gesetz beschrieben. Der Emissionsgrad beträgt an allen Innenoberflächen 0.9.
- Der konvektive Wärmeübergangskoeffizient beträgt an allen Wänden aussen 8 W / (m<sup>2</sup> K) und innen 2.5 W / (m<sup>2</sup> K).

#### *Randbedingungen*

Die Wände (inkl. Boden und Decke) grenzen aussen an vorgegebene Lufttemperaturen von 20°C (Innenwände) bzw. 30°C (Aussenwand). Ausserdem aborbiert die innere Oberfläche der Aussenwand eine kurzwellige Einstrahlung von 100 W / m<sup>2</sup>.

#### *Test*

Es interessiert die Lufttemperatur im Testraum im stationären Zustand. Es sind vier Testfälle mit unterschiedlicher Geometrie definiert:

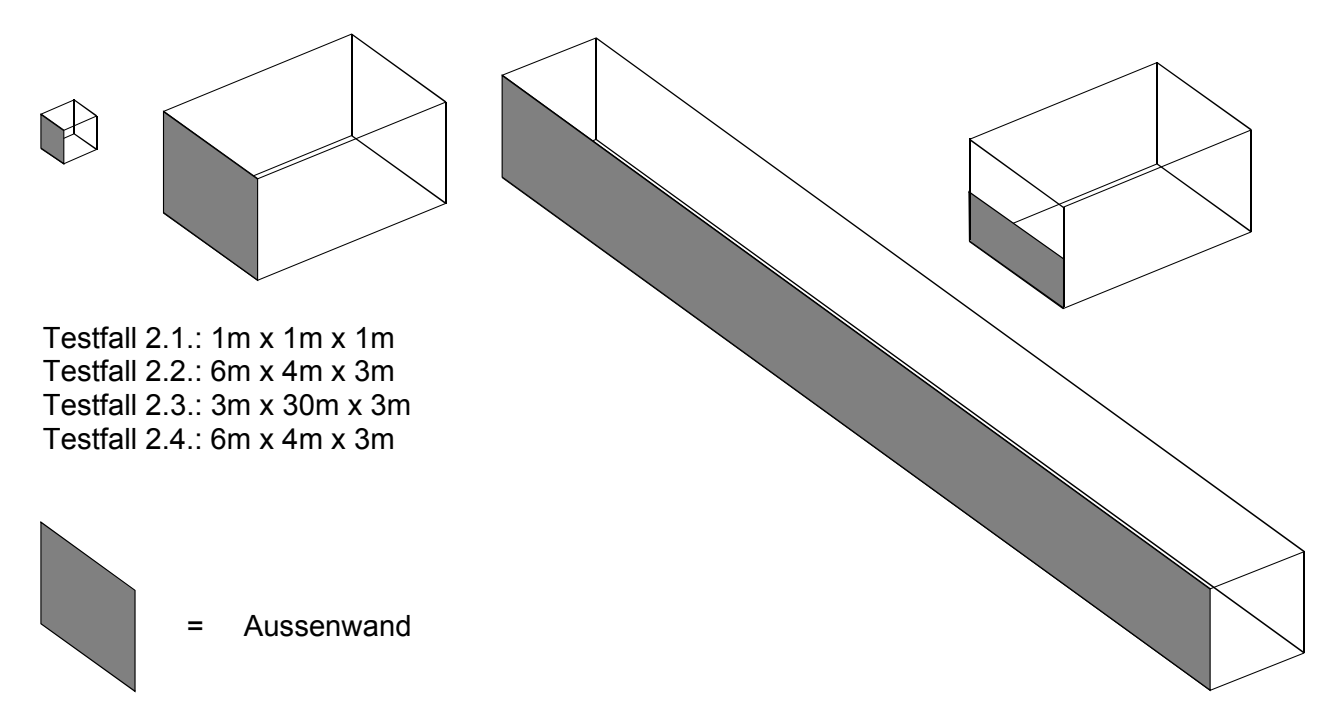

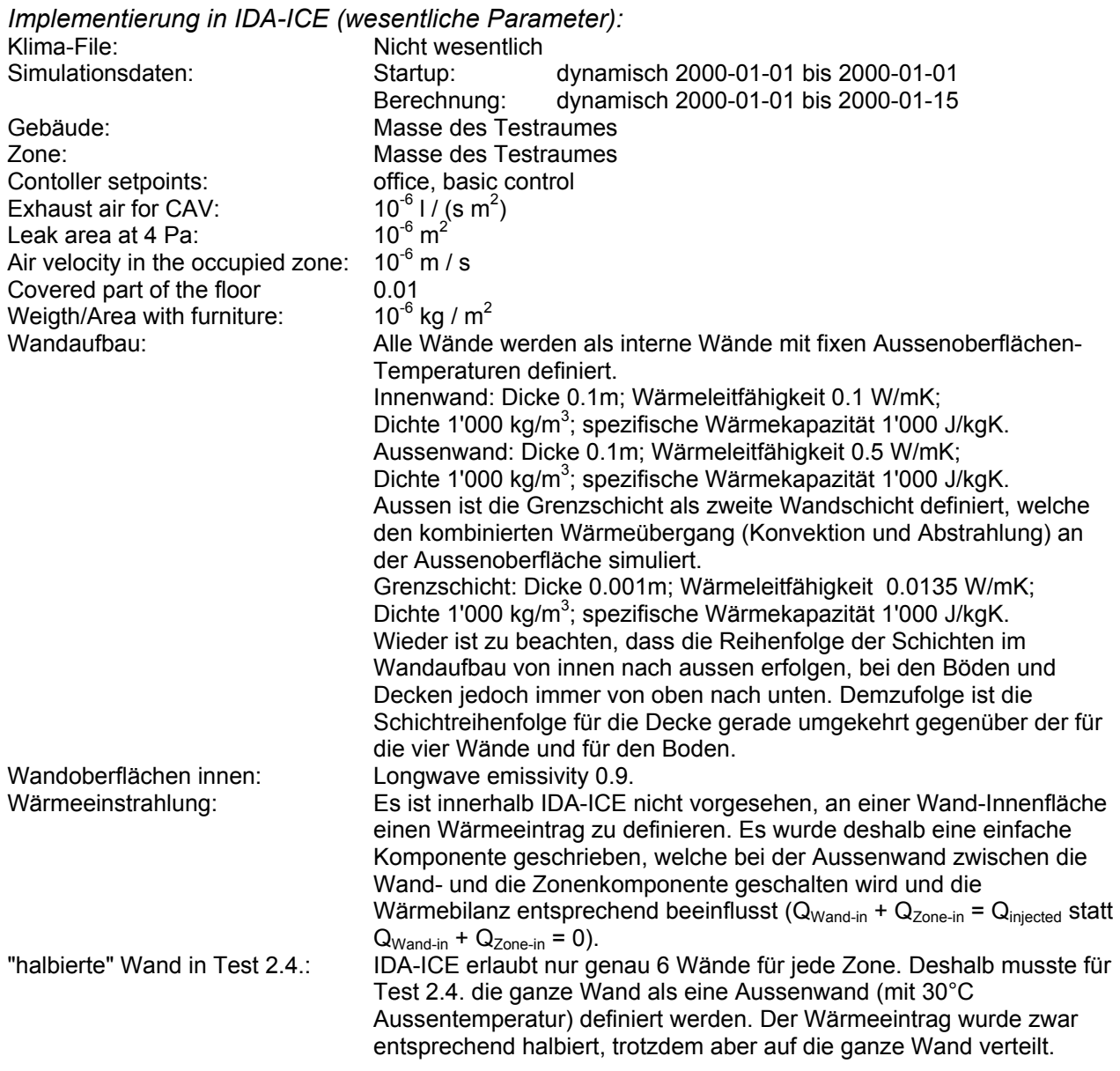

#### *Resultate*

Die von IDA-ICE berechneten Zonentemperaturen sind alle knapp (bei Test 2.4. deutlich) über der in CEN 13791 angegebenen Toleranz von 0.5 °C:

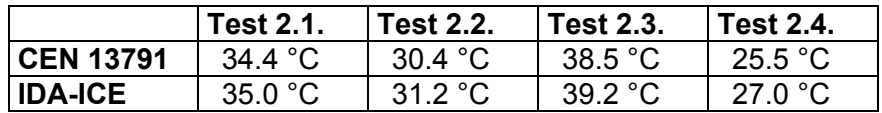

Leider gibt CEN 13791 nur gerade die Zonentemperatur an, nicht aber die dazugehörigen Oberflächentemperaturen der Wände oder irgendwelche Strahlungsaustauschwerte. Dies macht die Suche nach der Ursache der Diskrepanz schwierig. Es könnte sein, dass der Umstand, dass in IDA-ICE die Wärmeübergangskoeffizienten nicht festgelegt werden können, in diesem Test eine wesentlichere Rolle spielt als in Test 1. Versuchsweise wurde der Neigungswinkel des Bodens und der Decke von 0° bzw. 180° auf 90° geändert, um den inneren konvektiven Wärmeübergangskoeffizienten zu erhöhen. Dies hatte jedoch auch einen Einfluss auf den Strahlungsaustausch:

Test 2.1. mit verschiedenen Neigungswinkel von Boden und Decke:

| Nejgungswinkel |              |                  | konvektiver Wärmeübergangskoeffizient [W/m <sup>2</sup> K] |       |      |      |      | Abstrahlung von der Wand [W] |          |         |         |         |         |       |
|----------------|--------------|------------------|------------------------------------------------------------|-------|------|------|------|------------------------------|----------|---------|---------|---------|---------|-------|
| Boden          | Decke        | Zone             | Boden                                                      | Decke | Wand | Wand | Wand | Wand                         | Boden    | Decke   | Wand    | Wand    | Wand    | Wand  |
| no             | $180^\circ$  | $35.0^{\circ}$ C | 0.58                                                       | 2.60  | 2.31 | 2.31 | 2.31 | 3.26                         | $-10.79$ | $-7.96$ | $-8.31$ | $-8.31$ | $-8.31$ | 43.67 |
| $90^{\circ}$   | $180^\circ$  | 34.8°C           | 2.23                                                       | 2.52  | 2.23 | 2.23 | 2.23 | 3.28                         | $-8.74$  | $-8.40$ | $-8.71$ | $-8.74$ | $-8.71$ | 43.22 |
| no             | $90^{\circ}$ | $35.0^{\circ}$ C | 0.58                                                       | 2.32  | 2.32 | 2.32 | 2.32 | 3.25                         | $-10.77$ | $-8.25$ | $-8.25$ | $-8.24$ | $-8.25$ | 43.75 |
| $90^{\circ}$   | $90^{\circ}$ | 34.9°C           | 2.24                                                       | 2.24  | 2.24 | 2.24 | 2.24 | 3.28                         | $-8.66$  | $-8.66$ | $-8.66$ | $-8.66$ | $-8.66$ | 43.28 |

Der Wärmeübergangskoeffizient des Bodens wird zwar tatsächlich grösser, was die Raumtemperatur senkt. Es wird aber gleichzeitig die Strahlungsaufnahme des Bodens kleiner, was die Raumtemperatur wieder erhöht. Der Wärmeübergangskoeffizient muss also vergrössert werden, ohne den Neigungswinkel zu verändern.

Dies ist nur möglich, indem man im nmf-Code des Zonenmodells (cedetzon.nmf) die Formel für die Wärmeübergangskoeffizienten ändert:

```
h[i] := IF LINEARIZE(1) THEN
           1. 
         ELSE 
          U film (TAirSurf[i], TSurf[i], slopeSurf[i])
         END_IF;
```
ersetzen durch:

 $h[i] := 2.5$ 

Was auch tatsächlich zu einer entscheidend besseren Übereinstimmung der Resultate mit den in CEN 13791 vorgegebenen Werten führt:

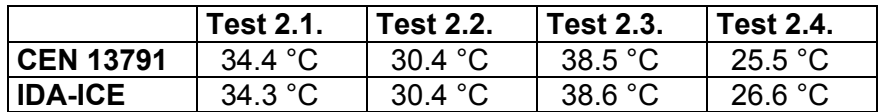

Der Testfall 2.4. kann klar nicht befriedigend nachgerechnet werden, weil die Möglichkeit fehlt, eine Zonenwand in mehrere Teilwände aufzuteilen. Dies ist zwar in IDA grundsätzlich möglich, nicht aber in der Oberfläche IDA-ICE.

#### **3. Beschattung von Fenstern durch externe Konstruktionen**

#### *Beschreibung des Testfalls*

Vor einem Fenster befindet sich eine externe Konstruktion zur Abschattung der direkten Sonneneinstrahlung.

#### *Randbedingungen*

Vorgegeben sind die halbstündigen Werte des Sonnenazimuts und der Sonnenstandshöhe zwischen 4:30 und 12:00:

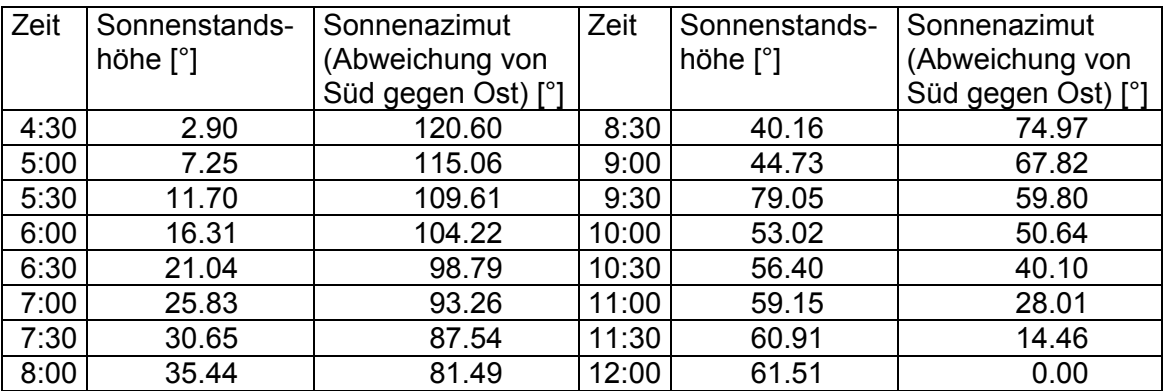

#### *Test*

Es interessiert der sogenannte "Sunlit-Factor", der Flächenanteil des Fensters, welcher von der Sonne beschienen wird. Es sind vier verschiedene externe Konstruktionen zur Beschattung des Fensters beschrieben, zwei davon werden für die Südfassade, zwei für die Süd- und die Ostfassade berechnet:

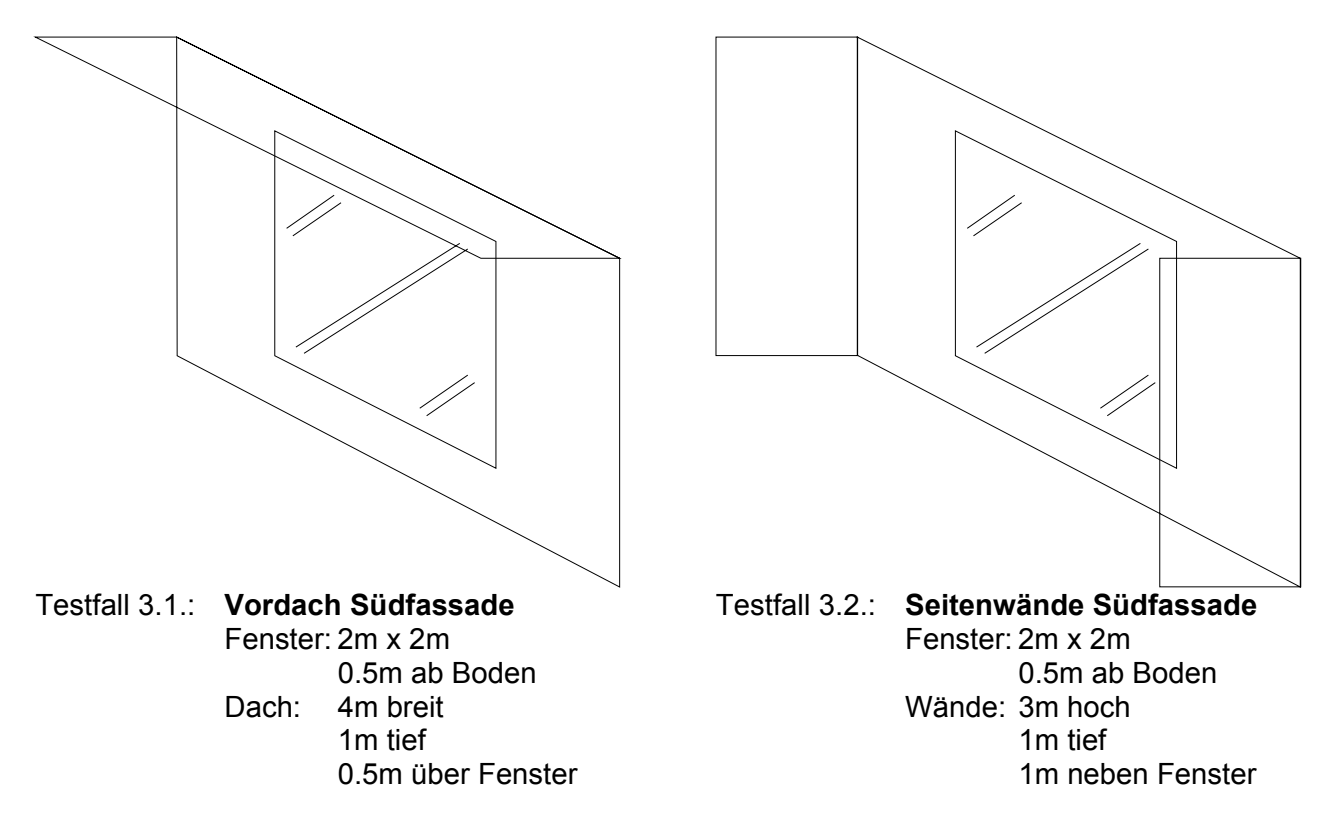

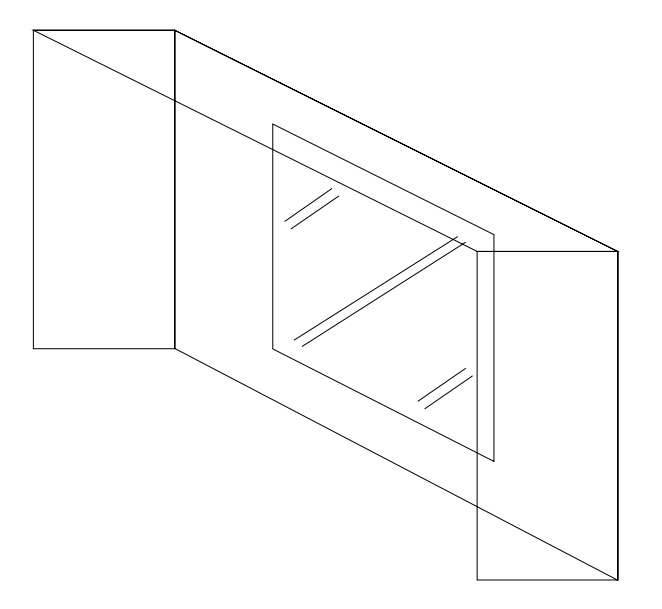

Testfall 3.3.: **Vordach+Seitenwände Südf.**  Fenster: 2m x 2m 0.5m ab Boden Dach: wie in Testfall 3.1. Wände: wie in Testfall 3.2.

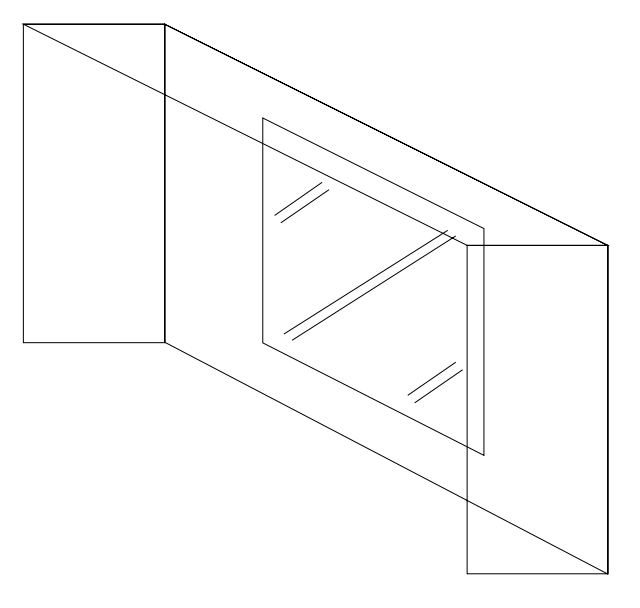

Testfall 3.5.: **Vordach+Seitenwände Ostf.**  wie Testfall 3.3., aber für Ostfassade

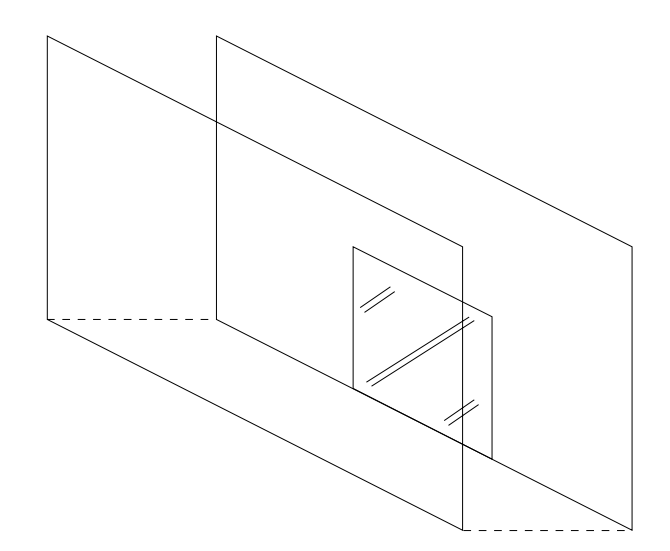

Testfall 3.4.: **Vorwand Südfassade**  Fenster: 5m x 5m 0m ab Boden Wand: 15m breit 10m hoch 5m vor Fassade

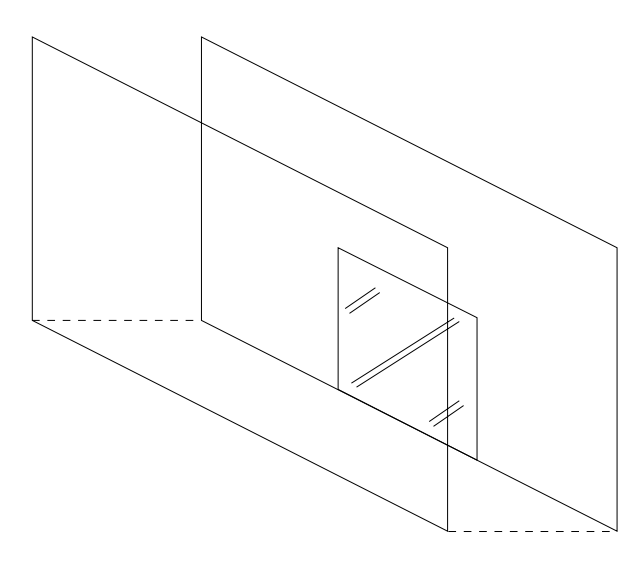

Testfall 3.6.: **Vorwand Ostfassade**  wie Testfall 3.4., aber für Ostfassade

Technikumstrasse 21 CH-6048 Horw Telefon 041 349 33 11 Telefax 041 349 39 60

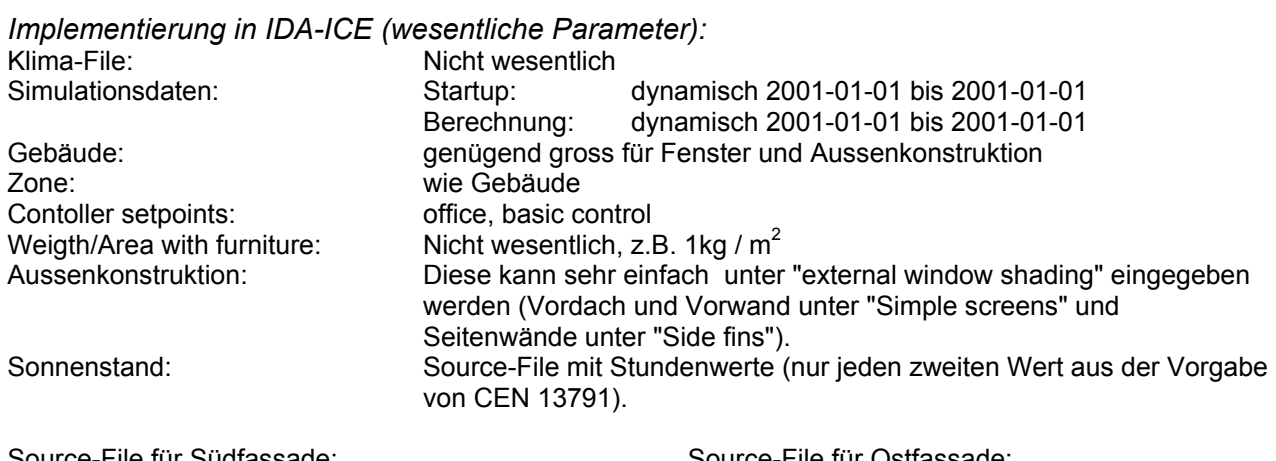

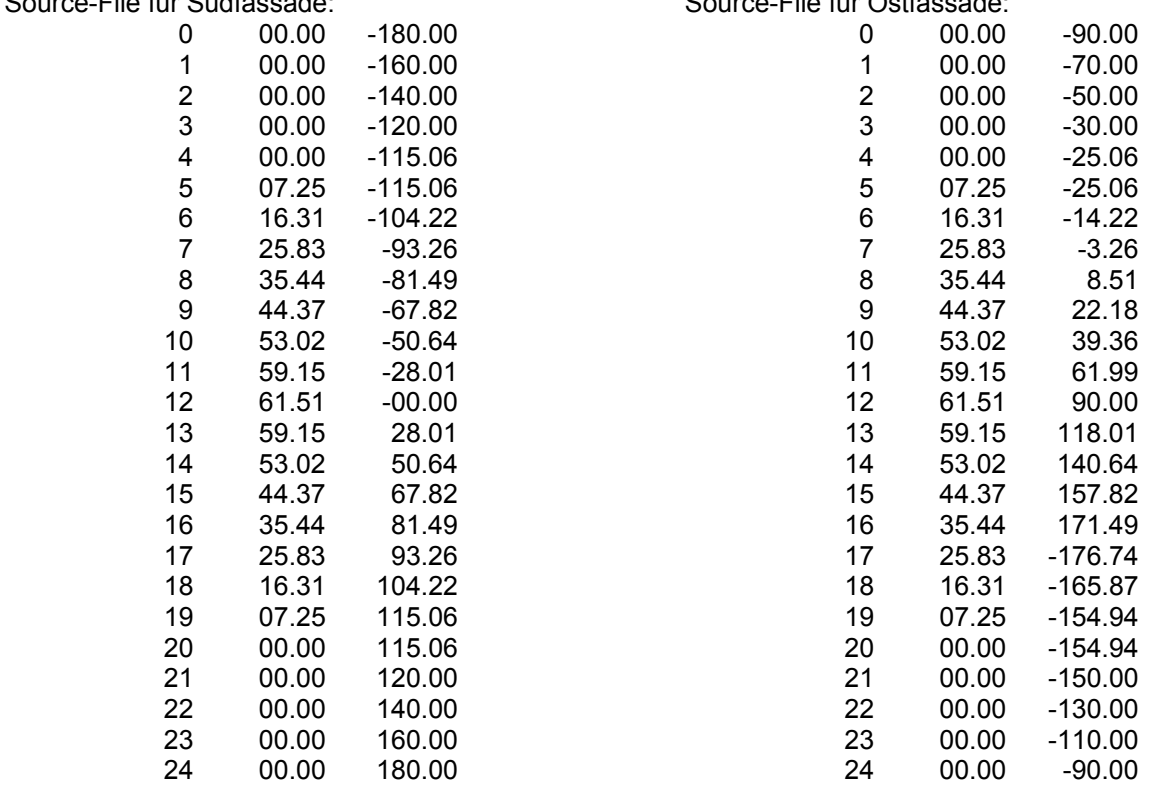

Links zu Face 3: Der Link vom Klima-File zu Face 3 muss gelöscht werden. Dafür müssen die Variablen PAIR, TAIR, XAIR, HUMAIR, TTGROUND, TSKY, WINDDIR, WINDVEL, IDIRNORM und IDIFFHOR einzeln (z.B. konstant auf ihren Anfangswert) neu gesetzt werden. Die Variablen ELEVSUN und AZIMUTSUN müssen neu mit den entsprechenden Variablen des Source-Files verbunden werden. Sunlit-Factor **Diesen findet man in der Komponente "WindShade" als Variable** TRANSP\_RES.

#### *Resultate*

Bis auf einen unerklärlichen Peak um 9:00 im Testfall 3.1. stimmen die von IDA-ICE berechneten Werte sehr genau mit den in CEN 13791 vorgegebenen Werten überein:

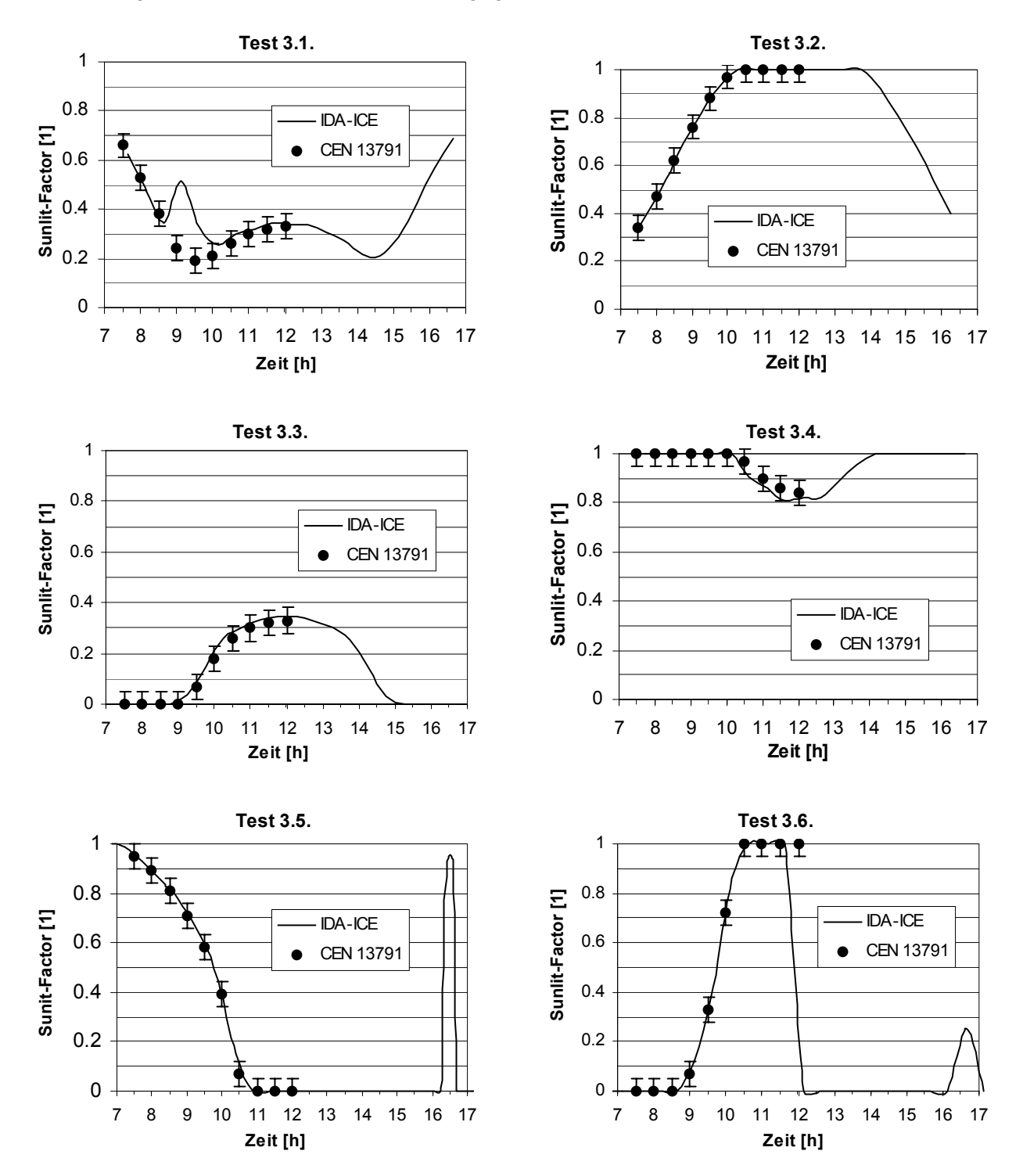

Der Sunlit-Factor wird in einer Fortran-Subroutine (calcshad.for) berechnet. Der Grund für die Unstimmigkeit in Test 3.1. (und unwesentlich in Test 3.4.) liegt mit grosser Wahrscheinlichkeit in einem Fehler in diesem Programm. Ausserdem sind die Peaks um 16:30 bei den Tests 3.5. und 3.6. unmöglich, allerdings auch nicht wesentlich, weil in diesem Fall die Ostfassade von der Sonne gar nicht beschienen wird.

Seite 10

#### **4. Testfall für gesamte Rechenmethode**

#### *Beschreibung des Testfalls*

Ein Testraum hat eine Aussenwand mit Fenster gegen Westen. Alle anderen Wände, sowie Decke und Boden grenzen an gleichwertige Nachbarräume. Ausnahme: Decke in Fall 3.

#### 4.1. Raumgeometrie

*Randbedingungen*

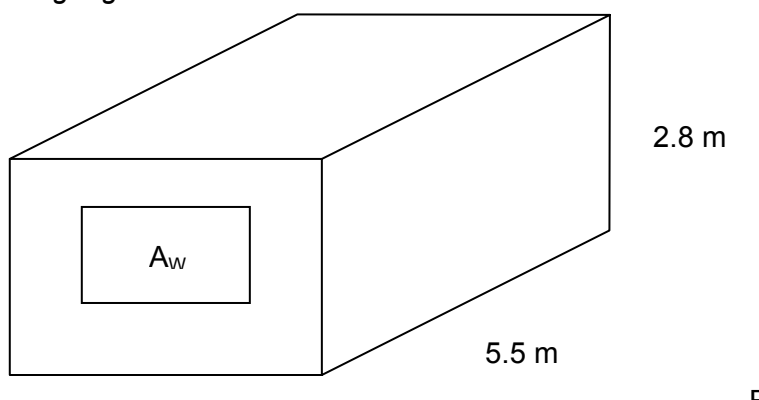

3.6 m

Fall A:  $A_W = 3.5$  m<sup>2</sup>

Fall B:  $A_W = 7.0$  m<sup>2</sup>

*Implementierung in IDA-ICE*  Gebäude: 6.5m x 5.6 m x 4.8 m

Zone: 5.5m x 3.6 m x 2.8 m mit Ursprung in (0,1,1)<br>Fenster: z.B. 2.5m x 1.4m (Fall A) bzw. 2.8m x 2.5m ( z.B.  $2.5m \times 1.4m$  (Fall A) bzw.  $2.8m \times 2.5m$  (Fall B)

#### 4.2. Thermophysikalische Eigenschaften der opaken Wände

#### *Randbedinungen*

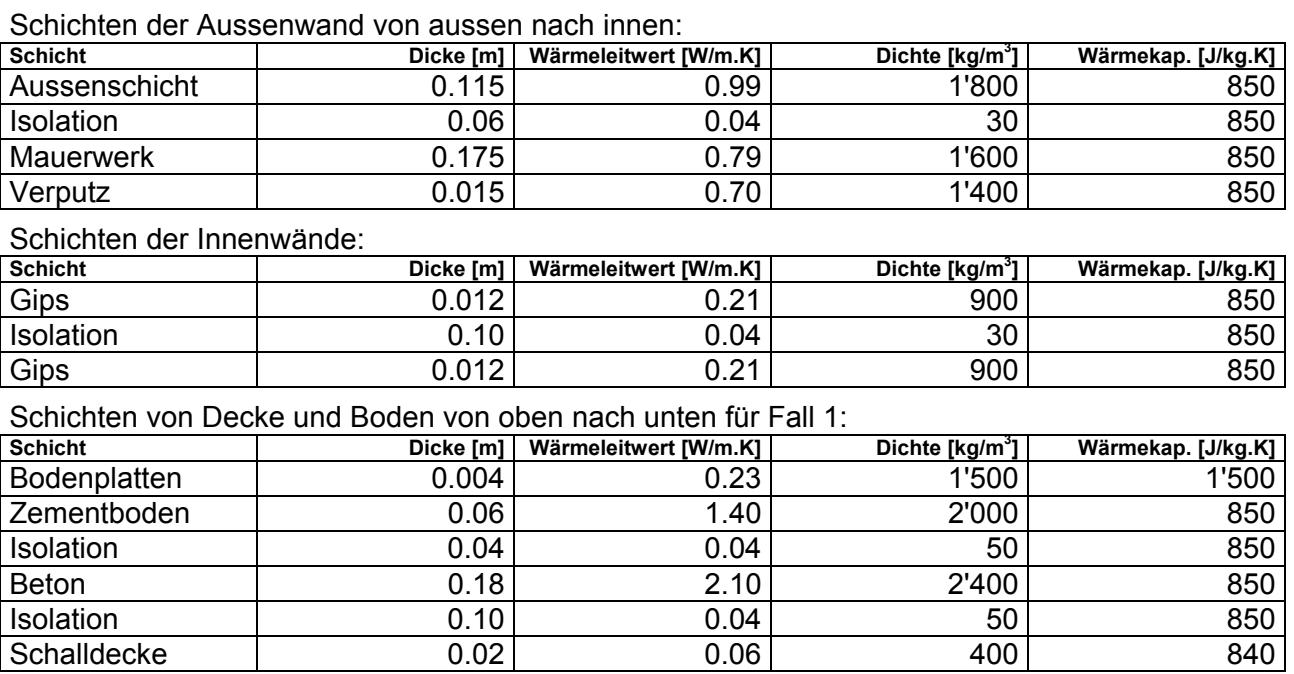

Schichten von Decke und Boden von oben nach unten für Fall 2:

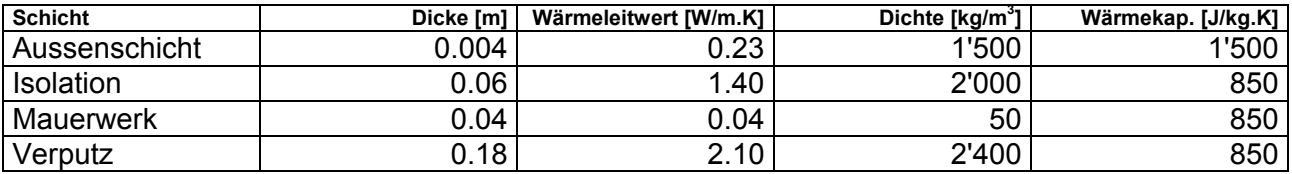

Schichten der Decke (Aussendecke) von oben nach Unten für Fall 3 (Boden wie Fall 2):

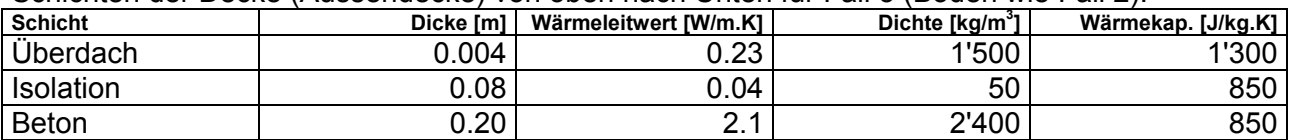

#### *Implementierung in IDA-ICE*

Wand 4 (Westwand) ist Aussenwand. Die Werte können 1:1 übernommen werden.

#### 4.3. Eigenschaften des Fensters

#### *Randbedingungen*

Fall A: Einfachverglasung Fall B: Doppelverglasung Semitransparente externe Beschattung

Solarwerte der einzelnen Schichten (für kurzwellige Strahlung):

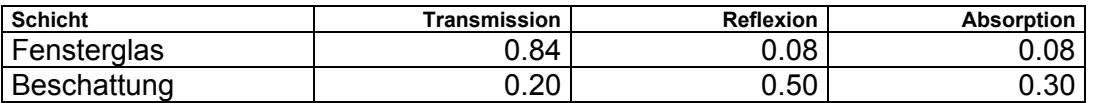

Werte für alle Schichten:

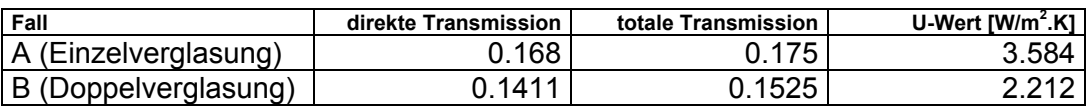

#### *Implementierung in IDA-ICE*

In IDA-ICE ist die Reflexion am Fenster winkelabhängig und der Einfluss externer Beschattungen wird getrennt berücksichtigt. Dabei wird von Referenzfenstern ausgegangen. Für diese gilt ein Transmissionswert von 0.87 (Einzelverglasung) resp. 0.76 (Doppelverglasung).

Glasing: Fall A Fall B Single pane reference Double pane reference  $Sc = 0.2651 / 0.87 = 0.3047$  F1 = 0.2195 / 0.76 = 0.2888  $Ssc = 0.1750 / 0.87 = 0.2011$  F2 = 0.1525 / 0.76 = 0.2007  $U = 3.584$  W/m<sup>2</sup>.K  $\text{U} = 2.212 \text{ W/m}^2 \text{ K}$ Internal Emissivity =  $10^{-6}$  Internal Emissivity =  $10^{-6}$ External Emissivity =  $10^{-6}$  External Emissivity =  $10^{-6}$ Opening schedule: Never open<br>Frame fraction of total window area:  $10^{-6}$ Frame fraction of total window area: Frame U-value: unwesentlich Internal window shading device: No interal shading Internal window shading control: None Internal window shading schedule: unwesentlich External window shading device: No external shading

Seite 12

#### 4.4. Verteilung der Sonneneinstrahlung und deren Absorption an der Gebäudehülle

#### *Randbedingungen*

Solar-Luft-Faktor: 0.10 solarer Verlustfaktor: 0.00 solarer Verteilungsfaktor: Boden 0.5; Decke 0.1; alle Wände (ohne Fenster) 0.4 Absorption der Sonneneinstrahlung Fassade: 0.6 Absorption der Sonneneinstrahlung Dach: 0.9

#### *Implementierung in IDA-ICE*

CEN 13791 gibt hier ein sehr vereinfachtes Modell an, wie die auf das Fenster eintreffende Sonneneinstrahlung in den Raum gelangt (4.3.) und dort verteilt wird. IDA-ICE rechnet mit einem wesentlich genaueren Strahlungsaustausch zwischen allen beteiligten Oberflächen. Externe Oberfläche der Aussenwand: Shortwave reflectance := 0.4 Externe Oberfläche des Daches in Fall 3: Shortwave reflectance := 0.1

#### 4.5. Wärmeübergangskoeffizienten und Klimadaten

#### *Randbedingungen*

Konvektiver Wärmeübergangskoeffizient an allen externen Oberflächen: 8.0 W/( $m^2$ .K) Konvektiver Wärmeübergangskoeffizient an allen internen Wandoberflächen: 2.5 W/(m<sup>2</sup>.K) Konvektiver Wärmeübergangskoeffizient Boden (Wärmefluss nach oben): 5.0 W/( $m^2$ .K) Konvektiver Wärmeübergangskoeffizient Decke (Wärmefluss nach unten):  $0.7 W/(m^2.K)$ Wärmeübergangskoeffizient der Abstrahlung an den Aussenwänden

(Berechnet mit  $\varepsilon = 0.93$  und T<sub>m</sub> = 303K): 5.5 W/( $m^2$ .K)

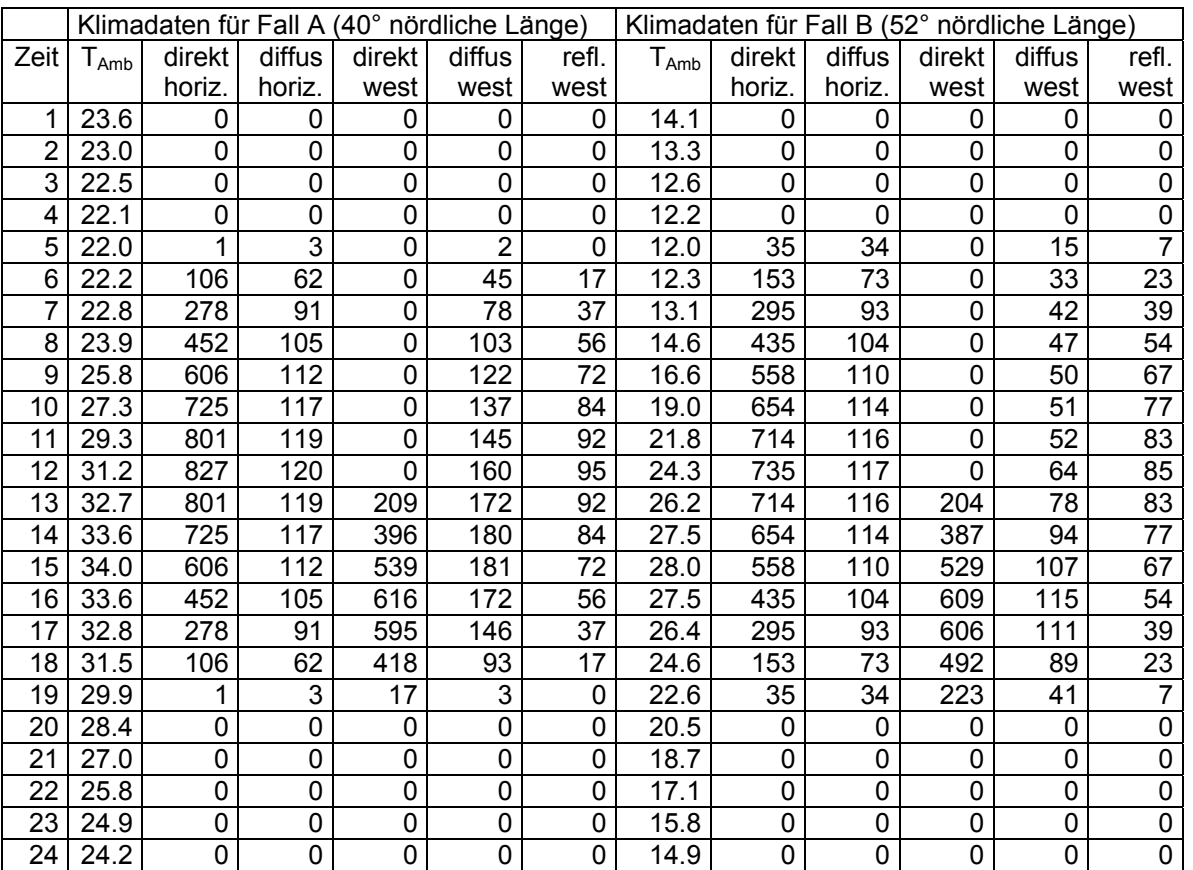

#### *Implementierung in IDA-ICE*

IDA-ICE berechnet sämtiliche konvektiven Wärmeübergangskoeffizienten selber aus. Einzig für die externen Oberflächen der Gebäudehülle kann die Variable (UFACE bei der Fassade, HEXT beim Fenster) nach dem Bilden des Modellls auf einen konstanten Wert gesetzt werden. Die Klimadaten werden von IDA-ICE in anderer Form benötigt. Aus den Stundenwerten direkter Normalstrahlung und diffuser Horizontalstrahlung werden alle anderen momentanen Strahlungswerte berechnet. Es ist also auch hier ein Eingriff in die Verknüpfung der Variablen (nachdem das IDA-Modell erstellt ist) notwändig:

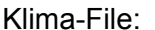

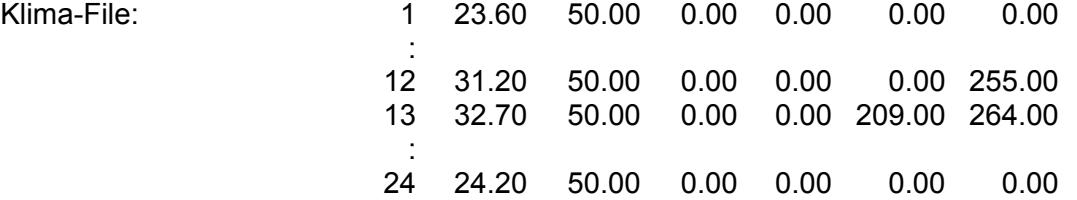

ExtWallTQFace 4 (externe Oberfläche der Aussenwand der Zone):

 Der Link "AMBIENT" wird abgehängt, dafür werden die betroffenen Parameter wie folgt neu verknüpft:

 TAMBIENT <--- Face4.TAIRWAL PDIR <--- Climate.IDIRNORM2 PDIFF <--- Climate.IDIFFHOR2 TSKY <--- Face4.TSKYWAL TGROUND <--- Face4.TGROUNDWAL  $UFACE \leftarrow 8 W/(m^2 K)$ 

Window 1 (Fenster der Zone):

 Der Link "OUTSIDE" wird abgehängt, dafür werden die betroffenen Parameter wie folgt neu verknüpft:

 AZIMUTTHRU <--- Face4.AZSUN2FACE ELEVTHRU <--- Face4.ELEVSUNWDW ANGLEINC <--- Face4.ANGLEINCFACE IDIFFINC <--- Climate.IDIFFHOR2 IDIRINC <--- Climate.IDIRNORM2 TAMB <--- Face4.TAIRWDW TGROUND <--- Face4,TGROUNDWDW TSKY <--- Face4.TSKYWDW  $HEXT \leftarrow 8 W/(m^2 K)$ 

#### 4.6. Interne Wärmequellen

#### *Randbedingungen*

Für interne Wärmequellen in der Zone ist folgender Fahrplan gegeben (in W/m<sup>2</sup> Bodenfläche):

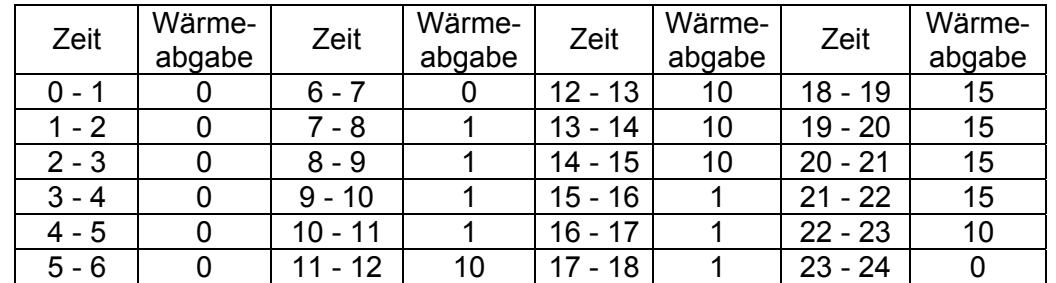

wobei die Wärme je zur Hälfte durch Konvektion und Strahlung in den Raum abgegeben wird.

#### *Implementierung in IDA-ICE*

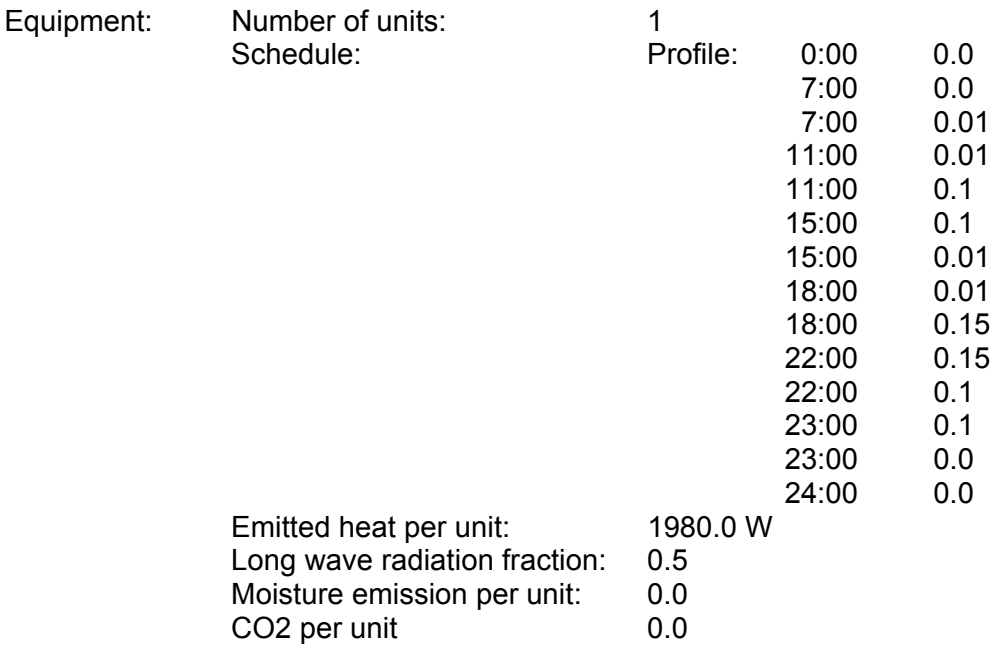

#### 4.7. Lüftung

#### *Randbedingungen*

Für die Luftaustauschrate soll mit drei verschiedenen Fällen gerechnet werden: Fall a: Konstante Luftaustauschrate von 1 h<sup>-1</sup>. Fall b: Luftaustauschrate tagsüber (6-18) 0.5 h<sup>-1</sup> und nachts (18-6) 10 h<sup>-1</sup>. Fall c: Konstante Luftaustauschrate von 10 h-1.

#### *Implementierung in IDA-ICE*

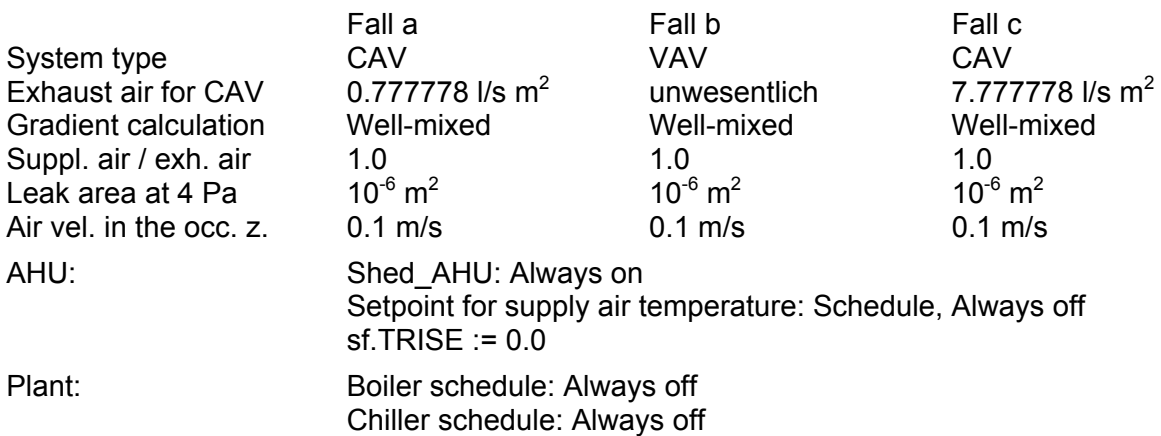

#### 4.8. Tests

Gesucht ist der Tagesmittelwert, sowie Minimal- und Maximalwert der operativen Raumtemperatur, welcher als der Mittelwert von Raumlufttemperatur und flächengemittelter Oberflächentemperatur aller Raumgrenzen definiert ist:

 $\theta_{op} = (\theta_{\text{Raumluff}} + \theta_{\text{Oberfläche}})/2$  mit  $\theta_{\text{Oberfläche}} = \text{flächengemittelte Oberflächentemperatur}$ 

Im ganzen sind 18 Testfälle definiert:

2 verschiedene Klimabedingungen: A: warm mit kleinem Fenster und Einfachverglasung

3 versch. Decken-Boden-Kombinationen: 1: Decke und Boden doppelt isoliert

- B: mild mit grossem Fenster und Doppelverglasung
- 
- 2: Decke und Boden einfach isoliert
- 3: Boden und Dach einfach isoliert, Aussendach
- 3 veschiedene Lüftungsfahrpläne:  $a:$  konstante Luftaustauschrate 1 h<sup>-1</sup>
	- b: tagsüber 0.5 h<sup>-1</sup>, nachts 10 h<sup>-1</sup>
	- c: konstante Luftaustauschrate 10 h-1

#### *Resultate mit IDA-ICE-Originalcode*

Die Resultate liegen zum grössten Teil ausserhalb der in CEN 13741 angegebenen Toleranzen. Als Beispiel sei hier das Resultat des Testfalles 4.A1b. dargestellt:

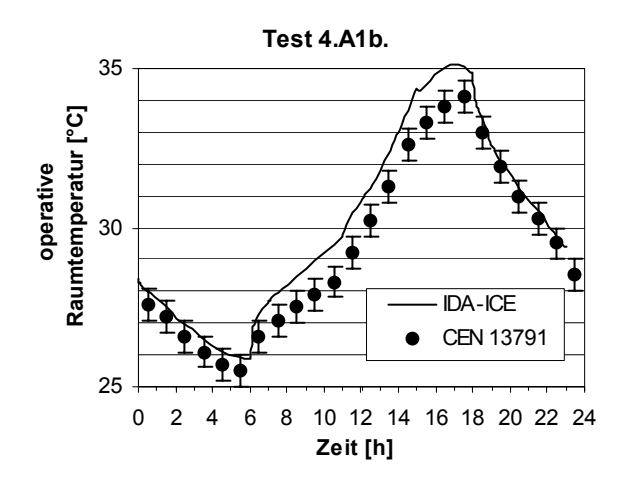

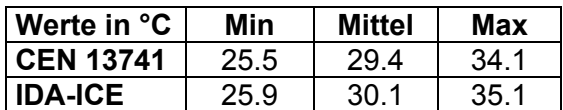

Das Tages-Minimum stimmt in diesem Fall genügend genau überein. Im Allgemeinen liegt aber der Tagesverlauf nach IDA-ICE über demjenigen nach CEN 13741. Das Tages-Maximum liegt zudem deutlich ausserhalb der Toleranz.

Wieder muss das Zonenmodell in ICA-ICE vereinfacht und der Norm CEN 13741 angepasst werden. Diesmal reicht es aber nicht aus, nur die Wärmeübergangskoeffizienten an den Wänden auf konstante Werte zu setzen, sondern es muss zusätzlich die Verteilung der durch das Fenster eintreffende Sonneneinstrahlung angepasst werden. Die Änderungen im nmf-code (cedetzon.nmf) lauten demnach wie folgt:

#### 1. Wärmeübergangskoeffizient an den Zonen-Innenwänden:

```
h[i] := IF LINEARIZE(1) THEN
 1. 
             ELSE 
              U film (TAirSurf[i], TSurf[i], slopeSurf[i])
             END_IF; 
ersetzen durch:
    h[i] := IF i >= 3 THEN
```

```
 2.5 
ELSE IF i == 2 THEN
  IF TSurf[i] >= TAir THEN
     0.7 
   ELSE 
     5.0 
   END_IF 
ELSE IF i == 1 THEN
  IF TSurf[i] >= TAir THEN 5.0 
  ELSE 
     0.7 
  END_IF 
 ELSE 
   2.5
```

```
 END_IF;
```
#### 2. Verteilung der eintreffenden Solarstrahlung auf die Zonen-Innenoberflächen:

```
 QSw2Surf[i] := psiSw[i, nLite] * QSwLite + 
                      SUM k = 1, nWind
                         psiSw[i, nLite + k] * QSwWind2Zone[k] 
                      END_SUM;
ersetzen durch:
      QSw2Surf[i] := SUM k = 1, nWind0.9 *IF i == 1 THEN 0.5ELSE IF i == 2 THEN 0.1ELSE IF i \leq 6 THEN 0.4 \times ASurf[i] / AWall
                         ELSE 0 
                         END_IF 
                         * QSwWind2Zone[k] 
                      END_SUM;
```
Der neue Parameter AWall muss zusätzlich definiert werden:

```
PARAMETERS 
/* CALCULATED PARAMETERS */ 
                                      C P "Total wall surface area for zone"
PARAMETER_PROCESSING 
    AWall<sup>=</sup>:= SUM i=3, 6
               ASurf[i] 
               END_SUM;
```
#### ausserdem der Energiebillanz der Zonenluft:

```
 massAir * ((CP_Air + XHumLoc*CP_Vap) * TAir' + HF_Vap * XHumLoc') 
   = QFurn2Zone + QCvOcc2Zone + QCvEquip2Zone + QCv2Zone + 
     Q_0 + \text{SUM} i = 1, nTerminal Q[i] END SUM +
     SUM i = 1, nLocUnit QLocalUnit[i] END SUM +
     HF_VAP * (VapFOcc2Zone +
               SUM i = 1, nUnit
                  schedEquip[i] * VapFSrcEquip[i] 
               END SUM) ;
```
#### einen Term anhängen:

 $=$   $\ldots$  ... . The contract of the contract of the contract of the contract of the contract of the contract of the contract of the contract of the contract of the contract of the contract of the contract of the contract of the contrac  $0.1 *$  SUM i = 1, nWind QSwWind2Zone[i] END\_SUM;

#### *Resultate mit IDA-ICE mit abgeändertem Source-Code für das Zonenmodell*

Die Resultate stimmen nach dieser Modell-Anpassung zum grössten Teil innerhalb der Toleranzen mit den Angaben in CEN 13741 überein (Ausnahme: Unterfall a: Kleine Luftaustauschrate):

#### *Resultat Test 4.A1a.*

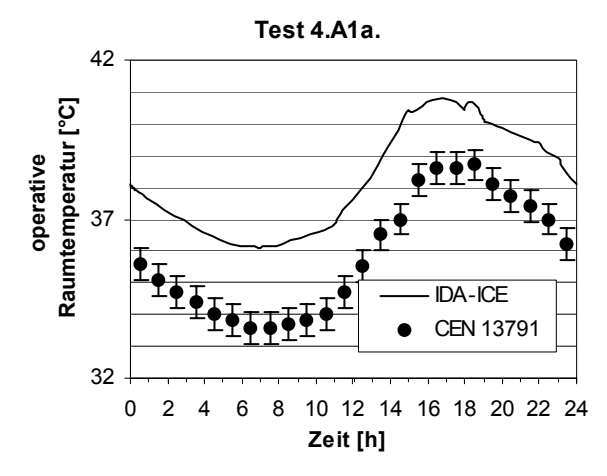

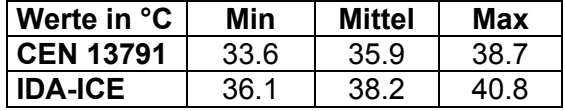

Die Resultate haben sich nur geringfügig geändert und die von IDA-ICE berechnete Kurve liegt immer noch über 2°C über den von CEN 13791 vorgegebenen Werten.

*Resultat Test 4.A1b.*

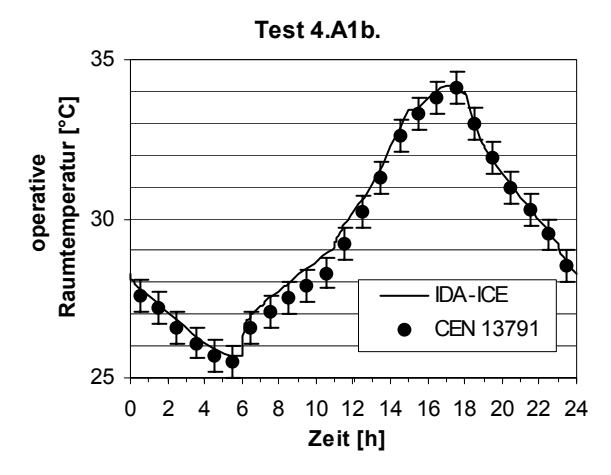

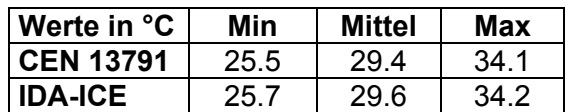

Die Werte stimmen in diesem Testfall nun genügend gut mit den vorgegebenen Werten überein.

*Resultat Test 4.A1c.*

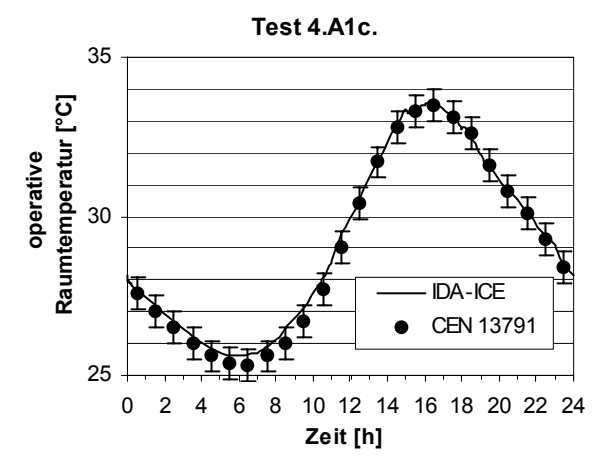

| <b>Nerte in °C</b> | Min  | <b>Mittel</b> | Max  |
|--------------------|------|---------------|------|
| CEN 13791          | 25.4 | 29.0          | 33.5 |
| <b>IDA-ICE</b>     | 25.6 | 29.2          | 33.5 |

Auch hier konnte die Übereinstimmung noch zusätzlich verbessert werden.

*Resultat Test 4.A2a.*

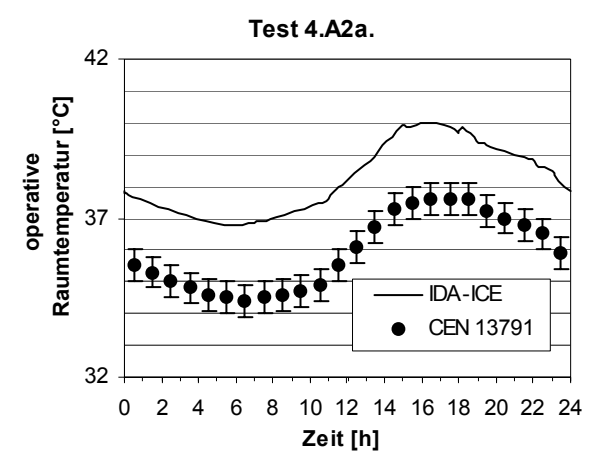

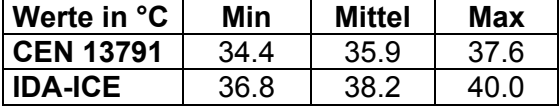

Wieder sind die von IDA-ICE berechneten Werte um über 2°C höher als die von CEN 13791 vorgegebenen Sollwerte.

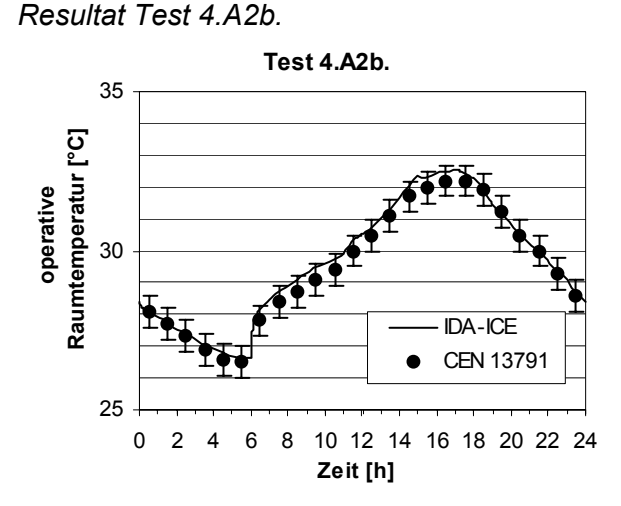

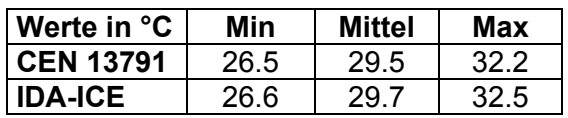

Sehr gute Übereinstimmung.

*Resultat Test 4.A2c.*

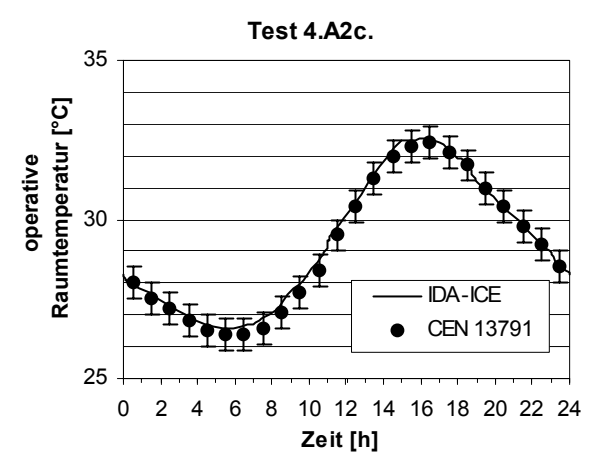

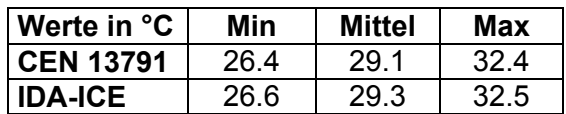

Sehr gute Übereinstimmung.

*Resultat Test 4.A3a.*

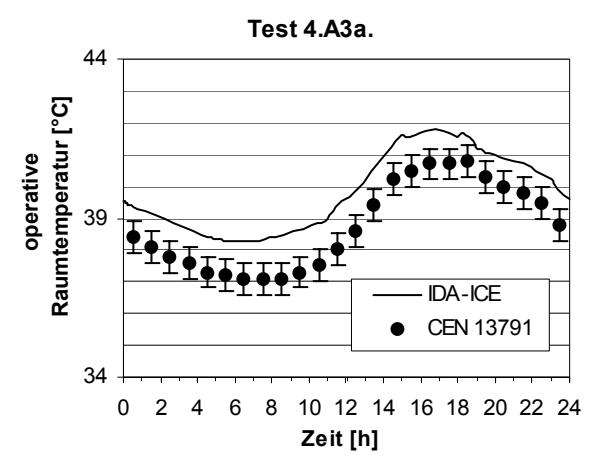

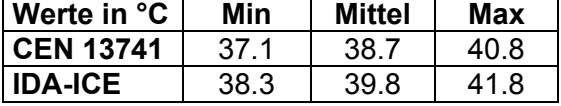

Die von IDA-ICE berechneten Werte sind um rund 1°C höher als die von CEN 13791 vorgegebenen Sollwerte.

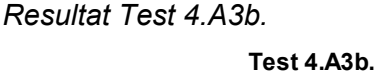

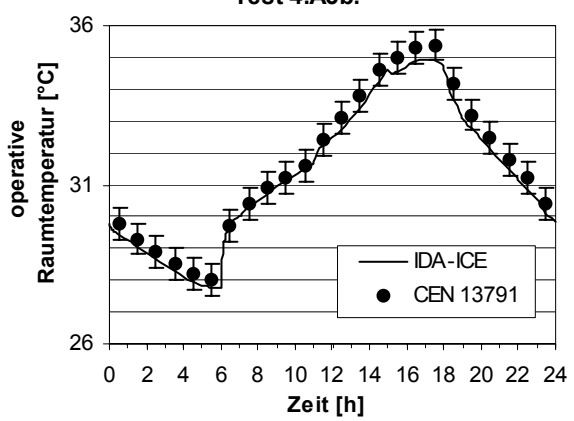

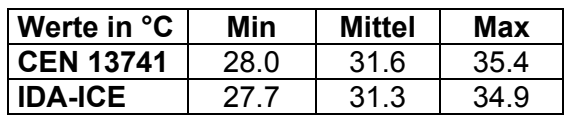

Gute Übereinstimmung.

*Resultat Test 4.A3c.*

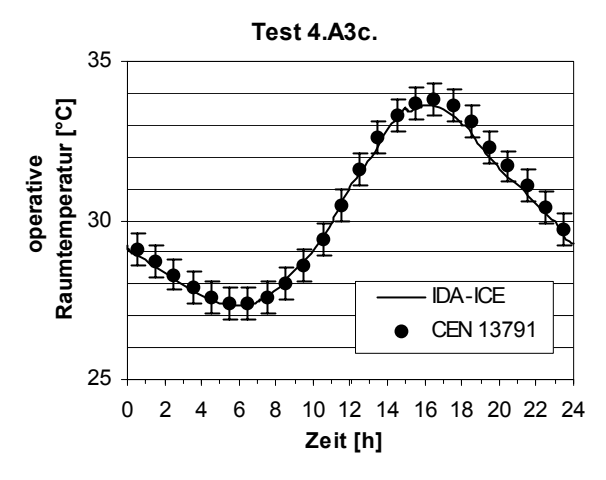

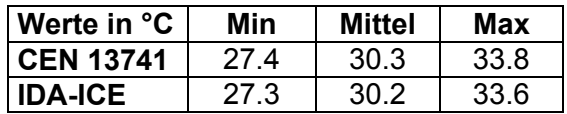

Sehr gute Übereinstimmung.

*Resultat Test 4.B1a.*

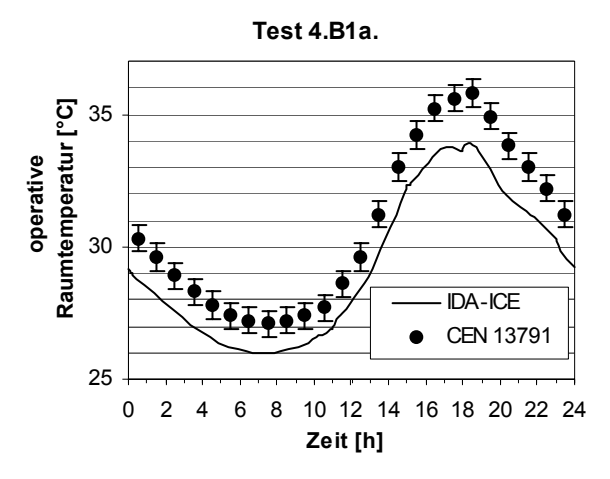

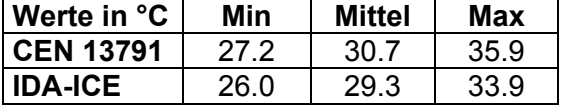

Diesmal sind die von IDA-ICE berechneten Werte um bis zu 2°C tiefer als die von CEN 13791 vorgegebenen Sollwerte.

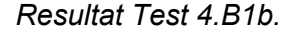

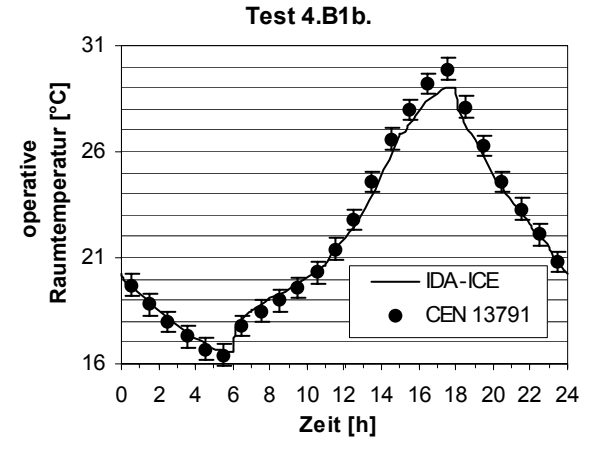

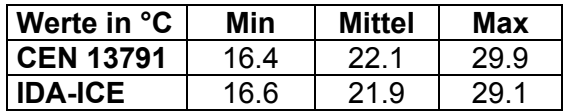

Gute Übereinstimmung bis auf das Tagesmaximum, das von IDA-ICE um 0.8°C tiefer berechnet wird als von CEN 13791 angegeben.

*Resultat Test 4.B1c.*

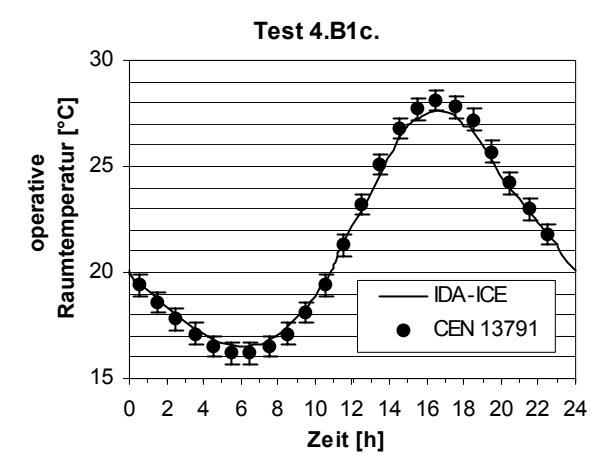

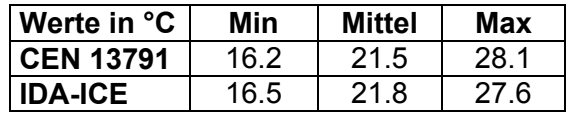

Gute Übereinstimmung.

*Resultat Test 4.B2a.*

*Resultat Test 4.B2b.*

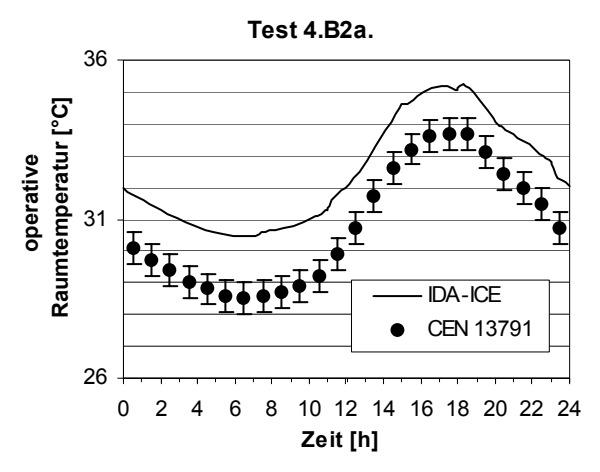

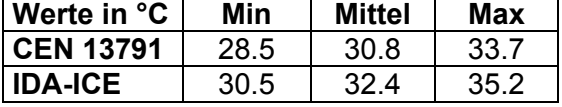

Die von IDA-ICE berechneten Werte sind um bis zu 2°C höher als die von CEN 13791 vorgegebenen Sollwerte.

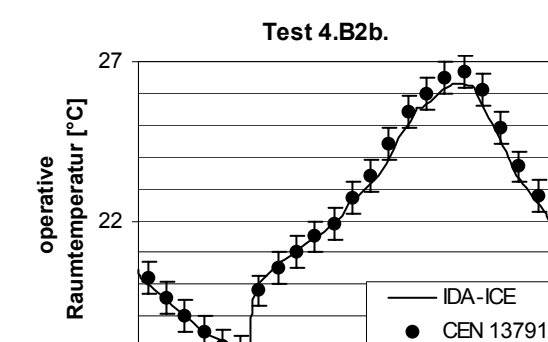

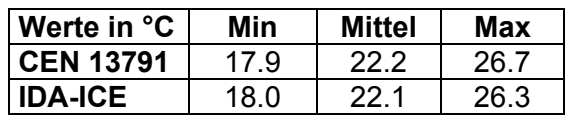

Gute Übereinstimmung.

*Resultat Test 4.B2c.*

17

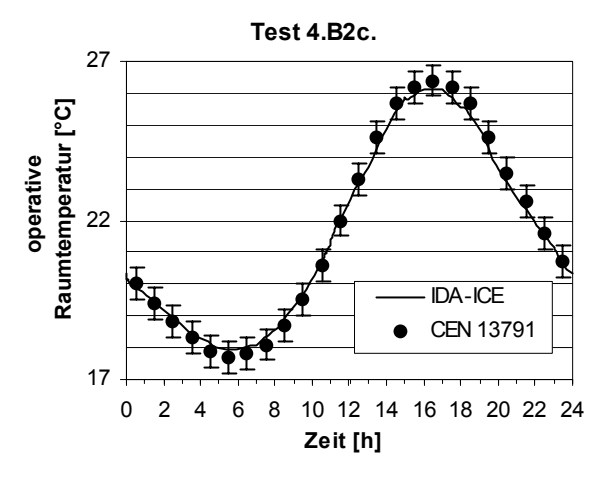

0 2 4 6 8 10 12 14 16 18 20 22 24 **Zeit [h]**

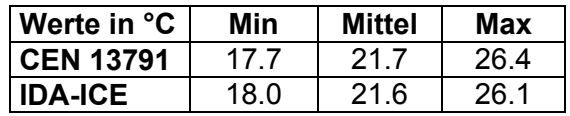

Gute Übereinstimmung.

*Resultat Test 4.B3a.*

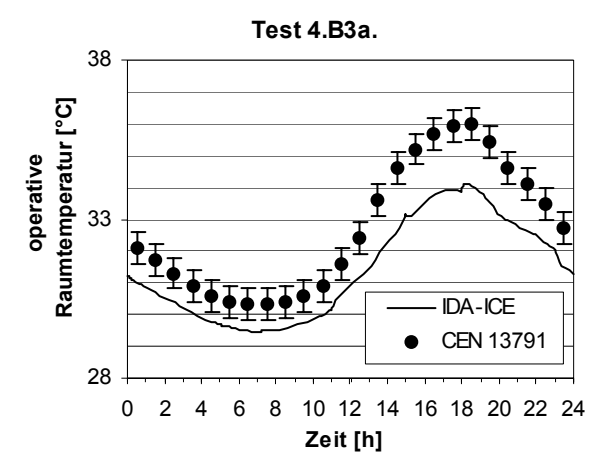

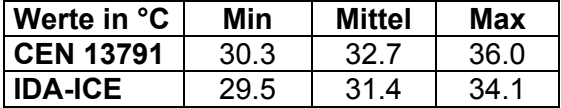

Die von IDA-ICE berechneten Werte sind um bis zu 2°C tiefer als die von CEN 13791 vorgegebenen Sollwerte.

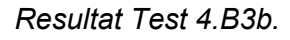

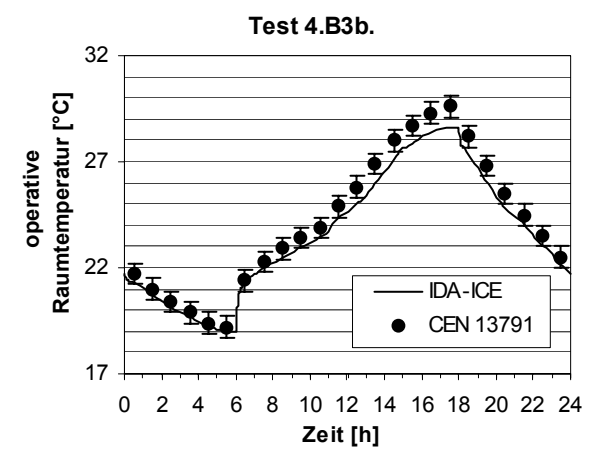

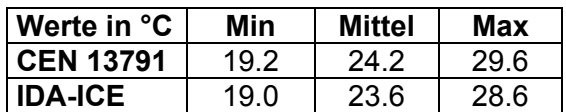

Die von IDA-ICE berechneten Werte sind um minim tiefer als die von CEN 13791 vorgegebenen Sollwerte.

*Resultat Test 4.B3c.*

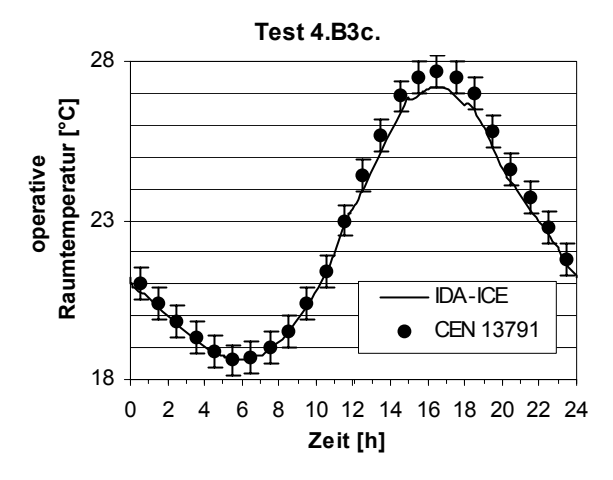

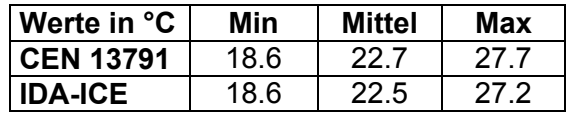

Gute Übereinstimmung.

**Anhang E** 

# **HVAC - BESTEST INTERNATIONAL ENERGY AGENCY**

Analytical and numerical solution for case E100 - E200. Based on test description September 1998 edition.

**OCTOBER 2000** 

#### **Hochschule Technik+Architektur Luzern**

HLK- Engineering M. Dürig, A. S. Glass, G. Zweifel Technikumstrasse 21 6048 Horw SWITZERLAND

### **SUMMARY**

This report describes the analytical solution for HVAC BESTEST, case E100 to E200. Furthermore, a numerical solution is presented in order to verify the analytical results.

The solution technique (analytical solution) is based on the consideration of an ON and an OFF timestep of the cooling device. The length of both steps are calculated for the steady state. Using the so calculated wet bulb temperature the humidity ratio of the room can be determined. An empirical model of the saturation curve is used for this purpose. Moreover, the COP and the cooling energy consumption are calculated.

A model with discrete timesteps is used for the numerical solution. The length of the timesteps has been choosen very small in order to guarantee a minimal deviation from the setpoint. From the known room condition the wet bulb temperature is calculated iteratively as there is no analytical solution. This entering wet bulb temperature is used for the interpolation of the performance data. The sensible capacity is also interpolated with the entering dry bulb temperature. An extrapolation is required in certain cases. The energy consumption is calculated by summing up the performances at every timestep. In order to reach a steady state, a preconditioning period of 4 hours is used. The relevant energy is then summed up in a one hour simulation loop, representing the whole simulation period. Several test showed that it is essential to include sensitivity of sensible capacity to EDB in case E100 and E200. Otherwise the results are not reliable as they depend on the start value or numerical difficulties make a calculation impossible.

# *Content*

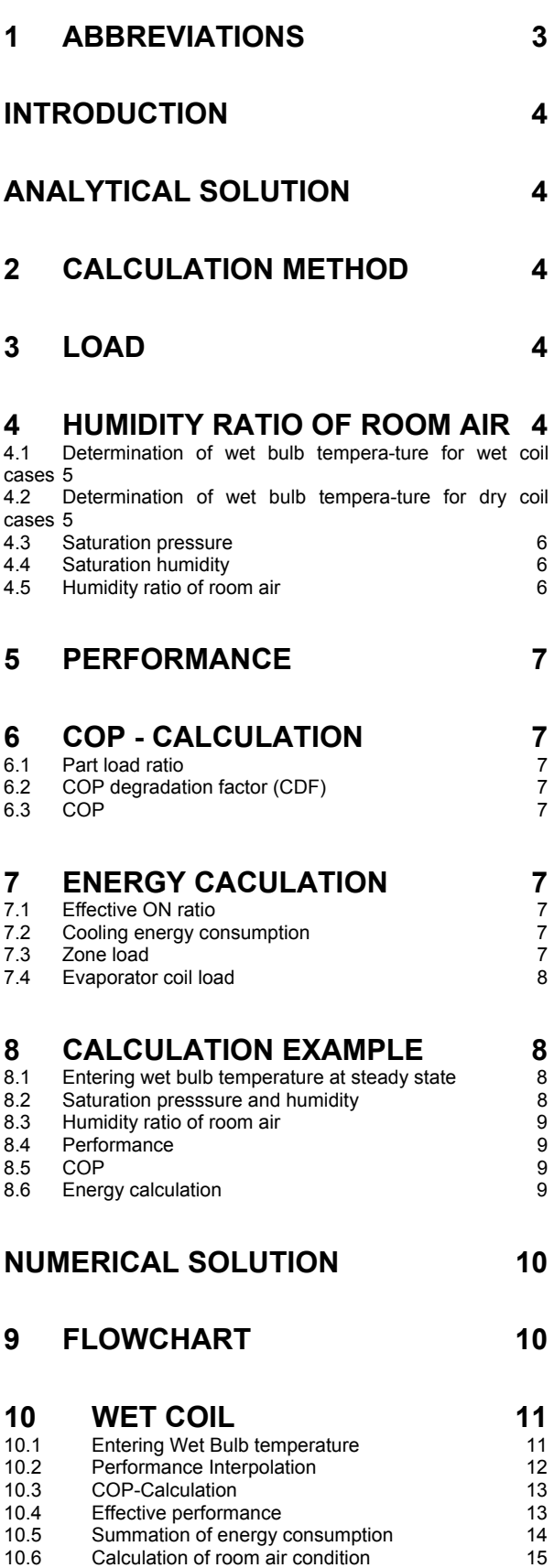

### **11 DRY COIL TESTS 16 12 CALCULATION EXAMPLE 17**<br>12.1 ON-timestep **17**<br>12.2 OFF-timestep **17** 12.1 ON-timestep<br>12.2 OFF-timestep 12.2 OFF-timestep 20<br>12.3 Total energy consumption 20 Total energy consumption **13 REMARKS CONCERNING THE NUMERICAL SOLUTION 21**

#### **REFERENCES 21**

10.7 Envelope load 16

# **1 ABBREVIATIONS**

#### **Variables**

V volume

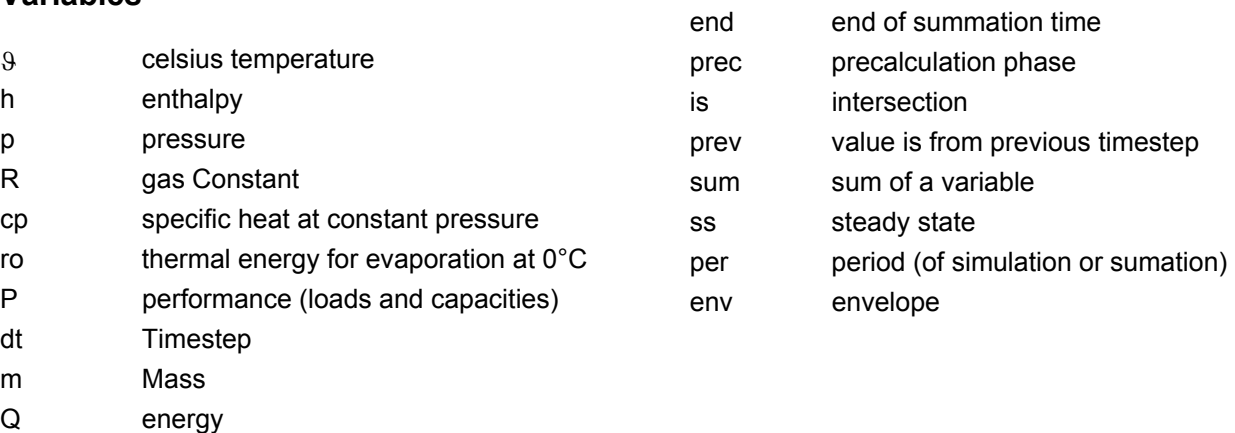

#### **Example**

comp compressor ev evaporator

init initial value (set first time)

 $P_{\text{sens, g}} \Rightarrow$  sensible gain performance

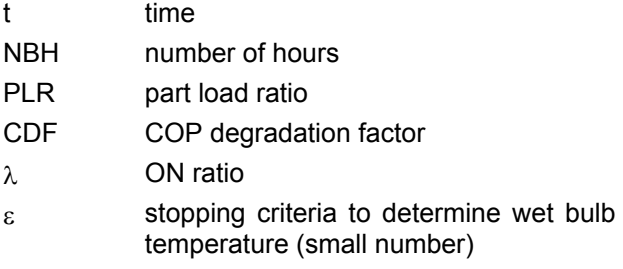

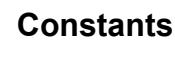

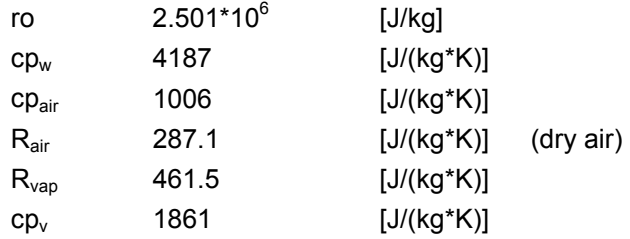

#### **Indices**

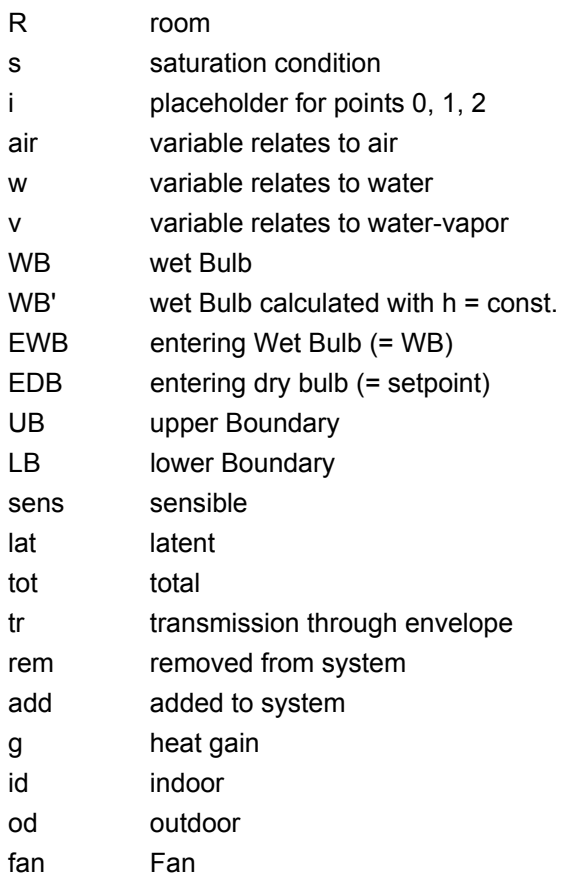

### **INTRODUCTION**

We present two solutions for the BESTEST calculation, a hybrid simulation/analytic solution which takes a realistic control strategy into account, and an analytic solution for the steadystate behaviour of the system. The hybrid solution was first presented in a draft of May, 1999 and subsequently revised in the May, 2000 draft.

Our analytic solution was first presented in the May, 2000 draft and is generally compatible with the original analytic solution of H.T. Le and G. Knabe, first submitted to our attention in their draft of October, 1999, which contains essentially §2.1 and §2.2 of their contribution to the August, 2000 report.

# **ANALYTICAL SOLUTION**

Our analytic technique was developed in the context of resolving numerical discrepancies between H.T. Le's and G. Knabe's analytic results of October, 1999 and the results in our earlier draft using hybrid techniques.

In the course of this investigation we also developed a fully analytic solution, which relies on a new and independent criterion for establishing steady state conditions, based on our original control model. The results and some of the computational details are, however, apart from apparent minor differences in the psychrometric data used, consistent with those of the analytic model developed by H.T. Le and G. Knabe.

The exact chronology of the developing process is described in the section 'Comparison of Analytical Solution Results and Resolution of Disagreements'.

The calculation procedure consists essentially of the following steps:

- 1. determine the steady state operating point on the performance map
- 2. calculate the humidity ratio using the psychrometric equations
- 3. determine the part-load operation factor and the corresponding COP degradation factor
- 4. sum energy consumption, zone and coil loads

### **2 CALCULATION METHOD**

One ON and OFF timestep in steady state are considered in order to calculate the ratio λ which represents the length of the ON timestep.

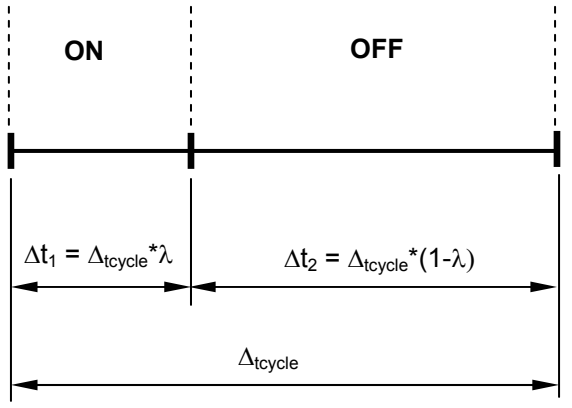

 *Fig. 2-1* 

It is assumed that the deviation of the temperature to the setpoint is infinitesimally small. In steady state the energy which is taken away must be equal to the added energy:

$$
P_{sens,g} + P_{tr,g} = \lambda^* P_{sens}
$$
 [W]

$$
P_{lat,g} = \lambda^* P_{lat}
$$
 [W]

Eq. 2-2

Eq. 2-1

# **3 LOAD**

The sensible and latent loads are given in the test description ([1] Table 1-1a, p. 2).

For all cases a sensible load caused by transmission has to be added:

$$
P_{tr,g} = UA^*(9_{ODE} - 9_R)
$$
 [W]  
Eq. 3-1

## **4 HUMIDITY RATIO OF ROOM AIR**

Equation Eq. 2-1 divided by Eq. 2-2 leads to the ratio r:

$$
r = \frac{P_{\text{sens},g} + P_{\text{tr},g}}{P_{\text{lat},g}} = \frac{P_{\text{sens}}}{P_{\text{lat}}}
$$
 [•]

 *Eq. 4-1* 

#### **4.1 Determination of wet bulb temperature for wet coil cases**

 $9_{WB}$  has to be calculated such that the resulting unit performances  $P_{\text{sens}}$  and  $P_{\text{lat}}$  lead to the ratio 'r' which is defined in Eq. 4-1.

Formula for interpolation from performance table (P stands for  $P_{\text{sens}}$  respectively  $P_{\text{lat}}$ ):

$$
P_{(9)} = P_1 * \left(\frac{9_2 - 9_1}{9_2 - 9_1}\right) + P_2 * \left(\frac{9 - 9_1}{9_2 - 9_1}\right)
$$
 [W]  
Eq. 4-2

Equation Eq. 4-1 with  $P_{\text{sens}}$  and  $P_{\text{lat}}$  replaced by Eq. 4-2 and simplified gives:

$$
r = \frac{P_{1,\text{sens}} \cdot (9_2 - 9_{\text{EWB,ss}}) + P_{2,\text{sens}} \cdot (9_{\text{EWB,ss}} - 9_1)}{P_{1,\text{lat}} \cdot (9_2 - 9_{\text{EWB,ss}}) + P_{2,\text{lat}} \cdot (9_{\text{EWB,ss}} - 9_1)}
$$
  
\n[-]  
\nEq. 4-3

Solved for  $\vartheta_{\text{EWB}}$  at the steady state:

 $\theta$ <sub>EWB,ss</sub> =

$$
\frac{P_{1,\text{sens}} * 9_2 - P_{2,\text{sens}} * 9_1 + r * (P_{2,lat} * 9_1 - P_{1,lat} * 9_2)}{P_{1,\text{sens}} - P_{2,\text{sens}} + r * (P_{2,lat} - P_{1,lat})}
$$
  
[°C]  
Eq. 4-4

The correct data from the performance table have to be taken for this calculation. When no extrapolation is required the condition

$$
\vartheta_1 \leq \vartheta_{\text{EWB,ss}} \leq \vartheta_2 \tag{°C}
$$

$$
Eq. 4-5
$$

must be fulfilled  $(9<sub>1</sub>$  and  $9<sub>2</sub>$  are given interval boundaries from the performance table).

#### **4.2 Determination of wet bulb temperature for dry coil cases**

For dry coil cases the steady state is reached when the unit has no latent performance (see Fig. 4-1)

The total and sensible performance for a given wet bulb temperature  $\theta_{\text{EWB}}$  can be attained by linear interpolation from the tabulated data:

$$
P_{sens} = \left(\frac{P_{sens,2} - P_{sens,1}}{9_{EWB,2} - 9_{EWB,1}}\right) * (9_{EWB} - 9_{EWB,1}) + P_{sens,1}
$$

$$
P_{tot} = \left(\frac{P_{tot,2} - P_{tot,1}}{9_{EWB,2} - 9_{EWB,1}}\right) * (9_{EWB} - 9_{EWB,1}) + P_{tot,1}
$$

$$
[W]
$$

$$
Eq. 4-6
$$

At the point of intersection  $P_{tot} = P_{sens}$  The equation can be solved to get  $9_{EWB}$  at the intersection point:

$$
\vartheta_{\text{EWB,ss}} = \frac{(P_{\text{tot,1}} - P_{\text{sens,1}}) * (\vartheta_{\text{EWB,2}} - \vartheta_{\text{EWB,1}})}{P_{\text{sens,2}} - P_{\text{sens,1}} - P_{\text{tot,2}} + P_{\text{tot,1}}} + \vartheta_{\text{EWB,1}}
$$
  
[°C]  
Eq. 4-7

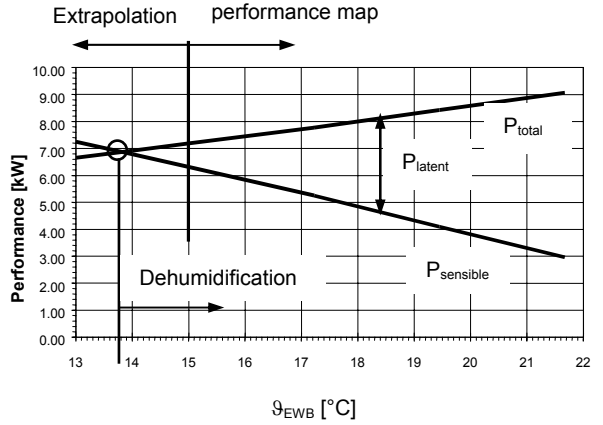

 *Fig. 4-1: Intersection of total and sensible performance curve* 

For all cases the intersection of total and sensible performance is determined. The upper and lower boundary of the interval (index 1 and 2) in which the intersection occurs is used for the calculation. For all cases except E120, there is no intersection point in the performance table between total and sensible capacity available. Because in case E120 at EWB = 15  $^{\circ}$ C the sensible capacity is bigger than the total the data at EWB =  $17.2 \degree C$  are used. Therefore an extrapolation is required in all dry-coil cases (see Fig. 4-1).
Below, for example Case E120:

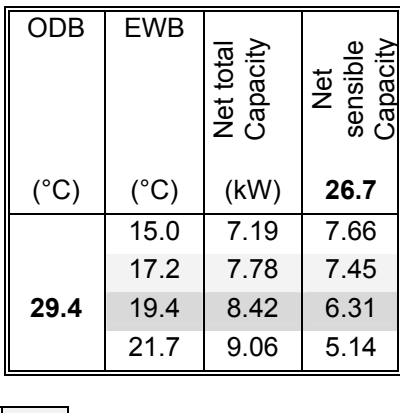

 index 1 index 2

 *Table 4-1* 

Table 4-2 shows the EWB temperatures, the sensible unit performance and the compressor power at the steady state.

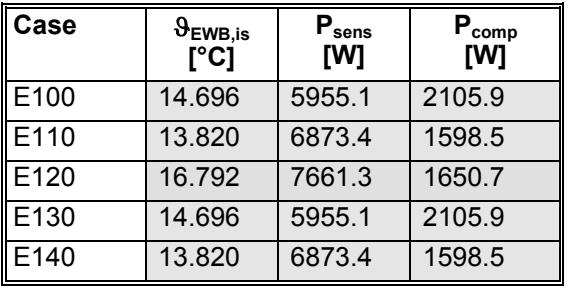

 *Table 4-2* 

extrapolation required

In the following sections the humidity ratio for given  $\theta_{EDB}$  and  $\theta_{EWB,ss}$ . is calculated using psychrometric equations.

#### **4.3 Saturation pressure**

The saturation pressure corresponding to  $\theta_{\text{EWB,ss}}$ is calculated using the (empirical) ASHRAE formula [2]:

$$
p_{s,ss}=e^{\left(\begin{matrix}-\frac{5800.2206}{9_{\text{EWB,ss}}+273.15}-11.89458198-0.048640239^*9_{\text{EWB,ss}}+\\ \\ 0.000041764768^*(9_{\text{EWB,ss}}+273.15)^2-0.14452093^*10^{-7}*\\\ (9_{\text{EWB,ss}}+273.15)^3+6.5459673^*ln(9_{\text{EWB,ss}}+273.15)\end{matrix}\right)}p_{s,ss}=e^{\left[\begin{matrix}-\frac{5800.2206}{9_{\text{EWB,ss}}+273.15} & \text{Lipole} \\ \\ \end{matrix}\right)}\\ \text{[Pa]}
$$

 *Eq. 4-8* 

#### **4.4 Saturation humidity**

The humidity ratio on the saturation curve at  $\vartheta_{\text{EWB,ss}}$  is calculated with  $p_{s,ss}$  and the total pressure  $p_{\text{tot}}$ :

$$
x_{s,ss} = \frac{R_{air}}{R_v} * \frac{p_{s,ss}}{p_{tot} - p_{s,ss}}
$$
 [kg/kg]

 *Eq. 4-9* 

Eq. 4-9 can be simplified when the gasconstants of the dry air  $(R_{air})$  and of the steam  $(R_v)$  are replaced by their values (steam and dry air are treated as ideal gas):

$$
x_{s,ss} = \frac{287.1}{461.5} \times \frac{p_{s,ss}}{p_{tot} - p_{s,ss}}
$$
  
= 0.622 \*  $\frac{p_{s,ss}}{p_{tot} - p_{s,ss}}$  [kg/kg]

 *Eq. 4-10* 

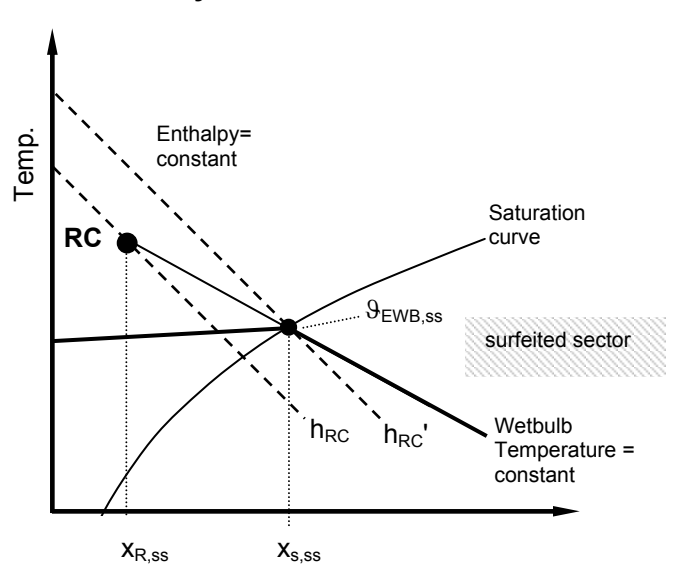

#### **4.5 Humidity ratio of room air**

*Fig. 4-2: Determination of x<sub>R</sub> with wet bulb temperature.* 

Room air enthalpy is calculated from:

$$
h_{\rm RC} = 9_R * cp_{\rm air} + x_{\rm R,ss} * (r_0 + 9_R * cp_V)
$$
 [kJ/kg\*K]  
Eq. 4-11

In Eq. 4-11,  $x_{R,ss}$  is also unknown. However, recalling the adiabatic saturation process [2, p. 6.13]:

$$
h_{RC} = h_{RC} + (x_{s,ss} - x_{R,ss}) * cp_w * 9_{EWB,ss} [kJ/kg * K]
$$
  
Eq. 4-12

 $h_{RC}$ ' is easily calculated when  $\vartheta_{EWB,ss}$  is known. So when  $h_{RC}$  in Eq. 4-12 is replaced by Eq.

4-11 and solved for  $x_{R,ss}$ , the humidity at the room condition, the following equation results:

$$
term_1 = x_{s,ss} * [r_0 + \vartheta_{EWB,ss} * (cp_v - cp_w)]
$$

$$
x_{R,ss} = \frac{cp_{air} * (9_{EWB,ss} - 9_R) + term_1}{ro + cp_v * 9_R - cp_w * 9_{EWB,ss}}
$$

[kg/kg]

 *Eq. 4-13*

# **5 PERFORMANCE**

The performance data are obtained by interpolation from the performance table ([1] Table 1-6e, p. 18). using Eq. 4-2:

P<sub>sens,ss</sub> = P<sub>sens,1</sub> \* 
$$
\left( \frac{9_2 - 9_{\text{EWB,ss}}}{9_2 - 9_1} \right) +
$$

\nP<sub>sens,2</sub> \*  $\left( \frac{9_{\text{EWB,ss}} - 9_1}{9_2 - 9_1} \right)$ 

\n[M]

\n $Eq. 5-1$ 

The data which have to be taken from the table are determined by Eq. 4-5.

The interpolation is done in the same manner for  $P_{\text{tot,ss}}$  and  $P_{\text{comp,ss}}$ .

The latent performance is the difference between P<sub>tot,ss</sub> and P<sub>sens,ss</sub>:

$$
P_{\text{lat,ss}} = P_{\text{tot,ss}} - P_{\text{sens,ss}} \tag{W}
$$
  
*Eq. 5-2*

# **6 COP - CALCULATION**

#### **6.1 Part load ratio**

The part-load ratio is defined as the ratio of the net refrigeration effect to the adjusted net total capacity of the coil:

$$
PLR_{ss} = \frac{P_{sens,g} + P_{lat,g} + P_{tr,g}}{P_{tot,ss}}
$$
 [•]  
Eq. 6-1

The part-load ratio indicates also the ON time of the unit and is therefore identical to the ratio  $\lambda$ (see also Fig. 2-1)

#### **6.2 COP degradation factor (CDF)**

The COP degradation factor is calculated as a function of PLR ([1] Figure 1-3, p. 22).

$$
CDF_{ss} = 1 - 0.229 * (1 - PLR_{ss})
$$
  
0 ≤ PLR<sub>ss</sub> ≤1 [·]  
Eq. 6-2

#### **6.3 COP**

The coefficient of performance is corrected using the CDF in order to take the part load into consideration.

$$
COP_{ss} = CDF_{ss} * \frac{P_{\text{tot,ss}}}{(P_{\text{comp,ss}} + P_{\text{fan},\text{id}} + P_{\text{fan},\text{od}})}
$$
 [-1]  
Eq. 6-3

# **7 ENERGY CACULATION**

The unit performances at the given operating point (see also section 5) are now used to calculate the energy consumption.

#### **7.1 Effective ON ratio**

Due to part load operation the unit has to run longer to compensate for the start-up phase. This effect is considered with CDF and results in a higher ON ratio.

$$
\lambda_{\text{eff}} = \frac{\text{PLR}_{\text{ss}}}{\text{CDF}_{\text{ss}}} \tag{1}
$$

 *Eq. 7-1* 

#### **7.2 Cooling energy consumption**

Compressor and both fans cycle ON / OFF simultaneously so that:

$$
Q_{comp} = P_{comp,ss} * \lambda_{eff} * t_{per}
$$
 [kWh]

 *Eq. 7-2* 

$$
Q_{fan,id} = P_{fan,id} * \lambda_{eff} * t_{per}
$$
 [kWh]

 *Eq. 7-3* 

$$
Q_{fan,od} = P_{fan,od} * \lambda_{eff} * t_{per}
$$
 [kWh]  
Eq. 7-4

#### **7.3 Zone load**

Due to additional equipment start up time when PLR < 1, the effective unit performances are lower than calculated in section 5:

$$
P_{\text{eff}} = P \times \text{CDF} \tag{W}
$$

therefore the runtime ratio  $\lambda_{\text{eff}}$  has to be used for the calculation of the energy removed from the zone (excluding fan heat):

$$
Q = P_{eff} * \lambda_{eff} * t_{per}
$$
 [kWh]  
*Eq. 7-6*

P<sub>eff</sub> in Eq. 7-6 can be replaced by Eq. 7-5. This leads to the following equation for the zone load:

$$
Q = P * CDF * \frac{PLR}{CDF} * t_{per} \Rightarrow
$$
  
\n
$$
Q = P * PLR * t_{per}
$$
  
\n
$$
Eq. 7-7
$$

$$
Q_{\text{tot}} = P_{\text{tot,ss}} * PLR * t_{\text{per}}
$$
 [kWh]

 *Eq. 7-8* 

 *Eq. 7-11* 

$$
Q_{\text{sens}} = P_{\text{sens,ss}} * PLR * t_{\text{per}}
$$
 [kWh]  
*Eq. 7-9*

$$
Q_{\text{lat}} = Q_{\text{tot}} - Q_{\text{sens}} \tag{kWh}
$$
  

$$
Eq. 7-10
$$

#### **7.4 Evaporator coil load**

The indoor fan heat has to be considered to obtain the evaporator coil load:

 $Q_{\text{tot.} \text{ev}} = Q_{\text{tot}} + Q_{\text{fan.} \text{ id}}$  [kWh]

 $Q_{\text{sens, ev}} = Q_{\text{sens}} + Q_{\text{fan, id}}$  [kWh]  *Eq. 7-12* 

$$
Q_{lat,ev} = Q_{lat}
$$
 [kWh]  

$$
Eq. 7-13
$$

# **8 CALCULATION EXAMPLE**

The calculation for the case E170 is presented.

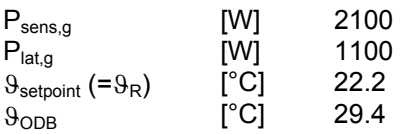

#### **8.1 Entering wet bulb temperature at steady state**

The following performance data are used for the calculation:

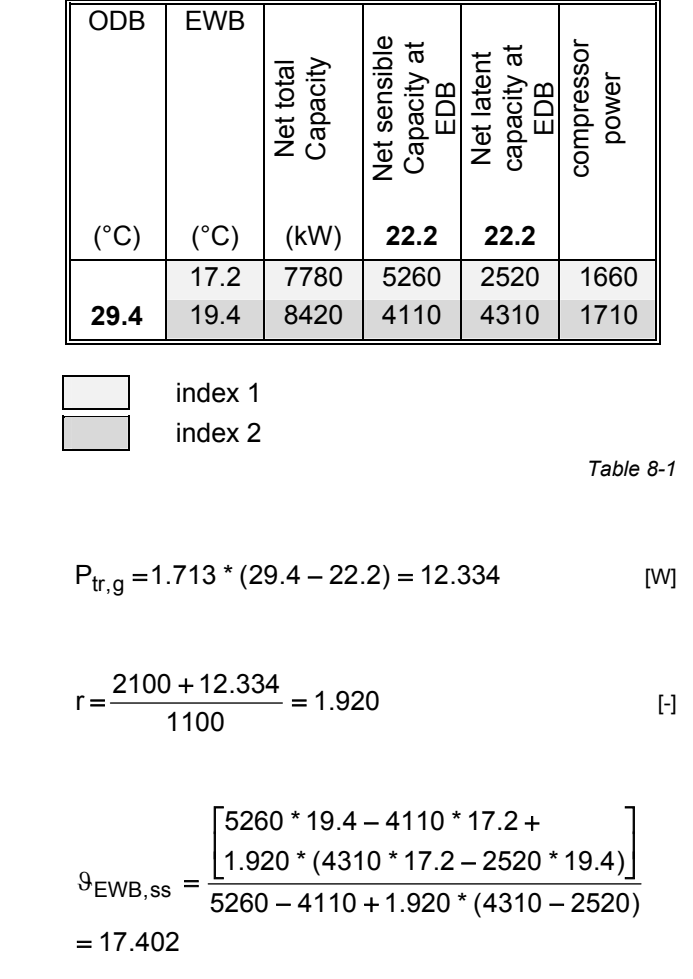

[°C]

17.2 < 17.402 < 19.4  $\Rightarrow$  the correct interval has been chosen.

#### **8.2 Saturation presssure and humidity**

$$
p_{s,ss} = e^{\left(\frac{5800.2206}{17.402 + 273.15} - 11.89458198 - 0.048640239 * 17.402 + \frac{1}{17.402 + 273.15} - 0.14452093 * 10^{-7} * \frac{1}{17.402 + 273.15} + 6.5459673 * ln(17.402 + 273.15)\right)}
$$
\n
$$
p_{s,ss} = e^{\left(\frac{1}{17.402 + 273.15})^3 + 6.5459673 * ln(17.402 + 273.15) + \frac{1}{17.402 + 273.15} + 0.5459673 * ln(17.402 + 273.15) + \frac{1}{17.402 + 273.15} + 0.5459673 * ln(17.402 + 273.15) + \frac{1}{17.402 + 273.15} + 0.5459673 * ln(17.402 + 273.15) + \frac{1}{17.402 + 273.15} + 0.5459673 * ln(17.402 + 273.15) + \frac{1}{17.402 + 273.15} + 0.5459673 * ln(17.402 + 273.15) + \frac{1}{17.402 + 273.15} + 0.5459673 * ln(17.402 + 273.15) + \frac{1}{17.402 + 273.15} + 0.5459673 * ln(17.402 + 273.15) + \frac{1}{17.402 + 273.15} + 0.5459673 * ln(17.402 + 273.15) + \frac{1}{17.402 + 273.15} + 0.5459673 * ln(17.402 + 273.15) + \frac{1}{17.402 + 273.15} + 0.5459673 * ln(17.402 + 273.15) + \frac{1}{17.402 + 273.15} +
$$

$$
x_{s,ss} = 0.622 \times \frac{1987.877}{101325 - 1987.877} = 0.012447
$$

BESTEST\_rep04.DOC / 25.08.03 page 8

## **8.3 Humidity ratio of room air**

[ ] 30.634 0.012447 \* 2501.6 17.402 \* (1.861 4.187) term 1 = + − =

 $= 0.010448$ 2501.6 1.861\* 22.2 4.187 \* 17.402  $x_{\rm R, ss} = \frac{1.006*(17.402 - 22.2) + 30.634}{2501.6 + 1.861*22.2 - 4.187*17.4}$ 

[kg/kg]

#### **8.4 Performance**

With the previously determined room condition the unit has the following performances:

$$
P_{\text{tot,ss}} = 7780 \times \left(\frac{19.4 - 17.402}{19.4 - 17.2}\right) +
$$
  
8420  $\times \left(\frac{17.402 - 17.2}{19.4 - 17.2}\right)$  [W]

7838.713 =

$$
P_{\text{sens,ss}} = 5260 \times \left(\frac{19.4 - 17.402}{19.4 - 17.2}\right) +
$$
  
4110 \times \left(\frac{17.402 - 17.2}{19.4 - 17.2}\right) [W]

5154.503 =

$$
P_{\text{lat,ss}} = 7838.713 - 5154.501 = 2684.212 \quad [W]
$$

$$
P_{\text{comp,ss}} = 1660 \times \left(\frac{19.4 - 17.402}{19.4 - 17.2}\right) +
$$
  

$$
1710 \times \left(\frac{17.402 - 17.2}{19.4 - 17.2}\right)
$$
 [W]  
= 1664.587

#### **8.5 COP**

$$
PLR_{ss} = \frac{2100 + 1100 + 12.334}{7838.713} = 0.410
$$
 [1]

$$
CDF_{ss} = 1 - 0.229 * (1 - 0.410) = 0.865
$$
 [ -]

$$
COP_{ss} = 0.865 \times \frac{7838.713}{(1664.587 + 230 + 108)} = 3.385
$$
 [

#### **8.6 Energy calculation**

Simulation period: February Length:  $t_{per} = 28*24 = 672$  [h]

$$
\lambda_{\text{eff}} = \frac{0.410}{0.865} = 0.474
$$
 [ -]

**electricity** 

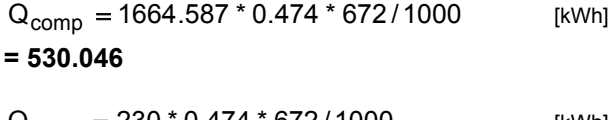

$$
Q_{fan,id} = 230 * 0.474 * 672 / 1000
$$
 [kWh] = 73.238

$$
Q_{fan,od} = 108 * 0.474 * 672 / 1000
$$
 [kWh] = 34.390

**zone** 

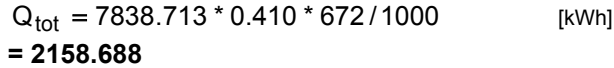

$$
Q_{sens} = 5154.503 * 0.410 * 672 / 1000
$$
 [kWh] = 1419.488

$$
Q_{lat} = Q_{tot} - Q_{sens}
$$
 [kWh] = 739.200

#### **evaporator**

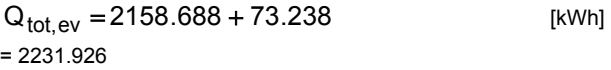

$$
Q_{\text{sens,ev}} = 1419.488 + 73.238
$$
 [kWh] = 1492.726

$$
Q_{\text{lat, ev}} = 739.200 \qquad \qquad [\text{kWh}]
$$

# **NUMERICAL SOLUTION**

# **9 FLOWCHART**

The principle of the calculation algorithm is shown in the following flowchart. Each rectangular box represents a calculation module that is explained later on in a separate chapter.

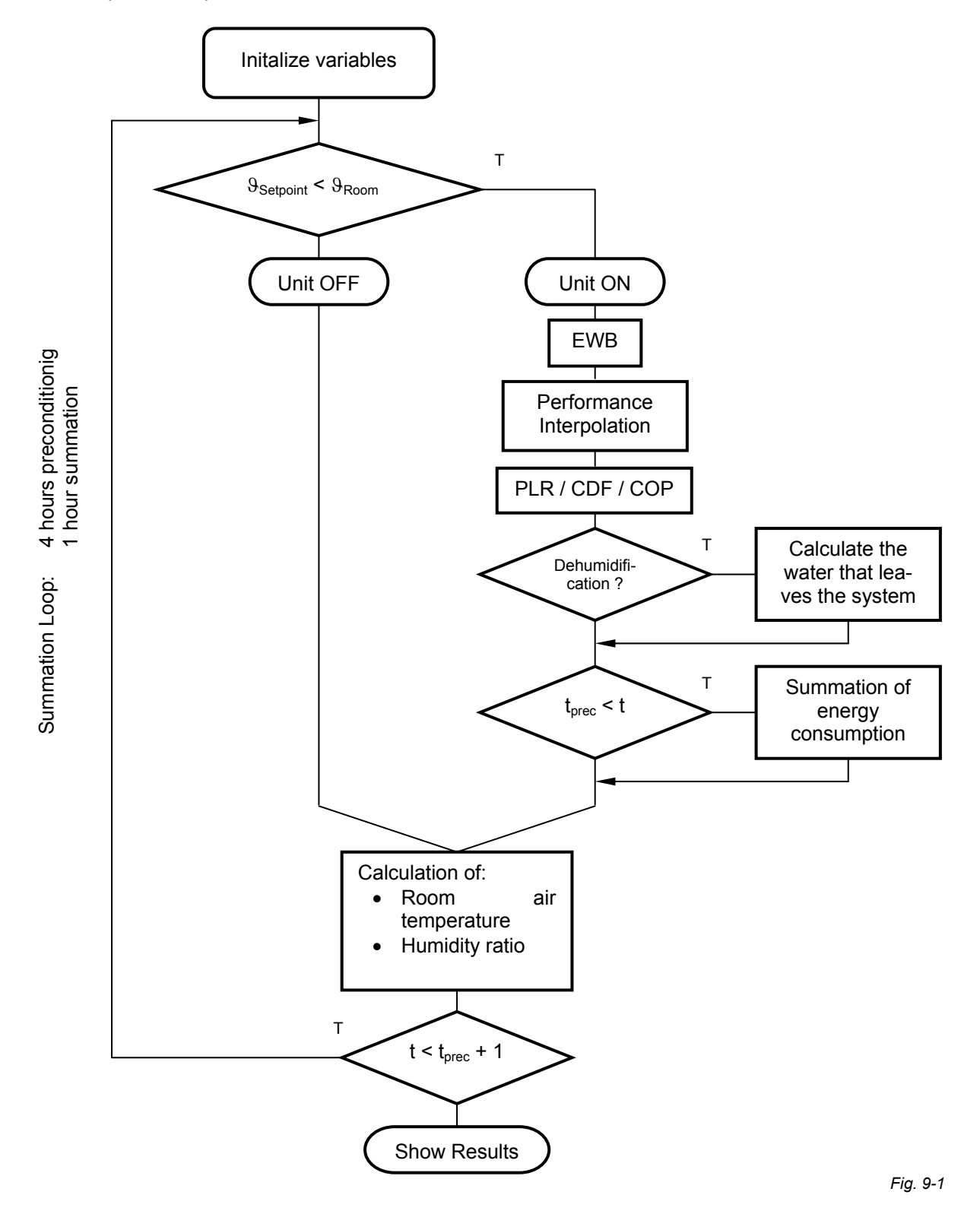

# **10 WET COIL**

#### **10.1 Entering Wet Bulb temperature**

The entering wet bulb temperature is calculated as a function of the current room-air condition (RC: temperature and moisture content). Because an explicit solution is not known, an iterative process is used.

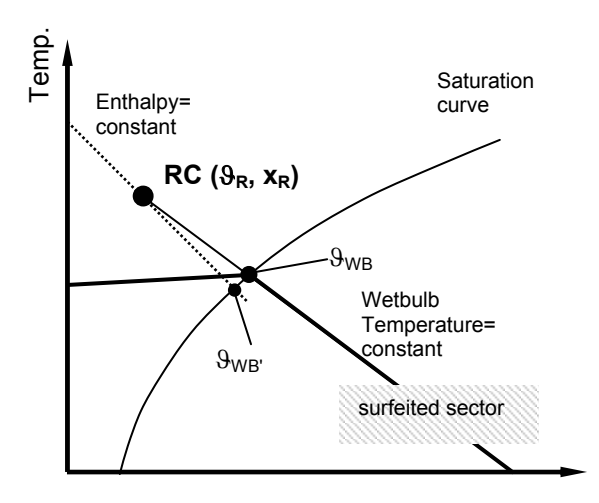

Fig. 10-1: definition of the wet bulb temperature. It is Xdefined *as the point of intersection between the temperature constant curve (which intersects the room air condition) and the saturation curve. A first approximation can be made by using the room-enthalpy.* 

First the temperature at the saturation curve with enthalpy  $h_R$  = constant is determined ( $\mathcal{G}_{WB}$ ). Then a correction is made to account for the deviation of the enthalpy and temperature curve.

#### **Determination of**  $\theta_{W}$

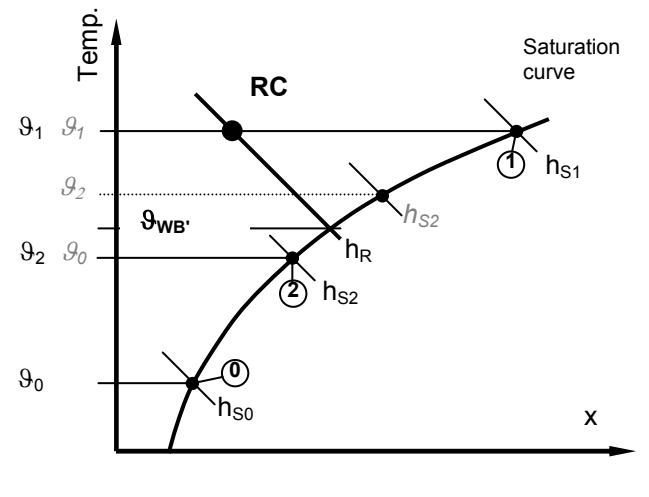

 *Fig. 10-2* 

The following inputs must be made for the calculation of the wet bulb temperature. The initial values are needed for the first step of iteration.

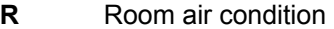

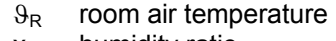

 $x_R$  humidity ratio

Inital values

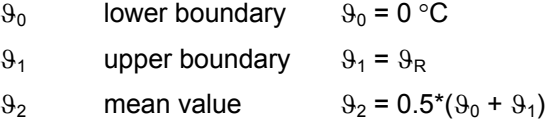

*Enthalpy h<sub>R</sub>* 

$$
h_R = 9_R * cp_{air} + X_R * (r_o + 9_R * cp_v)
$$
 [kJ/kg\*K]  
Eq. 10-1

*Enthalpy hi (i=0 ... 2)* 

is calculated at the saturation curve with the temperatures  $\vartheta_0$ ,  $\vartheta_1$ ,  $\vartheta_2$ . These enthalpies are calculated first with the inital temperatures.

The saturation pressure at the temperature  $9<sub>i</sub>$  is calculated with the ASHRAE formula (see also section 4.3).

$$
p_{si} = e^{\left(\frac{5800.2206}{9_{i} + 273.15} - 11.89458198 - 0.048640239^{*}9_{i} + \frac{1}{9_{i} + 273.15} - 0.14452093^{*}10^{-7} \right) \cdot \cdot \cdot}
$$
\n
$$
p_{si} = e^{\left(\frac{(9_{i} + 273.15)^{3} + 6.5459673^{*} \ln(9_{i} + 273.15)}{9_{i} + 273.15} + \frac{1}{9_{i} + 273.15} \right) \cdot \cdot \cdot}
$$
\n[Pa]

The moisture content is then calculated with  $p_s$ and the total pressure p (see also section 4.4):

$$
x_{si} = 0.622 \times \frac{p_{si}}{p_{tot} - p_{si}}
$$
 [kg/kg]

 *Eq. 10-3* 

The enthalpy of point 0, 1 and 2 can now be calculated:

$$
h_{si} = 9_i * cp_{air} + X_{si} * (r_0 + 9_i * cp_v)
$$
 [kJ/kg\*K]  
Eq. 10-4

 $h_{s2}$  is compared with  $h_{R}$  If Eq. 10-5 is met,

$$
|h_R - h_{s2}| < \varepsilon \tag{kJ/kg*K}
$$
\n
$$
Ea. 10-5
$$

the wet bulb temperature  $9_{WR'}$  is determined:

$$
\vartheta_{\mathsf{WB'}} = \vartheta_2 \tag{°C}
$$

If Eq. 10-5 is false, the calculation is repeated.  $\vartheta_0$ ,  $9<sub>1</sub>$ ,  $9<sub>2</sub>$  are then determined again, in the way that  $h_R$  is between  $h_{s0}$  and  $h_{s1}$  (see Fig. 10-2 caption in italics):

$$
\text{if } h_{s0} < h_R \wedge h_R < h_{s2} \ \Rightarrow \vartheta_0 = \vartheta_0 \wedge \vartheta_1 = \vartheta_2
$$

$$
\text{if } h_{s2} < h_R \land h_R < h_{s1} \Rightarrow \vartheta_0 = \vartheta_2 \land \vartheta_1 = \vartheta_1
$$

 $\vartheta_2 = 0.5 * (\vartheta_0 + \vartheta_1)$ 

 *Eq. 10-7* 

The calculation is repeated (a so called technique of nested intervals) until Eq. 10-5 is fulfilled. Eq. 10-6 defines then the wet bulb temperature of the room condition RC ( $\theta_{WB} = \theta_{WB}$ ).

#### *Determination of*  $9_{WB}$

A new (imaginary) room condition RC' is calculated. It is defined with the same air temperature as RC but the higher enthalpy (Eq.

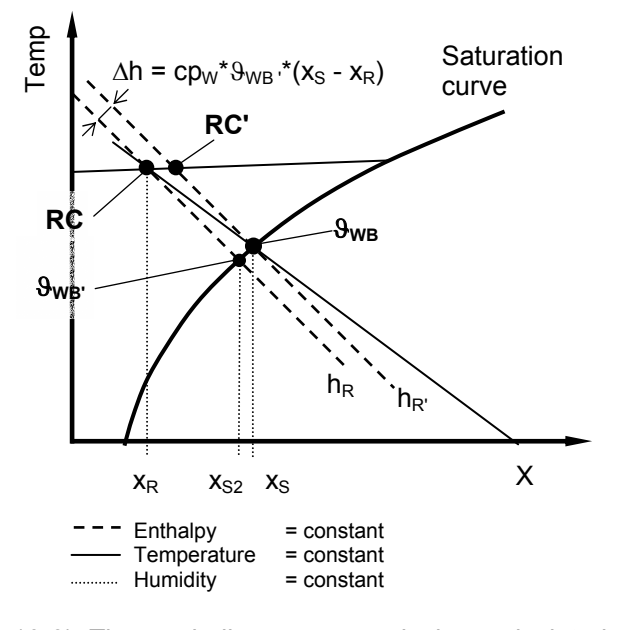

10-8). The wet bulb temperature is then calculated with the same algorithm as  $\vartheta_{WB}$ .

*Fig. 10-3: correction to account for that the wet bulb temperature is calculated with intersection of temp = const. and not enthalpy = const.* 

Calculation of enthalpy  $h_{R}$ : Instead of  $x_{S}$  the value  $x_{S2}$  which is already known from the  $9_{WB}$ calculation is taken. The resulting error is negligible because the difference between  $9_{WB}$ and  $\theta_{W}$  is small.

$$
h_{R'} = h_R + (x_{S2} - x_R)^* cp_W * 9_{WB'}
$$
 [kJ/kg\*K]  
Eq. 10-8

#### **10.2 Performance Interpolation**

The performance of the cooling unit is calculated as a function of the entering wet-bulb and dry-bulb temperatures. The appropriate performance table for the given case is used as input. The sensible capacity is first interpolated with the entering wet bulb temperature and then with the entering dry bulb temperature.

The adjusted net capacities ([1] Table 1-6e, p. 18) are used.

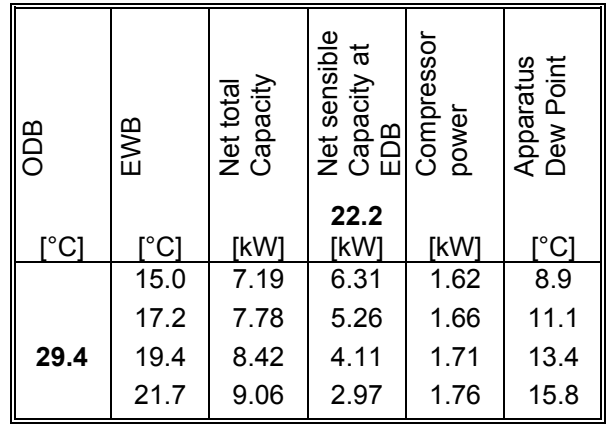

 *Table 10-1* 

First the interval which contains the given wet bulb temperature is determined. This is done automatically by the calculation routine. Also the dry-bulb temperature interval is determined by the routine. The unit capacities are then calculated by using a linear interpolation algorithm:

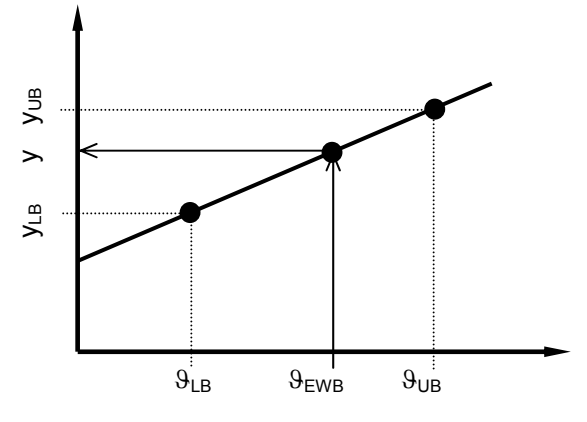

*Fig. 10-4: Interpolation of performance data. y stands for the variable that has to be interpolated (net sensible capacity, net total capacity, compressor power)* 

Linear interpolation using the upper and lower boundary of the appropriate interval:

$$
y = \frac{(y_{UB} - y_{LB})*(9_{EWB} - 9_{LB})}{(9_{UB} - 9_{LB})} + y_{LB}
$$
 [W]

 *Eq. 10-9: linear interpolation in the performance table.* 

Example for ODB =  $29.4$ . EDB =  $22.2$  and EWB = 16 °C

Interpolation of the net total capacity

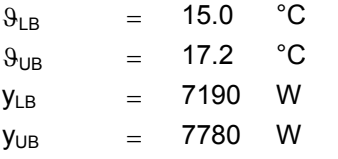

$$
y = \frac{(7780 - 7190)^* (16 - 15)}{(17.2 - 15)} + 7190 = 7460
$$
 W

#### *Extrapolation*

If the given entering wet bulb temperature is below 15.0 or above 21.7 °C (the given range in the performance list), the performance data will be extrapolated:

#### $\vartheta_{\text{EWB}}$  < 15 °C

For the upper and lower bound temperatures the values of the first interval can be inserted in Eq. 10-9. This leads to:

$$
y = \frac{(y_{UB} - y_{LB})*(9_{EWB} - 15)}{2.2} + y_{LB}
$$
 [W]

$$
Eq. 10-10
$$

 $\theta_{\text{FWB}}$  > 21.7 °C

$$
y = \frac{(y_{UB} - y_{LB}) * (9_{EWB} - 19.4)}{2.3} + y_{LB}
$$
 [W]

 *Eq. 10-11* 

The following variables are interpolated:

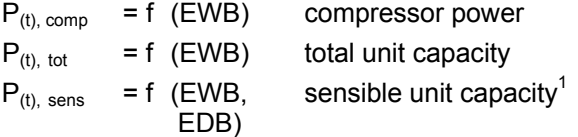

 $1$  For the interpolation with both, EWB and EDB temperatures,

#### **10.3 COP-Calculation**

The COP is calculated at every timestep when the unit is turned on. This COP is then multiplied with the COP degradation factor to take the part load ratio into consideration.

$$
COP'(t) = \frac{P_{(t),\text{tot}}}{(P_{(t),\text{comp}} + P_{\text{fan},\text{id}} + P_{\text{fan},\text{od}})}
$$
 [–]

 *Eq. 10-12* 

The part load ratio of the momentary timestep is the ratio of the net refrigeration effect to the adjusted net total capacity of the coil. At a steady state of the room temperature the net refrigeration effect is equal to the total load (see Eq. 10-34 for the calculation of  $P_{tr,q}$ ).

$$
PLR_{(t)} = \frac{P_{sens,g} + P_{lat,g} + P_{tr,g}}{P_{(t),\text{tot}}}
$$
 [•]

 *Eq. 10-13* 

The COP degradation factor is calculated as a function of PLR ([1] Figure 1-3, p. 22)

$$
CDF_{(t)} = 1 - 0.229 * (1 - PLR_{(t)})
$$
  
0 ≤ PLR<sub>(t)</sub> ≤1 [1]

 *Eq. 10-14* 

The effective COP can then be calculated:

$$
COP_{(t)} = COP'(t) *CDF_{(t)}
$$
 [–]

Runtime of the unit: this is the time during which the unit is switched on in the summation-period.

$$
t_{ON,sum} = \sum_{t=t_{\text{prec}}}^{t=t_{\text{end}}} t_{ON(t)}
$$
 [s]

 *Eq. 10-16* 

The mean COP during the runtime is:

$$
COP_{mean} = \frac{\sum_{t=t_{prec}}^{t_{end}} COP_{(t)} * dt}{t_{ON,sum}}
$$
 [ -]

 *Eq. 10-17* 

#### **10.4 Effective performance**

As the start up phase of the unit causes a decrease of the average performance this effect

1

Eq. 10-9 is used.

BESTEST\_rep04.DOC / 25.08.03 page 13

has to be taken into account using the CDF factor:

 $P_{(t),\text{tot,eff}} = P_{(t),\text{tot}} * CDF$  [w]

 *Eq. 10-18* 

 $P_{(t),\text{sens,eff}} = P_{(t),\text{sens}}$  \* CDF [w]  *Eq. 10-19* 

#### **10.4.1 Dehumidification**

Dehumidification occurs only when the following equation is met:

$$
P_{(t),\text{sens,eff}} < P_{(t),\text{tot,eff}} \tag{W}
$$

$$
Eq. 10-20
$$

 $P_{(t)}$  tot is defined as the sum of latent and sensible performance:

$$
P_{(t),\text{tot,eff}} = P_{(t),\text{sens,eff}} + P_{(t),\text{lat,eff}} \tag{W}
$$
  
Eq. 10-21

The removed water from the system is then calculated as follows:

 $(9)$ (t), tot,eff  $-\mathsf{F}(t)$ , sens,eff  $w$ ,rem  $=$   $\frac{w}{r}$  $P_{(t) \text{ tot eff}} - P_{(t) \text{ sens eff}}$  \* dt m  $\theta$  $=\frac{|P_{(t),\text{tot,eff}}-P_{(t),\text{sens,eff}}|^{*} dt}{[kg]}$ 

 *Eq. 10-22* 

The evaporation energy is a function of temperature:

$$
r_{(9)} = \text{ro} + 9_R \cdot (\text{cp}_V - \text{cp}_W)
$$
 [kg]

 *Eq. 10-23* 

 $Rf_{(3)}$  in Eq. 10-22 replaced by Eq. 10-23 leads to the following equation:

$$
m_{w,rem} = \frac{\left| P_{(t),\text{tot,eff}} - P_{(t),\text{sens,eff}} \right| * dt}{\text{ro} + \vartheta_R * (\text{cp}_v - \text{cp}_w)} \qquad \qquad \text{[kg]}
$$
\n
$$
E_0.10-24
$$

#### **10.4.2 Unit is turned off**

When the unit is turned off, the performance data are set to zero:

#### **10.5 Summation of energy consumption**

 $= 0$  $= 0$  $= 0$  $= 0$  $= 0$  $= 0$ 

 $P_{comp}$  = 0  $P_{fan,od}$  = 0  $P_{fan,id}$  = 0  $m_{W,rem}$  = 0  $P_{\text{sens,eff}} = 0$  $P_{(t),\text{tot,eff}} = 0$ 

The energy is summed after the preconditioningperiod. A period of one hour is calculated. The energy is then multiplied with the number of hours for the month February (NBH $_{\text{FEB}}$  = 672 [h])

The start time for the summation is therefore  $t =$  $t<sub>prec</sub>$  and the end time:

$$
t_{\text{end}} = t_{\text{prec}} + 3600 \tag{s}
$$

 *Eq. 10-25* 

total (sensible + latent) energy removed by the system:

$$
Q_{tot} = NBH^* \sum_{t=t_{prec}}^{t_{end}} P_{(t), tot, eff} * dt
$$
 [J]

 *Eq. 10-26* 

The sensible energy removed by the system gives the following equation. This energy is the same as the sensible envelope load.

$$
Q_{sens} = NBH \star \sum_{t=t_{prec}}^{t_{end}} P_{(t),sens,eff} \star dt
$$
 [J]

 *Eq. 10-27* 

The latent energy is obtained by deducting the sensible energy from the total:

$$
Q_{lat} = NBH * \sum_{t=t_{prec}}^{t_{end}} (P_{(t),\text{tot,eff}} - P_{(t),\text{sens,eff}}) * dt
$$
  
=  $Q_{tot} - Q_{\text{sens}}$  [J]

 *Eq. 10-28* 

Fan energy consumption:

Indoor fan:

$$
Q_{fan, id} = NBH^* \sum_{t=t_{prec}}^{t_{end}} P_{fan, id} * dt
$$
 [J]

 *Eq. 10-29* 

The actual indoor fan power is for all cases  $P_{fan.id} = 230$  [W]

outdoor fan:

$$
Q_{fan, od} = NBH \times \sum_{t=t_{prec}}^{t_{end}} P_{fan, od} \times dt
$$
 [J]

The outdoor fan power is for all cases  $P_{fan, id} = 108$  [W]

Compressor power

$$
Q_{comp} = NBH^* \sum_{t=t_{prec}}^{t_{end}} P_{comp}^* dt
$$
 [J]

To get the energy that is removed by the evaporator the energy of the indoor fan has to be added<sup>2</sup>:

total energy removed by the evaporator:

$$
Q_{\text{tot, ev}} = Q_{\text{tot}} + Q_{\text{fan, id}}
$$
 [J]

sensible energy removed by the evaporator:

$$
Q_{\text{sens, ev}} = Q_{\text{sens}} + Q_{\text{fan, id}}
$$
 [J]

 *Eq. 10-33* 

The apparatus dew point is not used for the calculation.

#### **10.6 Calculation of room air condition**

At the end of every timestep the room air condition (defined with air temperature and humidity ratio) is calculated. In the following timestep the air temperature is used to decide if the unit cycles on. The humidity ratio affects the performance of the unit.

#### **10.6.1 Air temperature**

The air temperature is calculated with a heat balance at the end of every timestep. Only the room air can store thermal energy.

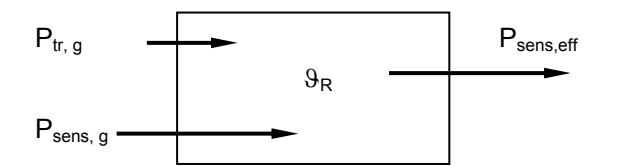

Transmitted energy through the building envelope is calculated using the UA-value:

$$
P_{tr,g} = UA \cdot (9_{ODE} - 9_R)
$$
 [W]

 *Eq. 10-34* 

Added energy to the room from  $t = 0$  to t:

$$
Q_{(t),add} = \sum_{t=1}^{t} (P_{sens,g} + P_{tr,g} - P_{sens,eff}) * dt
$$
 [J]

The resulting air temperature at the moment "t" is:

$$
\vartheta_{(t),R} = \vartheta_{setpoint} + \frac{Q_{(t),add}}{V_R * \rho_{air} * (cp_{air} + X_R * cp_v)}
$$
  
 [°C]  
Eq. 10-36

Mean air temperature at the moment "t":

$$
\vartheta_{(t)R,mean} = \frac{\sum_{t=t_{prec}}^{t_{end}} \vartheta_{(t)R} * dt}{t - t_{prec}}
$$
 [°C]

 *Eq. 10-37* 

#### **10.6.2 Humidity ratio**

The humidity ratio is set to a initial value at the beginning of the calculation. Then at every timestep the added and removed water is determined. The total water in the air is summed up and the humidity ratio of the present timestep is calculated.

$$
m_{(t)w, \text{add}} = \frac{P_{\text{lat},g} \cdot \text{dt}}{ro + \vartheta_R \cdot (cp_v - cp_w)}
$$
 [kg]

The effective added moisture is received when the removed water  $(m_{w, \text{rem}}$  from Eq. 10-22) is subtracted from  $m_{(t)w, add}$  The moisture content is summed up in variable  $m_{(t)w, tot}$ . The moisture that is included at the beginning of the calculation is determined by using the initial humidity ratio.

$$
m_{(t)w, tot} = x_{R,init} * V_R * \rho_{air} + \sum_{t=1}^{t} (m_{w, add} - m_{w,rem}) * dt
$$
  
[kg]

 *Eq. 10-39*

According to the test specification the initial humidity ratio  $(x_{R, init})$  is set equal to the outdoor humidity ratio. The required preconditioning periods are listed in Table 10-2:

1

<sup>2</sup>  $Q_{\text{tot}}$  and  $Q_{\text{sens}}$  are calcuated with adjusted net capacities which exclude the indoor fan energy.

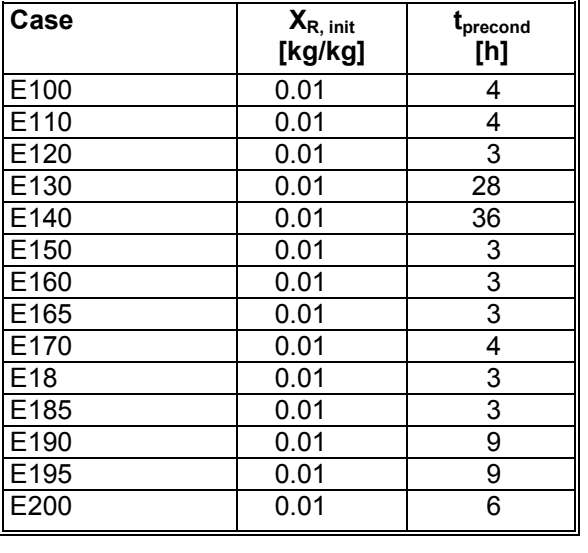

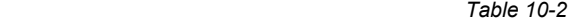

The resulting humidity ratio is obtained by dividing the mass of the water by the mass of the air:

$$
x_{(t)R} = \frac{m_{(t)w, tot}}{V_R * \rho_{air}}
$$
 [kg/kg]  
Eq. 10-40

Mean humiditdy ratio at the moment "t":

$$
x_{(t)R,mean} = \frac{\sum_{t=t_{prec}}^{t_{end}} x_{(t)R} * dt}{t - t_{prec}}
$$
 [kg/kg]  
Eq. 10-41

#### **10.7 Envelope load**

The envelope loads are summed up at the end of every timestep:

*Sensible envelope load* 

$$
Q_{\text{sens,env}} = \sum_{t=t_{\text{prec}}}^{t} (P_{\text{sens,g}} + P_{t\,,g}) \cdot dt
$$
 [J]

 *Eq. 10-42* 

*Latent envelope load* 

$$
Q_{\text{sens,lat}} = \sum_{t=t_{\text{prec}}}^{t} P_{\text{lat,g}} \star dt
$$
 [J]

# **11 DRY COIL TESTS**

The calculation for dry coil test cases is done with the same algorithm as for wet coils. The initial humidity ratio of 0.01 [kg/kg] leads to a room condition where a dehumidification occurs until a steady state is reached (that is where  $P_{\text{tot}} = P_{\text{sens}}$ ).

# **12 CALCULATION EXAMPLE**

In the following a calculation example for the case E170 is presented. Because the whole process is an iterative procedure one ON and one OFFtimestep are described.

#### **12.1 ON-timestep**

The step at time  $t = 14600$  s is presented.  $t =$ 14600 includes the preconditioning period, that means it is  $t = 200$  s of the summation loop. From the previous timestep the following values of the variables are known:

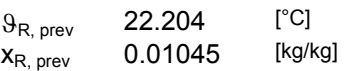

#### **Entering Wet Bulb temperature**

termination criterion  $ε = 0.001$ 

*Calculation of*  $9_{WB'}$ 

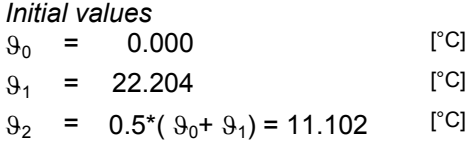

*h<sub>R</sub>* = 22.204 \* 1.006 + 0.01045 \* (2501 + 22.204 \* 1.861) = **48.90** [kJ/kg]

*Point 0* 

$$
p_{s0} = e^{\left(\frac{5800.2206}{0+273.15} - 11.89458198 - 0.048640239^{*}0 + \frac{1}{0+273.15} - 0.14452093^{*}10^{-7} * \right)}
$$
  
\n= 611.21

 $\frac{0.1121}{101325 - 611.21} = 0.00378$  $x_{s0} = 0.622 \times \frac{611.21}{101325 - 611.21} = 0.00378$  [kg/kg]

 $h_{s0} = 0$  \* 1.006 + 0.00378 \* (2501 + 0 \* 1.861) [kJ/kg] = **9.44**

*Point 1*  2676.26 =  $p_{s1} = e^{t}$  $= e^{(22.204 + 273.15)^3 + 6.5459673^* \ln(22.204 + 273.15)}$  $\Big| \,$  0.000041764768\*(22.204+273.15) $^2$ –0.14452093\*10<sup>-7</sup>\* 11.89458198 0.048640239\*22.204 <sup>−</sup> <sup>−</sup> <sup>+</sup> <sup>+</sup> <sup>−</sup>  $22.204 + 273.15$ 5800.2206 I I I I  $\overline{\phantom{a}}$  $\overline{\phantom{a}}$ J ١ I  $\mathsf I$  $\mathsf I$  $\mathsf I$ I ſ

 $\frac{2011.00}{101325 - 2677.86} = 0.01688$  $x_{s1} = 0.622 * \frac{2677.86}{101325 - 2677.86} = 0.01688$  [kg/kg]

 $h_{s1} = 22.204 * 1.006 + 0.01688 * (2501 + 22.204 * 1.861)$ [kJ/kg]

$$
= 65.27
$$

*Point 2* 

=

$$
\begin{bmatrix}\n\frac{5800.2206}{11.102+273.15} - 11.89458198 - 0.048640239*11.102 + \\
0.000041764768*(11.102+273.15)^2 - 0.14452093*10^{-7}*\n\end{bmatrix}
$$
\n
$$
p_{s2} = e^{\left(\frac{(11.102+273.15)^3 + 6.5459673*ln(11.102+273.15)}{(11.102+273.15)^3 + 6.5459673*ln(11.102+273.15)}\right)}
$$
\n
$$
x_{s2} = 0.622 * \frac{1321.67}{\sqrt{6.622 \cdot 10^{-11} + 10^{-11} +
$$

$$
h_{s2} = 11.102 * 1.006 + 0.00822 * (2501 + 11.102 * 1.8161)
$$
  
[kJ/kg]

= **31.90**

[Pa]

[Pa]

 $|48.90 - 31.9| < 0.001$  : false  $\Rightarrow$  the calculation has to be repeated until this equation is met.

Determination of new points:

 $\vartheta_2 = 0.5 * (11.102 + 22.204) = 16.653$  $\vartheta_1 = 22.204$  $\vartheta_0 = 11.102$  $h_{s2}$  <  $h_R$  and  $h_R$  <  $h_{s1} \Rightarrow$ 

The calculation is now repeated with these new points.

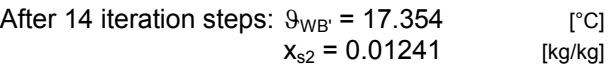

*Calculation of*  $9_{WB}$ 49.04 = h<sub>R'</sub> =48.90 + (0.01241 – 0.01045) \* 4.187 \* 17.354

$$
[\mathsf{kJ/kg}]
$$

The calculation of  $\mathcal{G}_{WB'}$  with h<sub>R'</sub> is repeated until  $|49.04 - h_{s2}| < 0.001$ 

After 15 further iteration steps the wet bulb temperature is determined:

ϑ**WB = 17.4008[°C]** 

#### **Performance Interpolation**

Interpolation of performance data with the entering wet bulb temperature.

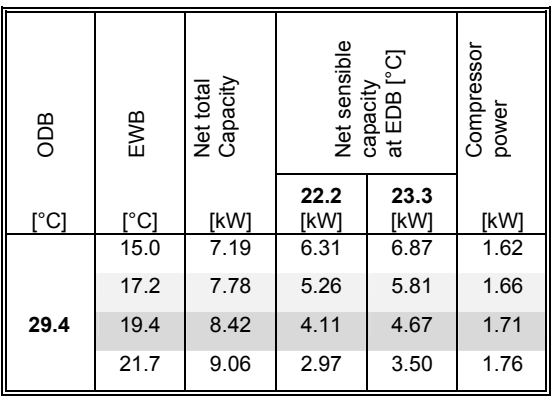

 lower bound upper bound

 *Table 12-1* 

*Net total capacity* 

$$
P_{(14600)\text{tot}} = \frac{(8420 - 7780)^* (17.4008 - 17.2)}{(19.4 - 17.2)} + 7780
$$
  
= 7838.42 [W]

*Compressor power* 

$$
P_{(14600)\text{comp}} = \frac{(1710 - 1660) \times (17.4008 - 17.2)}{(19.4 - 17.2)} + 1660
$$
  
= 1664.56 [W]

#### *Net sensible capacity*

First, the net sensible capacities for the entering dry bulb temperatures of 22.2 and 23.3 °C have to be determined by interpolating with EWB=17.4008 °C. This gives the following results:

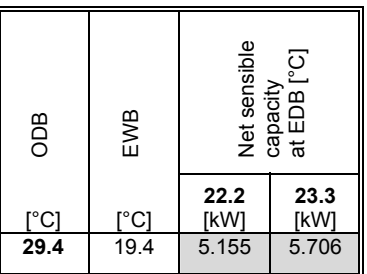

Interpolating with  $EDB=9R$ , prev = 22.204 °C:

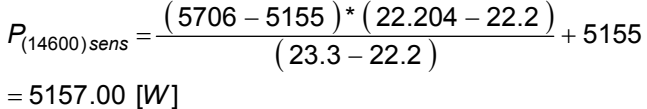

#### **PLR, CDF and COP**

$$
P_{tr,g} = 1.713 \times (29.4 - 22.2) = 12.3336
$$
 [W]

$$
PLR_{(14600)} = \frac{2100 + 1100 + 12.3336}{7838.42} = 0.4098
$$
 [1]

$$
CDF_{(14600)} = 1 - 0.229 * (1 - 0.4098) = 0.865
$$
 [1]

$$
COP_{(14600)} = 0.865 \times \frac{7838.42}{(1664.56 + 230 + 108)} = 3.385
$$

#### *mean COP*

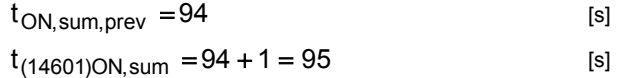

$$
COPsum,prev = 318.21
$$
 [-]

$$
COP_{(14601)sum} = 318.21 + 3.385 = 321.60
$$
 [1]

$$
COP_{\text{mean}} = \frac{321.60}{95} = 3.385
$$
 [1]

#### **Effective Performance**

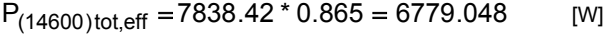

$$
P_{(14600)\text{sens,eff}} = 5157.00 \times 0.865 = 4460.81
$$
 [W]

#### **Dehumidification**

water that is removed from system this timestep

$$
m_{w,rem} = \frac{\left| \frac{6779.048 - 4460.81 \right| * 1}{2501 * 10^3 + 22.204 * (1861 - 4187)} \quad \text{[kg]} = 0.0009465
$$

#### **Summation of energy consumption**

The momentary energy is added to the already consumed energy during the summation period:

*Total energy removed by the system:* 

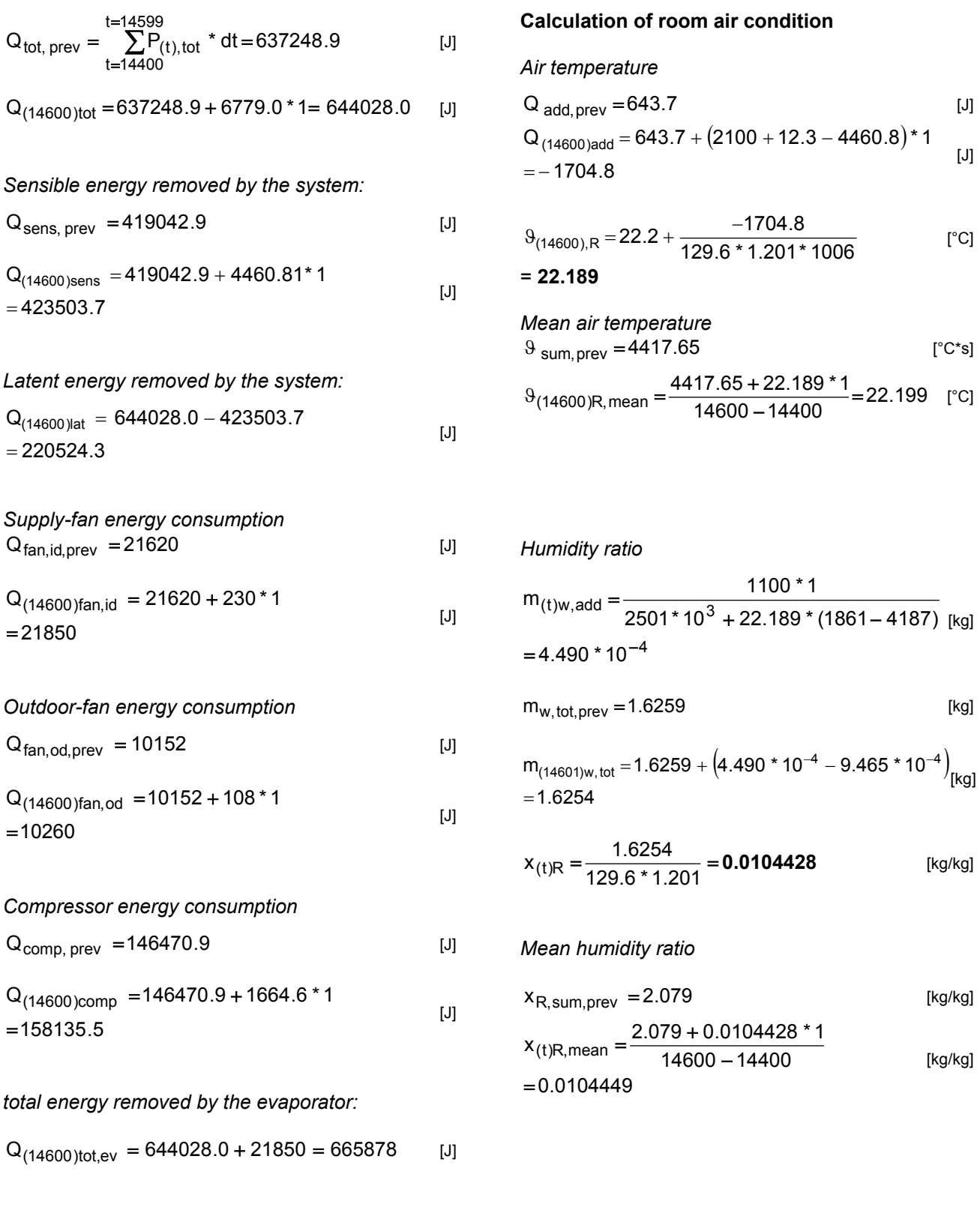

*sensible energy removed by the evaporator:* 

 $Q_{(14600)tot,ev} = 423503.7 + 21850 = 445353.7$  [J]

#### **12.2 OFF-timestep**

The step at time  $t = 14601$  s is presented. The temperature from the previous timestep (see 12.1)  $\theta_{(14601)R}$  = 22.193 °C is lower than the setpoint  $(22.2 \text{ °C})$ . That means that the unit is turned off.

#### *Set all performance variables to zero*

 $P_{(t),\text{tot}} = 0$ 

 $P_{\rm sens}$  =0

 $m_{W,rem} = 0$ 

 $P_{fan, id} = 0$ 

 $P_{fan, od}$  = 0

 $P_{comp} = 0$ 

#### **Calculation of room air condition**

#### *Air temperature*

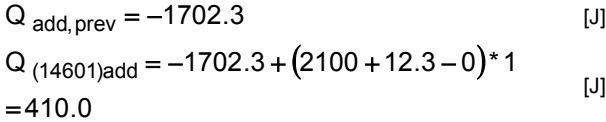

$$
9(14601),R = 22.2 + \frac{410.0}{129.6 * 1.201 * 1006}
$$
 [°C]

*Mean air temperature*   $9_{\text{sum,prev}} = 4439.8$  [°C\*s]

$$
\vartheta_{(14601)R, \text{mean}} = \frac{4439.8 + 22.2026 \times 1}{14601 - 14400} = 22.1992 \text{ [°C]}
$$

#### *Humidity ratio*

$$
m_{(14601)w, \text{add}} = \frac{1100 \times 1}{2501 \times 10^3 + 22.2026 \times (1861 - 4187)}
$$
  
= 4.490 \times 10<sup>-4</sup> [kg]  

$$
m_{w, \text{tot, prev}} = 1.6254
$$
 [kg]

$$
m_{(14602)w, \text{ tot}} = 1.6254 + (4.490 \times 10^{-4} - 0)
$$
  
= 1.6259 [kg]

$$
x_{(14601)R} = \frac{1.6259}{129.6 * 1.201} = 0.0104457
$$
 [kg/kg]

*Mean humidity ratio* 

\n
$$
x_{R, sum, prev} = 2.0890
$$
\n
$$
x_{(14601)R, mean} = \frac{2.0890 + 0.0104457 \cdot 1}{14601 - 14400}
$$
\n
$$
= 0.0104449
$$
\n
$$
x_{(14601)R, mean} = \frac{2.0890 + 0.0104457 \cdot 1}{14601 - 14400}
$$
\n
$$
x_{(14601)R, mean} = \frac{2.0890 + 0.0104457 \cdot 1}{14601 - 14400}
$$
\n
$$
x_{(14601)R, mean} = \frac{2.0890 + 0.0104457 \cdot 1}{14601 - 14400}
$$
\n
$$
x_{(14601)R, mean} = \frac{2.0890 + 0.0104457 \cdot 1}{14601 - 14400}
$$
\n
$$
x_{(14601)R, mean} = \frac{2.0890 + 0.0104457 \cdot 1}{14601 - 14400}
$$
\n
$$
x_{(14601)R, mean} = \frac{2.0890 + 0.0104457 \cdot 1}{14601 - 14400}
$$
\n
$$
x_{(14601)R, mean} = \frac{2.0890 + 0.0104457 \cdot 1}{14601 - 14400}
$$
\n
$$
x_{(14601)R, mean} = \frac{2.0890 + 0.0104457 \cdot 1}{14601 - 14400}
$$
\n
$$
x_{(14601)R, max} = \frac{2.0890 + 0.0104457 \cdot 1}{14601 - 14400}
$$
\n
$$
x_{(14601)R, max} = \frac{2.0890 + 0.0104457 \cdot 1}{14601 - 14400}
$$
\n
$$
x_{(14601)R, max} = \frac{2.0890 + 0.0104457 \cdot 1
$$

#### **12.3 Total energy consumption**

The total energy is got by a multiplication of the energy consumed in one hour with the number of hours in February. The units are converted from [J] to [kWh]:

Simulation period: February ⇒ 672 hours

#### **Cooling energy consumption**

*Supply-fan energy consumption* 

$$
Q_{\text{fan, id}} = 672 \times \frac{392380}{(3.6 \times 10^6)} = 73.24
$$
 [kWh]

*Outdoor-fan energy consumption* 

$$
Q_{fan, od} = 672 \times \frac{184248}{(3.6 \times 10^6)} = 34.4
$$
 [kWh]

#### *Compressor energy consumption*

$$
Q_{comp} = 672 \times \frac{2839784.5}{(3.6 \times 10^6)} = 530.1
$$
 [kWh]

#### **Evaporator coil load**

*Latent energy removed by the system:* 

$$
Q_{lat} = 672 \times \frac{3960330.8}{(3.6 \times 10^6)} = 739.3
$$
 [kWh]

*Sensible energy removed by the system:* 

$$
Q_{sens} = 672 \times \frac{7605099.1}{(3.6 \times 10^6)} = 1419.62
$$
 [kWh]

*Sensible energy removed by the evaporator* 

$$
Q_{\text{sens, ev}} = 1419.62 + 73.24 = 1492.9
$$
 [kWh]

*Total energy removed by the evaporator* 

$$
Q_{\text{tot, ev}} = 1419.6 + 73.2 + 739.3 = 2232.1
$$
 [kWh]

#### **Envelope loads**

*Sensible envelope load* 

$$
Q_{\text{sens, env}} = 672 \times \frac{7604401}{(3.6 \times 10^6)} = 1419.5
$$
 [kWh]

*Latent envelope load* 

$$
Q_{\text{lat, env}} = 672 \times \frac{3960000}{(3.6 \times 10^6)} = 739.2
$$
 [kWh]

# **13 REMARKS CONCERNING THE NUMERICAL SOLUTION**

The results showed in Cases E100 and E200 that it is essential to incorporate sensitivity of sensible capacity to EDB. Without this consideration numerical problems were encountered or the algorithm did not work properly with the given initial values. This means that in Case E100 the final humidity ratio (at steady state) was dependent on the initial humidity ratio and therefore the results were not unreliable. All other cases show minor changes (< 0.5 %) in the results compared to a model that does not

consider sensitivity of sensible capacity to entering dry bulb temperature.

# **REFERENCES**

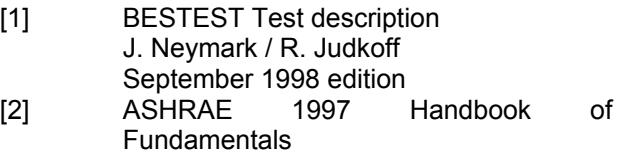

**Anhang F** 

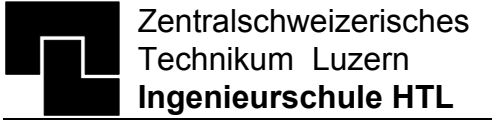

# **NMF Model**

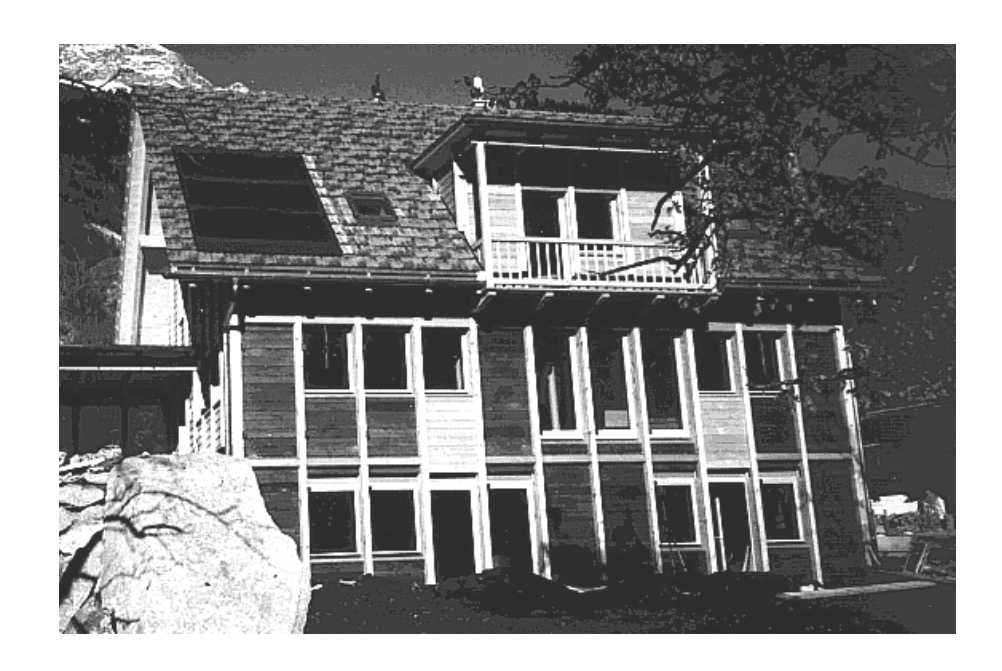

# **Single-pane glazed air collector with a coupled wall**

**Version 1.0**

**Model description** 

**Michael Wetter, ZTL Luzern** 

**October 1, 1997** 

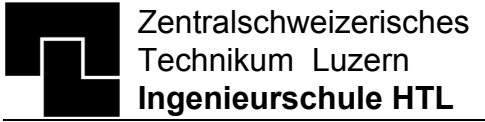

# **Table of contents**

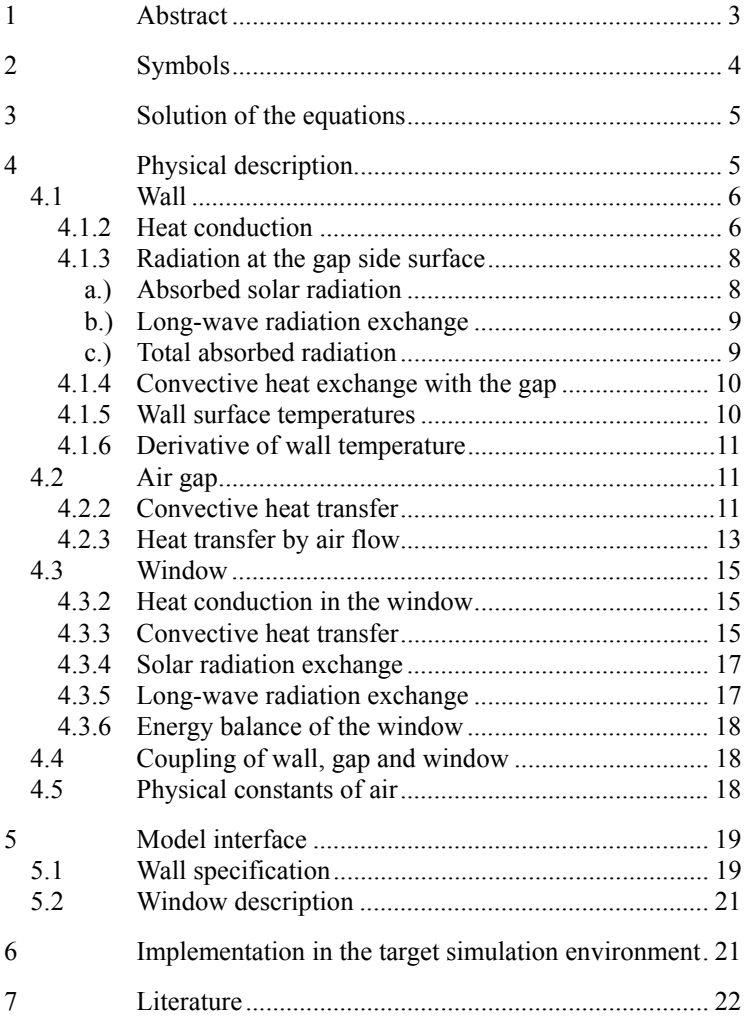

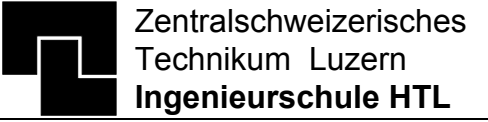

## **1 Abstract**

Single-pane glazed air collectors are a costeffective method for using low-temperature solar heat in air systems. To use this solar energy, a part of the building envelope is covered by glass. The glass is spaced a few centimeters apart the exterior wall of the building so that an air stream can flow in the gap between the wall and the glass. The air stream can take up energy from the wall surface that is heated up by the solar radiation and the thermal building losses as well as from the glass that absorbs a part of the solar and long-wave radiation.

A typical example of use is a hypocaust heating or an air intake connection for either a ventilation system or a heat pump using air as heat source.

Cost-effectiveness can be obtained since there are no additional constructions necessary except a glazing of the exterior wall and a device to prevent overheating during hot periods. To prevent overheating, there can either be a shading device installed or an air stream forced through the air collector.

Measurements at a low energy house in Trun, Switzerland, has shown that an air collector as described here is indeed an efficient and costeffective method to save energy.

The air collector model is based on a semester thesis of Hummel and Spinner [Hummel 1997] and written in Neutral Model Format (NMF), an equation based simulation language. The collector model consists of a wall with a transient 2 dimensional heat flux, an air gap and a singleglazed window. The wall is coupled on one side to a room and on the other side to the air gap. The air gap is constrained on one side by the wall and on the other side by the single-pane window. Time dependent inputs of the model are the heat flux from the room to the wall, the air flow through the gap, the solar direct and diffuse radiation, its angle of incidence, the outside air temperature and the sky radiation temperature.

The model will be tested and validated in a next treatise starting end of 1997. The validation will be performed by parallel simulation with another air collector model written by Morhenne and Langensiepen [Morhenne 1997] and with measurement data of the low-energy house in Trun, Switzerland.

Indices

# **2 Symbols**

# Variables

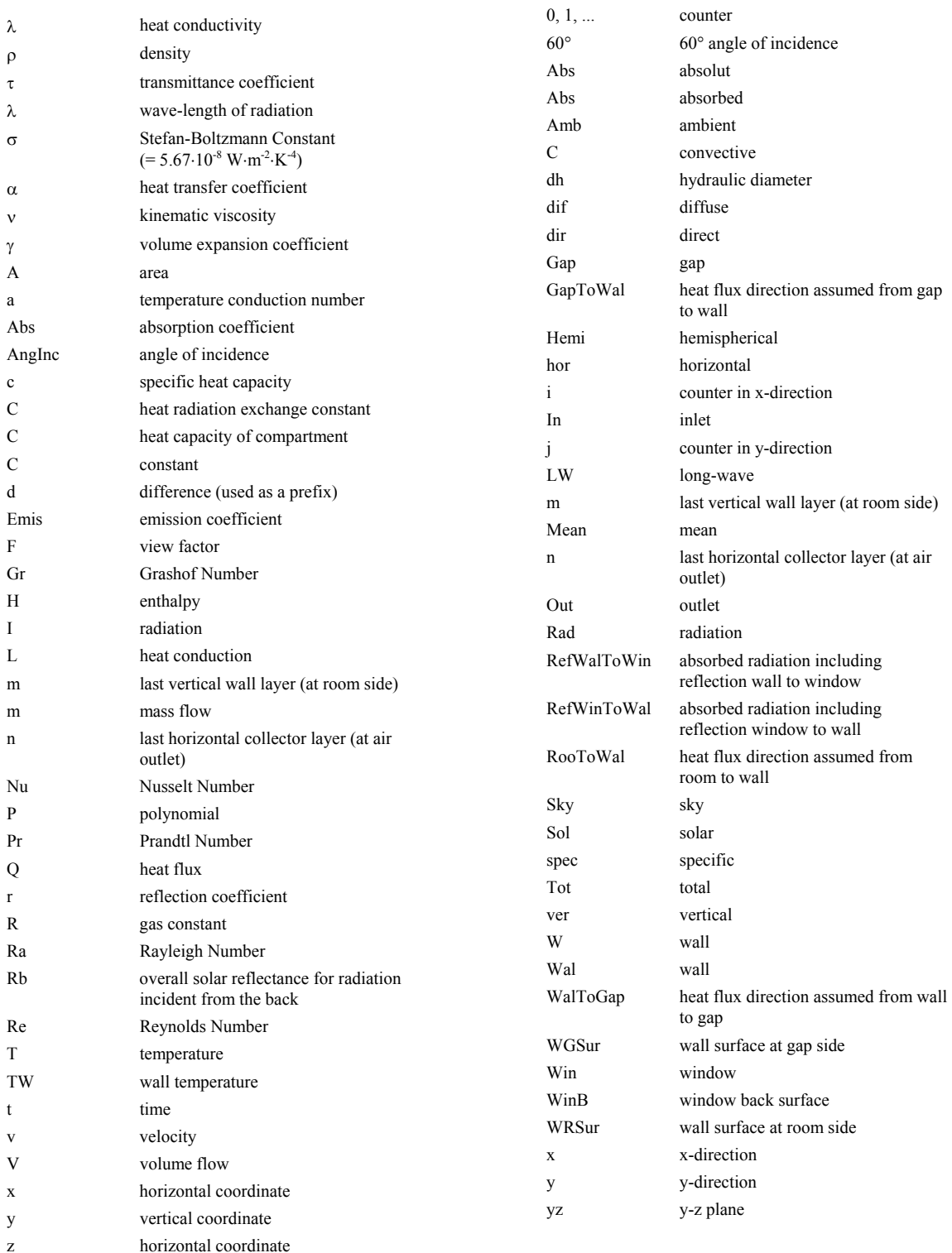

### **3 Solution of the equations**

Zentralschweizerisches Technikum Luzern **Ingenieurschule HTL**

In NMF, the model can be described by using algebraic equations instead of structured assignment as required by common programming languages (i.e. Fortran, C++). The expressions must neither be solved for the searched variable nor be written in any sequential order. Modeling and solving activities are separated strictly in NMF. The latter is part of a solver routine that is delivered with the NMF program package. The solver routine solves the set of equations continuously. Therefore, the output of the model is independent of the individual order of the equations in the model.

The model described below consists of a set of non–linear equations, ordinary differential equations and a set of unknown variables which have to be solved for. In general, the system can be classified as a differential-algebraic system of equations.

The structure looks as follow:

A set of variables b can be calculated explicitly according to

 $\vec{b} = \vec{f}(\vec{a})$ Eq. 1

The b variables are then used in a set of non-linear system of equations g of the form

$$
\vec{r} = \vec{g} \left( \frac{\partial \vec{c}}{\partial t}, \vec{c}, \vec{b} \right)
$$
  
Eq. 2

that have to solved numerically for

$$
\frac{\partial \vec{c}}{\partial t}, \vec{c} \in \mathfrak{R} : \vec{r} \to \vec{0}
$$
 Eq. 3

The derivative of c with respect to the time t is not integrated in the model. The integration has to be carried out by the target simulation environment. Thus, the model is not dependent on a fix time step what allows modern simulation engines to vary the time step length dt dependent on the integration error and on constraints like time- or state-events.

For further reading about NMF, see [Sahlin 1996:1], [Sahlin 1996: 2] or http://urd.ce.kth.se.

## **4 Physical description**

Conventions:

- Heat flux directed to the viewed node is always positiv.
- If formulas contain counters  $(i, j)$  with unspecified ranges, then the range is always  $i = 1$ , m and  $j = 1$ , n, respectively.

The model description is divided in three basic parts according Fig. 1:

- 1. A wall with 2 dimensional transient heat flux
- 2. An air gap where the air stream that has to be heated up flows
- 3. A single-pane glazing

All three parts are coupled in the model to one system. However, the formulation of the equations below will be divided in this three sections.

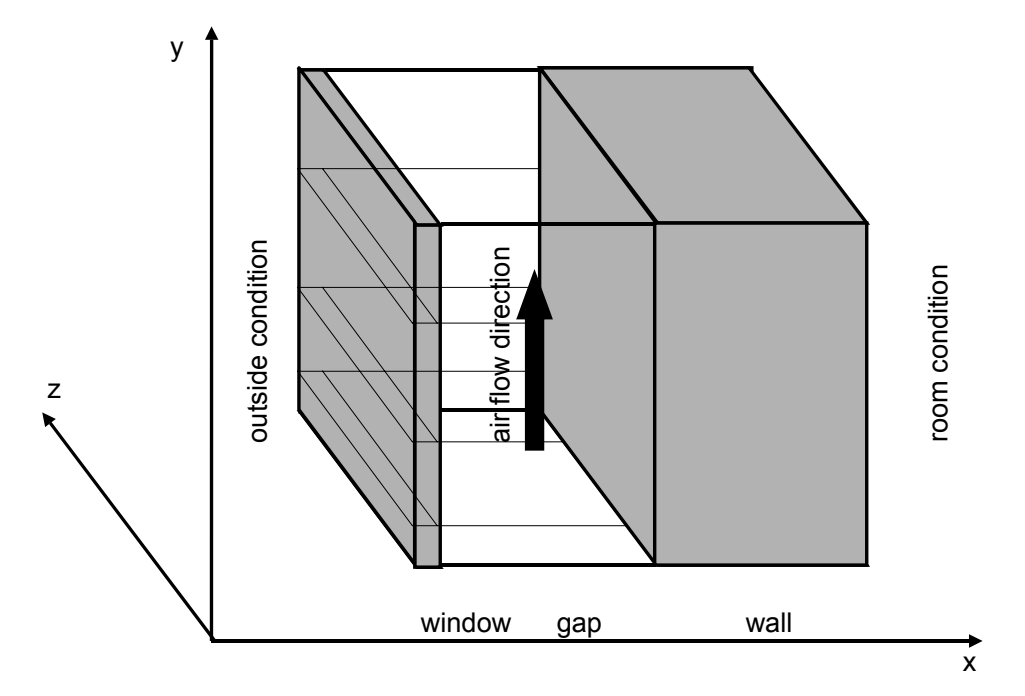

*Fig. 1: Schematic view of the air collector* 

## **4.1 Wall**

#### **4.1.2 Heat conduction**

The heat flux in the wall is modeled as a 2 dimensional transient heat flux according to Fourier's heat transmission equation:

$$
\frac{\partial T}{\partial t} = \frac{\lambda}{\rho c} \left( \frac{\partial^2 T}{\partial x^2} + \frac{\partial^2 T}{\partial y^2} \right)
$$
 Eq. 4

with

$$
T = T(t, x, y)
$$
 Eq. 5

The present version of NMF requires that partial differential equations (PDE) are explicitly discretized in space and thus turned into ordinary differential equations (ODE). Therefore, Eq. 4 is written as an ODE using the method of finite differences.

Fig. 2 shows the spatially discretized wall. The discretisation has not to be equidistant. The heat conduction in x- and y-direction in the wall can be described with

$$
L_{xWal(i,j)} = \frac{dA_{yz(j)}}{\left(\frac{dx_{(i)}}{2 \lambda_{Wal(i,j)}} + \frac{dx_{(i+1)}}{2 \lambda_{Wal(i+1,j)}}\right)}
$$
  
for  $i = 1...(m-1)$   
 $j = 1...(n-1)$  Eq. 6

with

$$
dA_{yz(j)} = d\mathbf{y}_{(j)} \; dz_{\mathit{Tot}}
$$

and

$$
L_{yWal(i,j)} = \frac{dz_{Tot} dx_{(i)}}{\left(\frac{dy_{(j)}}{2\lambda_{Wal(i,j)}} + \frac{dy_{(j+1)}}{2\lambda_{Wal(i,j+1)}}\right)}
$$
  
for  $i = 1...(m-1)$   
 $j = 1...(n-1)$ 

Eq. 7

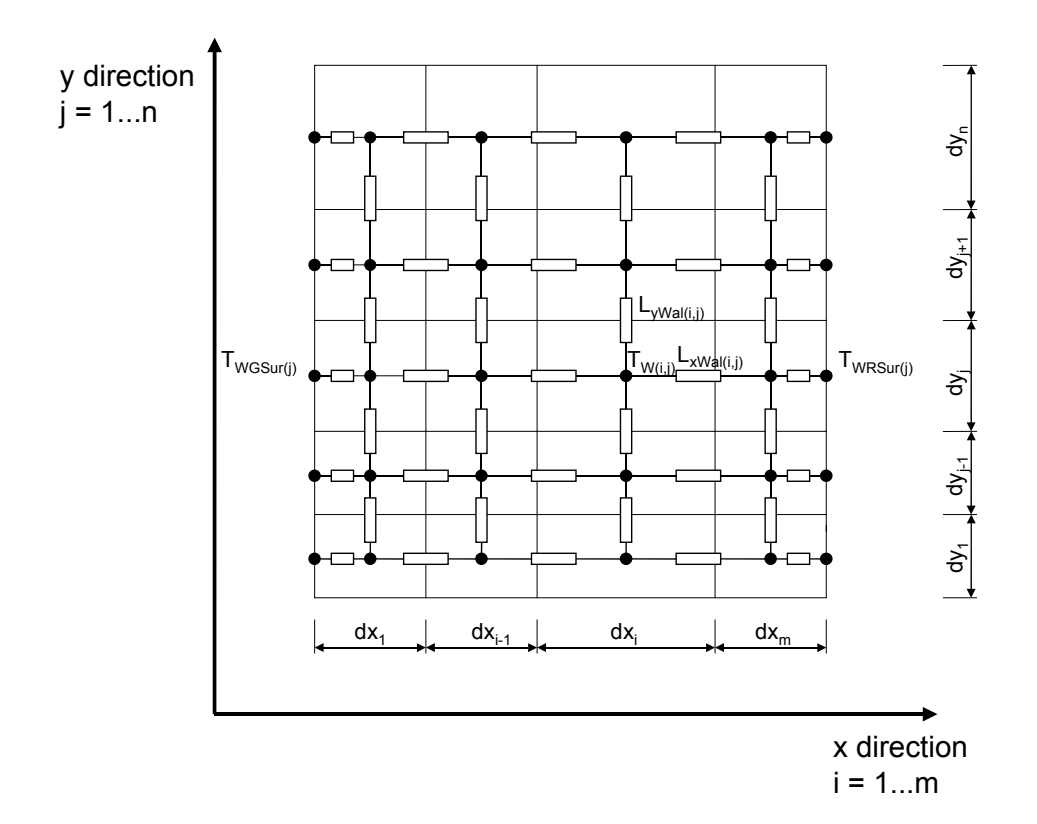

#### *Fig. 2: Spatial discretization of wall*

Thus, the horizontal and vertical heat flux can be computed by

$$
\dot{Q}_{Wal\_hor(i,j)} = L_{xWal(i-1,j)} (TW_{(i-1,j)} - TW_{(i,j)}) \n+ L_{xWal(i,j)} (TW_{(i+1,j)} - TW_{(i,j)}) \nfor \t i = 2...(m - 1) \nj = 1...n \tEq. 9
$$
 Eq. 9

$$
E_{\text{Wall\_ver}(i,j)} = y_{\text{Wall}(i,j-1)} \left( \text{TW}_{(i,j-1)} - \text{TW}_{(i,j)} \right)
$$
  
+  $L_{\text{yWall}(i,j)} \left( \text{TW}_{(i,j+1)} - \text{TW}_{(i,j)} \right)$   
for  $i = 1...m$   
 $j = 2...(n - 1)$ 

Eq. 10

At the wall surface, Eq. 9 is reduced to

$$
\dot{Q}_{Wal\_hor_{(1,j)}} = L_{xWal1(1,j)} (TW_{(2,j)} - TW_{(1,j)})
$$
\nfor  $j = 2...(n - 1)$   
\n
$$
\dot{Q}_{Wal\_hor_{(m,j)}} = L_{xWal1(m-1,j)} (TW_{(m-1,j)} - TW_{(m,j)})
$$
\n
$$
for \quad j = 2...(n - 1)
$$
\nEq. 12

and at the wall top and bottom to

$$
\dot{Q}_{Wal\_ver(i,1)} = L_{yWal(i,1)} (TW_{(i,2)} - TW_{(i,1)})
$$
\n
$$
for \quad i = 2...(m-1)
$$
\n
$$
\dot{Q}_{Wal\_ver(i,n)} = L_{yWal(i,n-1)} (TW_{(i,n-1)} - TW_{(i,n)})
$$
\n
$$
for \quad i = 2...(m-1)
$$
\nEq. 13

Eq. 14

Finally, the heat flux at the wall corners have to be described using

$$
\dot{Q}_{Wal\_hor_{(1,1)}} = L_{xWal_{(1,1)}} (TW_{(2,1)} - TW_{(1,1)})
$$
\n
$$
\dot{Q}_{Wal\_ver_{(1,1)}} = L_{yWal_{(1,1)}} (TW_{(1,2)} - TW_{(1,1)})
$$
\nEq. 15

$$
\dot{Q}_{Wal\_hor_{(m,1)}} = L_{xWal(m-1,1)} (TW_{(m-1,1)} - TW_{(m,1)})
$$

Eq. 17

$$
\dot{Q}_{Wal\_ver(m,1)} = L_{y\text{Wal}(m,1)} \left( TW_{(m,2)} - TW_{(m,1)} \right)
$$

$$
\dot{Q}_{Wal\_hor_{(1,n)}} = L_{x\text{wal}(1,n)} \left( TW_{(2,n)} - TW_{(1,n)} \right)
$$
 Eq. 18  
Eq. 19

$$
\dot{Q}_{Wal\_ver_{(1,n)}} = L_{yWal_{(1,n-1)}} (TW_{(1,n-1)} - TW_{(1,n)})
$$
\nEq. 20

$$
\dot{Q}_{Wal\_hor(m,n)} = L_{x\text{Wal}(m-1,n)} \left( TW_{(m-1,n)} - TW_{(m,n)} \right)
$$
\nEq. 21

$$
\dot{Q}_{Wal\_ver(m,n)} = L_{y\text{Wal}(m,n-1)} \left( TW_{(m,n-1)} - TW_{(m,n)} \right)
$$
\nEq. 22

#### **4.1.3 Radiation at the gap side surface**

The wall surface that faces the air gap has a radiation gain due to the solar radiation and the long wave radiation exchange with the window.

#### a.) Absorbed solar radiation

The solar radiation that strikes the wall can be computed by

$$
I_{Dir(j)} = I_{Dir} \tau_{Win}(AngInc) dA_{yz(j)}
$$
 Eq. 23

$$
I_{\text{Diff}(j)} = I_{\text{Diff}} \ \tau_{\text{WinHemi}} \ dA_{\text{yz}(j)}
$$

and

$$
\dot{Q}_{0(j)} = I_{Dir(j)} + I_{Diff(j)}
$$
 Eq. 25

Whereas the solar transmittance  $\tau$  is read from the Window-4 database [LBL 1989].

Since the Window-4 database contains values for each  $10^{\circ}$  step  $(0^{\circ}, 10^{\circ}, . . .90^{\circ})$ , the solar transmittance  $\tau_{\text{Win}}(AngInc)$  is interpolated using Lagrange polynomials. The general form of the Lagrange polynomials is

$$
P(x) = \sum_{j=0}^{n} L_j(x) f(x_j)
$$

Eq. 26

Eq. 24

zw e:\zig\projekte\t22\nmf\nmf description aircollector.doc 31.08.03 8

with

$$
L_j(x) = \prod_{\substack{k=0 \ k \neq j}}^n \frac{x - x_k}{x_j - x_k}
$$
  
Eq. 27

where  $f(x_i)$  the tabulated values at the position  $x_i$ are and n the order of the polynomial is. Thus, the polynomial is based on (n+1) tabulated values.

In the air collector model, the interpolation is carried out with a polynomial of the order 2 (quadratic interpolation). Fig. 3 shows a numerical example of the interpolation.

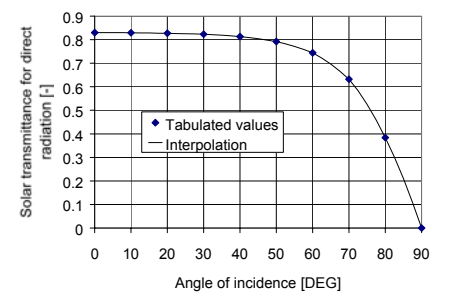

*Fig. 3: Interpolation of solar transmittance for direct radiation using 2nd order Lagrange polynomials.* 

It is important to point out that not the whole radiation is absorbed by the window (see Fig. 4). The wall reflects a part of the radiation back to the window that reflects again back to the wall.

Since the wall is opaque, the reflection coefficient can be gained from

$$
Abs_{WalToGap} + r_{WalToGap} = 1
$$

and

$$
Abs_{WalToGap}(T, \lambda) = Emis_{WalToGap}(T, \lambda)
$$

Eq. 29

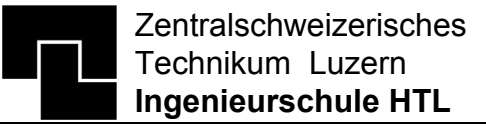

The radiation reflection and absorption continues until infinity. The total absorbed solar radiation can be calculated as follow:

The first reflection from the wall to the window can be described with

$$
\dot{Q}_{1(j)} = (I_{Dir(j)} + I_{Diff(j)}) (1 - Emis_{WalToGap})
$$
Eq. 30

*Fig. 4: Reflection of solar radiation between wall and window* 

A part of  $Q_1$  is reflected again from the window back to the wall:

$$
\dot{Q}_{2(j)} = \dot{Q}_{1(j)} R b_{Sol, 60^{\circ}} \n= (\dot{I}_{Dir(j)} + I_{Diff(j)}) (1 - Emis_{WalToGap}) R b_{Sol, 60^{\circ}} \nEq. 31
$$

Again, not the whole amount of  $Q_2$  is absorbed by the wall. The second reflection can be computed according Eq. 30:

$$
\dot{Q}_{3(j)} = \dot{Q}_{2(j)} \left( 1 - Emis_{WaltoGap} \right)
$$
  
=  $\dot{Q}_{1(j)} Rb_{Sol,60^\circ} \left( 1 - Emis_{WaltoGap} \right)$   
=  $\left( I_{Dir(j)} + I_{Diff(j)} \right) \left( 1 - Emis_{WaltoGap} \right)^2 Rb_{Sol,60^\circ}$   
Eq. 32

In general, the solar radiation that is absorbed by the wall can be described with

$$
I_{\text{RefWinToWal}(j)} = \sum_{k=0}^{\infty} (\dot{Q}_{(2k)} - \dot{Q}_{(2k+1)})
$$
  
with  $\dot{Q}_{(2k)} = (I_{Dir(j)} + I_{Diff(j)})(1 - Emis_{WalToGap})^k Rb_{Sol,60^o}^k$   
 $\dot{Q}_{(2k+1)} = (I_{Dir(j)} + I_{Diff(j)})(1 - Emis_{WalToGap})^{k+1} Rb_{Sol,60^o}^k$ 

Eq. 33

Eq. 33 can be simplified to

$$
I_{\text{RefWinTowal}}(j) = (I_{Dir(j)} + I_{Diff(j)})
$$
  
\n
$$
Emis_{WalToGap}
$$
  
\n
$$
\overline{1 + Rb_{Sol,60^\circ}(Emis_{WalToGap} - 1)}
$$
  
\nEq. 34

#### b.) Long-wave radiation exchange

The long wave radiation exchange from the window to the wall can be written with the radiation exchange constant for parallel surfaces

$$
C_{12} = \frac{1}{\frac{1}{Emis_{WinB}} + \frac{1}{Emis_{LWWalToGap}} - 1}
$$
 Eq. 35

as

$$
I_{\text{WinToWal}(j)} = C_{12} \sigma \ dA_{yz(j)} \left( T_{\text{Win}(j),\text{abs}}^4 - T_{\text{WGSur}(j),\text{abs}}^4 \right)
$$
  
Eq. 36

Note that two different absorption coefficient are applied, one for the solar radiation and one for the long-wave radiation. Thus, it is possible to model an absorber with a selective absorption layer that absorbs strongly in the spectrum of the solar radiation ( $\lambda = 0.4..2$  um) and emits weakly in the infrared spectrum  $(\lambda = 6.040)$  μm).

#### c.) Total absorbed radiation

Finally, the total solar and long wave radiation that is absorbed by the wall can be calculated according

$$
I_{WGSurAbs}(j) = I_{WinToWal(j)} + I_{RefWinToWal(j)}
$$

Zentralschweizerisches Technikum Luzern **Ingenieurschule HTL**

Elektrotechnik - Maschinentechnik - Heizungs-, Lüftungs-, Klimatechnik - Architektur - Bauingenieurwesen

#### **4.1.4 Convective heat exchange with the gap**

The convective heat exchange between the wall surface and the air gap is calculated according to

$$
\dot{Q}_{GapToWal(j)} = \alpha_{CWalToGap} dA_{yz(j)} \left( T_{Gap(j)} - T_{WGSur(j)} \right)
$$
 Eq. 38

The formula for  $\alpha_{\text{CWalToGap}}$  can be found on page 11.

#### **4.1.5 Wall surface temperatures**

For determining the heat flux between the wall and the air stream in the gap, it is essential that the surface temperature is calculated accurately. To take the wall node temperature  $TW_{(1,j)}$  as the surface temperature will lead to a systematic error during the operation mode of the air collector since the surface temperature is usually higher than  $TW_{(1,i)}$ (see Fig. 5).

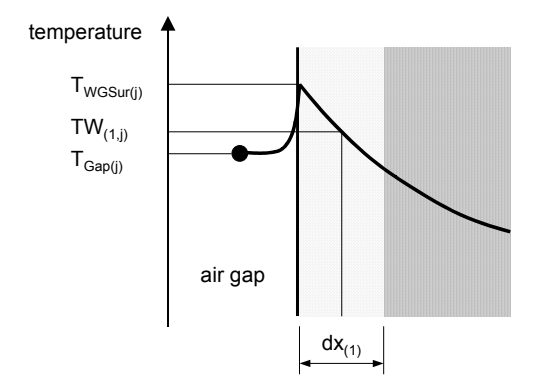

*Fig. 5: Temperature curve between air gap and wall during operation mode* 

The surface temperature can be obtained using the equation

$$
\alpha_{\text{CWalToGap}} \left( T_{\text{Gap}(j)} - T_{\text{WGSur}(j)} \right) + \frac{I_{\text{WGSurAbs}(j)}}{d A_{\text{yz}(j)}}
$$
  
= 
$$
\frac{2 \lambda_{\text{Wal}(1,j)}}{d x_{(1)}} \left( T_{\text{WGSur}(j)} - T W_{(1,j)} \right)
$$

Eq. 39

For the room side wall surface temperature, a similar equation can be written

$$
\frac{\dot{Q}_{RooToWal}}{dy_{Tot}} = \frac{2 \lambda_{Wal(m,j)}}{dx_{(m)}} \left( T_{WRSur(j)} - TW_{(m,j)} \right) dz_{Tot}
$$

Where  $Q_{\text{RooToWal}}$  is the heat flux from the room to the wall surface. This quantity is a time-dependent input of the air collector model.

To couple the wall with a building model, the mean wall surface temperature at the room side has to be connected with a building model. The mean surface temperature is calculated according to

$$
T_{WRSurMean} = \frac{1}{n} \sum_{j=1}^{n} T_{WRSur(j)}
$$
 Eq. 41

The mean surface temperature at the gap side is calculated similarly

$$
T_{WGSurMean} = \frac{1}{n} \sum_{j=1}^{n} T_{WGSur(j)}
$$
 Eq. 4

Zentralschweizerisches Technikum Luzern **Ingenieurschule HTL**

Elektrotechnik - Maschinentechnik - Heizungs-, Lüftungs-, Klimatechnik - Architektur - Bauingenieurwesen

#### **4.1.6 Derivative of wall temperature**

Once all heat fluxes in the wall are known, the firstorder derivative of the wall temperature node  $TW_{(i,j)}$  with respect to the time t can be written using the thermal capacity of the wall nodes

$$
C_{w(i,j)} = dx_{(i)} dy_{(j)} dz_{\text{Tot}} \rho_{W(i,j)} c_{W, \text{spec}(i,j)}
$$
 Eq. 43

as

$$
\dot{Q}_{Wal\_hor(i,j)} + \dot{Q}_{Wal\_ver(i,j)} + C_{w(i,j)} \frac{\partial TW_{(i,j)}}{\partial t} = 0
$$
  
for  $i = 2...m - 1$   
 $j = 1...n$  Eq. 44

At the wall surfaces, Eq. 44 must be modified to

$$
\dot{Q}_{Wal\_hor(1,j)} + \dot{Q}_{Wal\_ver(1,j)} + \dot{Q}_{GapToWal(j)} + I_{WGSurAbs(j)} + C_{w(1,j)} \frac{\partial TW_{(1,j)}}{\partial t} = 0
$$
  
Eq. 45

and

$$
\dot{Q}_{Wal\_hor(m,j)} + \dot{Q}_{Wal\_ver(m,j)} + \dot{Q}_{RootDWal} \frac{dy_{(j)}}{dy_{Tot}}
$$

$$
+ C_{w(m,j)} \frac{\partial TW_{(m,j)}}{\partial t} = 0
$$

Eq. 45 and Eq. 46 are ODE's of the form

$$
\vec{y} = \vec{f}(\vec{y})
$$
 Eq. 47

that can be easily integrated over time by using the integration routine provided by the simulation engine used.

## **4.2 Air gap**

The air gap is divided in several compartments by applying the same space discretisation in ydirection as for the wall is used (see Fig. 1, p. 6). The heat flux can be described as convective heat exchanges with the wall and the window surface and a heat transport due to the flowing air stream. In contrast to the wall node, the thermal capacity of the air is neglected since its time constant is much smaller than the simulation time step normally used.

### **4.2.2 Convective heat transfer**

The convective heat transfer between the air gap and the wall surface is calculated using the same equations as for the convective heat transfer between the air gap and the windows. Therefore, the abbreviation  $T_{\text{Sur}(i)}$  stands in this chapter for the wall surface temperature  $T_{WGSur(j)}$  or the window surface temperature  $T_{Win(i)}$  respectively. The temperature gradient dT/dx in the window is neglected, which means that the window surface temperature is equal to the temperature of the window node.

The heat transfer coefficient can be expressed using the Nusselt Number Nu

$$
Nu = \frac{\alpha_c \, dy_{\text{Tot}}}{\lambda}
$$
 Eq. 48

The Nusselt Number is calculated for three different side conditions listed below. A mean Nusselt Number which is valid for all dy compartments is calculated in the case of free convection (a) whereas the Nusselt Number is computed for each compartement for the case of forced air flow (cases (b) and (c)).

One has to be aware that the Reynold Numbers used refer to two different characteristic lengths. For the characterization of the flow, the Reynolds Number relates to the hydraulic diameter  $d<sub>h</sub>$  in contrast to the height of the air collector  $dy_{Tot}$  that is used for the Reynolds Number in the Nusselt equations.

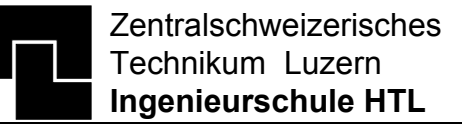

The Reynolds Number that characterizes the flow is calculated according to

$$
\text{Re}_{\text{dh}} = \frac{v_{\text{GapMean}} \ d_{\text{h}}}{v_{\text{GapMean}}}
$$

Eq. 49

with the hydraulic diameter

$$
d_h = \frac{2 dz_{\text{Tot}} dx_{\text{Gap}}}{\left(dz_{\text{Tot}} + dx_{\text{Gap}}\right)}
$$
 Eq. 50

and the kinematic viscosity

$$
v_{GapMean} = v(T = T_{GapMean})
$$
 Eq. 51

The three different cases can then be calculated as follows:

*a) for the case that there is no air flow* in the gap according to Churchill and Chu [Cerbe 1990]:

$$
Nu_{Mean} = \left(0.825 + \frac{0.387 Ra_{Mean}^{1/6}}{1 + \left(\frac{0.492}{Pr}\right)^{9/16}\right)^{8/27}}\right)^{2}
$$
 Eq. 52

The Prandtl Number Pr can be assumed to be constant over the temperature of the air collector. Eq. 52 can then be simplified to

$$
Nu_{Mean} = (0.825 + 0.324 Ra_{Mean}^{1/6})^2
$$
 Eq. 53

with

$$
Ra_{Mean} = \frac{g \gamma_{GapMean} |T_{GapMean} - T_{SurMean}| dy_{Tot}^3}{v_{Mean} a_{Mean}}
$$
 Eq. 54

$$
\gamma_{GapMean} = \frac{1}{T_{GapMean, Abs}}
$$
 Eq. 55

$$
T_{GapMean} = \frac{1}{n} \sum_{j=1}^{n} T_{Gap(j)}
$$
 Eq. 56

$$
T_{SurMean} = \frac{1}{n} \sum_{j=1}^{n} T_{Sur(j)}
$$

Eq. 57  

$$
V_{Mean} = \sqrt{T} = \frac{T_{GapMean} + T_{SurMean}}{2}
$$
Eq. 58  
Eq. 58

$$
a_{Mean} = a \left( T = \frac{T_{GapMean} + T_{SurMean}}{2} \right)
$$
Eq. 59

*b) for laminar flow (Re < 2300),* the Nusselt Number can be obtained using the formula of Pohlhausen and Krouzhiline [Cerbe 1990]:

$$
Nu_{(j)} = 0.664 \sqrt{\text{Re}_{\text{dyTot}, \text{Mean}(j)}} \sqrt[3]{\text{Pr}}
$$
Eq. 60

with the characteristic length  $dy_{\text{Tot}}$  for the Reynolds Number

Eq. 61

Eq. 62

$$
\text{Re}_{\text{dyTot}, \text{Mean}(j)} = \frac{v_{(j)} \, dy_{\text{Tot}}}{v_{\text{Mean}(j)}}
$$

with

$$
V_{Mean(j)} = V_{(j)} \left( T_{(j)} = \frac{T_{Gap(j)} + T_{Sur(j)}}{2} \right)
$$

*c) in the turbulent region (Re > 2300),* the correlation according to Petukhov and Popov, Krischer and Kast can be used [Cerbe 1990]:

$$
Nu_{(j)} = \frac{0.037 \text{ Re}_{\phi_{\text{J}Tot, Mean}(j)}^{0.8} \text{ Pr}}{1 + 2.443 \text{ Re}_{\phi_{\text{J}Tot, Mean}(j)}^{0.03} \left(\text{Pr}^{2/3} - 1\right)}
$$
Eq. 63

with Re<sub>dyTot,Mean(j)</sub> according Eq. 61 and Eq. 62.

The air velocity in the gap that is used in the Reynolds Number can be gained using the continuity equation

$$
\dot{V}_{Gap(j)} = v_{Gap(j)} A_{Gap}
$$
 Eq. 64

and

$$
\dot{V}_{Gap(j)} = \frac{\dot{m}_{Gap}}{\rho_{Gap(j)}}
$$
 Eq. 65

Zentralschweizerisches Technikum Luzern, Technikumstrasse, CH - 6048 Horw Phone +41 41 349 33 11, fax +41 41 349 39 60 zw e:\zig\projekte\t22\nmf\nmf description aircollector.doc 31.08.03 12

Zentralschweizerisches Technikum Luzern **Ingenieurschule HTL**

Elektrotechnik - Maschinentechnik - Heizungs-, Lüftungs-, Klimatechnik - Architektur - Bauingenieurwesen

Once the Nusselt Number is known, the convective heat transfer can be calculated according to

$$
\dot{Q}_{\text{WalToGap}(j)} = \alpha_{\text{cWalToGap}} \ dA_{\text{yz}(j)} \left( T_{\text{WGSur}(j)} - T_{\text{Gap}(j)} \right)
$$
\nEq. 66

and

$$
\dot{Q}_{WinToGap(j)} = \alpha_{cWinToGap} \ dA_{yz(j)} \left( T_{Win(j)} - T_{Gap(j)} \right)
$$
 Eq. 67

The gap temperature  $T_{Gap(i)}$  can be calculated according Eq. 77.

#### **4.2.3 Heat transfer by air flow**

For the heat transfer due to the flowing air, we can define a thermal current

$$
L_{GapFlow} = \dot{m}_{Gap} \ c_{pAir}
$$
 Eq. 68

The temperature curve in each compartment dy can be calculated based on the differential equation of the energy balance. The variation of the heat flux in the compartment  $dy_{(i)}$  from the wall to the gap air along the y direction can be written as

$$
\frac{\partial \dot{Q}_{WalToGap(j)}(y)}{\partial y} = \alpha_{WalToGap(j)} \left( T_{Wal(j)} - T_{Gap(j)}(y) \right) dzTot
$$
 Eq. 69

and for the window side

$$
\frac{\partial \dot{Q}_{WinToGap(j)}(y)}{\partial y} = \alpha_{WinToGap(j)} \left( T_{Win(j)} - T_{Gap(j)}(y) \right) dzTot \tag{Eq. 70}
$$

whereas the temperature gradient dT/dy of the window and the wall is assumed to be constant over  $\mathrm{dy}_{(i)}$ .

The gradient of the air along the y direction dH/dy is

$$
\frac{\partial H_{(j)}(y)}{\partial y} = L_{GapFlow} \frac{\partial T_{Gap(j)}(y)}{\partial y}
$$
 Eq. 71

Based on the first first law of thermodynamics, Eq. 69, Eq. 70 and Eq. 71 can be combined to

$$
\frac{\partial \hat{Q}_{WalToGap(j)}(y)}{\partial y} + \frac{\partial \hat{Q}_{WinToGap(j)}(y)}{\partial y} - \frac{\partial H_{(j)}(y)}{\partial y} = 0
$$
  
Eq. 72

Eq. 72 can be analytically solved with the boundary condition

$$
T_{Gap(j=1,y=0)} = T_{GapIn}
$$
  
\n
$$
T_{Gap(j\neq 1,y=0)} = T_{GapOut(j-1)}
$$

which leads to a function of the form

$$
T_{Gap(j)}(y) = C_1^2 + C_2 e^{-y C_3^2}
$$
 Eq. 74

Eq. 73

with

$$
C_i \in \mathfrak{R}
$$
 Eq. 75

Hence, the outlet temperature of the compartment  $dy_{(i)}$  is

$$
T_{GapOut(j)} = T_{Gap(j)} \left( y = dy_{(j)} \right)
$$
\nEq. 76

Fig. 6 shows a numerical example of Eq. 74.

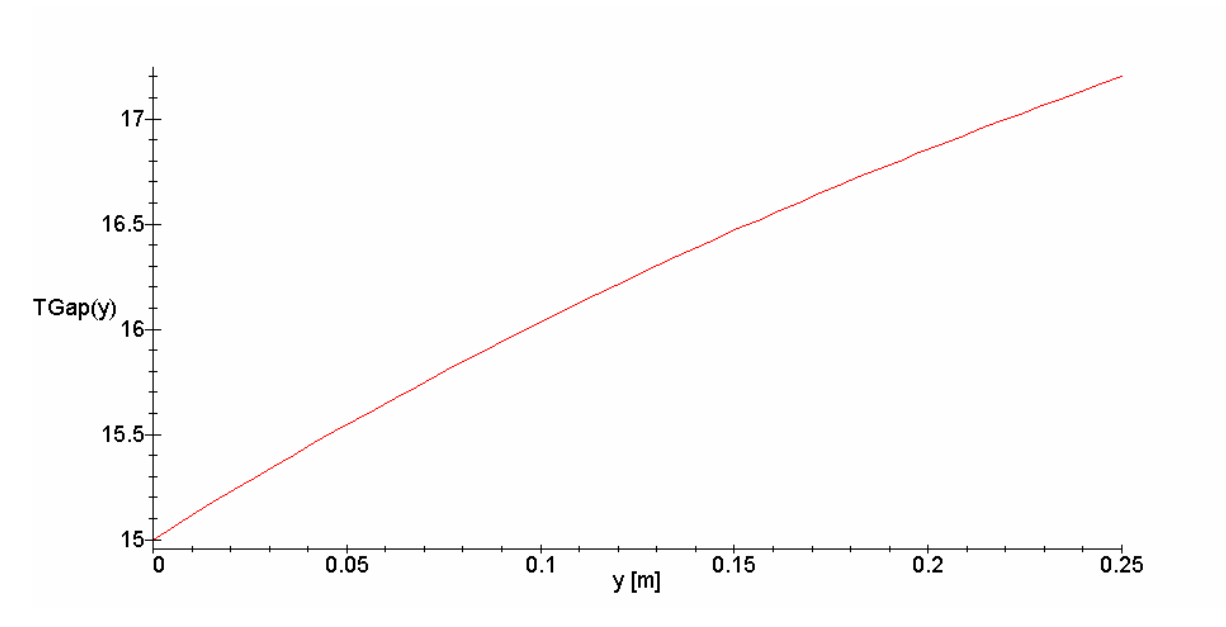

*Fig. 6: Numerical example of the temperature curve of T<sub>Gap</sub> over y in a compartment of the length dy 0.25 [m]* 

For calculating the heat flux from the wall surface or the window respectively, the mean air temperature  $T_{Gap(j)}$  in the compartment  $dy_{(i)}$  must be known (Eq. 66 and Eq. 67). The mean temperature of the compartment j can be analytically obtained as the solution of

$$
T_{Gap(j)} = \frac{1}{dy_{(j)}} \int_{0}^{dy_{(j)}} T_{Gap(j)}(y) dy
$$

Eq. 77

A numerical example of Eq. 77 is plotted in Fig. 7

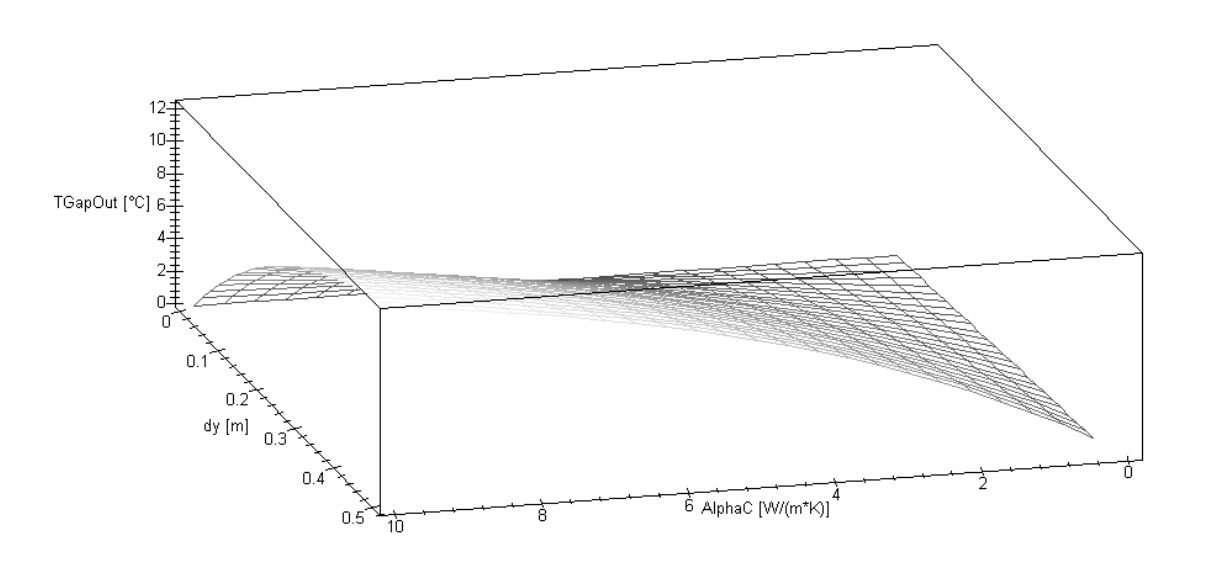

*Fig. 7: Air outlet temperature as a function of the convective heat conduction and the compartment length* 

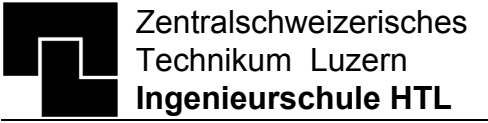

## **4.3 Window**

The heat flux to the window node consists of 9 different phenomena. The heat conduction is described by two convective heat exchanges with the ambient air on one side and the air gap on the other side of the glass and two vertical heat flux in the glass. The radiant heat exchange consists of the absorbed direct and diffuse solar radiation, the long-wave radiation exchange with the ambient and the wall surface and the absorbed part of the direct and diffuse radiation that was reflected by the wall (see Fig. 8).

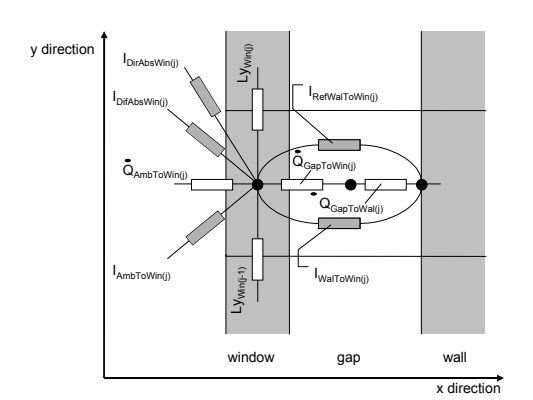

*Fig. 8: Heat flux to the window node* 

#### **4.3.2 Heat conduction in the window**

The heat conduction in the window is calculated using the same y grid as the wall. The heat conduction can be calculated with

$$
L_{yWin(j)} = \frac{2 \ dz_{Tot} \ dx_{Win} \ \lambda_{Win}}{dy_{(j)} + dy_{(j+1)}}
$$
  
for  $j = 1...(n-1)$  Eq. 78

and hence

$$
\dot{Q}_{Win\_ver(1)} = L_{yWin(1)} (T_{Win(2)} - T_{Win(1)})
$$
\n
$$
\dot{Q}_{Win\_ver(j)} = L_{yWin(j)} (T_{Win(j+1)} - T_{Win(j)})
$$
\n
$$
+ L_{yWin(j-1)} (T_{Win(j-1)} - T_{Win(j)})
$$
\n
$$
for \quad j = 2...(n - 1)
$$
\n
$$
\dot{Q}_{Win\_ver(n)} = L_{yWin(n-1)} (T_{Win(n-1)} - T_{Win(n)})
$$
\nEq. 80

Eq. 81

#### **4.3.3 Convective heat transfer**

For calculating the horizontal heat flux through the window, the temperature gradient  $dT/dx$  in the glass is neglected since the main resistances are the convective heat transfer coefficients  $\alpha_C$ .

The method for computing the convective heat transfer coefficient between the window and the gap can be found in chapter 4.2.2 (p.11).

The heat transfer coefficient between the window and the environmental air is calculated using three different methods dependent on the air velocity.

*a) for air velocity*  $v < 0.1$  *m/s*, the heat transfer coefficient can be obtained from Grigull, Gröber, and Erk [Grigull 1961]. The approximation is valid for free, laminar flow along a panel. The air velocity of 0.1 m/s is an own estimation since the velocity where the air flow turns from laminar to turbulent can not be calculated.

$$
\alpha_{CWinToAmb} = \frac{\lambda_{Amb}}{dy_{Tot}} 0.48 \, Gr_{Mean}^{1/4}
$$

with

$$
\lambda_{Amb} = \lambda \left( T = \frac{T_{WinMean} + T_{AmbAir}}{2} \right)
$$
Eq. 83

$$
Gr_{Mean} = \frac{g \gamma_{Amb} |T_{AmbAir} - T_{WinMean}| dy_{\text{Tot}}^3}{v_{Mean}^2}
$$

$$
\gamma_{Amb} = \frac{1}{T_{AmbAir, Abs}}
$$
 Eq. 84

$$
Eq.\;85
$$

Eq. 82

$$
V_{Mean} = V \left( T = \frac{T_{WinMean} + T_{AmbAir}}{2} \right)
$$
Eq. 86

$$
T_{WinMean} = \frac{1}{n} \sum_{j=1}^{n} T_{Win(j)}
$$
 Eq. 87

Fig. 9 and Fig. 10 show the convective heat transfer coefficient that is used for air velocity less than  $0.1 \text{ m/s}$ .

Zentralschweizerisches Technikum Luzern, Technikumstrasse, CH - 6048 Horw Phone +41 41 349 33 11, fax +41 41 349 39 60 zw e:\zig\projekte\t22\nmf\nmf description aircollector.doc 31.08.03 15

Eq. 89

Elektrotechnik - Maschinentechnik - Heizungs-, Lüftungs-, Klimatechnik - Architektur - Bauingenieurwesen

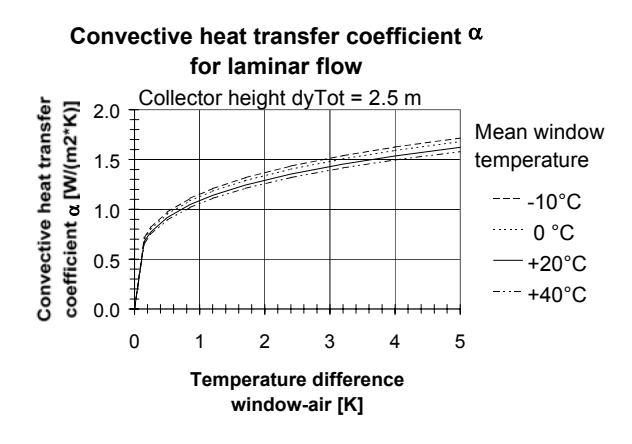

*Fig. 9: Convective heat transfer coefficient for laminar flow and different window temperatures* 

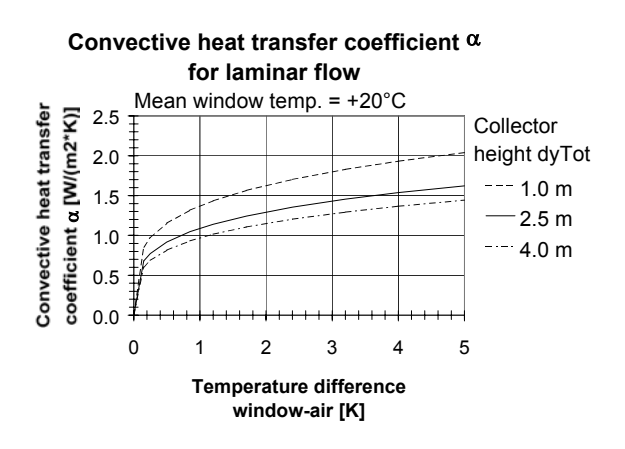

*Fig. 10: Convective heat transfer coefficient for laminar flow and different collector heights* 

*b)* for wind velocity  $v \ge 0.1$  m/s and  $\le 2.0$  m/s, a linear expression according to [element29 1990] can be used

$$
\alpha_{CWinToAmb} = 3.5 + 1.4 \, v_{Wind}
$$
\n
$$
\{\alpha_{CWinToAmb}}\} = W/(m \, K)
$$
\n
$$
\{v_{Wind}\} = m/s
$$

*c) for wind velocity*  $v \ge 2.0$  *m/s,* the heat transfer coefficient is calculated according to [element29 1990]:

$$
\alpha_{CWinToAmb} = 8.1 \, v_{Wind}^{0.6}
$$
\n
$$
\{\alpha_{CWinToAmb}}\} = W / (m \, K)
$$
\n
$$
\{v_{Wind}\} = m / s
$$

Fig. 11 shows the convective heat transfer coefficient for applied in the cases (b) and (c).

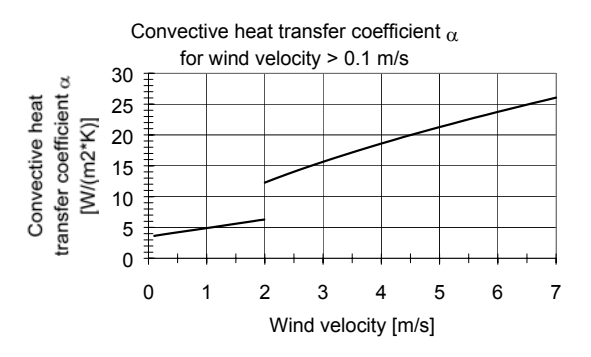

*Fig. 11: Convective heat transfer coefficient for wind velocity > 0.1 m/s* 

After determining the convective heat transfer coefficient, the convective heat flux from the window node to the ambient air can be computed with the simplification that the thermal resistance in the window is neglected according to

$$
\dot{Q}_{CAmbToWin(j)} = \alpha_{CWinToAmb} \ dA_{yz(j)} \left( T_{AmbAir} - T_{Win(j)} \right)
$$
Eq. 90

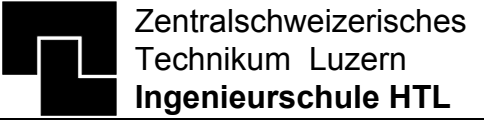

#### **4.3.4 Solar radiation exchange**

The direct solar radiation absorbed by the window is calculated with

$$
I_{DirAbsWin(j)} = I_{Dir} Abs_{Win} dA_{yz(j)}
$$
Eq. 91

whereas the solar absorptance is read from the Window-4 database [LBL 1989] with respect to the solar incidence angle and interpolated using a 2<sup>nd</sup> order Lagrange polynomial as described in chapter 4.1.3, p. 8.

The absorbed diffuse part of the solar radiation is calculated similar to Eq. 91:

$$
I_{\text{DifAbsWin}(j)} = I_{\text{Dif}} \text{ Abs}_{\text{WinHemi}} \text{ dz}_{\text{Tot}} \text{ dy}_{(j)}
$$
 Eq. 92

with the solar absorptance coefficient AbswinHemi for diffuse hemispherical solar radiation.

In addition to the direct and diffuse radiation that is absorbed by the window, a part of the solar radiation that is reflected by the wall is absorbed by the window.

As illustrated in Fig. 4, p. 9, the wall reflects the radiation  $Q_{(2 \cdot k+1)}$  back to the window. The absorbed part of the radiation can be calculated with

$$
\dot{Q}_{Abs(1)(j)} = (I_{Dir(j)} + I_{Diff(j)}) (1 - Emis_{WalToGap}) Abs_{Win,60^{\circ}}
$$
  
Eq. 93

and for the second reflection of the wall

$$
\dot{Q}_{Abs(3)(j)} = (I_{Dir(j)} + I_{Diff(j)}) (1 - Emis_{WalToGap})^2
$$
  
\n*Rb<sub>Sol,60°</sub> Abs<sub>Win,60°</sub>* (Eq. 94)

with  $I<sub>Dir(i)</sub>$  and  $I<sub>Diff(i)</sub>$  according Eq. 23, p. 8.

In general, the absorbed radiation can be formulated according to

$$
I_{\text{Re} fWalToWin}(j) = \sum_{k=0}^{\infty} \dot{Q}_{Abs(2k+1)(j)}
$$

with

$$
\dot{Q}_{Abs(2k+1)(j)} = (I_{Dir(j)} + I_{Diff(j)}) (1 - Emis_{WalToGap})^{k+1}
$$

$$
Rb_{Sol,60^\circ}^k \text{ Abs}_{Win,60^\circ}
$$

The solution of Eq. 95 with Eq. 96 is

$$
I_{\text{Re}}_{JWalToWin}(j) = (I_{Dir(j)} + I_{Dif(j)}) Abs_{Win,60^{\circ}}
$$

$$
\frac{1 - Emis_{WalToGap}}{1 + Rb_{Sol,60^{\circ}}(Emis_{WalToGap} - 1)}
$$

Eq. 97

Eq. 99

Eq. 95

Eq. 96

#### **4.3.5 Long-wave radiation exchange**

The window has a long wave radiation exchange with the wall surface on its back side and the environment on its front side.

The long-wave radiation exchange with the wall is already described on p. 9.

The long-wave radiation exchange with the environment is calculated using the linearisation of the Stefan-Boltzmann law at +20°C:

$$
I_{\text{AmbToWin}(j)} = \text{Emis}_{\text{WinF}} \sigma \, dz_{\text{Tot}} \, dy_{(j)}
$$
  

$$
\left( \left( T_{\text{AmbRad}, \text{Abs}}^4 - 293.16^4 \right) + 4 \cdot 293.16^3 \left( T_{\text{Win}(j)} - 20 \right) \right)
$$
  
Eq. 98

with the ambient radiation temperature

$$
T_{AmbRad} = F_{Sky} T_{Sky} + (1 - F_{Sky}) T_{AmbAir}
$$

Zentralschweizerisches Technikum Luzern **Ingenieurschule HTL**

Elektrotechnik - Maschinentechnik - Heizungs-, Lüftungs-, Klimatechnik - Architektur - Bauingenieurwesen

#### **4.3.6 Energy balance of the window**

Since the thermal time constant of the window is much smaller than the simulation time step that is normally used, the window can be modeled steadily without thermal capacity. Thus, the energy balance of the window nodes can be calculated according

 $\dot{Q}_{GapToWin(j)} + \dot{Q}_{AmbToWin(j)} + I_{DirAbsWin(j)} + I_{DiffAbsWin(j)}$  $+ I_{AmbToWin}(j) + I_{WalToWin}(j) + I_{\text{Re}}_{FWalToWin}(j) + \dot{Q}_{Win\_ver}(j) = 0$ Eq. 100

## **4.4 Coupling of wall, gap and window**

As mentioned above, the model of the air collector is divided into the three parts wall, gap and window. To connect this three parts, the following equations are used:

$$
\dot{Q}_{WalToGap(j)} = -\dot{Q}_{GapToWal(j)}
$$
\n
$$
\dot{Q}_{WinToGap(j)} = -\dot{Q}_{GapToWin(j)}
$$
\n
$$
I_{WalToWin(j)} = -I_{WinToWal(j)}
$$
\nEq. 102\nEq. 103\nEq.

## **4.5 Physical constants of air**

For calculating the Nusselt Number for the convective heat transfer, several physical constants of the air are used. The physical constants are calculated by applying the General Gas Law or with linear regressions. Whether they are calculated for each compartment dy or for a mean temperature over the collector height dy<sub>Tot</sub> can be seen from the corresponding formula for the Nusselt Number.

Fig. 12 to Fig. 14 show the accuracy of the approximations. The following equations are used:

$$
\rho = \frac{m}{V} = \frac{p_{\text{abs}} R_{\text{Air}}}{T_{\text{Abs}}}
$$
 Eq. 104

$$
v = 1.056E - 7T + 1.302E - 5
$$

$$
\{T\} = {}^{\circ}C; \ \{v\} = m^2 / s
$$
  
Eq. 105  

$$
\lambda = 7.201E - 5T + 2.457E - 2
$$

$$
\{T\} = {}^{\circ}C; \ \{ \lambda \} = W / (m \ K)
$$
Eq. 106

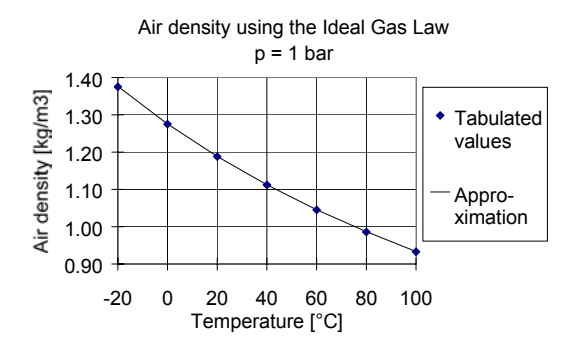

*Fig. 12: Approximation of the air density* 

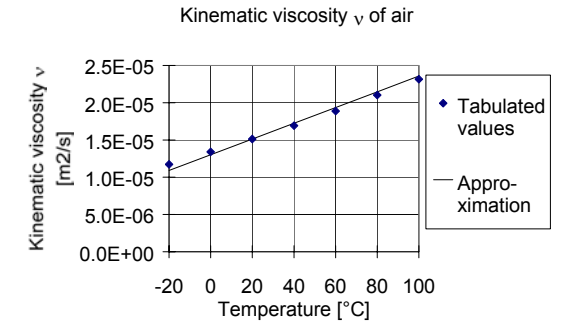

*Fig. 13: Approximation of the kinematic viscosity of air* 

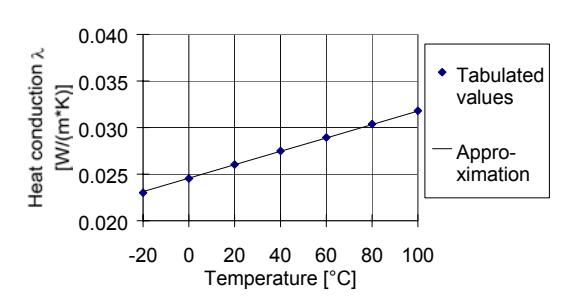

Heat conduction  $\lambda$  of air

*Fig. 14: Approximation of the heat conduction* λ *of air.* 

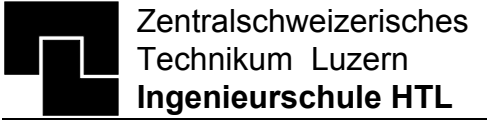

## **5 Model interface**

The model is specified by time dependent input variables, model parameters and physical parameters. The description of those data can be seen in either the NMF source code or the code generated for the targeted simulation environment.

The formalism of the wall specification and the window data is described below.

# **5.1 Wall specification**

The physical constants and the geometry of the wall is described in a separate text file that has to be linked to the input file of the used simulation program.

Following rules have to be observed when writing the wall parameter file:

- 1. The file can not have more lines than specified by the parameter nNumOfLines (default  $= 200$ )
- 2. The length of a record is limited to the value specified by nRecordLength (default =  $120$ )
- 3. Comment is delimited by a leading asterisk '\*'. Comments may appear everywhere in the file. However, the whole line after an asterisk is regarded as comment.
- 4. The numbers do not have to be in any specific format (unformatted reading is applied). Even tabulators and carriage returns may appear arbitrary.

The file input is structured as follow:

- 1. First, the horizontal discretisation of the wall (x-direction) is specified in [m]. The first entry belongs to the vertical layer that faces the air gap and the last entry specifies the layer that faces the room. One should be aware that the number of entries corresponds to the model parameter 'm' specified in the simulation environment.
- 2. Then, the vertical discretisation of the collector (y-direction) is specified in [m]. This discretisation will be used for the whole collector model (window, gap and wall). The first entry is the horizontal layer at the air inlet and the last entry the layer at the air outlet. Note that the number of entries corresponds to the model parameter 'n' specified in the simulation environment.
- 3. A line with all thermal heat conductivities  $\lambda$  of the horizontal layer at the air outlet  $(i=1...m,$  $j=n$ ) in  $[W/(m·K)]$  follows.
- 4. The next line contains the density ρ of the horizontal layer at the air outlet in  $\lceil \text{kg/m}^3 \rceil$
- 5. Then, a line with the specific heat capacity c at the horizontal layer at the air outlet in [J/(kg⋅K)] follows.
- 6. Step 3 to 5 repeats until the last horizontal layer (at the air inlet) is defined  $(i=1)$ .
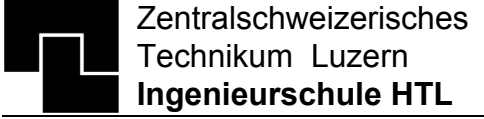

Elektrotechnik - Maschinentechnik - Heizungs-, Lüftungs-, Klimatechnik - Architektur - Bauingenieurwesen

A sample entry of a wall with m=3 and n=4 may look as follow (note that the entries are delimited either by spaces or by tabulator):

```
* Horizontal discretization in [m] 
0.1 0.2 0.15 
* Vertical discretization in [m] 
       * layer at air outlet (j = n)0.5 
0.25<br>0.1* layer at air inlet (i = 1)*______________________________________________________ 
* Physical constants of the wall nodes 
* 1. Line: Heat conductivity lambda [W/(m*K)] 
* 2. Line: Density rho [kg/m3] 
* 3. Line: specific heat capacity c [J/(kg*K)] 
* 
* Note that each node can have its own 
* physical constants (lambda, rho, c). 
* i = 1 2 m
* ______________________________________________________ 
  \overline{j} = n (layer at air outlet)
      0.44 0.04 4.4E-1 * Heat conductivity<br>1100 60 1.1E+3 * Density
      1100 60 1.1E+3 * Density<br>900 600 9E+2 * specific
                             * specific heat capacity*
* j = n-1 = 3<br>0.44 0.04 4.4E-1
                            * Heat conductivity<br>* Density
      1100 0060 1.1E+3<br>900 0600 9E+2
                             * specific heat capacity*
* \dot{7} = n - 2 = 20.440.044.4E-1* Heat conductivity
      1100601.1E+3* Density
      9006009E2* specific heat capacity*
* j = n-3 = 1 (layer at air inlet)
      0.440.044.4E-1* Heat conductivity
      1100.60.1.1E+3* Density
```
900.600.9E+2\* specific heat capacity\*

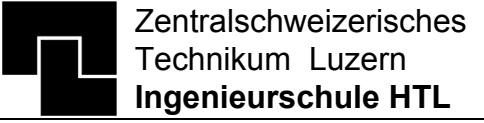

Elektrotechnik - Maschinentechnik - Heizungs-, Lüftungs-, Klimatechnik - Architektur - Bauingenieurwesen

# **5.2 Window description**

The physical constants of the window are read from a Window-4 database [LBL 1989] that has to be linked to the simulation input file in the same manner than the wall parameter file. The type of the window is specified by the so called Window ID number. As already mentioned, the air collector is written for single-pane window and therefore, the use of the Window-4 database is limited to the single glazing.

# **6 Implementation in the target simulation environment**

One aim of NMF is that the model can be implemented automatically in any simulation environment supported by the translator. However, since certain simulation languages (i.e. TRNSYS 14.2 for Windows) uses not only pure Fortran statements but also specific routines that are delivered by the simulation package, some minor changes have to be made if the NMF code is ported in an other simulation environment than TRNSYS 14.2 for Windows. Following parts must then be modified in the Fortran 77 subroutines:

- 1. The statements CALL MYSTOP(1001) have to be changed to other appropriate statements. The task of the subroutine MYSTOP is to write an error message in the simulation message file (logical unit number LUN 6) and to abort the simulation.
- 2. All error messages are written to the LUN 6 (specified by parameter nLUNLST). In TRNSYS, LUN 6 is associated with the so called list file where several information about the progress of the simulation are written. Change this number or write statement to the ones that are required in the used simulation program.

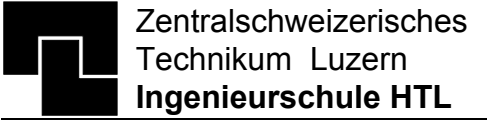

Elektrotechnik - Maschinentechnik - Heizungs-, Lüftungs-, Klimatechnik - Architektur - Bauingenieurwesen

# **7 Literature**

- [Cerbe 1990] Cerbe Guenter, Hoffmann Hans-Joachim; Einfuehrung in die Waermelehre: von der Thermodynamik zur technischen Anwendung; 9., verb. Auflage; Muenchen, Wien, Hanser Verlag, 1990.
- [Grigull 1961] Grigull Ulrich, Groeber, Erk; Die Grundgesetze der Waermeuebertragung; Springer Verlag, Berlin, Deutschland; 1961
- [Hummel 1997] Hummel Dominique, Spinner Thomas; Luftkollektor; Semesterarbeit Nr. 97\_13\_6V; Zentralschweizerisches Technikum Luzern, ZTL, Schweiz; 1997
- [LBL 1989] Lawrence Berkeley National Laboratory; Window 4.0; Windows and Daylighting Group, 90-3111; Berkeley, CA 94720; USA; 1989
- [Morhenne 1997] Morhenne J., Langensiepen B.; Collector Modeling and Validation Report of the TRNSYS Collector Type uses in TRNSAIR; Draft 1; 28.03.97
- [Sahlin 1996: 2] Sahlin Per, Bring Axel, Sowell Edward F.; The Neutral Model Format for Building Simulation; Royal Institute of Technology, Stockholm, Sweden; 1996
- [Sahlin 1996:1] Sahlin Per; NMF Handbook; An Introduction to the Neutral Model Format; NMF Version 3.02; ASHRAE RP-839; Royal Institute of Technology, Stockholm, Sweden; 1996
- [element29 1990] Sagelsdorff Ralph, Frank Thomas; element 29; Waermeschutz und Energie im Hochbau, 1. Auflage; Schweizerische Ziegelindustrie; Zuerich, Switzerland; 1990

**Anhang G** 

**A simplified nmf model of a Ground to Air Heat Exchanger** 

**Horw, 10. 7. 2000 Matthias Achermann** 

Technikumstrasse 21 CH-6048 Horw Telefon 041 349 33 11 Telefax 041 349 39 60

# **"Ground to Air Heat Exchanger"**

# **Background and summary**

This is a simplified model to calculate air preheating due to leading air through ducts lying in the ground.

The model calculates:

- the leaving air temperature of the heat exchanger
- heat flux between ground and air in duct.
- pressure losses depending on the air velocity an the specific duct parameters. (See Annex 1)

The background for this simplified model is taking from the "Handbook of passive cooling" 1. The model take into consideration the specific duct parameters and the inertia of the ground, depending on the depth of the ducts lying in the ground. Also the ground material is taken into account by a correction factor for the groundtemperature.

In this simplified model the ground temperature depends on two parameters. The annual mean outside air temperature and the depth of ducts.

The ground temperature is modelled as a sinus curve based on the annual mean outside air temperature. Annex 2 contains the annual mean values for several Swiss city. The mean temperatures bases on DRY data. The depth of ducts correct the sinus curve in two ways:

- 1. The amplitude height decrease in function of the depth.
- 2. The ground temperature is retarded in function of the depth. It means the inertia of the ground increases in function of the depth.

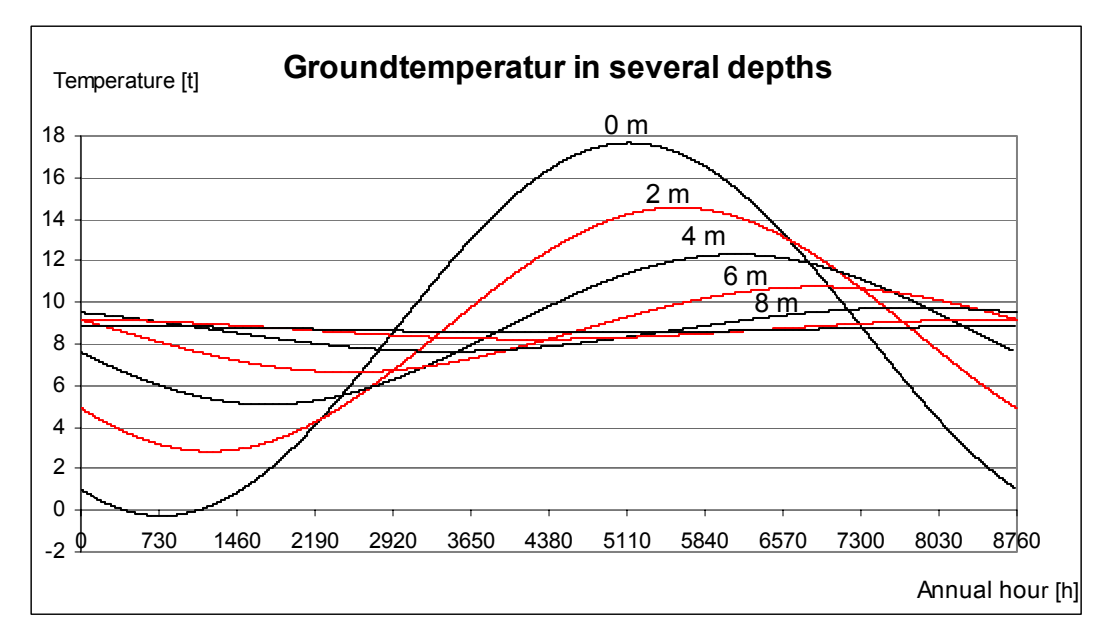

Diagram 1 shows this behaviour for several duct depths.

l <sup>1</sup> "Handbuch der passiven Kühlung", Mark Zimmermann, EMPA, Juni 1999

# **Contents**

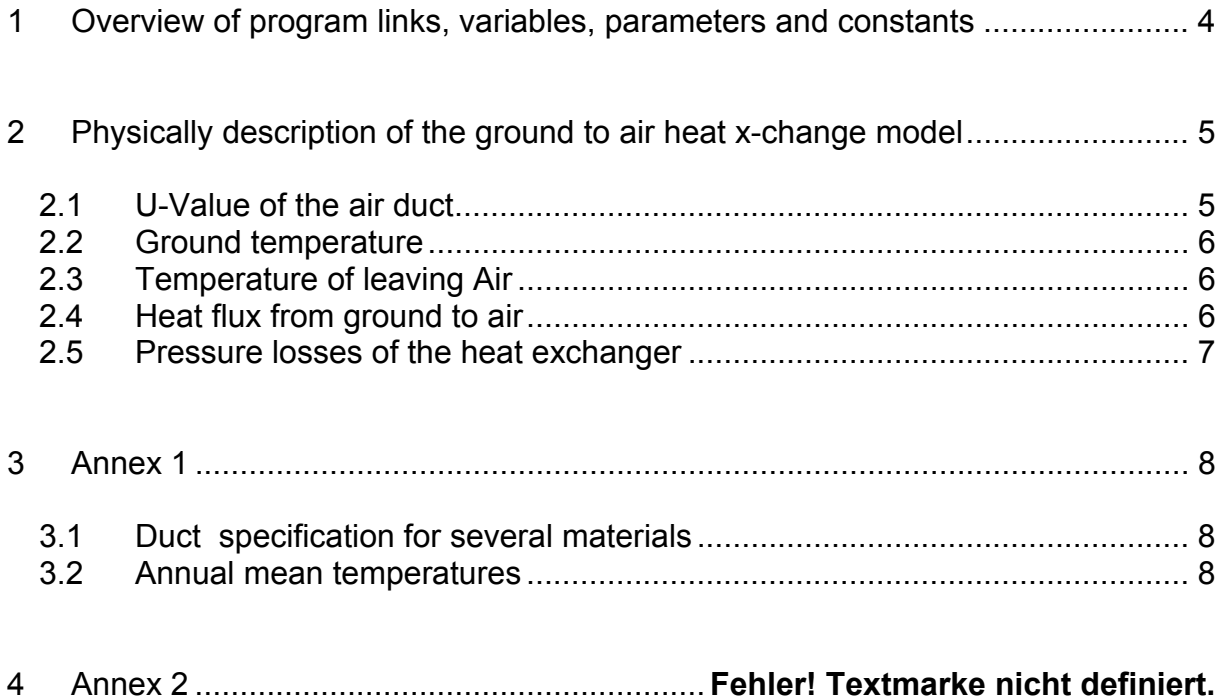

# **1 Overview of program links, variables, parameters and constants**

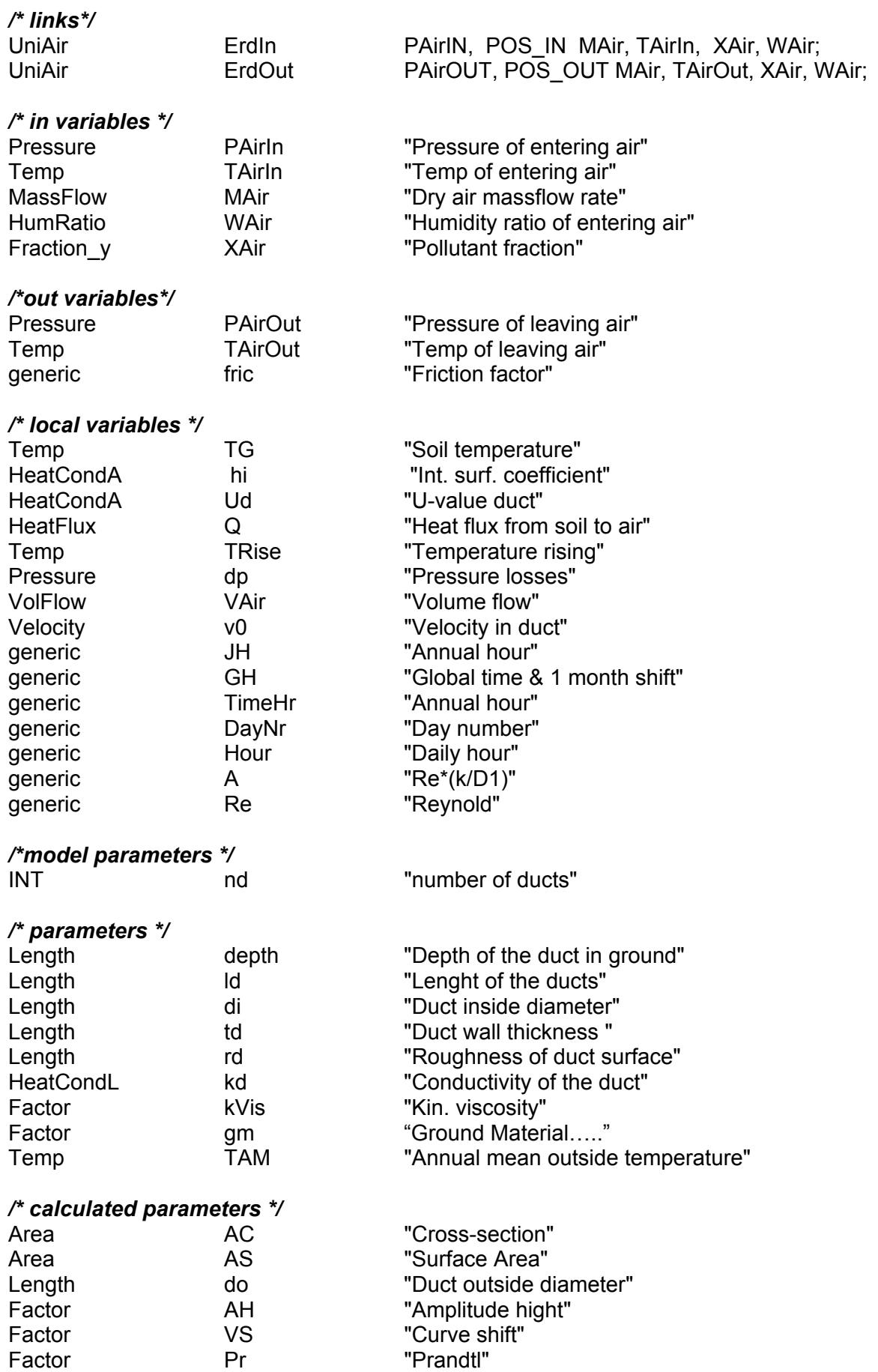

*/\* constants \*/* 

Rho\_Air "Air Density"<br>CP\_Air "Specific hea "Specific heat capacity"

## **2 Physically description of the ground to air heat x-change model**

### **2.1 U-Value of the air duct**

*Volume flow and air velocity* 

$$
\dot{V}_{Air} = \frac{\dot{M}_{Air}}{nd * Rho\_Air}
$$
 [G1.1]

$$
v_0 = \frac{V_{Air}}{AC}
$$
 [G1.2]

#### *Inside surface coefficiet*

The inside surface coefficient  $h_i$  is calcualted by the formula of Schack<sup>2</sup>

$$
h_i = \left[4.13 + 0.23 * \frac{\nu_m^*}{100} - 0.0077 * \left(\frac{\nu_m^*}{100}\right)^2\right] * \frac{\nu_0^{0.75}}{d_i^{0.25}}
$$
 [Gl.3]

\*  $v_m$  is calculated by mean value of entering and leaving temperature. The h<sub>i</sub> must be calculated by iteration.

For this calculation, the leaving temperature is an unknown variable at this time. The diagnostics shows that the difference between in and out temperatur has a neglegible influence on h<sub>i</sub>. In that fact  $v_m$  = Tairln.

$$
h_i = \left[4.13 + 0.23 * \frac{TAirIn}{100} - 0.0077 * \left(\frac{TAirIn}{100}\right)^2\right] * \frac{v_0^{0.75}}{d_i^{0.25}}
$$
 [Gl.3a]

**U-Value** 

$$
Ud = \left(\frac{1}{2 * \pi} * \frac{1}{k_d} * \ln * \frac{\frac{d_o}{2}}{\frac{d_i}{2}} + \frac{1}{\alpha_i}\right)^{-1}
$$
 [G1.4]

 2 Taschenbuch Heizung+Klimatechnik 97/98, Recknagel

#### **2.2 Ground temperature**

The ground temperature depends on the annual mean temperature of the building location and the depth of the duct in the ground. To take into consideration the inertia of the ground, the ground temperature is corrected by AH, VS and gm (Ground Material Section. 3.1).

#### *AH – Hight of Amplitude*

AH corrects the amplitude height, depending on the depth of the ducts lying in the ground.

 $AH = -0.003 * depth<sup>3</sup> + 0.1238 * depth<sup>2</sup> - 1.787 * depth + 8.9643$  [Gl.5]

#### *VS – Curve shift*

VS correct the ground temperature by a time shift, depending on the depth of the ducts lying in the ground.

 $VS = 24*(-0.0195* depth<sup>4</sup> + 0.3385* depth<sup>3</sup> -1.0156* depth<sup>2</sup> +10.298* depth+0.1786)$ [Gl.6]

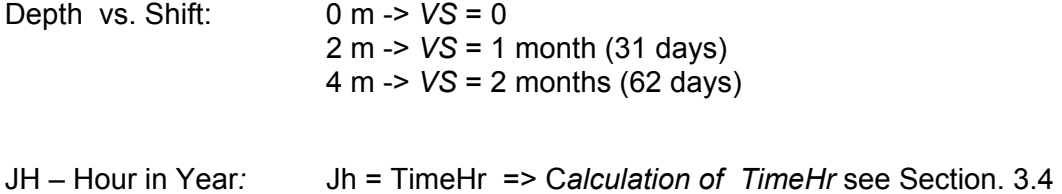

#### **Ground Temperature**

$$
T_{G} = gm \times \left[ T_{AM} - AH \times \sin \left[ \frac{360}{8760} \times \left[ JH - VS + 24 \times 25 \right] \right] \right]
$$
 [G1.7]

## **2.3 Temperature of leaving Air**

$$
T_{AirOut} = T_G - (T_G - T_{AM}) * e^{\left(\frac{-U_d * AS}{M_{Air} * CP_A dir}\right)}
$$
 [Gl.8]

## **2.4 Heat flux from ground to air**

$$
Q = d_i * \pi * l_d * U_d * (T_G - \frac{T_{AM} + T_{AirOut}}{2})
$$
 [Gl.9]

# **2.5 Pressure losses of the heat exchanger**

#### *Conduit friction*

 The conduit friction calculation depends on the flow region, defined by the Reynolds number. Kin. viscosity  $v = 14*10^{-6}$  m<sup>2</sup>/s, value for air temperture 5° and pressure 1.0 bar

$$
\text{Re} = \frac{v_0 * d_i}{v} \tag{G1.10}
$$

#### *Laminar region*

$$
Re < 2320
$$
  

$$
fric = \frac{64}{Re}
$$
 [G1.11]

#### *Transition region*

$$
65 < Re^* \frac{r_d}{d_i} < 1300
$$
  
Prandtl-Colebrook function  

$$
fric = \left(\frac{1}{-2 * \log \left(\frac{2.51}{Re^* \sqrt{fric}} + \frac{r_d}{d_i} * 0.269\right)}\right)^2
$$
[G1.12]

## *Turbulent region*

$$
\text{Re*}\frac{r_d}{d_i} > 1300
$$
  

$$
\lambda = 0.0055 + 0.15 \left(\frac{r_d}{d_i}\right)^{\frac{1}{3}}
$$
 [G1.13]

#### **Pressure losses**

$$
\Delta p = \text{fric} \ast \frac{l_d}{d_i} \ast \text{Rho}_d \cdot \text{Air} \ast \frac{v_0^2}{2}
$$
 [G1.14]

## **3 Annex**

## **3.1 Ground Material**

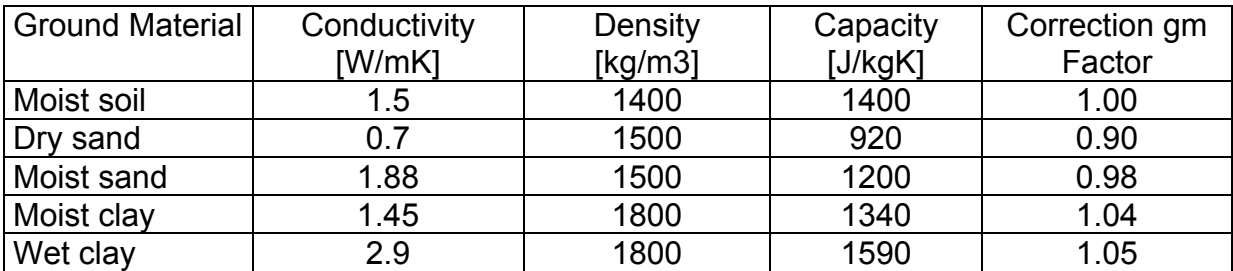

# **3.2 Duct specification for several materials**

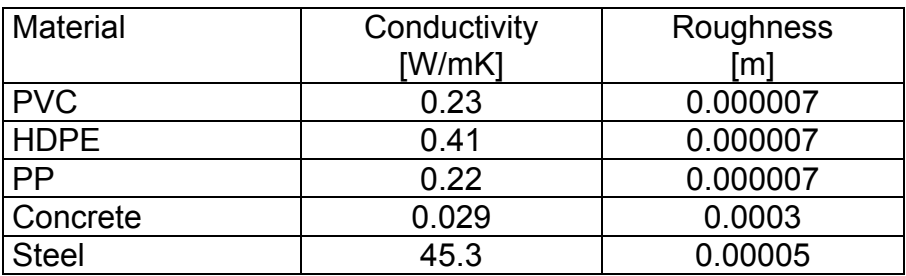

# **3.3 Annual mean temperatures**

The annual mean temperatures °C for several Swiss cities (Mean values are calculated from DRY- data):

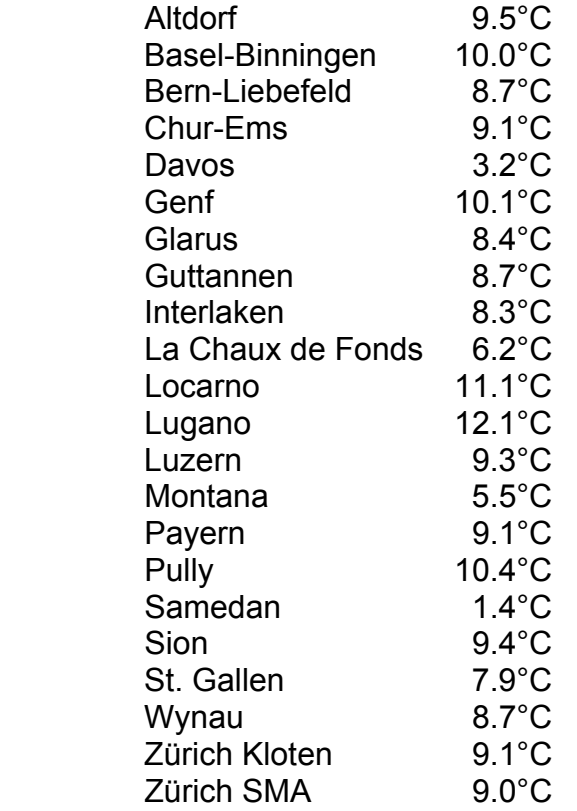

#### **3.4 TimeCalc Fortran Function**

/\* Calculate day number and hour, starting from January 1st \*/

/\* Remove four year periods, after the non leap year 1900; then remove full 365 day years. The last day in a leap year will wrap around to the 1st. \*/

FUNCTION VOID TIMECALC(GH, DayNr, TimeHr, Hour ) LANGUAGE F77 INPUT FLOAT GH; OUTPUT FLOAT DayNr, TimeHr, Hour;

CODE

SUBROUTINE TIMECALC(GH, DayNr, TimeHr, Hour )

 DOUBLE PRECISION GH, Seconds, Day1901, Hour, & DayInY, DIn4Y, DayNr, TimeHr

 Seconds = GH Day1901 = Seconds/24/3600 - 365

 IF (Day1901 .LT. 0) THEN DayInY = Day1901 + 365; ELSE

C year 1.., calulate leap year; can be Universal Time for ICE

 DIn4Y = Day1901 - INT(Day1901/1461) \* 1461 DayInY = DIn4Y - INT(DIn4Y/365) \* 365

END IF

 IF (OR((DayInY .LT. 0),(DayInY .GT. 365))) THEN CALL NMF\_ERROR ("Integration time must be non-negative") END IF

TimeHr =  $INT(DayInY * 24)$ DayNr =  $INT(DayInY) + 1$ Hour =  $INT(TimeHr - 24*(DayNr-1))$ 

**RETURN** END SUBROUTINE

END\_CODE END\_FUNCTION **Anhang H** 

# **Vergleich der Simulationsprogramme DOE-2, EnergyPlus, IDA-ICE**

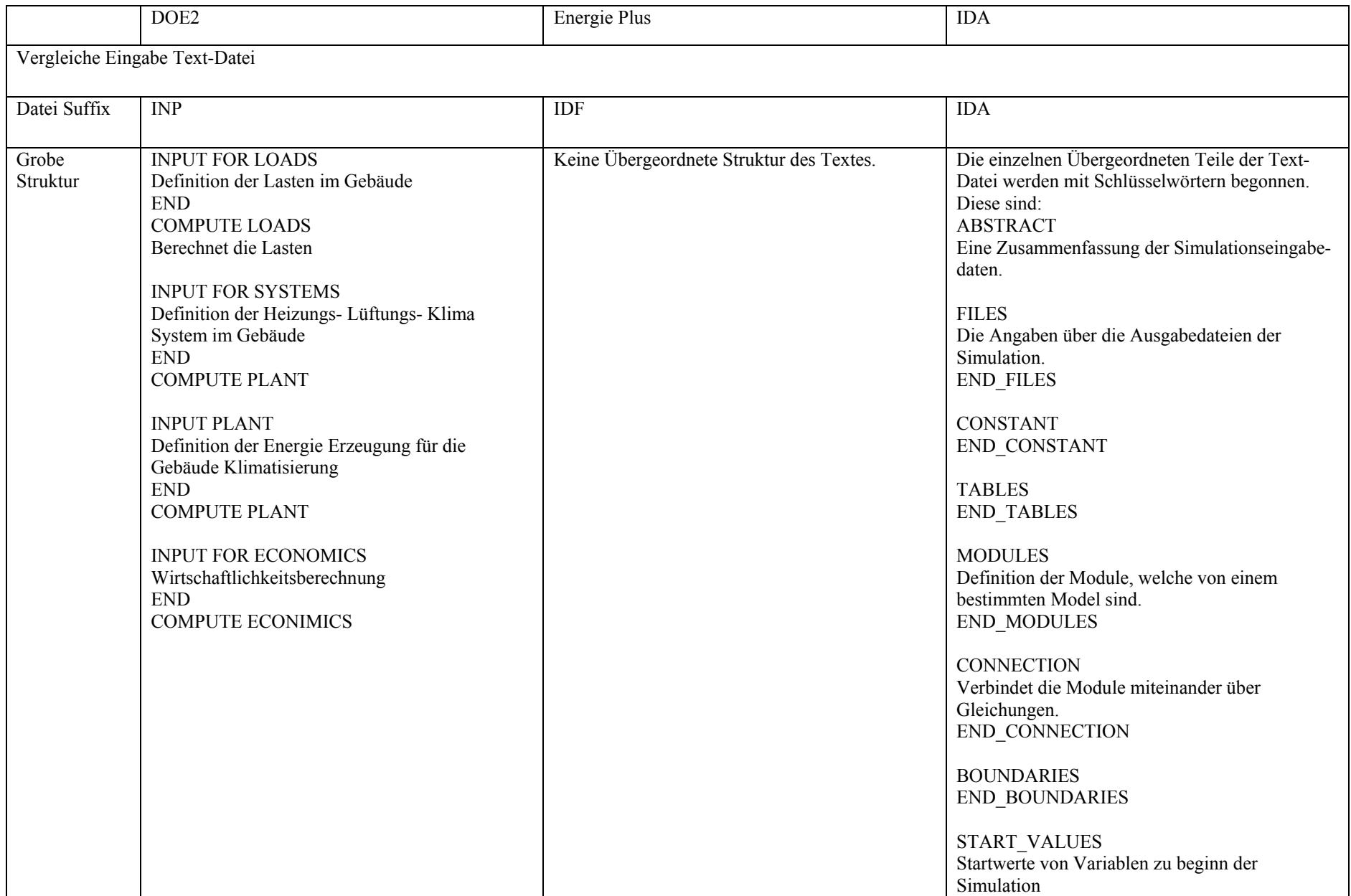

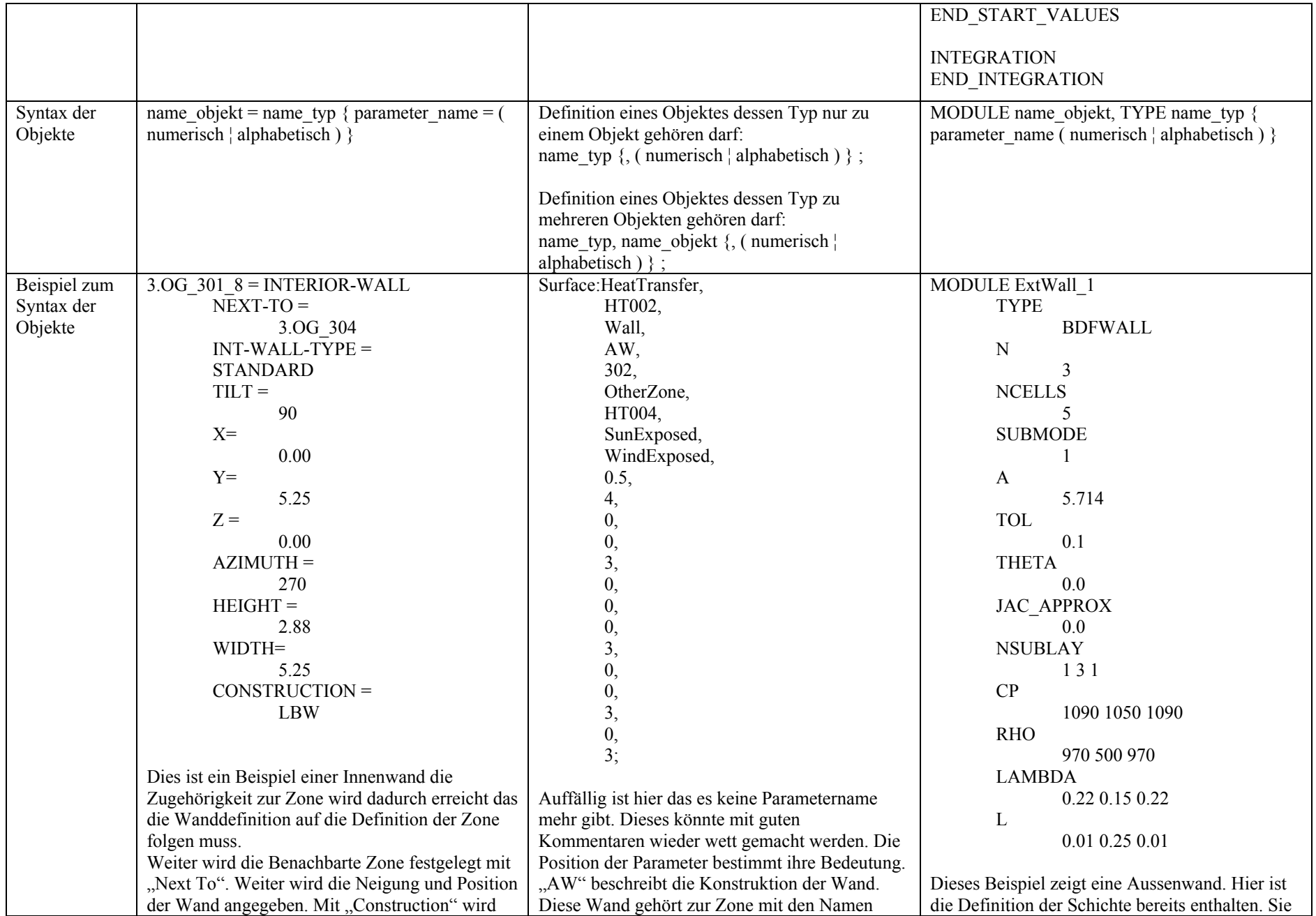

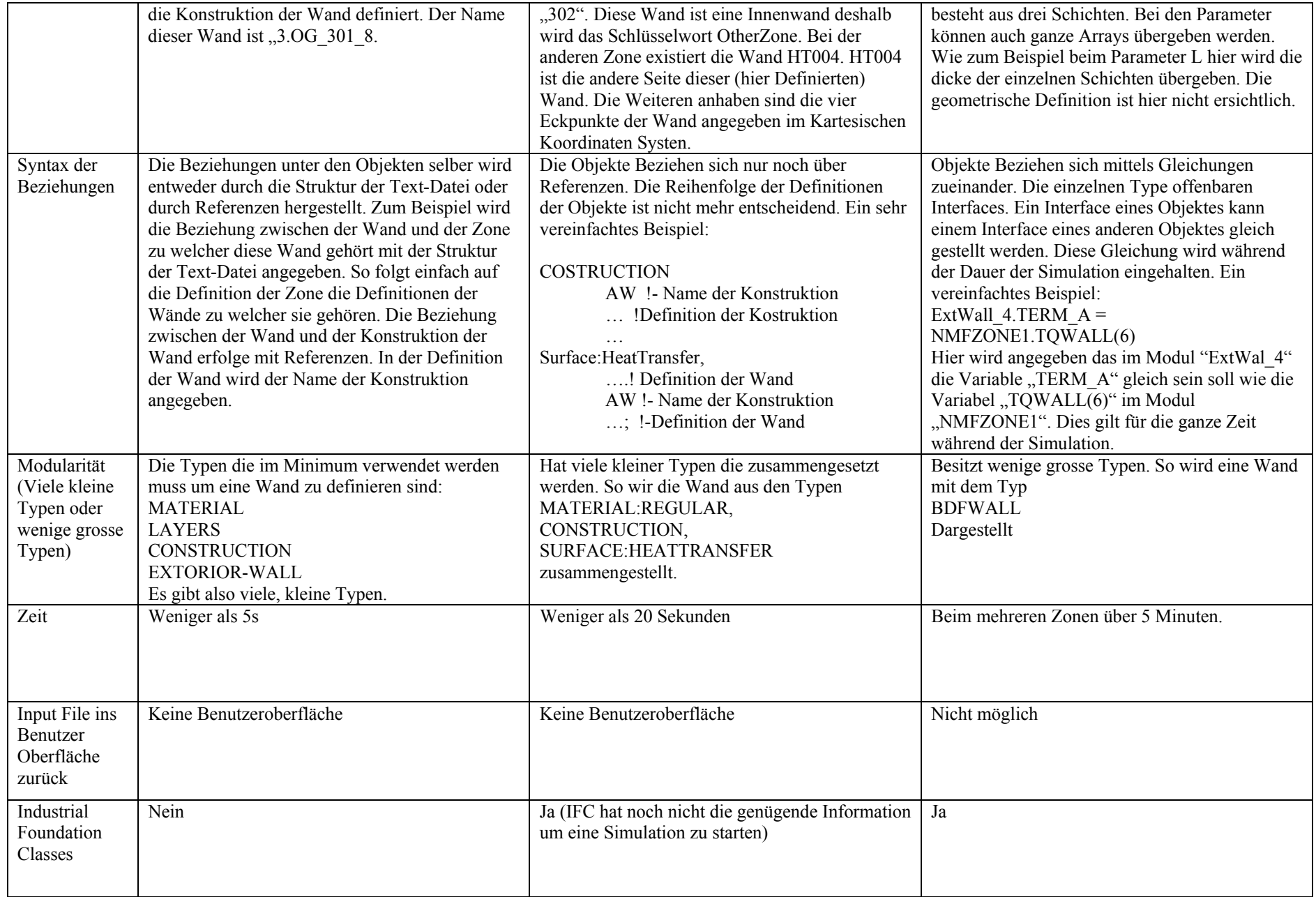